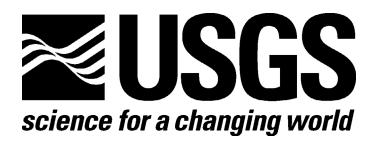

# **WOVOdat Design Document: The Schema, Table Descriptions, and Create Table Statements for the Database of Worldwide Volcanic Unrest (WOVOdat Version 1.0)**

By Dina Y. Venezky and Christopher G. Newhall

2007

Open File Report 2007–1117

**U.S. Department of the Interior U.S. Geological Survey** 

#### **U.S. Department of the Interior**

DIRK KEMPTHORNE, Secretary

#### **U.S. Geological Survey**

Mark D. Myers, Director

U.S. Geological Survey, Reston, Virginia: 2007

For product and ordering information: World Wide Web:<http://www.usgs.gov/pubprod> Telephone: 1-888-ASK-USGS

For more information on the USGS—the Federal source for science about the Earth, its natural and living resources, natural hazards, and the environment: World Wide Web: [http://www.usgs.gov](http://www.usgs.gov/) Telephone: 1-888-ASK-USGS

Suggested citation Venezky, D. Y, and Newhall, C.G., 2007, WOVOdat design document; the schema, table descriptions, and create table statements for the database of worldwide volcanic unrest (WOVOdat Version 1.0): U.S. Geological Survey Open File Report 2007-1117, 184 p. [\[http://pubs.usgs.gov/of/2007/1117/\]](http://pubs.usgs.gov/of/2007/1117/).

Any use of trade, product, or firm names is for descriptive purposes only and does not imply endorsement by the U.S. Government.

Although this report is in the public domain, permission must be secured from the individual copyright owners to reproduce any copyrighted material contained within this report.

# **Contents**

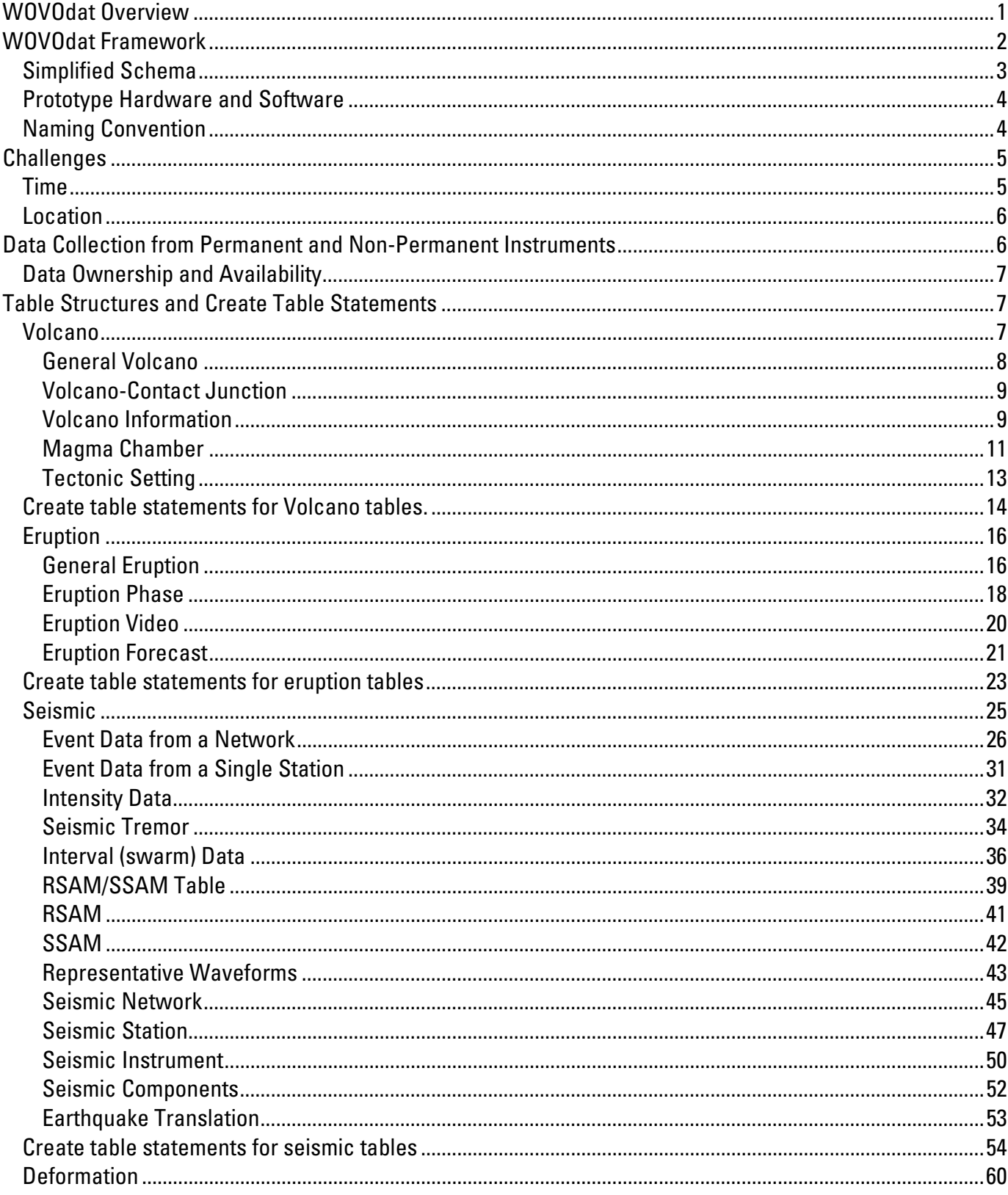

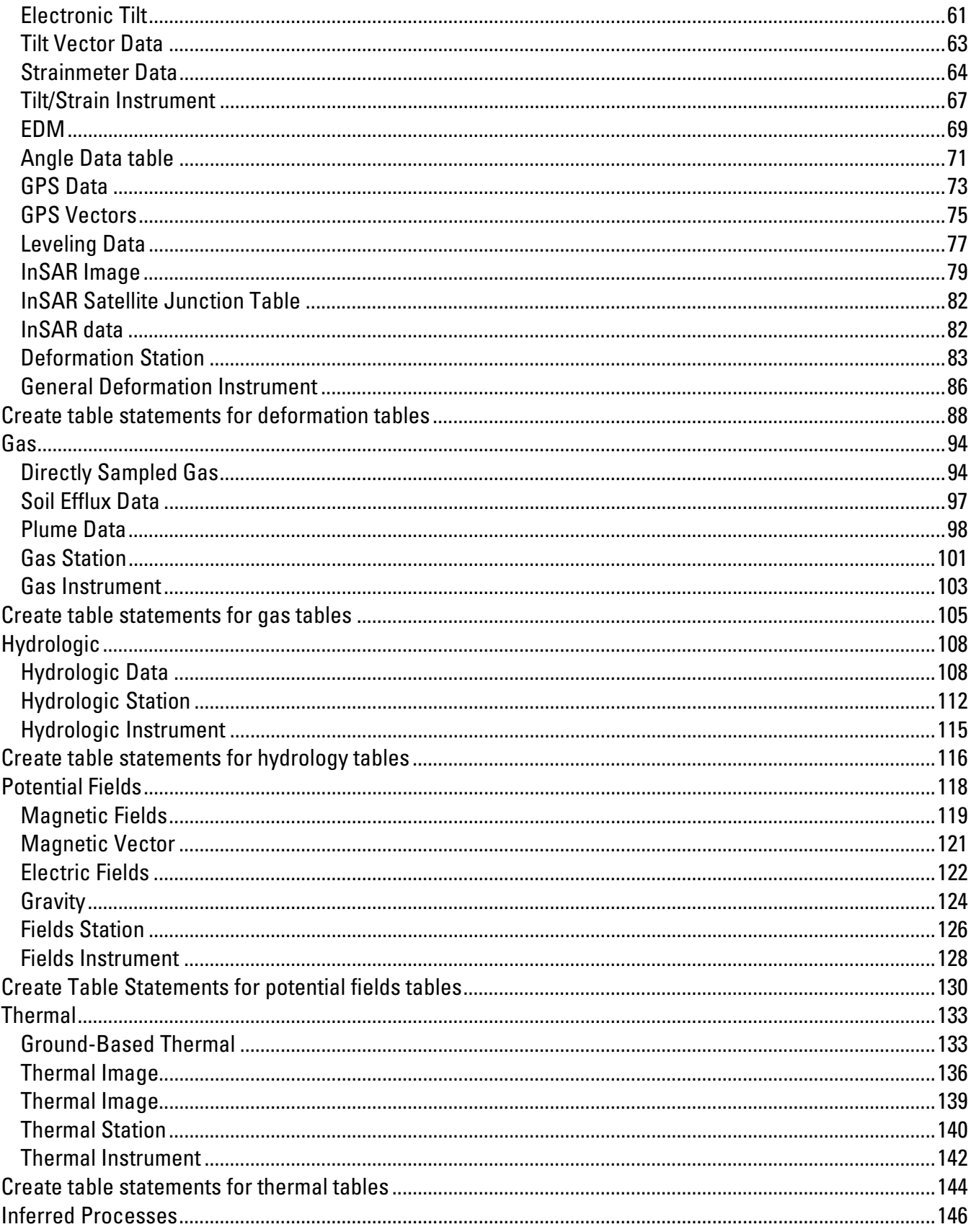

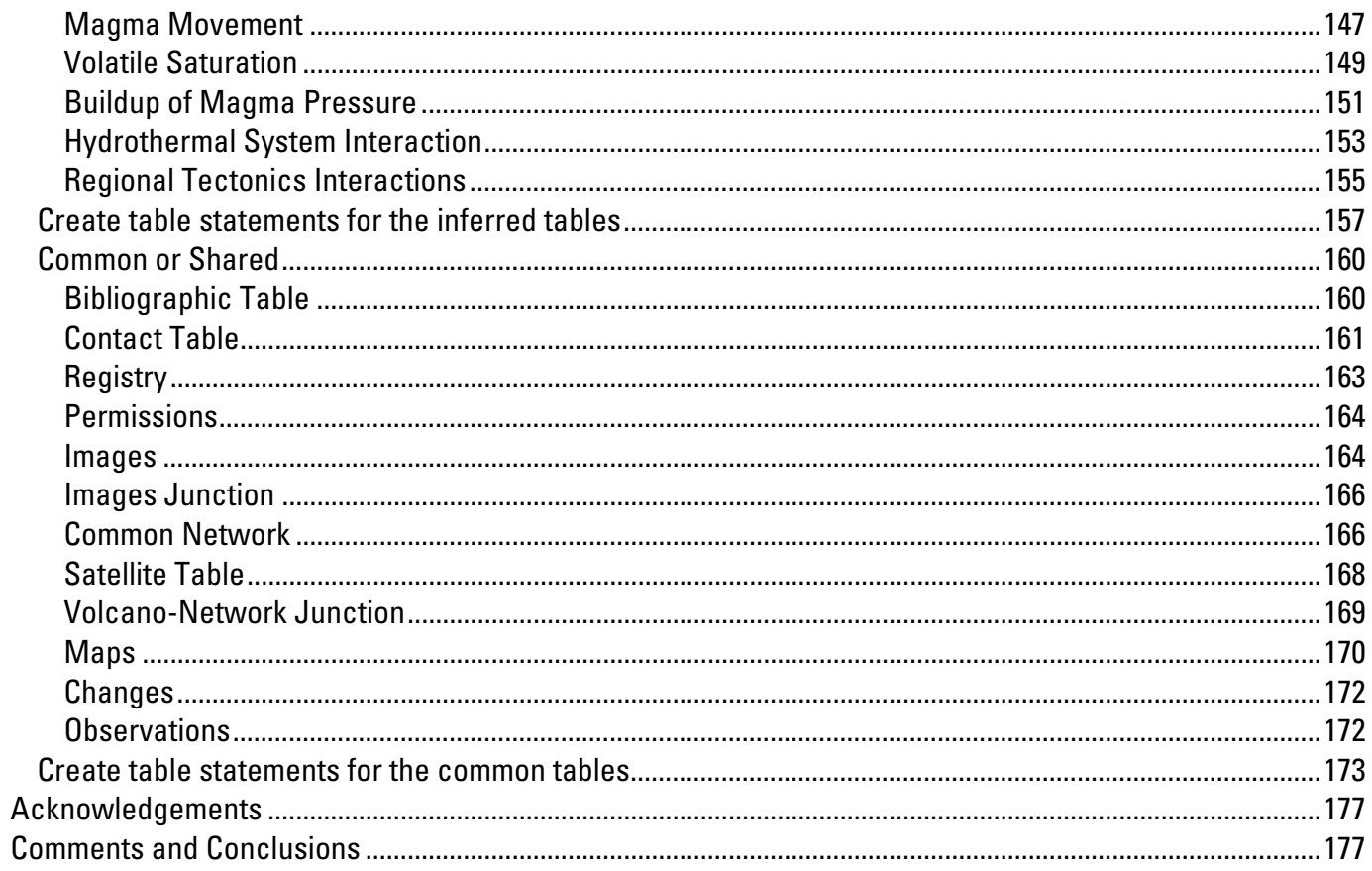

# **Figure**

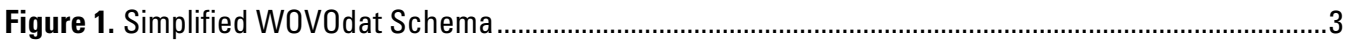

# **Tables**

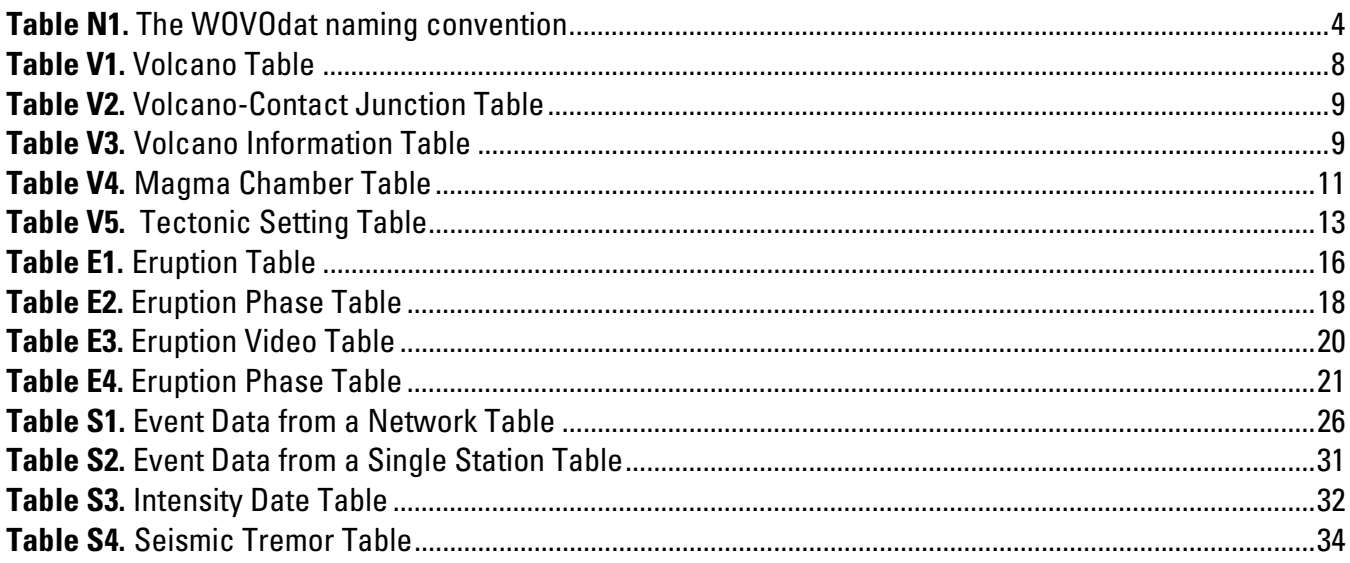

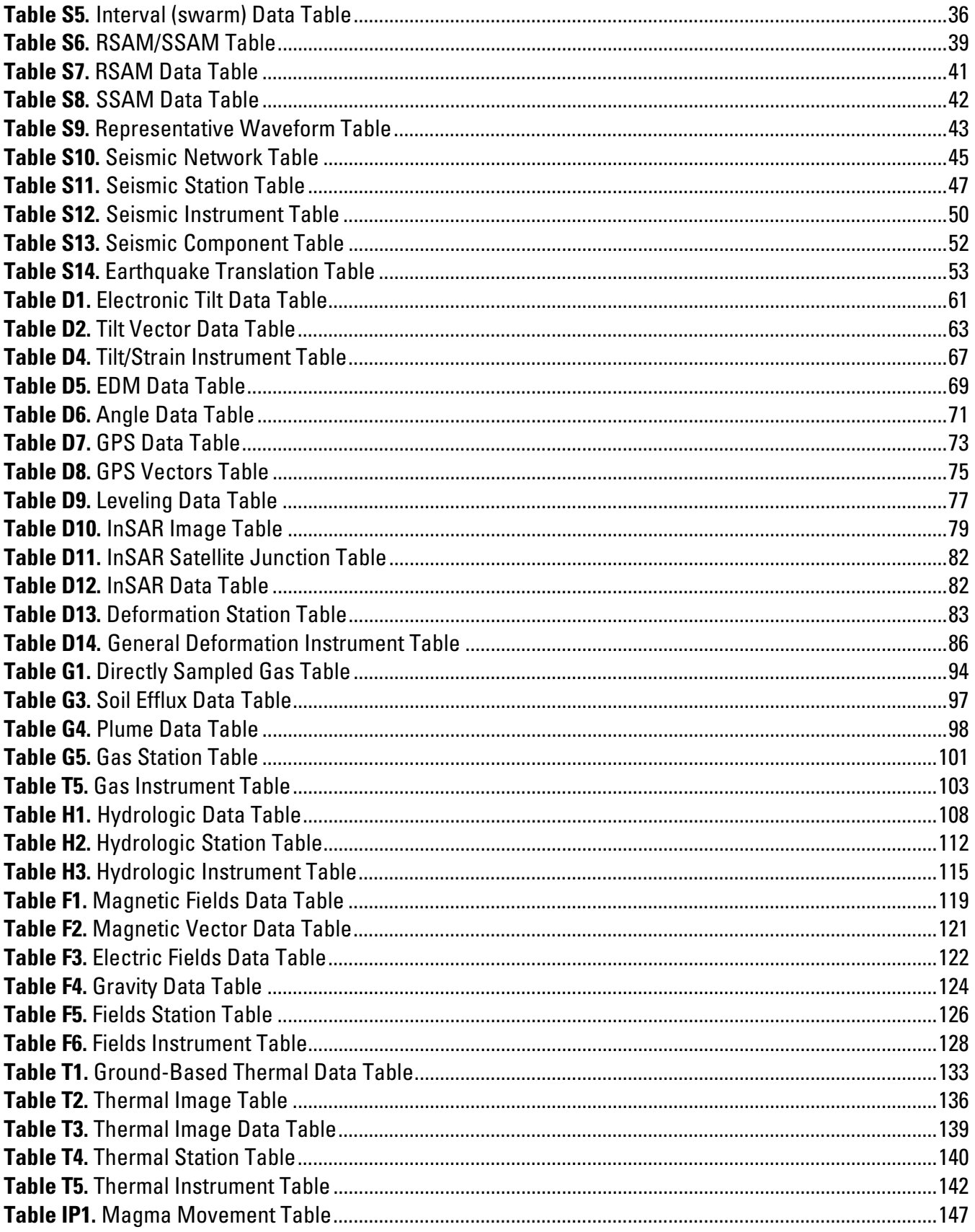

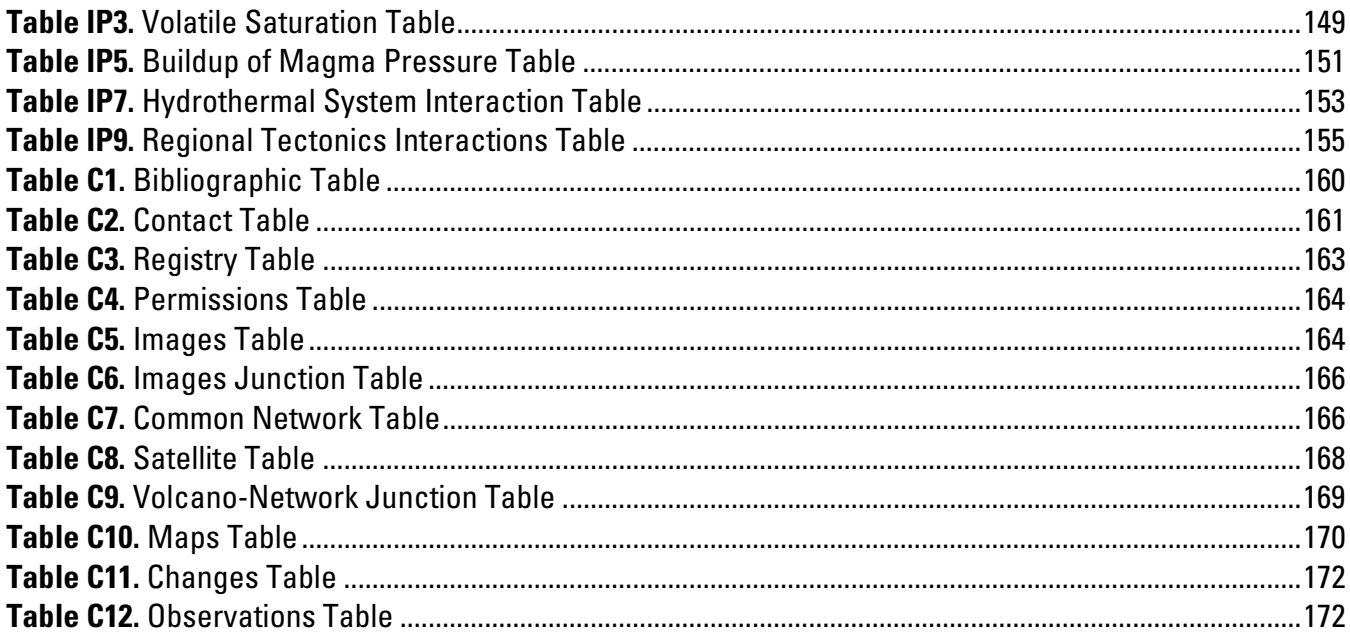

# <span id="page-7-0"></span>**WOVOdat Design Document: The Schema, Table Descriptions, and Create Table Statements for the Database of Worldwide Volcanic Unrest (WOVOdat Version 1.0)**

By Dina Y. Venezky<sup>[1](#page-7-1)</sup> and Christopher G. Newhall<sup>[2](#page-7-2)</sup>

### **WOVOdat Overview**

During periods of volcanic unrest, the ability to forecast near future activity has been a primary concern for human populations living near volcanoes. Our ability to forecast future activity and mitigate hazards is based on knowledge of previous activity at the volcano exhibiting unrest and knowledge of previous activity at similar volcanoes. A small set of experts with past experience are often involved in forecasting. We need to both preserve the knowledge the experts use and continue to investigate volcanic data to make better forecasts. Advances in instrumentation, networking, and data storage technologies have greatly increased our ability to collect volcanic data and share observations with our colleagues. The wealth of data creates numerous opportunities for gaining a better understanding of magmatic conditions and processes, if the data can be easily accessed for comparison. To allow for comparison of volcanic unrest data, we are creating a central database called WOVOdat. WOVOdat will contain a subset of time-series and geo-referenced data from each WOVO observatory in common and easily accessible formats.

WOVOdat is being created for volcano experts in charge of forecasting volcanic activity, scientists investigating volcanic processes, and the public. The types of queries each of these groups might ask range from, "What volcanoes were active in November of 2002?" and "What are the relationships between tectonic earthquakes and volcanic processes?" to complex analyses of volcanic unrest to determine what future activity might occur.

A new structure for storing and accessing our data was needed to examine processes across a wide range of volcanologic conditions. WOVOdat provides this new structure using relationships to connect the data parameters such that searches can be created for analogs of unrest. The subset of data that will fill WOVOdat will continue to be collected by the observatories, who will remain the primary archives of raw and detailed data on individual episodes of unrest. MySQL, an Open Source database, was chosen as the WOVOdat database for its integration with common web languages.

The question of where the data will be stored and how the disparate data sets will be integrated will not be discussed in detail here. The focus of this document is to explain the data types, formats, and table organization chosen for WOVOdat 1.0. It was written for database administrators, data loaders,

-

<span id="page-7-1"></span><sup>1</sup> Menlo Park, Calif.

<span id="page-7-2"></span><sup>2</sup> Albay, Philippines. (Emeritus)

<span id="page-8-0"></span>query writers, and anyone who monitors volcanoes. We begin with an overview of several challenges faced and solutions used in creating the WOVOdat schema. Specifics are then given for the parameters and table organization. After each table organization section, basic create table statements are included for viewing the database field formats.

In the next stage of the project, scripts will be needed for data conversion, entry, and cleansing. Views will also need to be created once the data have been loaded and the basic queries are better known. Many questions and opportunities remain. We look forward to the growth and continual improvement in efficiency of the system. We hope WOVOdat will improve our understanding of magmatic systems and help mitigate future volcanic hazards.

### **WOVOdat Framework**

A relational database was chosen as the model for storing and accessing the large amounts of data of volcanic unrest. A relational database is a collection of tables that are related by common fields. Each table contains a collection of records, which can be thought of as rows. The records contain fields or attributes, which can be thought of as columns. Each table contains a unique key, called the primary ID, for linking with other tables. If the primary ID of table A is placed in table B then table B would contain its own primary ID plus the primary ID from A. The primary ID from table A is referred to as a foreign key or foreign ID when found in other tables. Whether the primary ID from table A is placed into table B or the primary ID from table B is placed in table A is a function of the types of relationships the data have to each other.

 There are three relationships between data; one-to-one (1:1), one-to-many (1:m), and many-to-many (m:n). In a one-to-one relationship, only one instance exists in table B for each instance of table A and vice-versa. For example, each U.S. scientist in table A is associated with one Social Security Number (SSN) in table B and each SSN in table B is associated with one scientist in table A. In a one-to-many relationship, there are multiple instances of table B for each instance of table A but for each instance of table B, only one instance of table A exists. For example, a volcano can have multiple installed instruments on it. When each instrument, in the example, is examined, it is found to be associated with only one volcano. For each instance of table A in a many-to-many relationship, there are multiple instances of table B and for each instance of table B, there are multiple instances of table A. For example, a volcano can be monitored by many non-permanent instruments, such as a thermometer carried into the field. And each non-permanent instrument can be used to monitor multiple volcanoes.

 When tables are created for data with one-to-many relationships, the foreign key of the one part of the relationship is placed in the table of the many part of the relationship. For example, a table with installed instruments at a volcano would include the volcano ID as a foreign key to link the instruments back to the volcano. If the instruments were put in the volcano table then multiple attributes would be needed to link all of the instruments. Additionally, new instruments would require new fields in the volcano table. By adding the volcano ID to the instruments table instead, no additional fields are needed if a new instrument is added.

The language used to access data in a relational database is called Structured Query Language (SQL). Using SQL, a query could be written to return all instruments installed at a particular volcano. A join or join operation would be used in the query to connect the data from both tables. The query would select the volcano name and instrument name from the volcano table and instrument table where the volcano ID in the instrument table was equal to the volcano ID in the volcano table and the volcano ID in the volcano table was the ID for the name of the volcano of interest. Queries to search for patterns of volcanic unrest are much more complicated and require a structured database organization or normalization to make them more efficient. The first step towards a structured organization is a logical

<span id="page-9-0"></span>model that represents the entities and their relationships. The logical model can then be normalized to reduce data redundancies, data anomalies, and various inefficiencies that would otherwise increase the number of joins and increase the potential for data errors.

#### **Simplified Schema**

WOVOdat was created by developing a list of common queries for examining patterns of volcanic unrest. A list of parameters was created to cover the types of volcanic unrest data of interest. A logical model was created to give a graphical representation of each set of attributes, primary keys, and foreign keys. The graphical representation of the logical model was presented at the Fall American Geophysical Union meeting in December 2003 to communicate the data requirements and relationships. Tables were created after normalizing the logical model. Additional foreign keys were then added based on expected common queries. As a relational database, links between tables in WOVOdat have been declared, but other links can be made in queries that were not predetermined.

A block diagram of the overall structure is given below. The Volcano table is the center point of the data structure from which all other data can be linked. Monitoring data are generally linked from the data to the station where the data were collected to the network of stations to the volcano. In the cases where the data are collected by satellite, the data is linked to the satellite and then directly to the volcano. Eruption data are linked from the eruption phase to the eruption to the volcano.

Bibliographic information are stored in a bibliographic table along with basic keywords for linking to information from all other tables. The contact information for data collectors, stations, and data loaders is linked directly to the Contact table.

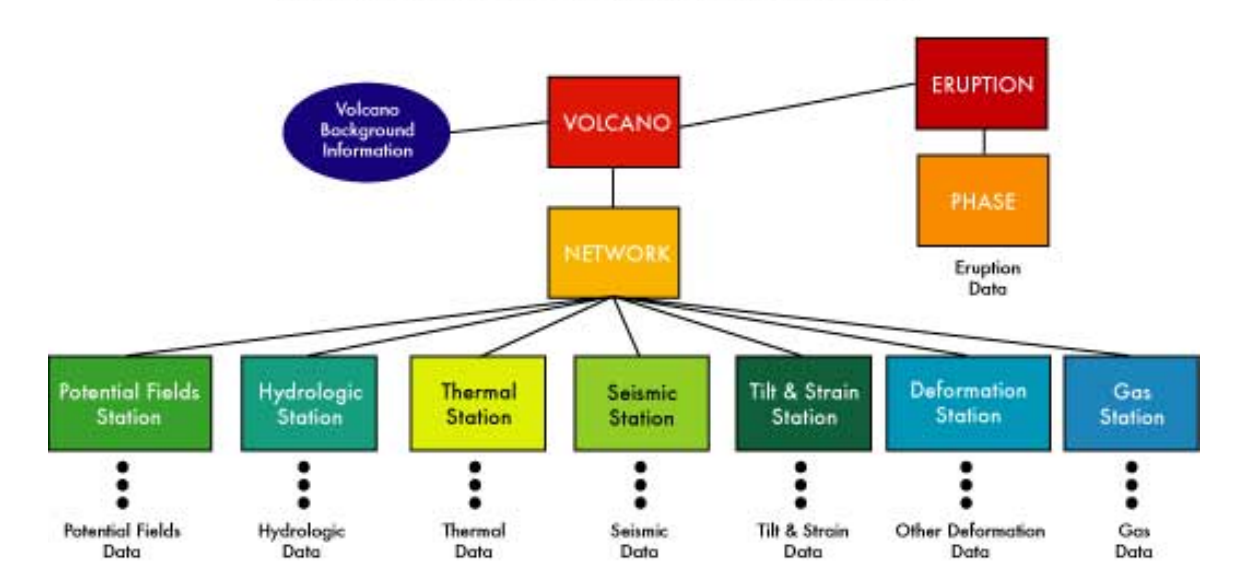

# Simplified WOVOdat schema

Instrument, Bibliographic, and Contact information included for all data.

**Figure 1.** Simplified WOVOdat Schema

#### <span id="page-10-0"></span>**Prototype Hardware and Software**

WOVOdat 1.0 was designed using MySQL version 4.0.14. for Mac OS X in early 2004. The database ran on Mac OS X version 10.3.3 running an Apache web server version 1.3.29 and PHP version 4.3.2. Several web scripts were written in HTML, PHP, and XML to pull data from a preliminary database called wovotest.

#### **Naming Convention**

WOVOdat was designed to be a scalable database for global use by a range of end-users. Most end-users will utilize previously created web-based applications or will request queries from a WOVOdat team, however, some users may prefer to write their own queries. Future attributes and tables may also need to be added by people unfamiliar with the original design. To address these needs, a naming convention was created to provide enough information about the attribute and the table to which it belongs without being too lengthy and cumbersome. The WOVOdat naming convention was based on a large retail corporate database naming convention where disparate groups of people were involved with changes throughout the project lifecycle and attribute names needed to indicate what they were and the table from which they originated. The unique attribute names are used in a few junction tables to associate images and data changes with fields in other tables.

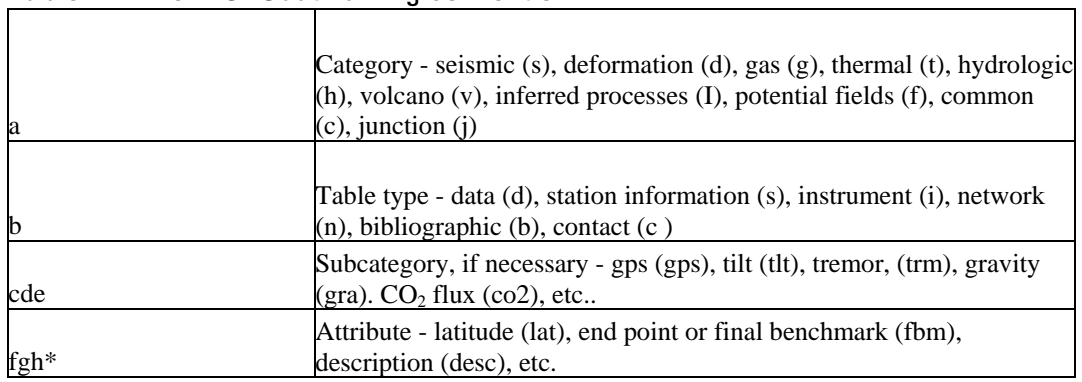

#### **Table N1.** The WOVOdat naming convention

The WOVOdat naming convention follows the format of ab\_cde\_fgh, where the category and table type can be quickly discerned from the first two letters (ab) of the attribute. The first letter of the attribute (a) is the category to which the attribute belongs. These categories include selections of data such as seismic or geodetic as well as broader categories such as common tables and junction tables. The second letter of the attribute (b) gives the table type to which the attribute belongs. The table type gives information about the type of data in the tables such as data, station information, instrument information, network information, bibliographic information, and contact information. Junction tables start with a single letter (j). The second set of descriptive acronyms (cde) describes a subcategory, if appropriate. The subcategories describe the categories in more detail such as distinguishing between electronic tilt data, vector tilt data, and gps data in the geodetic category. The subcategory for Junction tables is four letters in length and combines two letters from each of the tables it is joining. The final set of attributes (fgh\*), further describe the attribute and include shorthand for such terms as location, time, resolution, etc.

### <span id="page-11-0"></span>**Challenges**

There were several challenges that spanned multiple tables warranting a separate discussion. Below is an overview of the challenges faced and solutions used for formatting time and location data along with the table organization selected for data collected by both permanent and non-permanent instruments. Having data in standard formats greatly increases the ease at which data can be compared. Unfortunately, there are no standards that cover volcano monitoring data and multiple formats for the same type of data can be found within an observatory. Therefore, a collection of global data will contain a wide variety of formats.

The formats chosen for WOVOdat will most likely be questioned throughout the project's lifecycle and we hope WOVOdat will create opportunities for designing volcano monitoring data standards. Because of the large range in formats used, we tried to include as many experts in data format discussions as possible. Parameters were discussed at the WOVOdat meeting in Bali in 2000 and again in Menlo Park, CA in 2002. Emails were sent to all WOVO observatories with hyperlinks to the parameters and formats posted on the WOVOdat website for feedback. Additional group discussions, email discussions, and phone conversations were held in 2003 to try to finalize the parameter list and formats. This documentation was developed in early 2004 to provide more detailed information about the choices made. In late 2006, a WOVOdat steering committee was established that met at the Fall American Geophysical Union meeting. A follow-up technical design workshop was held in February 2007 where this schema was discussed for possible use by teams at INGV (Bologna, Italy) and NIED (Japan).

#### **Time**

Recording time-stamped global data such that it can be used for future comparisons presents two main challenges. The first is determining when to convert data from one time zone to another and the second is agreeing on a standard for handling differences in level of detail between data that was recorded by an instrument for that second and data where less detail is known. Simple scripts can perform conversions to a different time zone as long as the difference between the UTC zone and the Universal Time Code (UTC) is known. However, the conversions can reduce the speed at which data is returned from complex queries. Because WOVOdat will be used mainly for accessing data, it is better to increase the data input effort than to slow down the query process. To make the query process as easy and fast as possible, all times should be converted to the Universal Time Code (UTC) prior to entry into WOVOdat, except for the load dates, which will be automatically entered in UTC. *The decision for UTC was made based the ease of loading the local data and assumption that queries needing the load date information would be orders of magnitude less frequent than queries comparing the other data.*  Standard data loading scripts to convert time should be made available for consistency. The conversion from local time to UTC will be stored in the station tables and network tables to make the conversion to UTC faster when necessary. *We found having the UTC conversion in only the Volcano table made the conversion queries more complicated and time consuming.*

The standards chosen for the time formats are the MySQL data type, DATETIME (YYYY-MM-DD hh:mm:ss), for all time data and TIMESTAMP (YYYYMMDDhhmmss), for all load dates. The load dates are entered automatically every time data is loaded into WOVOdat. Special scripts will be needed to load less detailed time data and flag it with the known level of detail. *Because MySQL does not validate dates like other databases, it requires the months range from 0 to 12 and the dates from 0 to 31, we originally discussed a zero date for months where the exact day is unknown and a zero month years where the exact month is unknown.* A standard day, such as the  $15<sup>th</sup>$ , should be used when the

<span id="page-12-0"></span>exact day is not known, and a standard month, such as January, should be used when the month is not known. Information about the known level of detail should be included in the comments field.

#### **Location**

The ability to compare geospatial data is important to the success of WOVOdat, which means a common reference frame or datum is a necessity. A datum is a global reference model that is used to compute horizontal and vertical positions. Early datums were surface oriented and local. In North America one such early datum was NAD27. As models for calculating the surface of the Earth and the tools used to measure the distance between two points have become more sophisticated, local datums have undergone revisions. The more recent datums are now earth-centered and created using GPS (Global Positioning System) technology. Unfortunately, it is often difficult to convert data from one datum to another. The difference between older datums and more recent datums can be significant because the datums are based on different moel reference ellipsoids and changes vary with location (the shift from NAD27 to NAD83 is as large as 100 meters [325 feet] in portions of California). To solve several datum issues, WGS 84 (World Geodetic System of 1984) was created using advancements in GPS technology to be a standard global datum. Although NAD83 is based on similar technology, it was created using different ellipsoids and therefore small differences have been found.

To make comparisons easier, WGS 84 has been chosen as the standard for WOVOdat. As such, all data should be converted to WGS 84 prior to entry. Although new datums may be introduced in the future, is likely that conversions from WGS 84 to the new standards will be common.

#### **Data Collection from Permanent and Non-Permanent Instruments**

The comparisons of data collected from instruments that are either carried into the field or installed permanently at a station, present data organization challenges. Access to instrument information is required for data comparisons to ensure similar collection methods. Therefore, a database-wide organization was needed to simplify queries where data collection frequencies could change. M*ultiple junction tables were examined to allow for the many-to-many instrument-to-station relationships, however, this method was found to require more data entry and potentially more difficult queries than other solutions.* Our solution involves linking instrument information directly from the data tables for the temporary instruments whereas data collected from permanently installed instruments would be linked to the instrument information through the station tables. The station tables link to contact information for the data collector so tables that contain data collected using temporary instruments need to include a link to the contact information for the collector. Tables that hold data from both temporary and permanently installed instruments include a flag to indicate if the data were collected periodically (P) or continuously (C). *There were discussions about limiting the amount of continuous data in WOVOdat, such as every 10 minutes instead of every 10 seconds. A decision was made to let the observatories submit their preferred data frequency instead of imposing calculations to limit the amount of data.* 

Image data that can be collected from an instrument on a moving object or from a fixed point such as a caldera rim or observatory roof also present a data organization challenge. A similar solution to that used for periodic data is used for data collection for instruments without a fixed location. The image data collected by instruments on moving objects include the location of the instrument during data collection in the data table. The image data collected from a stationary location do not include the location in the data tables because the location can be found using a link to the station table. The station tables include fields for indicating if the station is collecting data at that point in space or remotely, as is <span id="page-13-0"></span>the case for image data. The data tables allow for the collection of both types of data and scripts are needed to load the data properly for each case.

#### **Data Ownership and Availability**

One common concern about storing data in a global database is loss of data ownership. To alleviate these concerns, we've added access to the data owner's contact information and a method for the data owner to set when the data can become public. Each WOVOdat table contains an ID for the data collector or data owner, an ID for the person who put the data into WOVOdat, and a date after which the data can become public. The data owner fields link to the contact table for contact or reference information. The publish date sets a time after which the data will be made public in the database. The publish date can be set up to two years in advance giving the data owner time to analyze and publish their data. Data that has been entered in advance would be available to the owner for comparisons with other global data. It would also be available to the database administrator and a select WOVOdat volcanology experts for use during times of volcanic hazards.

## **Table Structures and Create Table Statements**

Throughout this document, italics are used to provide additional information about choices made in the schema organization. The additional information gives a more complete summary of the discussions that led to this version of the schema. Table names are capitalized and all attributes are in lowercase. SI units (Le Système international d'unités or International System of Units) were chosen for all parameters.

In creating tables, the number of joins for currently known queries were reduced whenever possible.

#### **Volcano**

The volcano section of WOVOdat contains not only information about the volcano but also the necessary links between the monitoring data and the eruption data. Data from the Smithsonian Global Volcanism Program will fill most of these tables, however, some data will need to be entered by hand through a web form.

- The data in the volcano tables ranges from location and tectonic environment information to inferred dimensions of the magma storage system. There are four volcano tables:
- The Volcano table, vd, contains only the attributes that are unlikely to change for linking to all other tables. We include only the attributes that are unlikely to change.
- The Volcano Information table, vd inf, contains more specific information about the volcano that could possibly change over time such as the volcano height and description.
- The Magma Chamber table contains information that could be used to define the magma storage system such as the depth of a low velocity zone and volume of the largest eruption.
- The Tectonic Setting table stores information about the tectonic environment.

#### <span id="page-14-0"></span>General Volcano

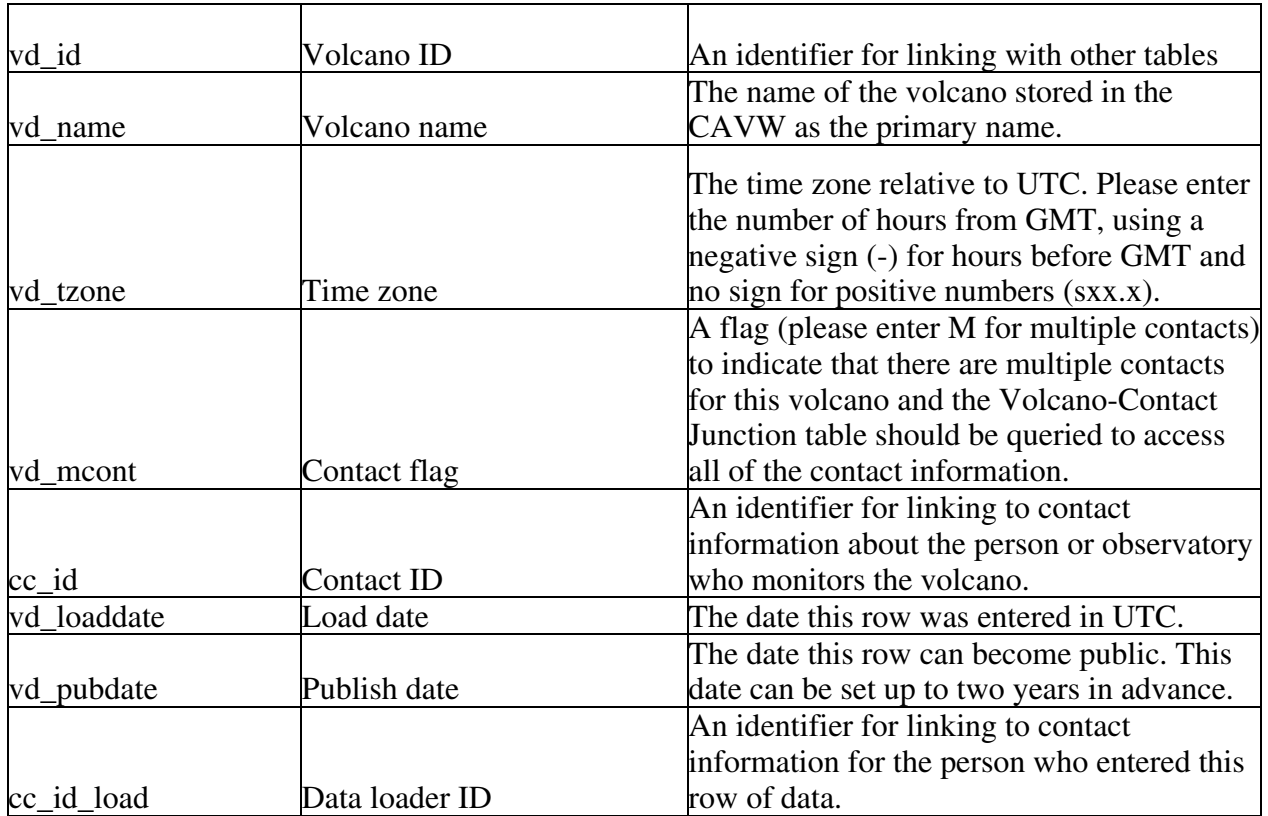

#### **Table V1.** Volcano Table

The Volcano table is one of the fundamental tables of WOVOdat in that it links to almost every other table. *Our original design included one volcano table instead of volcano and volcano information tables. Certain queries, however, were found to be too cumbersome if information in the volcano table were to change, because the time of data collection would need to be matched to the valid time for the volcano information for each query. A simple change in the design was made to create two volcano tables, which should prevent a substantial amount of work in the future.* 

The Volcano table (vd for volcano data) stores two pieces of data that are unlikely to change, the volcano name and the time zone. *There may be instances where one of these attributes changes and a solution based on when the change occurs in WOVOdat's lifecycle will be needed.* The primary ID, vd\_id, is stored in multiple other tables for linking from the monitoring or eruption data to the volcano data. The time zone, vd\_tzone, provides the information necessary to convert from local time to UTC. The contact ID (cc\_id) links to contact information for the primary observatory that manages this volcano. In some cases there are multiple observatories monitoring one volcano so a flag, vd\_mcont, has been included to indicate the Volcano Contact Junction table should be queried for additional contact information. The letter M should be entered in the vd\_mcont field if there are multiple contacts. The data loader ID, cc id load, links to the Contact table for more information about the person who loaded the data into WOVOdat. The load date, vd loaddate, is a TIMESTAMP and entered automatically in UTC and the date the data can become public is stored in vd\_pubdate.

#### <span id="page-15-0"></span>Volcano-Contact Junction

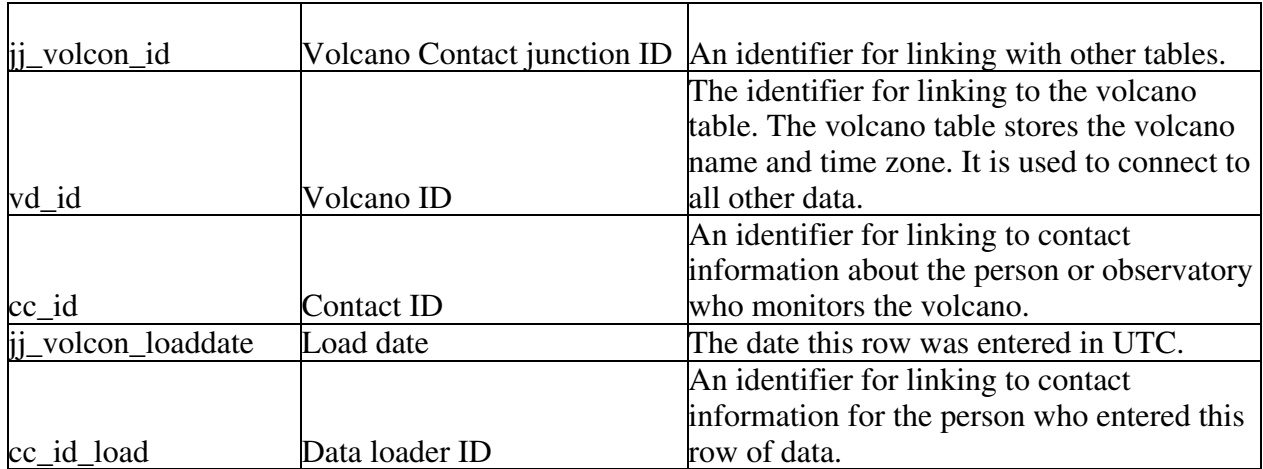

#### **Table V2.** Volcano-Contact Junction Table

The Volcano Contact Junction table, jj\_volcon, is the junction table for the many-to-many relationship between the volcano and the observatories that monitor the volcano. The table contains a primary ID, jj\_volcon\_id, for joining with other tables in separate databases if needed, the volcano ID, vd\_id, the contact ID, cc\_id, a load date, jj\_volcon\_loaddate, and a data loader ID, cc\_id\_load for linking with contact information about the person who loaded the information.

#### Volcano Information

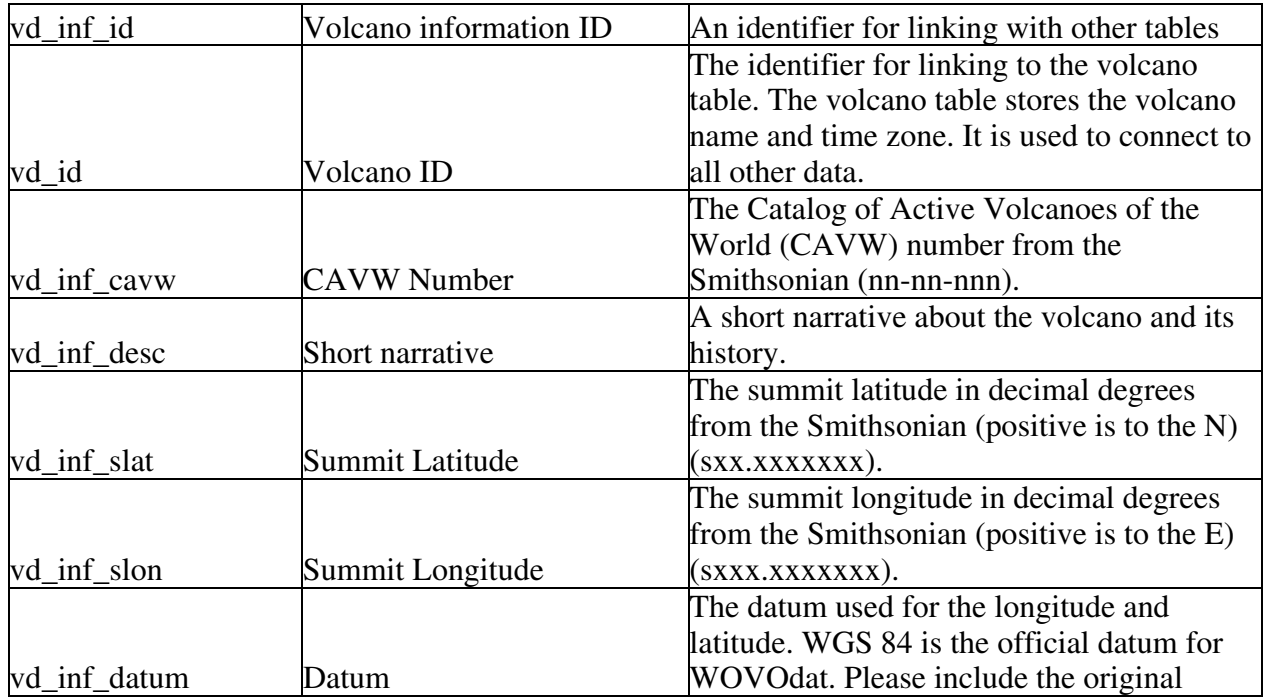

#### **Table V3.** Volcano Information Table

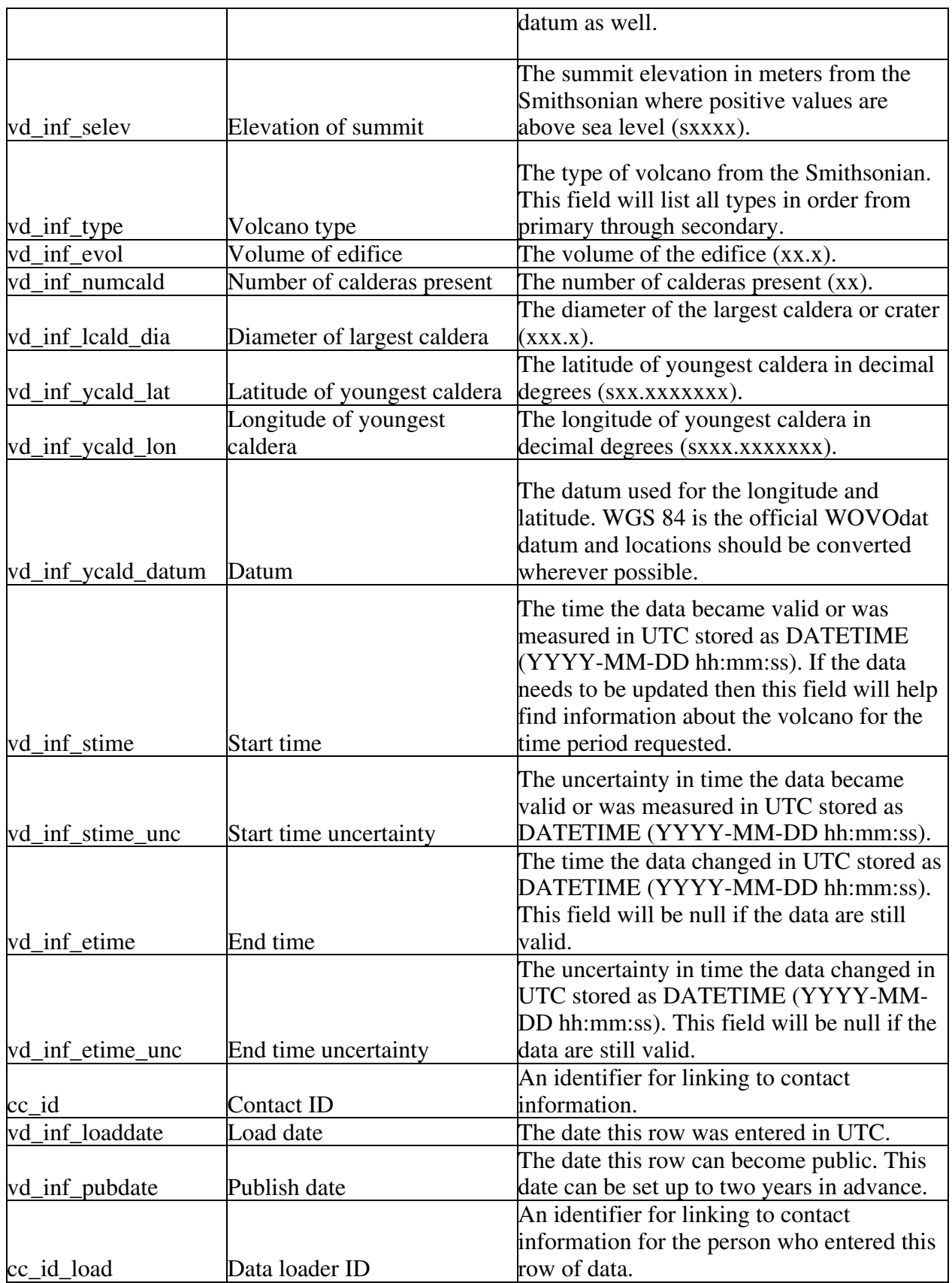

<span id="page-17-0"></span>The Volcano Information table (vd\_inf for volcano data – information) contains information about the volcano that could possibly change over the life of the database, such as the CAVW number, the location of the summit, and other descriptive information (please see the Volcano table for additional discussion). Much of this information will be loaded from the Smithsonian Global Volcanism Program' Volcano Reference File (VRF). The primary key is vd\_inf\_id, which will be entered automatically and is set up as a medium integer. The Volcano ID, vd\_id, is the primary key from the volcano table and will be used to link the volcano information to eruption information and monitoring data. The contact ID (cc\_id) links to contact information for the primary observatory that manages this volcano. In some cases there are multiple observatories monitoring one volcano. Information about the multiple observatories can be found using the flag in the Volcano table and the Volcano Contact Junction table. A flag similar to the one in the Volcano Table may make it easier to find this additional information. The data loader ID, cc\_id\_load, links to the Contact table for more information about the person who loaded the data into WOVOdat. The load date, vd\_inf\_loaddate, is a TIMESTAMP and entered automatically in UTC and the date the data can become public is stored in vd\_pubdate. The Volcano Information Table includes the Catalog of Active Volcanoes of the World (CAVW) number, vd\_inf\_cavw, from the Smithsonian along with a short narrative of the volcano, vd\_inf\_desc, also from the Smithsonian. The CAVW numbers are based on geographic regions and there have been cases where a volcano has been added to the CAVW and the CAVW numbers of previously known volcanoes have been changed to "make room" for the new volcano. The location information for the summit of the volcano includes the latitude, vd\_inf\_lat, longitude, vd\_inf\_lon, elevation, vd\_inf\_elev, and datum, vd\_inf\_datum. All data should be converted to WGS 84 prior to entering WOVOdat. If conversion is not possible during data loading, the original datum must be entered into the datum field, vd\_inf\_datum. When a volcano erupts, there is the potential for changes in the summit latitude, longitude, elevation, edifice volume, diameter of primary caldera, latitude and longitude of primary caldera, number of calderas, the volcano type, and the description of the volcano. For example, when Mt. St. Helens erupted on May  $18<sup>th</sup>$ , 1980 the summit elevation went from about 3900 m to 2400 m.

The volcano type, vd inf type, is a list of volcano types from the Smithsonian starting with the primary volcano type. The volume of the edifice, vd\_inf\_evol, number of calderas present, vd inf numcald, diameter of largest caldera, vd inf lcald dia, and locations of the youngest caldera, vd\_inf\_ycald\_lat and vd\_inf\_ycald\_lon will also be based on data in the Smithsonian database. If the information in the Volcano Information table has been changed, the vd\_inf\_stime and vd\_inf\_etime, will be used for linking to information for the appropriate time period. The vd\_inf\_stime attribute is the time the data became valid or was measured. The vd inf etime is the time the data changed. If the data in the Volcano Information table have not changed, the vd\_inf\_etime attribute will be null and the table can be easily queried to return this information. The uncertainties for the start and end times are stored in vd\_inf\_stime\_unc and vd\_inf\_etime\_unc.

#### Magma Chamber

| vd_mag_id | Magma chamber ID | An identifier for linking with other tables. |
|-----------|------------------|----------------------------------------------|
|           |                  | The identifier for linking to the volcano    |
|           |                  | table. The volcano table stores the volcano  |
| vd id     | Volcano ID       | hame and time zone. It is used to connect to |

**Table V4.** Magma Chamber Table

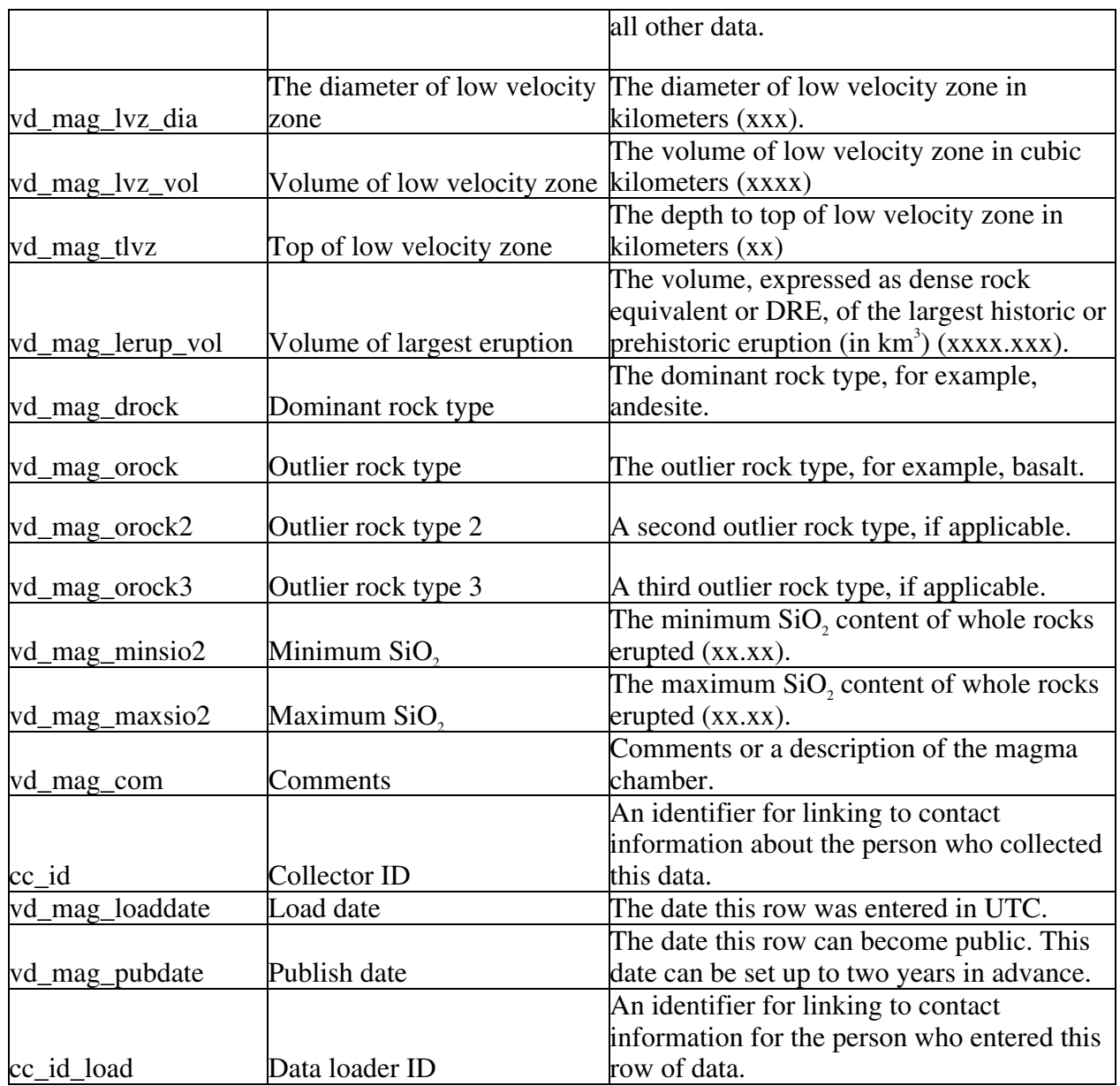

The Magma Chamber table (vd\_mag for volcano data – magma chamber) contains information about the magma chamber such as its composition(s) and minimum size (based on the largest eruption volume). The primary key is vd\_mag\_id, which will be entered automatically and is set up as a medium integer. The Volcano ID, vd\_id, is the primary key from the volcano table and will be used to link to volcano information, eruption information, and monitoring data. The collector ID (cc\_id) links to contact information for the primary observatory in charge of the volcano. There will also be a junction table for connecting this table with reference data, which will provide access to the people who collected the data in this table. The data loader ID, cc\_id\_load, links to the Contact table for more information about the person who loaded the data into WOVOdat. The load date, vd\_mag\_loaddate, is a TIMESTAMP and entered automatically in UTC and the date the data can become public is stored in vd\_mag\_pubdate.

<span id="page-19-0"></span>One method for determining information about the magma chamber is through geophysical surveys of the low velocity zone (a zone that could potentially contain magma). The diameter of the low velocity zone is stored in kilometers in vd\_mag\_lvz\_dia, the volume of the low velocity zone is stored in cubic kilometers in vd\_mag\_lvz\_vol, and the top of the low velocity zone is stored in kilometers in vd\_mag\_tlvz. Another method of estimating the size of the magma chamber is from the size of an eruption. We store the volume (dense rock equivalent) of the largest eruption in cubic kilometers in vd\_mag\_lerup\_vol. Additional information about the magma chamber can be gained from the types of eruptive products. We store the dominant rock type, vd\_mag\_drock, and three outlier types, vd\_mag\_orock, vd\_mag\_orock2, and vd\_mag\_orock3. The range in  $SiO<sub>2</sub>$  contents of the whole rock eruptive products is stored as a minimum  $SiO_2$ , vd\_mag\_minsio2, and maximum  $SiO_2$ , vd\_mag\_maxsio2. The final attribute is a comments field, vd\_mag\_com, for any additional comments about the magma chamber.

#### Tectonic Setting

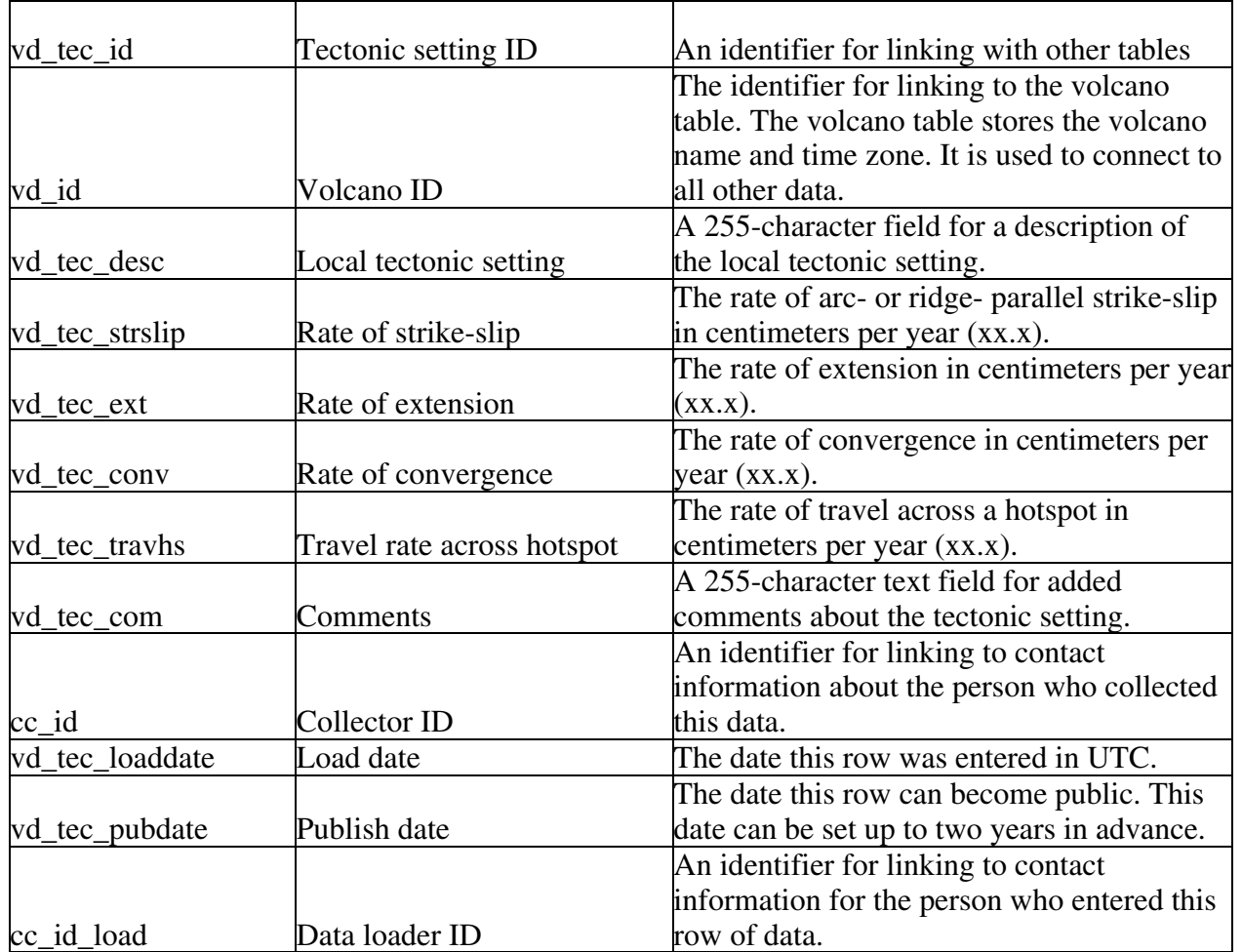

#### **Table V5.** Tectonic Setting Table

The Tectonic Setting table (vd\_tec for volcano data – tectonic setting) contains information about the local tectonic setting such as rates of movement either along a plate or over a hotspot. This <span id="page-20-0"></span>information will all need to be entered by hand from a variety of sources. The primary key is vd\_tec\_id, which will be entered automatically and is set up as a medium integer. The Volcano ID, vd id, is the primary key from the volcano table and will be used to link to volcano information, eruption information, and monitoring data. The collector ID (cc\_id) links to contact information for the primary observatory in charge of the volcano. There will also be a junction table for connecting this table with reference data, which will provide access to the people who collected the data in this table. The data loader ID, cc\_id\_load, links to the same contact table and provides the same information about the person who loaded the data into WOVOdat. The load date, vd\_\_tec\_loaddate, is a TIMESTAMP and entered automatically in UTC and the date the data can become public is stored in vd\_tec\_pubdate.

Information about the local tectonic setting can be stored in the description attribute, vd\_tec\_desc. The rates of arc- or ridge-parallel strike slip, rate of extension, and rate of convergence are stored in vd\_tec\_strslip, vd\_tec\_ext, and vd\_tec\_conv all as centimeters per year. The rate of movement over a hotspot is stored in vd\_travhs, also in centimeters per year. We also include an added comments field, vd\_tec\_com, for additional comments about the tectonic setting that are not covered in vd tec desc.

#### **Create table statements for Volcano tables.**

DROP TABLE IF EXISTS vd;

create table vd ( vd id mediumint not null auto increment, vd\_name varchar(255), vd\_tzone float, vd mcont char $(1)$ , cc\_id mediumint, vd loaddate datetime, cc\_id\_load mediumint, primary key (vd\_id));

#### DROP TABLE IF EXISTS jj\_volcon;

create table jj\_volcon ( jj\_volcon\_id mediumint not null auto\_increment, vd id mediumint, cc\_id mediumint, ji volcon loaddate datetime, cc\_id\_load mediumint, primary key (jj\_volcon\_id));

#### DROP TABLE IF EXISTS vd\_inf;

create table vd\_inf ( vd inf id mediumint not null auto\_increment, vd\_id mediumint, vd inf cavw varchar(15), vd inf desc varchar(255), vd inf slat float, vd inf slon float, vd\_inf\_datum varchar(30), vd inf selev float, vd inf type varchar $(255)$ , vd inf evol float, vd inf numcald float,

vd\_inf\_lcald\_dia float, vd inf ycald lat float, vd\_inf\_ycald\_lon float, vd\_inf\_ycald\_datum varchar(30), vd\_inf\_stime datetime, vd inf stime unc datetime, vd inf etime datetime, vd inf etime unc datetime, cc\_id mediumint, vd inf loaddate datetime, vd\_inf\_pubdate datetime, cc\_id\_load mediumint, primary key (vd\_inf\_id));

#### DROP TABLE IF EXISTS vd\_mag;

create table vd\_mag ( vd\_mag\_id mediumint not null auto\_increment, vd\_id mediumint, vd\_mag\_lvz\_dia float, vd\_mag\_lvz\_vol float, vd\_mag\_tlvz float, vd\_mag\_lerup\_vol float, vd\_mag\_drock varchar(60), vd mag\_orock varchar(60), vd mag\_orock2 varchar(60), vd\_mag\_orock3 varchar(60), vd\_mag\_minsio2 float, vd\_mag\_maxsio2 float, vd\_mag\_com varchar(255), cc\_id mediumint, vd\_mag\_loaddate datetime, vd\_mag\_pubdate datetime, cc\_id\_load mediumint, primary key (vd\_mag\_id));

#### DROP TABLE IF EXISTS vd\_tec;

create table vd tec ( vd tec id mediumint not null auto\_increment, vd\_id mediumint, vd tec desc varchar $(255)$ , vd tec strslip float, vd tec ext float, vd\_tec\_conv float, vd\_tec\_travhs float, vd tec com varchar $(255)$ , cc\_id mediumint, vd tec loaddate datetime, vd\_tec\_pubdate datetime, cc\_id\_load mediumint, primary key (vd tec id));

#### <span id="page-22-0"></span>**Eruption**

Volcanic eruptions can be classified in multiple ways based on the style of eruption, composition, duration, and location. The eruption section of WOVOdat contains general information about each volcanic eruption including parameters used to describe the type of eruption, video of the eruption, and forecasts made about the eruption. The tables are linked to the Volcano table for volcano information and for access to the monitoring data. The Smithsonian Global Volcanism Program will be a source for most of the data in the eruption tables. All other data will need to be entered by hand through a web form. The eruption tables store information about each volcanic eruption, the individual eruption phases, sample video footage, and forecasts made prior to the eruptions. There are five eruption tables:

- The Eruption table, ed, contains summary information about an eruption such as a narrative and time period.
- The Eruption Phase table, ed phs, contains more specific information about individual eruption phases such as the size of the phase and composition of magma.
- The Eruption Phase table links to the Eruption table. Some of the eruption phase data will come from the Smithsonian but the rest will need to be entered by hand.
- The Eruption Video table, ed vid, stores information about a video clip of the eruption including the location of the clip and a summary of the clip contents.
- The Eruption Forecast table, ed\_for, stores information about forecasts made for a phase of the eruption such as an overview of the forecast and the eruption times forecasted.

General Eruption

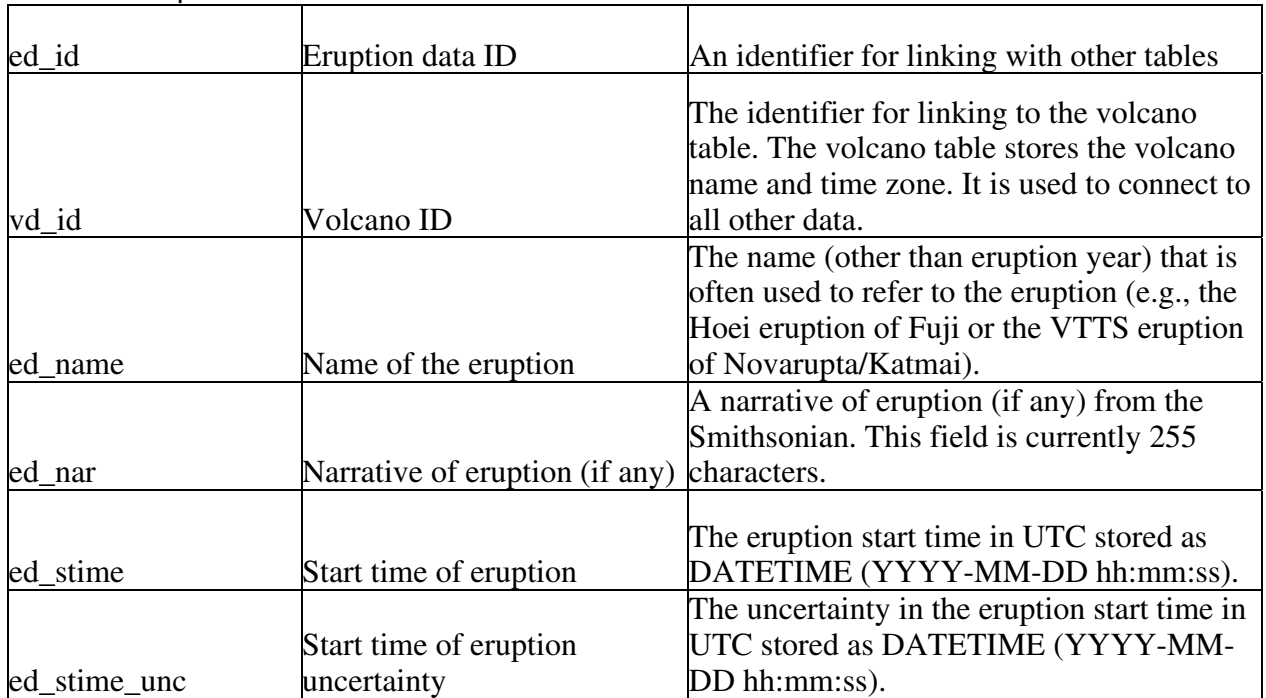

#### **Table E1.** Eruption Table

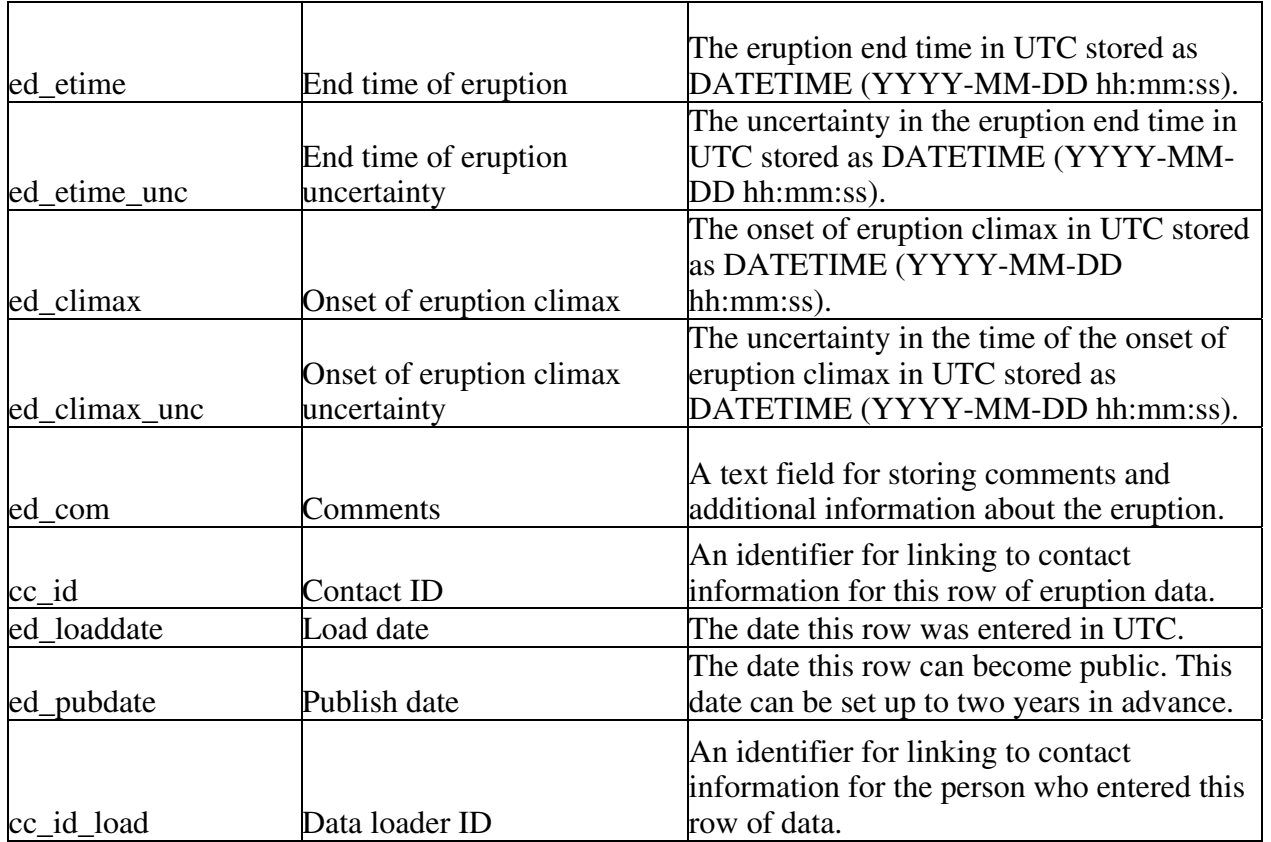

The Eruption table (ed for eruption data) stores general information about an eruption such as a narrative and time span. More specific information about the eruption is stored in the Eruption Phase table, which links to the Eruption table. The primary ID is ed\_id and the main foreign key is the volcano ID, vd\_id for linking to the volcano and monitoring information. The contact ID, cc\_id, links to contact information for the primary person responsible for the eruption data. Multiple people can enter eruption data as long as each entry is kept separate and includes the appropriate contact ID. The data loader ID, cc\_id\_load, links to the Contact table for more information about the person who loaded the data into WOVOdat. The data loader is not necessarily the person responsible for the eruption data. The load date, ed\_loaddate, is a TIMESTAMP and entered automatically in UTC and the date the data can become public is stored in ed\_pubdate.

The name by which the eruption is most often referred to is stored in ed name. A narrative of the eruption from the Smithsonian database or entered by hand is stored in ed\_nar. This field is currently a 255-character text field and we may need to increase its size if the narratives are longer. The time span of the eruption is stored as ed\_stime and ed\_etime, both in UTC DATETIME. The onset of the eruption climax is also stored in UTC DATETIME in the field ed\_climax. Uncertainties for the time span and eruption climax are stored in ed\_stime\_unc, ed\_etime\_unc, and ed\_climax\_unc. Additional comments about the eruption can be stored in ed\_com.

# <span id="page-24-0"></span>Eruption Phase

# **Table E2.** Eruption Phase Table

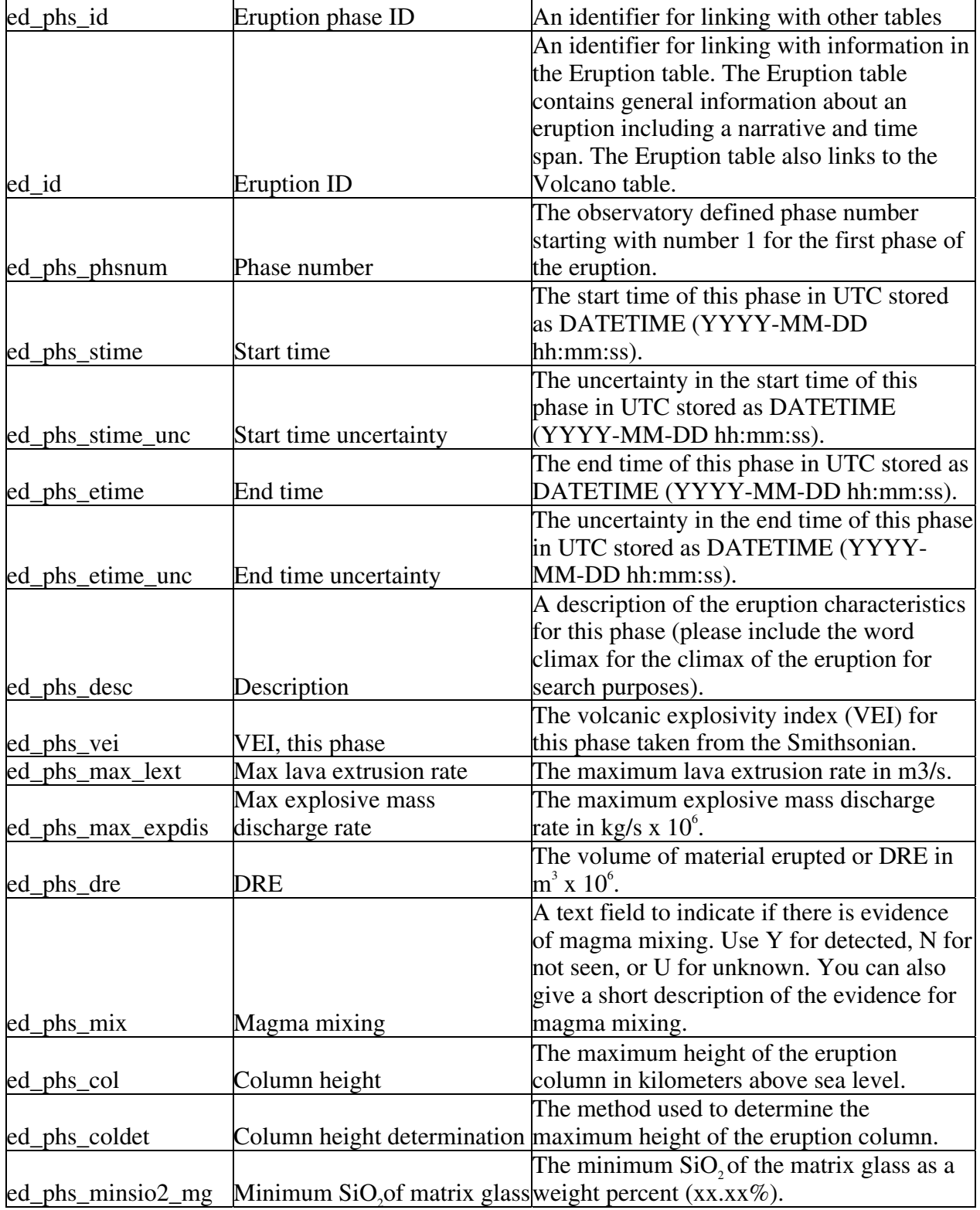

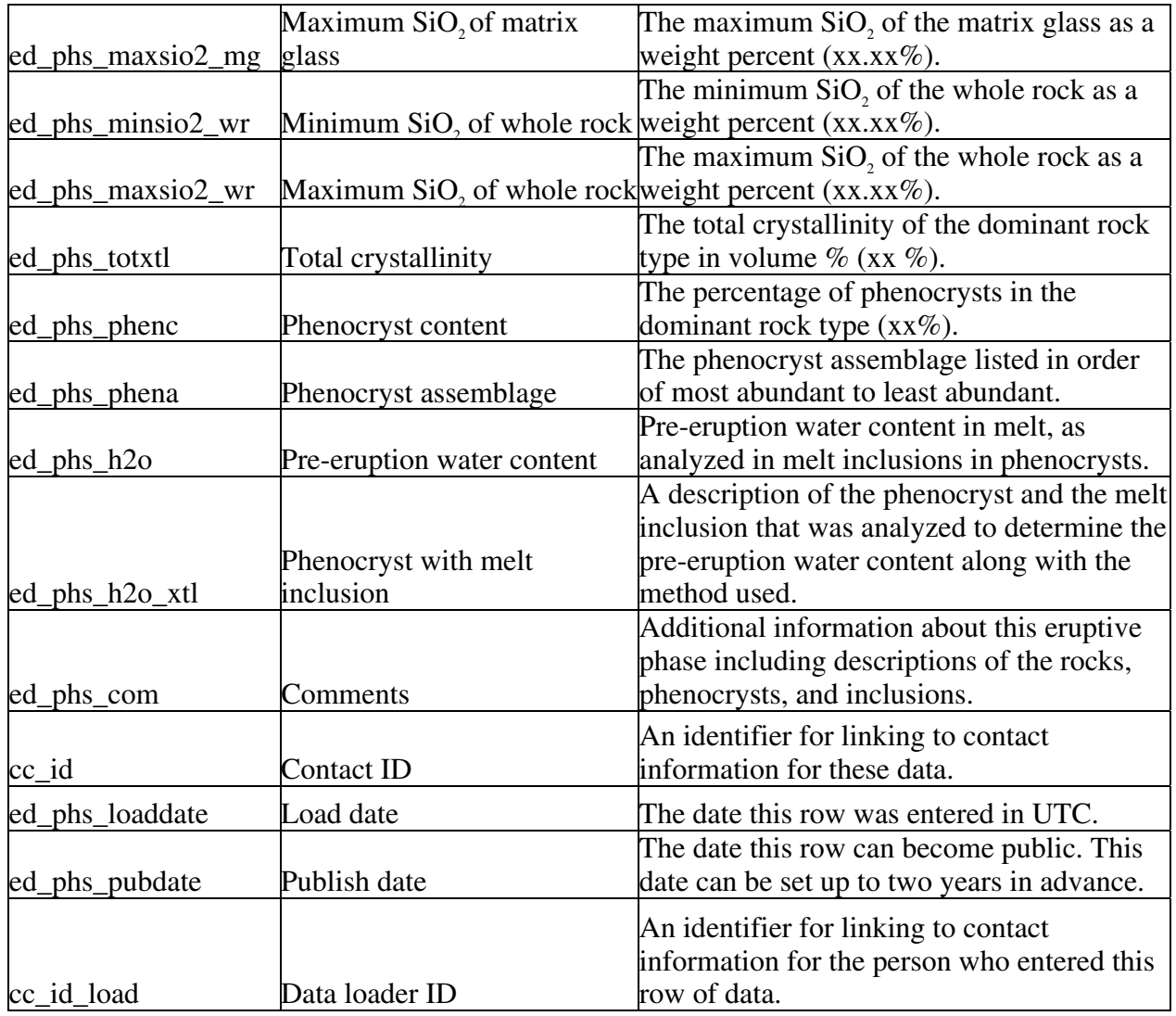

The Eruption Phase table (ed\_phs for eruption data - phase) stores specific information about the eruption such as the size of the phase and composition of magma. The primary ID is ed phs id and the phase information is linked to the main Eruption table by the Eruption table ID, ed\_id. The contact ID, cc\_id, links to contact information for the person responsible for the data. If there are multiple viewpoints, Use separate entries into the Eruption Phase table along with the appropriate contact ID. The data loader ID, cc\_id\_load, links to the Contact table for more information about the person who loaded the data into WOVOdat. The load date, ed phs\_loaddate, is a TIMESTAMP and entered automatically in UTC and the date the data can become public is stored in ed\_phs\_pubdate.

The eruption phase number, ed\_phs\_num, is a number assigned by the observatory for the particular eruption phase. If the available information is not subdivided by phase, use "phase 1" to show details of the entire eruption. The time span of the eruption phase is stored in ed\_phs\_stime and ed\_phs\_etime, along with the uncertainties in the times ed\_phs\_stime\_unc and ed\_phs\_etime\_unc, all in UTC DATETIME. A description of the phase is stored in ed\_phs\_desc. The description field is currently limited to 255-characters, if more space is required we will need to change the data type. The VEI (volcano explosivity index) for the phase is stored in ed\_phs\_vei. The VEI should come from the Smithsonian database. The maximum lava extrusion rate, ed\_phs\_maxlext, is stored in cubic meters per

<span id="page-26-0"></span>second and the maximum explosive discharge rate, ed\_phs\_maxexpdis, is stored in kilograms per second x 10<sup>6</sup>. The volume of erupted magma or dense rock equivalent, ed\_phs\_dre, is stored in cubic meters  $x$  10<sup>6</sup>.

The Eruption Phase table also contains information about magma mixing for the observed phase. The field, ed phs\_mix, should include a single character, Y for evidence of magma mixing detected, N for not seen, and U for unknown. In addition, brief comments about the observed magma mixing can be entered such as large quantities of banded pumice. Information about the column height for this phase should be stored in ed\_phs\_col as kilometers. The method used to determine the column height should be stored in the text field ed phs\_coldet. The composition of the rock types from the phase are stored as maximum and minimum  $SiO<sub>2</sub>$  content of the matrix glass, ed\_phs\_minsio2\_mg and ed\_phs\_maxsio2\_mg, and of the whole rock, ed\_phs\_minsio2\_wr and ed\_phs\_maxsio2\_wr. The compositions are stored as weight percents with two decimal places of precision. In addition to the composition, we also request information about the total crystallinity, ed\_phs\_totxtl, and the phenocryst content, ed phs phenc, and both as volume percents. The phenocryst assemblage should be included in ed\_phs\_phena in order of most abundant to least abundant. The pre-eruption water content in the melt, as analyzed in melt inclusions in phenocrysts, is stored in ed\_phs\_h2o. A description of the phenocryst and the melt inclusion that was analyzed to determine the pre-eruption water content should be stored in ed\_phs\_h2o\_xtl along with the analysis method used. The final field is the comments field, ed phs com, for any additional information about the eruption phase.

#### Eruption Video

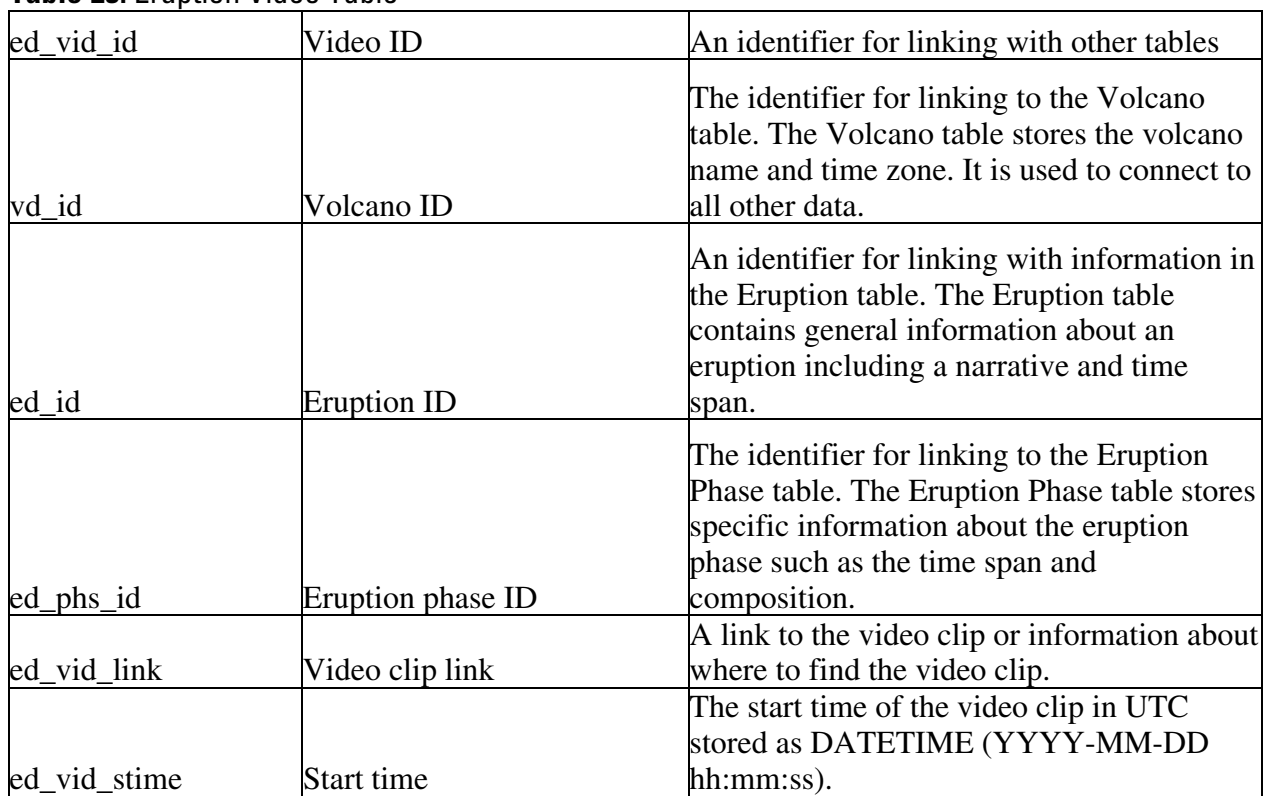

#### **Table E3.** Eruption Video Table

<span id="page-27-0"></span>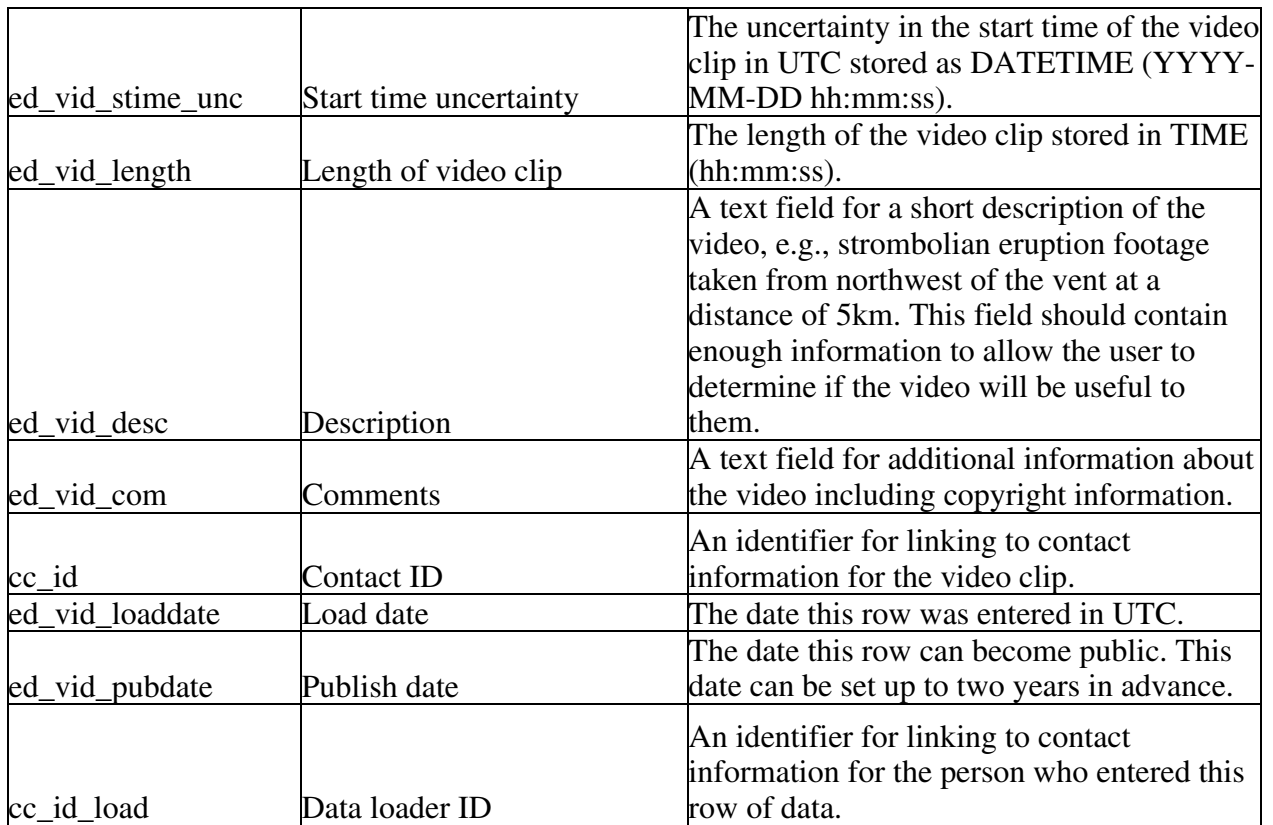

The Eruption Video table (ed\_vid for eruption data - video) stores information about a video clip of the eruption. The primary ID is ed\_vid\_id and the video information is linked to several foreign keys. At the most general level, we include the volcano ID, vd\_id, in case the video covers several eruptions. The eruption ID, ed id, is included for cases where the video contains scenes from multiple phases of an eruption and the eruption phase ID, ed\_phs\_id, is included for the most specific case where the video is of a single eruptive phase. The contact ID (cc\_id) links to contact information for the person who created the video. The data loader ID, cc\_id\_load, links to the Contact table for more information about the person who loaded the data into WOVOdat. The load date, ed\_vid\_loaddate, is a TIMESTAMP and entered automatically in UTC and the date the data can become public is stored in ed\_phs\_pubdate.

The video link, ed vid link, contains a link or information on how to access the video footage. The start time of the video, ed\_vid\_stime, stores the time the video starts in UTC as DATETIME and the length of the video, ed\_vid\_length, is stored as TIME (hh:mm:ss). The description field, ed\_vid\_desc, is a text field for a short description of the video such as "strombolian eruption footage taken 5 km northwest of the vent." The description field should contain enough information for the user so a decision can be made about the usefulness of the video prior to downloading it. The comments field, ed\_vid\_com, should include copyright information and any additional comments.

#### Eruption Forecast

#### **Table E4.** Eruption Phase Table

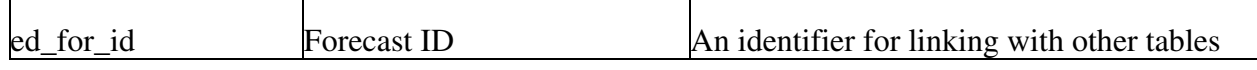

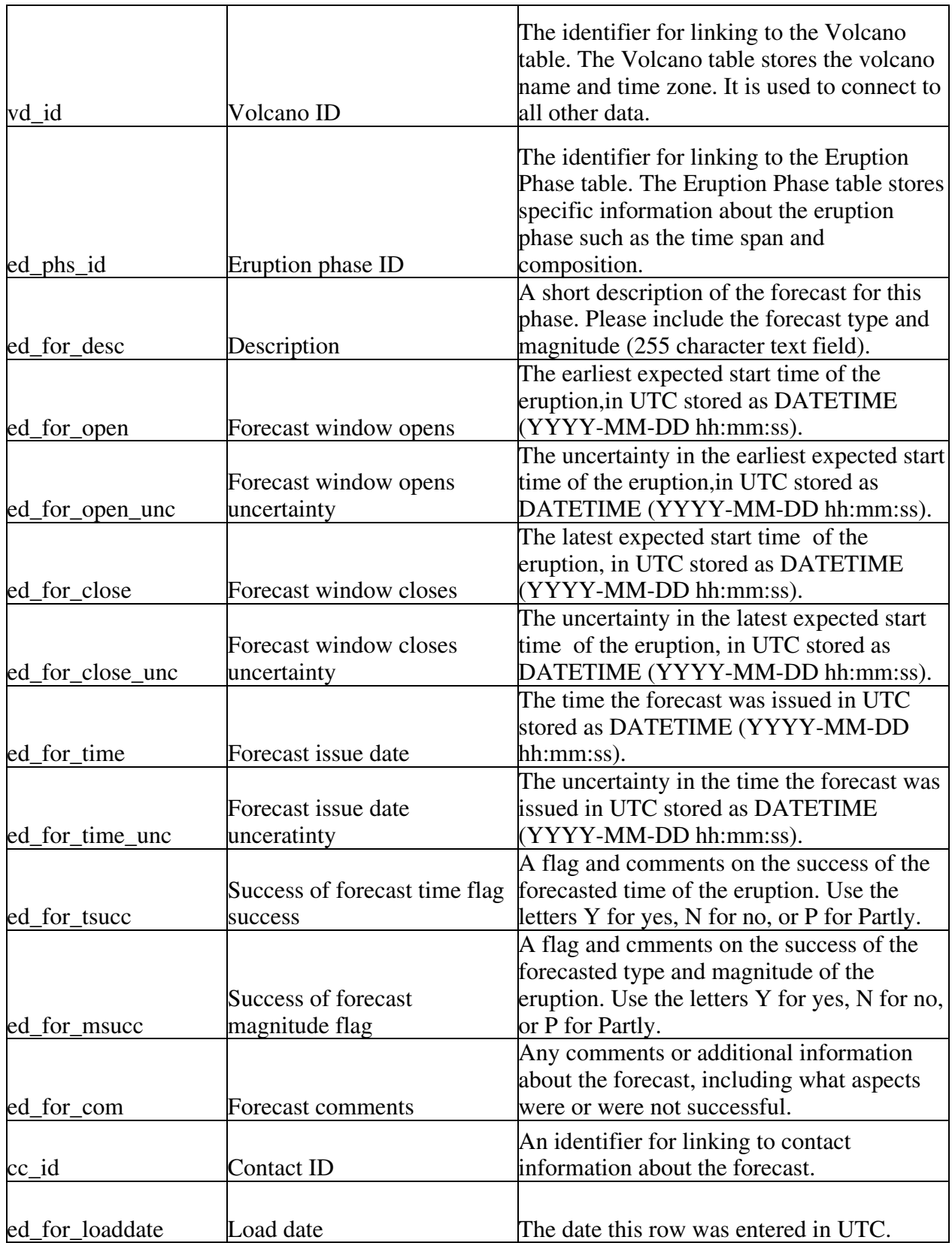

<span id="page-29-0"></span>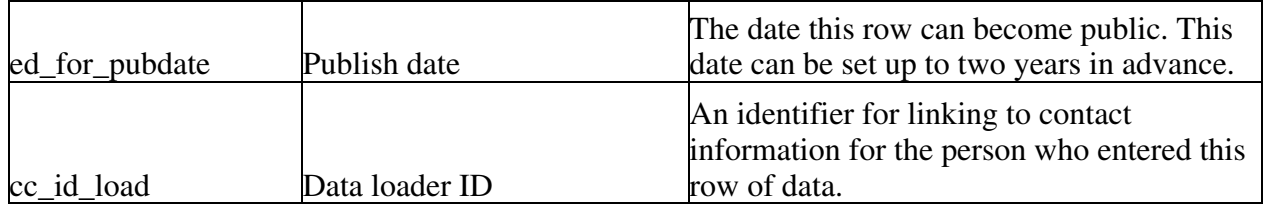

The Eruption Forecast table (ed\_for for eruption data - forecast) stores information about forecasts made for a phase of the eruption, such as an overview of the forecast and the times forecasted. The forecasts give an insight into what was thought would occur at specific times during unrest. WOVOdat should provide the opportunity to analyze forecasts with monitoring data and event outcomes for future crisis situations.

The primary ID is ed\_for\_id and links to the Volcano table, vd\_id, and the Eruption Phase table, ed\_phs\_id, are included to provide access to additional information about the volcanic activity. Originally, we wanted to only include the eruption phase ID, however, we also want information about forecasts where an eruption did not occur prior to the issuing of another forecast. Additional information about forecasts for events that did not lead to an eruption can be found using the link to the Volcano table. The contact ID, cc\_id, links to contact information for the person who created the forecast. The data loader ID, cc\_id\_load, links to the Contact table for more information about the person who loaded the data into WOVOdat. The load date, ed\_for\_loaddate, is a TIMESTAMP and entered automatically in UTC and the date the data can become public is stored in ed\_phs\_pubdate.

The forecast description, ed\_for\_desc, is a 255-character text field for describing the forecast made. Additional space may be required in the future. We store three separate forecast times: the earliest forecast start of the eruption, ed\_for\_open; the latest forecast start of the eruption, ed\_for\_close; and the time the forecast was made, ed for time. There are two fields that will store flags and comments on the success of the forecast, ed\_for\_tsuccess for evaluating the timing of the eruption and ed\_for\_msucc for evaluating the success of the type and magnitude of the forecast. We request the use of the letters Y (successful, correct), N (unsuccessful, incorrect), or P (partly successful) for both of the success evaluation fields. The comments field, ed\_for\_com, is a 255-character text field for any additional information about the forecast. If there are multiple comments for a particular forecast, then we may want a separate table for people to be able to provide additional comments.

#### **Create table statements for eruption tables**

DROP TABLE IF EXISTS ed;

create table ed ( ed\_id mediumint not null auto\_increment, vd\_id mediumint, ed name varchar(60), ed nar varchar(255), ed\_stime datetime, ed\_stime\_unc datetime, ed\_etime datetime, ed etime unc datetime, ed\_climax datetime, ed\_climax\_unc datetime, ed\_com varchar(255), cc\_id mediumint, ed\_loaddate datetime, ed\_pubdate datetime,

cc\_id\_load mediumint, primary key (ed\_id));

#### DROP TABLE IF EXISTS ed\_phs;

create table ed\_phs ( ed phs id mediumint not null auto increment, ed\_id mediumint, ed\_phs\_phsnum float, ed phs stime datetime, ed\_phs\_stime\_unc datetime, ed\_phs\_etime datetime, ed phs etime unc datetime, ed\_phs\_desc varchar(255), ed\_phs\_vei mediumint, ed\_phs\_max\_lext float, ed\_phs\_max\_expdis float, ed\_phs\_dre float, ed\_phs\_mix char(1), ed\_phs\_col float, ed\_phs\_coldet varchar(255), ed\_phs\_minsio2\_mg float, ed\_phs\_maxsio2\_mg float, ed\_phs\_minsio2\_wr float, ed\_phs\_maxsio2\_wr float, ed\_phs\_totxtl float, ed\_phs\_phenc float, ed\_phs\_phena varchar(255), ed\_phs\_h2o float, ed\_phs\_h2o\_xtl varchar(255), ed\_phs\_com varchar(255), cc\_id mediumint, ed\_phs\_loaddate datetime, ed\_phs\_pubdate datetime, cc\_id\_load mediumint, primary key (ed\_phs\_id));

#### DROP TABLE IF EXISTS ed\_vid;

create table ed\_vid ( ed vid id mediumint not null auto increment, vd\_id mediumint, ed\_id mediumint, ed\_phs\_id mediumint, ed\_vid\_link varchar(255), ed\_vid\_stime datetime, ed\_vid\_stime\_unc datetime, ed\_vid\_length time, ed\_vid\_desc varchar(255), ed\_vid\_com varchar(255), cc\_id mediumint, ed\_vid\_loaddate datetime, ed\_vid\_pubdate datetime, cc\_id\_load mediumint, primary key (ed\_vid\_id));

#### <span id="page-31-0"></span>DROP TABLE IF EXISTS ed\_for;

create table ed\_for ( ed for id mediumint not null auto increment, vd\_id mediumint, ed\_phs\_id mediumint, ed for desc varchar $(255)$ , ed\_for\_open datetime, ed for open unc datetime. ed for close datetime, ed\_for\_close\_unc datetime, ed for time datetime, ed for time unc datetime, ed for tsucc char(1), ed for msucc char(1), ed for com varchar $(255)$ , cc\_id mediumint, ed for loaddate datetime, ed for pubdate datetime, cc\_id\_load mediumint, primary key (ed\_for\_id));

#### **Seismic**

One of the most useful types of information about volcanic unrest is seismic data. Almost all volcanoes exhibit some type of seismic activity prior to eruption. Our ability to collect the seismic data, however, is limited by the number and types of instruments at a volcano. The seismic tables were created to store earthquake and volcanic tremor data as recorded by both seismic networks and individual seismic stations. At this time, only a few volcanoes have networks with more than 50 stations; many more have less than five. Additionally, many of the seismometers of interest are shortperiod instruments although use of broadband instruments is increasing. *Originally, only the processed data was going to be included in these tables but many of the seismic experts who reviewed the parameter list have requested more background information to provide the details needed to understand the processed data.* We have added more background information and included qualitative attributes to more fully describe the instrument response for those who would like the additional information. We would also like to store some waveforms as digital data but a table has not been created for the storage. Once the storage formats are known, a table named Waveform Data (sd\_wvd) should be created that links to the Waveform table.

- Multiple seismic tables were created to accommodate the large variation in seismic data that have been and are currently being collected.
- The Event Data from a Network table stores the magnitudes, locations, and additional information about earthquakes recorded at multiple stations in a network.
- The Event Data from a Single Station stores the maximum amplitude of the trace, the coda duration, and a felt intensity for events recorded at single stations. The latter data cannot be used to find a location of the event.
- The Intensity table stores information about felt earthquakes. Although the data are not recorded by an instrument, we provide links to the Seismic Station or Seismic Network tables for the cases where the intensity reports can be linked to recorded data about the event.
- The Tremor table stores the duration of the tremor, amplitudes, and dominant frequencies for periods of tremor. The tremor envelope will be picked by the observatory and can be linked to a waveform in the waveform table.
- <span id="page-32-0"></span>• The Interval (Swarm) Data table stores the number of felt earthquakes, total seismic release, and migration of hypocenters for specified periods of time.
- The next three tables store Real-time Seismic-Amplitude Measurements (RSAM) and Seismic Spectral-Amplitude Measurements (SSAM), which integrate seismic activity in real-time during volcanic crises using the amplitudes and frequencies of seismic signals rather than the locations and magnitudes of the earthquakes.
- The Waveforms table stores representative waveforms and links to archives of additional waveforms.
- The Seismic Network table stores information about the seismic network such as the velocity model and instrument type.
- The Seismic Station table stores information about the individual stations such as their location, instrument type, and system gain.
- The Seismic Instrument table provides information about the instruments such as model, manufacturer, number of components, dynamic range, and instrument gain.
- The information about how the individual components attach to the instrument is stored in the Seismic Component table.
- The Earthquake Translation table links earthquake types used by individual observatories to the WOVOdat earthquake type.

Event Data from a Network

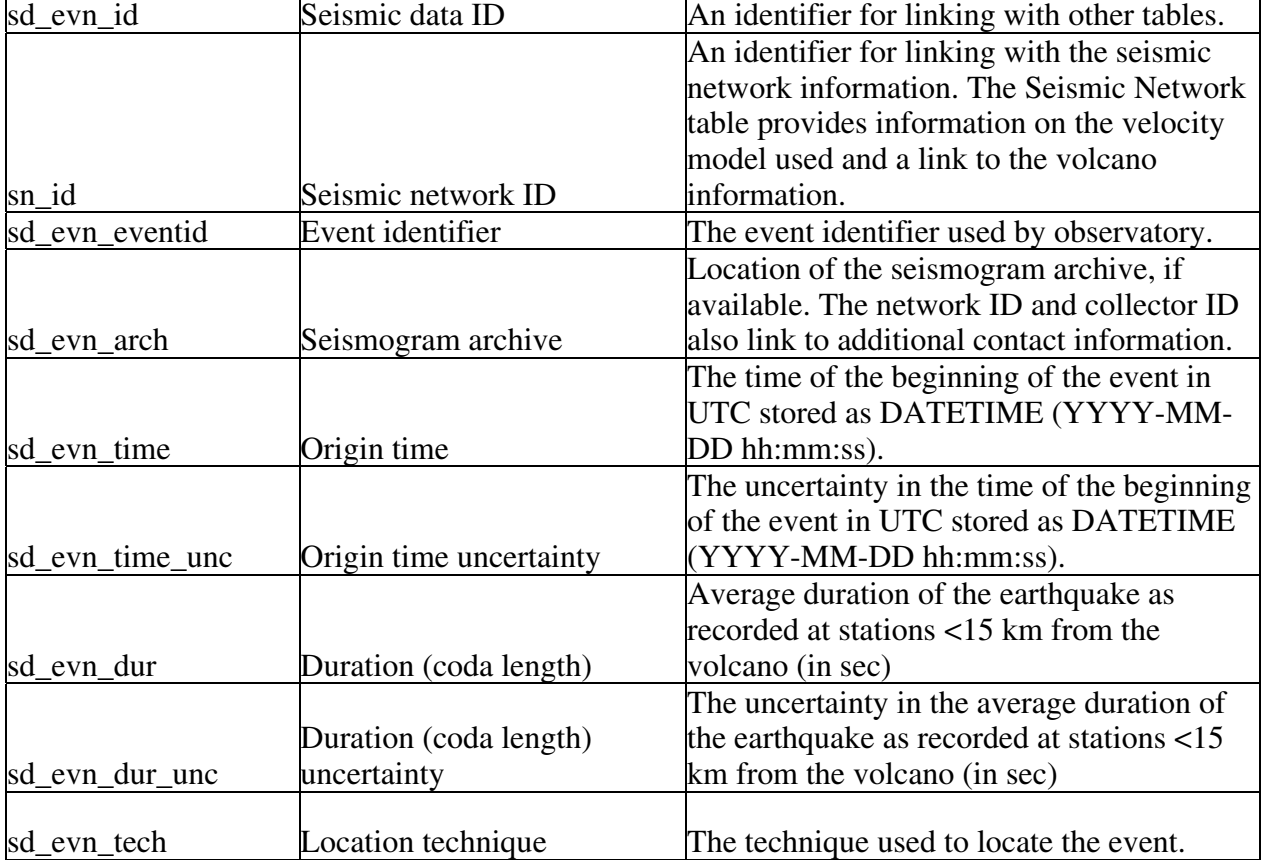

#### **Table S1.** Event Data from a Network Table

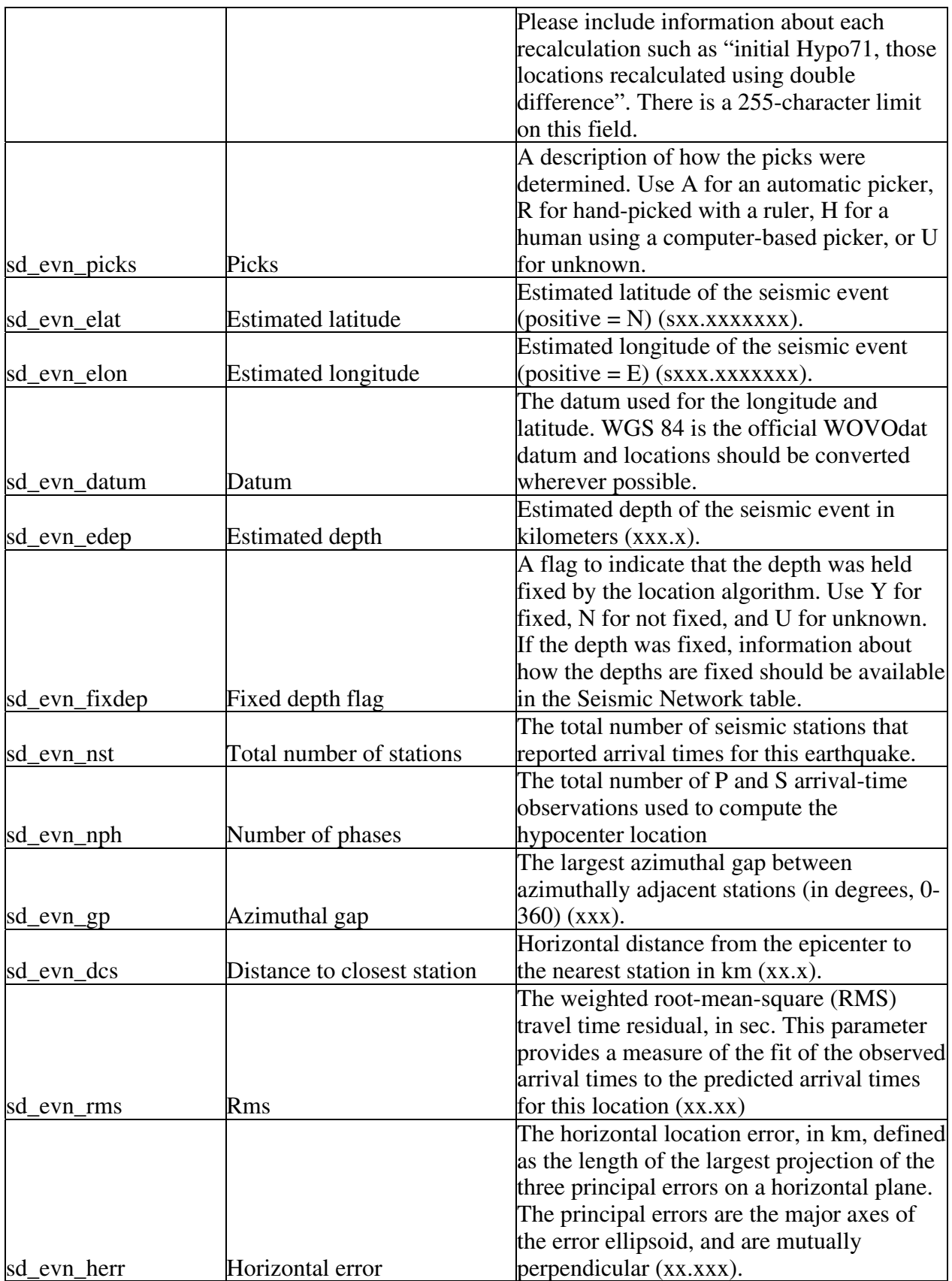

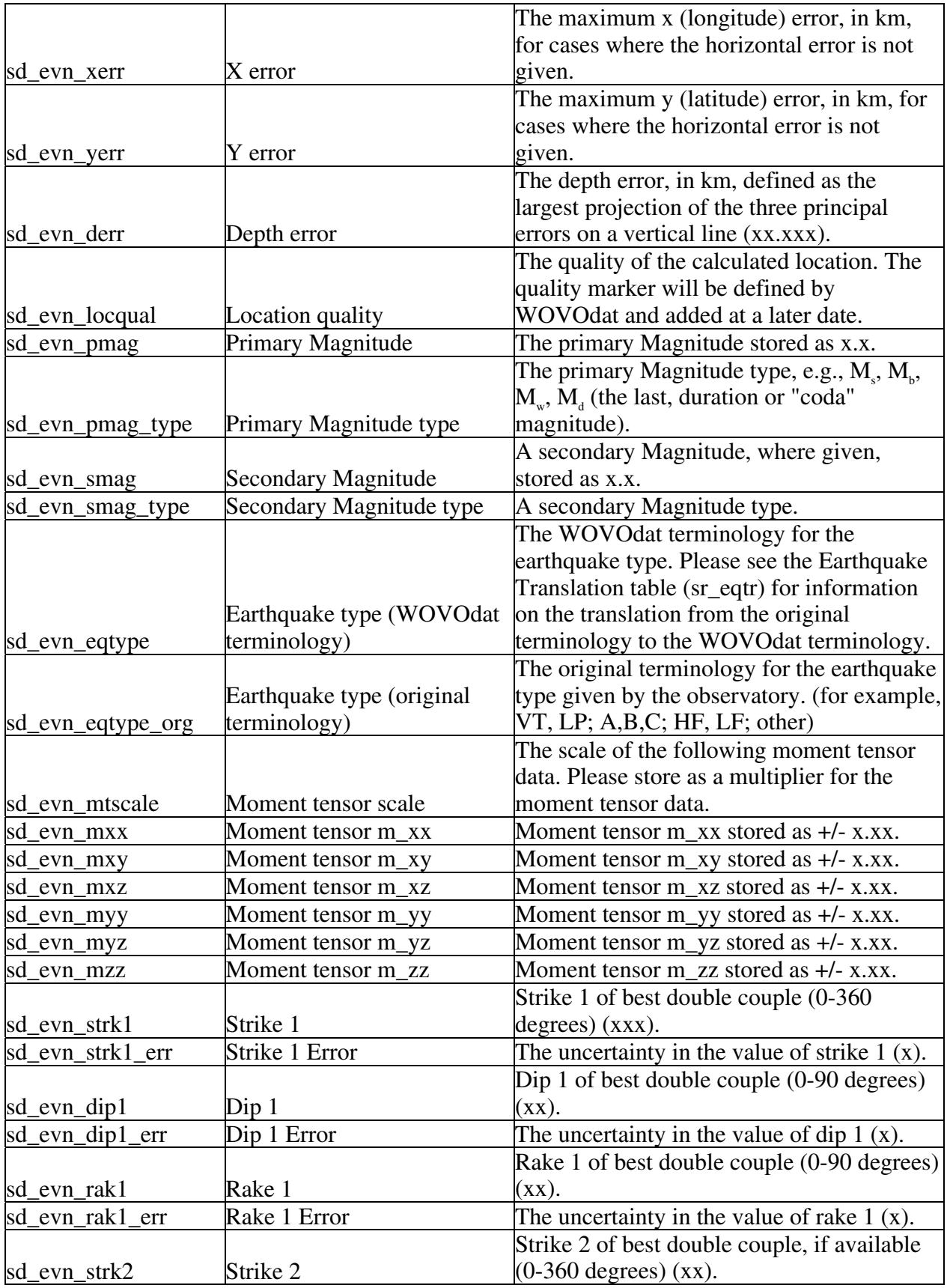

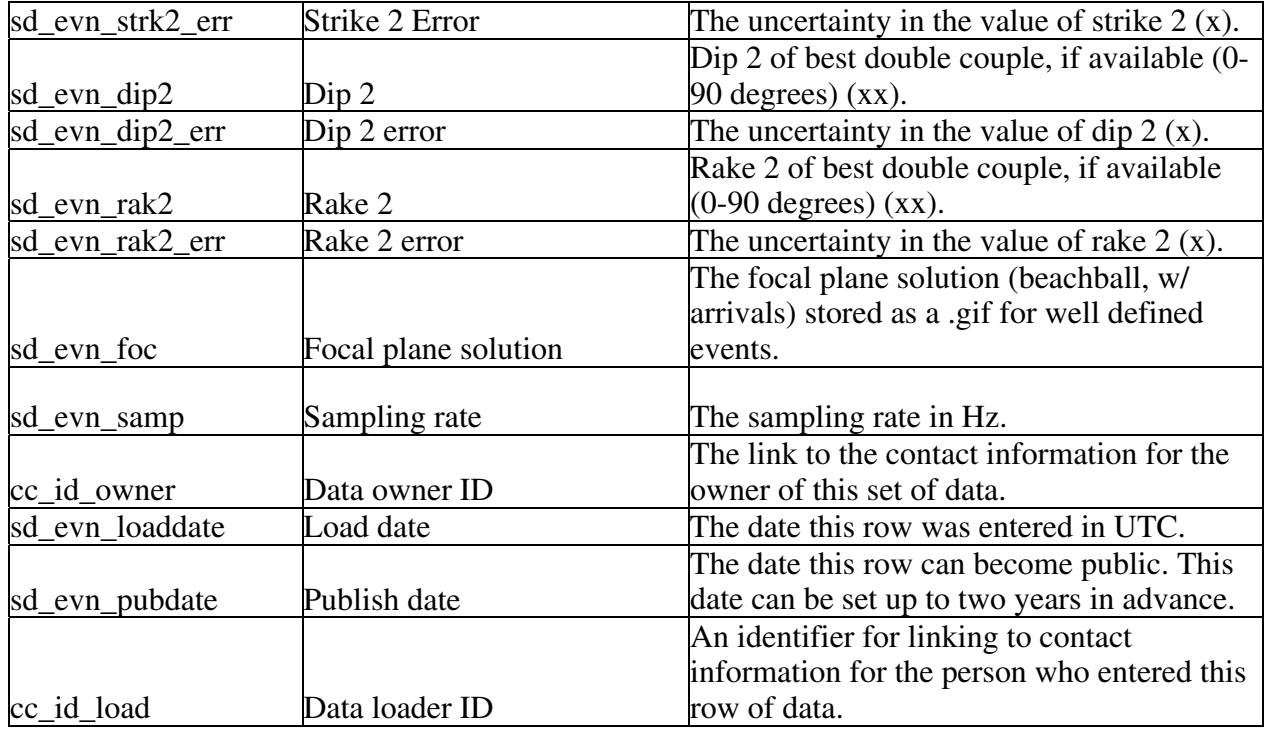

The Event Data from a Network table (sd\_evn for seismic data – event from a network) contains seismic data that were collected from several stations in a network and then processed to give a location. Most of these data are in an electronic format and will be loaded by scripts from either the observatories or from a central seismic database like IRIS. The primary ID is sd\_evn\_id and there are several foreign IDs for linking to other tables. The Seismic Network table is linked by sn\_id and provides the velocity model, a conversion from local time to UTC, information about the type of instruments used (for instrument details you would need to link to the station tables associated with the network and then from there to the instrument table), a link to the volcano information, and a link to the contact information for the person responsible for the network. The data loader ID, cc\_id\_load, links contact information about the person who loaded the data (ran the script or is in charge of running the script) into WOVOdat and the data owner ID, cc\_id\_owner, links to the contact information for the person who owns the data. The load date, sd\_evn\_loaddate, is a TIMESTAMP and entered automatically in UTC. The date the data can become public is stored in sd\_evn\_pubdate.

The event identifier used by the observatory that collected the data is stored as sd\_evn\_eventid and the location of the seismogram archive is stored as sd\_evn\_arch. The archive contact information may be the same as the network contact information and the collector information, if the data are not stored in a central repository. Additional information about the waveform data, if available, including a link to the waveform, can be found in the Waveform table (sd\_wav). The technique used to locate the event is stored as, sd evn tech. We added this field to the data table to store not only the original technique used to locate the event but also any subsequent recalculations. An example entry into this text field would be "initial Hypo71, those locations recalculated using double difference".

The origin time of the seismic event, sd\_evn\_time, and the uncertainty, sd\_evn\_time\_unc, are stored as DATETIME in UTC (see time discussion under challenges). The average length of earthquake codas are stored in sd\_evn\_dur to simplify the estimation of coda magnitudes. The uncertainty for the average length of the earthquake codes are stored in sd\_evn\_dur\_unc. A description of how the picks were determined is stored in sd\_evn\_picks. Use A for an automatic picker, R for hand-picked with a ruler, H for a human using a computer-based picker, or U for unknown. The estimated latitude and
longitude of the epicenter are stored as sd\_evn\_elat and sd\_evn\_elon and the estimated depth of the hypocenter is stored as sd\_evn\_edep. A flag, sd\_evn\_fixdep, is included to indicate fixed depths where Y is for depths that are fixed, N is for depths that are not fixed, and U is for unknown. If the depths have been held fixed in the location algorithm then the Seismic Network table, linked by sn\_id, should indicate this. The datum for the latitudes and longitudes are stored as sd\_evn\_datum. Most of the seismic community uses WGS 84 as their datum, which is the preferred datum for WOVOdat.

The U.S. Geological Survey Earthquake Program web pages (<http://earthquake.usgs.gov/recenteqsww/glossary.htm>) provided information for the next set of attributes. The total number of stations and phases used to determine the location of the event are stored as integers in sd\_evn\_nst and sd\_evn\_nph. The azimuthal gap, sd\_evn\_gp, is the largest azimuthal gap between azimuthally adjacent stations in degrees (0-360). The horizontal distance from the epicenter to the nearest station is stored in sd\_evn\_dcs (dcs is for distance to the closest station) in km. The rootmean-square (RMS) travel time residual is stored in seconds in the attribute sd\_evn\_rms. This parameter provides a measure of the fit of the observed arrival times to the predicted arrival times for this location. The value is dependent on the accuracy of the velocity model used to compute the earthquake location, the quality weights assigned to the arrival time data, and the procedure used to locate the earthquake (the velocity model can be found in the network table). The horizontal location error, sd\_evn\_herr, is defined as the length of the largest projection of the three principal errors on a horizontal plane and is stored in km. Alternatively, we include fields for the x and y error, sd\_evn\_xerr and sd\_evn\_yerr, if the uncertainties are stored by x and y errors instead of the error on the xy plane. The depth error, sd evn derr, is defined as the largest projection of the three principal errors on a vertical line and is also stored in km. The quality of the calculation location is given in sd\_evn\_locqual. This quality marker is based on a WOVOdat quality scale that has not yet been created.

The earthquake magnitude is a logarithmic measure of size that is computed by different methods depending on the range of the magnitude and type of seismometer used in the measurement. Because there are different methods for measuring magnitude, we are providing fields to store a primary magnitude and type and a secondary magnitude and type. In many cases a secondary magnitude will not be available. The primary and secondary magnitudes are stored as sd\_evn\_pmag and sd\_evn\_smag. The identifying factor for the magnitudes is the magnitude type, sd\_evn\_pmag\_type and sd\_evn\_smag\_type. The magnitude types are limited to the following: duration (Md) , local (ML), surface wave (Ms), moment (Mw) and body (Mb). The duration magnitude (Md) is based on the duration of shaking as measured by the time decay of the amplitude of the seismogram. This magnitude (also known as coda magnitude) is often used to compute magnitude from seismograms with "clipped" waveforms due to limited dynamic recording range of analog instrumentation. The local magnitude (ML) is the original magnitude relationship defined by Richter and Gutenberg for local earthquakes and is based on the maximum amplitude of a seismogram recorded on a Wood-Anderson torsion seismograph (appropriate adjustments are made for modern instrumentation). The surface wave magnitude (Ms) is used for distant earthquakes based on the amplitude of Rayleigh surface waves measured at a period near 20 sec. The moment magnitude (Mw) is based on the moment of the earthquake, which is equal to the rigidity of the earth times the average amount of slip on the fault times the amount of fault area that slipped. The body magnitude (Mb) is based on the amplitude of P bodywaves and is most appropriate for deep-focus earthquakes.

The earthquake type as defined by WOVOdat is stored as sd\_evn\_eqtype. The earthquake translation table (sr\_eqtr for seimic reference table – earthquake translations) will be used to map original terminologies into standard WOVOdat earthquake terminology. At present, different scientists refer to earthquakes using several different terminologies and we hope that including a standard WOVOdat terminology along with the original earthquake type, sd\_evn\_eqtype\_org, will facilitate systematic searches and correlations between data.

We store the six moment tensors  $m_{xx}$ ,  $m_{xy}$ ,  $m_{xx}$ ,  $m_{yy}$ ,  $m_{yy}$ ,  $m_{yz}$ , and  $m_{zz}$  with the format  $+/$ x.xx as sd\_evn\_mxx, sd\_evn\_mxy, sd\_evn\_mxz, sd\_evn\_yy, sd\_evn\_yz, sd\_evn\_zz. The scale for the moment tensors is stored as a multiplier in sd\_evn\_mtscale.We also store two strikes, dips, and rakes for the best double couple, if available, as sd\_evn\_strk1, sd\_evn\_dip1, sd\_evn\_rake1, sd\_evn\_strk2, sd evn dip2, and sd evn rake2. The strikes are stored in degrees from 0-360 and the dips and rakes are stored in degrees from 0-90. The uncertainties in the strikes, dips, and rakes are stored in sd\_evn\_strk1\_err, sd\_evn\_dip1\_err, sd\_evn\_rake1\_err, sd\_evn\_strk2\_err, sd\_evn\_dip2\_err, and sd\_evn\_rake2\_err. An image (the beach ball arrivals) of the focal plane solution, sd\_evn\_foc, is requested for well-defined events to show the solution graphically and to show any non-double couple component. The sample rate of stored event data is given in sd\_evn\_samp.

## Event Data from a Single Station

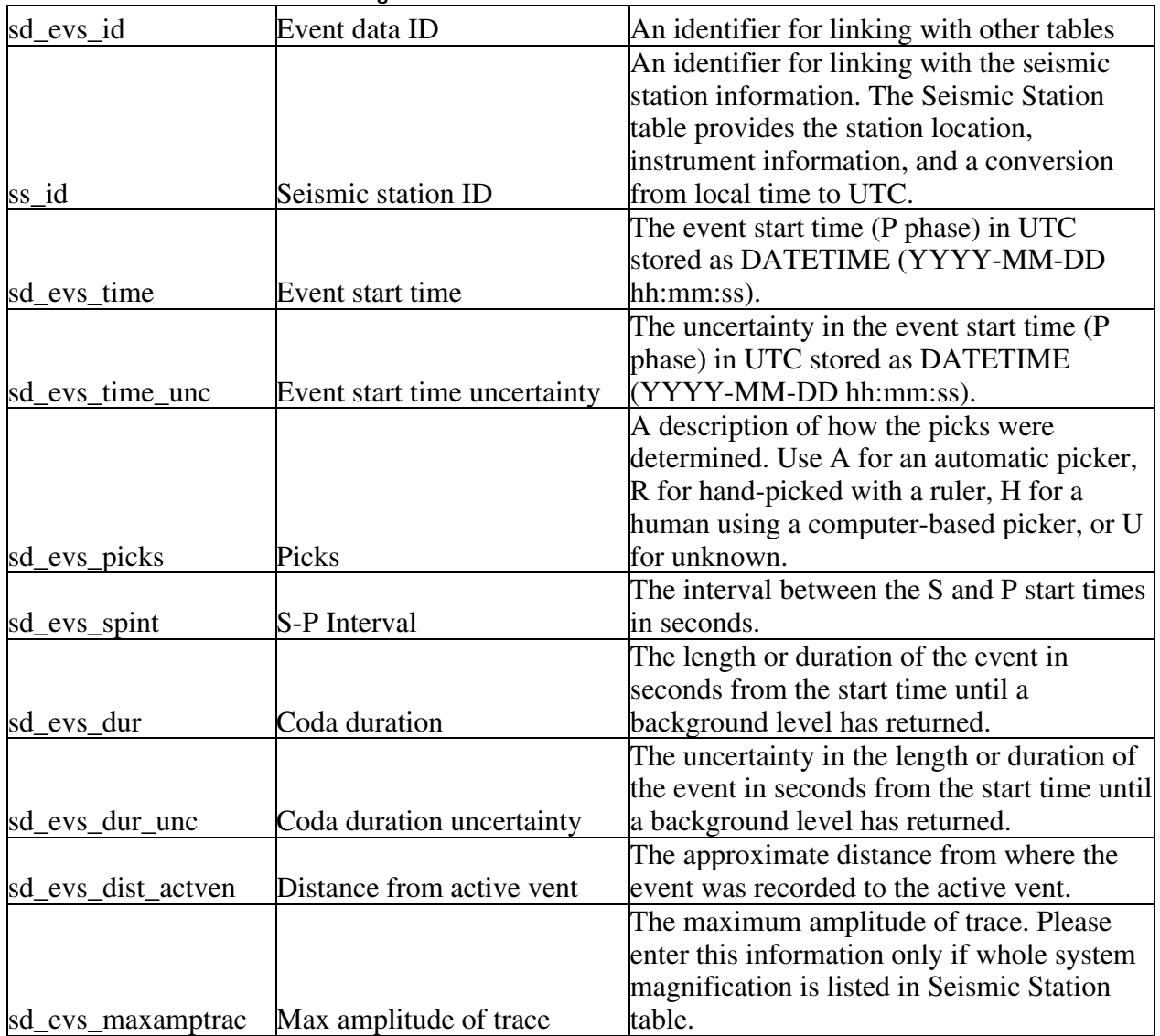

### **Table S2.** Event Data from a Single Station Table

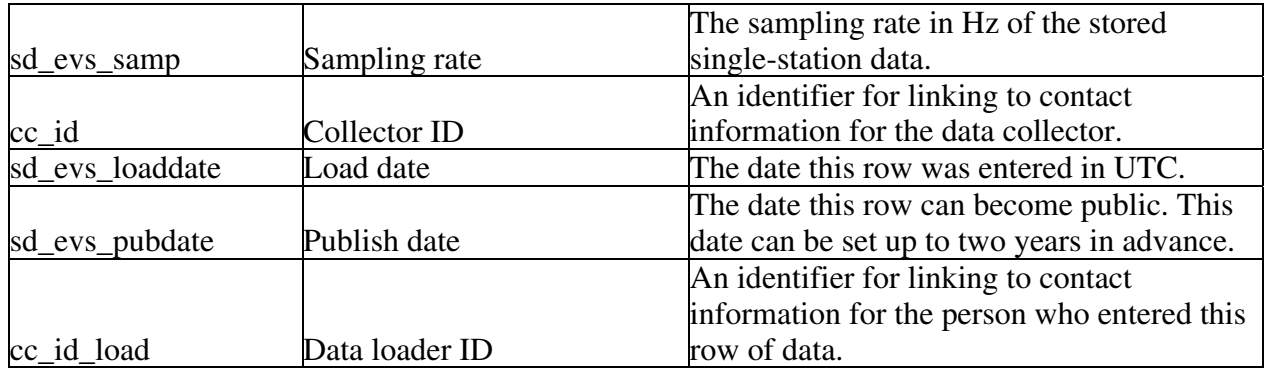

The Event Data from a Single Station table (sd\_evs for seismic data – event from a single station) contains seismic data that were collected from a single station and therefore no location can be calculated. The event data from a single station primary ID is sd\_evs\_id. The Seismic Station table is linked by ss id and provides the location of the station, a conversion from local time to UTC, a link to the instrument table, and a link to the Seismic Network table, if the station is part of a network. The Event Data from a Single Station table was originally created to store data from stations that are not linked to a network, however, we understand that there is valuable information from single stations that are part of a network, for example, event counts from a single station that might be more complete than an event count based only on located events. The collector ID, cc\_id, and data loader ID, cc\_id\_load, both link to contact information in the Contact table. The load date, sd\_evn\_loaddate, is a TIMESTAMP and entered automatically in UTC. The date the data can become public is stored in sd\_evs\_pubdate.

The event start time and uncertainty, recorded as the beginning of the P phase, sd\_evs\_time and sd evs time unc, is stored in UTC as DATETIME and the duration of the event or coda duration and its uncertainty is stored in seconds as sd\_evs\_dur and sd\_evs\_dur\_unc. The time interval between the S and P arrivals is stored as sd\_evs\_spint in seconds. The distance from the active vent to where the event was recorded can be stored in sd\_evs\_dist\_actven. *We originally wanted to calculate this distance from other data in WOVOdat but at this time we do not store the location of the active vent. We store the location of the summit and of the youngest caldera in the Volcano Information table and the times and compositions of the eruptions in the Eruption and Eruption Phase tables. We will need to add an active vent location to the Eruption Phase table to make this calculation or make the sd\_evs\_dis\_actven a text field and request that the vent location is entered, if known, as well as the distance*. The maximum amplitude of the trace, sd\_evs\_maxamptrac, should be stored only if the whole system magnification is listed in the Seismic Station table. The Event Data from a Single Station also includes a reported intensity of the event as sd\_evs\_fint. If additional intensity information is available, it will be stored in the Intensity table along with a link to the event ID. The sampling rate of the data is stored in sd\_evs\_samp. Note: The sampling rate in the Seismic Component table refers to the collection rate for the data.

## Intensity Data

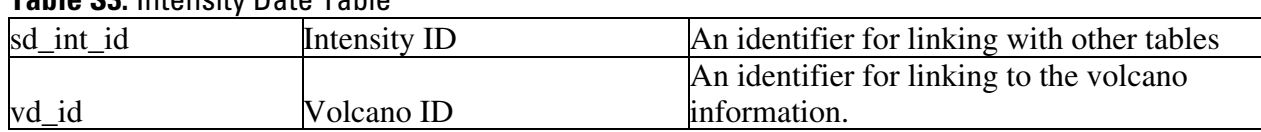

## **Table S3.** Intensity Date Table

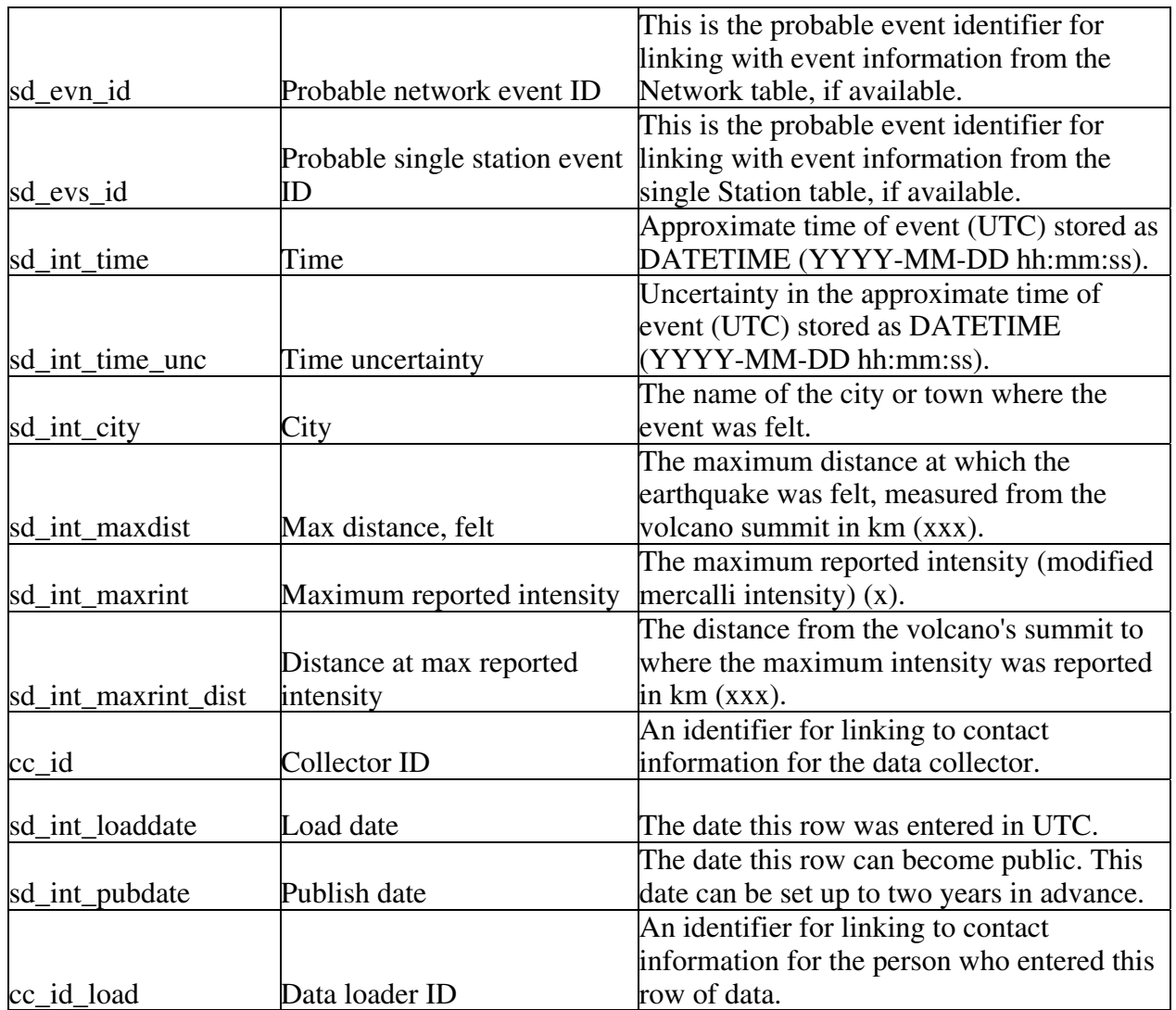

The Intensity Data table (sd\_int for seismic data – intensity) was created to store information about the intensities of events that may or may not have been recorded by a station. The intensity data will most likely not be in an electronic format and we may need to create a web form for inserting the data into the table. The primary ID for the Intensity table is sd\_int\_id and there are several foreign IDs for linking to other tables. The volcano ID, vd\_id, is the primary link for location and will also give the conversion from local time to UTC (see below). The links to additional event information are sd\_evs\_id or sd\_evn\_id depending on whether the event can be linked to an event recorded at a single station or an event recorded by a network. The event may not be able to be linked to a station if the nearby station was not functioning for any reason or if there were no nearby instruments. Much of the data in this table will be approximate but may cover episodes of unrest for which we have no other information.

The collector ID, cc\_id, links to contact information about the person or observatory that collected the data and the data loader ID, cc\_id\_load, links to the Contact table for more information about the person who entered the data into WOVOdat. The load date, sd\_evn\_loaddate, is a TIMESTAMP and entered automatically in UTC. The date the data can become public is stored in sd\_int\_pubdate.

The approximate time of the event along with the uncertainty is stored in sd\_int\_time and sd int time unc in UTC DATETIME. The conversion factor for converting local time to UTC can be

found in the Volcano table (vd\_vol), which is linked to the Intensity table by the volcano ID. The city or town where the event was felt is stored in sd\_int\_city. The three other defining attributes for the intensity are the maximum distance felt, the maximum reported intensity, and the distance at maximum reported intensity. The maximum distance felt, sd\_int\_maxdist, is the maximum distance at which the earthquake was felt in km, measured from the volcano's summit. The maximum reported intensity, sd\_int\_maxrint, is the maximum reported modified mercalli intensity. The distance of the maximum reported intensity from the volcano's summit, sd\_int\_maxrint\_dist, is stored in km.

## Seismic Tremor

| sd_trm_id        | Tremor data ID                                              | An identifier for linking with other tables                    |
|------------------|-------------------------------------------------------------|----------------------------------------------------------------|
|                  |                                                             | An identifier for linking with the seismic                     |
|                  |                                                             | network information. The Seismic Network                       |
|                  |                                                             | table provides information on the velocity                     |
|                  |                                                             | model used and a link to the volcano                           |
| sn_id            | Seismic network ID                                          | information.                                                   |
|                  |                                                             | An identifier for linking with the seismic                     |
|                  |                                                             | station information. The Seismic Station                       |
|                  |                                                             | table provides the station location,                           |
|                  |                                                             | instrument information, and a conversion                       |
|                  |                                                             | from local time to UTC. Enter this field                       |
| ss_id            | Seismic station ID                                          | only if the reports are from a single station.                 |
|                  |                                                             | The start time (UTC) stored as DATETIME                        |
|                  |                                                             | (YYYY-MM-DD hh:mm:ss) for individual                           |
|                  |                                                             | envelope. The start and end times are                          |
| sd_trm_stime     | Start time of tremor envelope defined by the observatories. |                                                                |
|                  |                                                             | The uncertainty in the start time (UTC)                        |
|                  |                                                             | stored as DATETIME (YYYY-MM-DD                                 |
|                  |                                                             | hh:mm:ss) for individual envelope. The start                   |
|                  |                                                             | Start time of tremor envelope and end times are defined by the |
| sd_trm_stime_unc | uncertainty                                                 | observatories.                                                 |
|                  |                                                             |                                                                |
|                  |                                                             | The end time (UTC) stored as DATETIME                          |
|                  |                                                             | (YYYY-MM-DD hh:mm:ss) for individual                           |
|                  |                                                             | envelope. The start and end times are                          |
| sd trm etime     | End time of tremor envelope                                 | defined by the observatories.                                  |
|                  |                                                             | The uncertainty in the end time (UTC)                          |
|                  |                                                             | stored as DATETIME (YYYY-MM-DD                                 |
|                  |                                                             | hh:mm:ss) for individual envelope. The start                   |
|                  | End time of tremor envelope                                 | and end times are defined by the                               |
| sd_trm_etime_unc | uncertainty                                                 | observatories.                                                 |
|                  |                                                             | The total duration of tremor for each day in                   |
| sd_trm_dur_day   | Tremor duration per day                                     | minutes (xxxx).                                                |

**Table S4.** Seismic Tremor Table

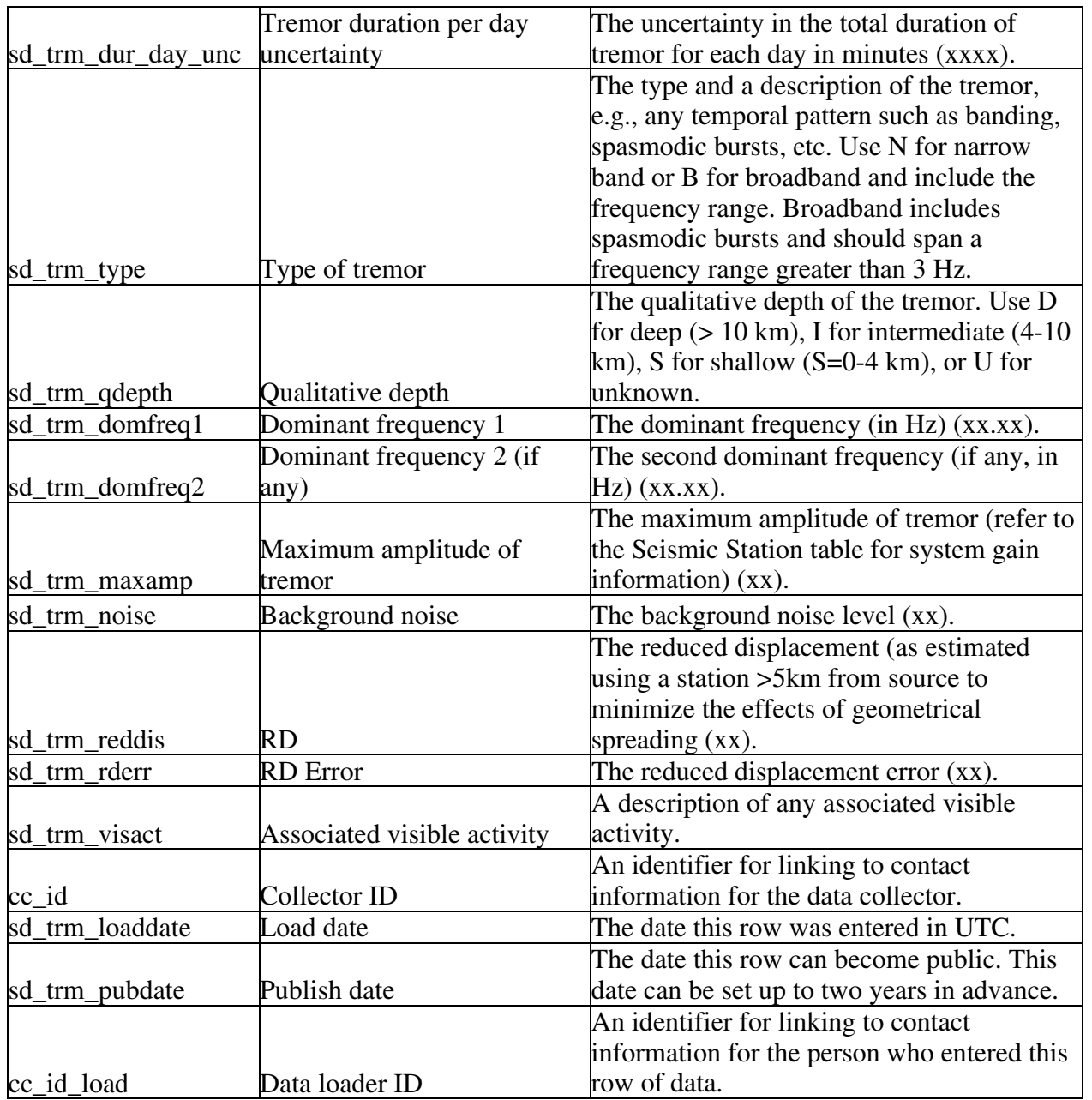

The Seismic Tremor table (sd\_trm for seismic data – tremor) contains information about tremor such as the time interval, qualitative depth, dominant frequency, amplitude range, and reduced displacement. The information in this table will most likely need to be entered by hand into a web form. The seismic tremor primary ID is sd\_trm\_id and we include two foreign keys for linking to the seismic network or seismic station information depending on where the data were collected. If the tremor data were collected by stations in a network, then the seismic network ID, sn\_id, should be used for linking to location and instrument information. If the tremor data were collected by a single station that is not part of a network, then the seismic station ID, ss\_id, should be used for linking to the location and instrument information. The collector ID, cc id, links to contact information about the person or observatory that collected the data and should be used to request any additional information about the tremor. The data loader ID, cc\_id\_load, links to the Contact table for more information about the person who loaded the data into WOVOdat. The load date, sd\_trm\_loaddate, is a TIMESTAMP and entered automatically in UTC. The date the data can become public is stored in sd\_trm\_pubdate.

The seismic tremor is defined in time by a start, stop, and a duration/day. The start time of the tremor envelope, sd\_trm\_stime, should be the time chosen by the observatory as the beginning of the tremor event described in the row of data in UTC DATETIME. The end time of the tremor envelope, sd\_trm\_etime, is the time chosen by the observatory as the end of the tremor event described in the row of data in UTC DATETIME. The duration of tremor per day, sd\_trm\_dur\_day, should give a total amount of time each day that tremor is felt; for example, if there are three episodes of tremor, each of approximately 20 minutes in length, then sd\_trm\_dur\_day would be 60 minutes. Each time has an associated uncertainty, sd\_trm\_stime\_unc, sd\_trm\_etime\_unc, and sd\_trm\_dur\_day\_unc, in the same units as the measured time.

The type and description of tremor field, sd\_trm\_type, indicates if the tremor is narrowband (N) or broadband (B) where broadband is defined as a frequency range greater than 3 Hz. The tremor description should include any temporal patterns such as banding, spasmodic bursts, etc. The qualitative depth of the origin of the tremor, sd\_trm\_qdepth, is a single letter code, D for deep or  $> 10$ km, I for intermediate or 4-10 km, S for shallow or 0-4 km, and U for unknown. The dominant frequency, sd trm domfreq1, is the dominant frequency of the tremor in Hz. The second dominant frequency, sd trm domfreq2, also in Hz, covers cases where a second frequency peak is recorded. The maximum amplitude of the tremor is stored as a range in mm in the fields maximum amplitude of tremor, sd\_trm\_maxamp, and background noise, sd\_trm\_noise. The system gain information should be available in the Seismic Station table. The reduced displacement, sd\_trm\_reddis, has units of  $cm<sup>2</sup>$  and the associated error, sd\_trm\_rderr, is also in  $cm<sup>2</sup>$ .

The associated visible activity field, sd\_trm\_visact, should be used to provide additional information about any associated activity that was seen during the tremor envelope. This field has a 255 character limit.

Interval (swarm) Data

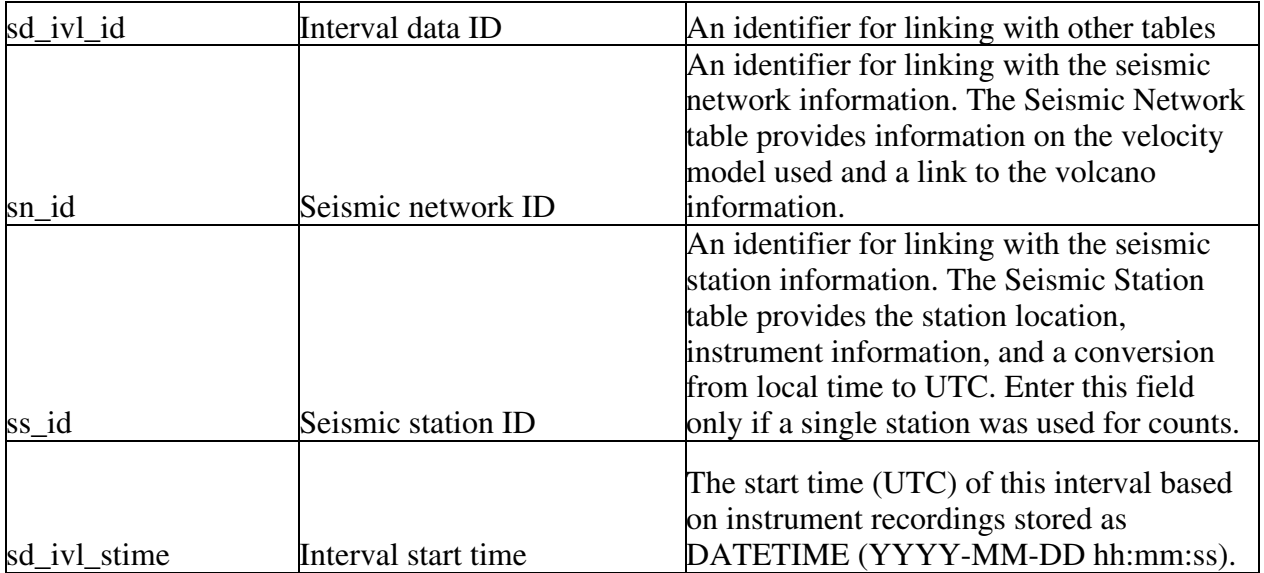

## **Table S5.** Interval (swarm) Data Table

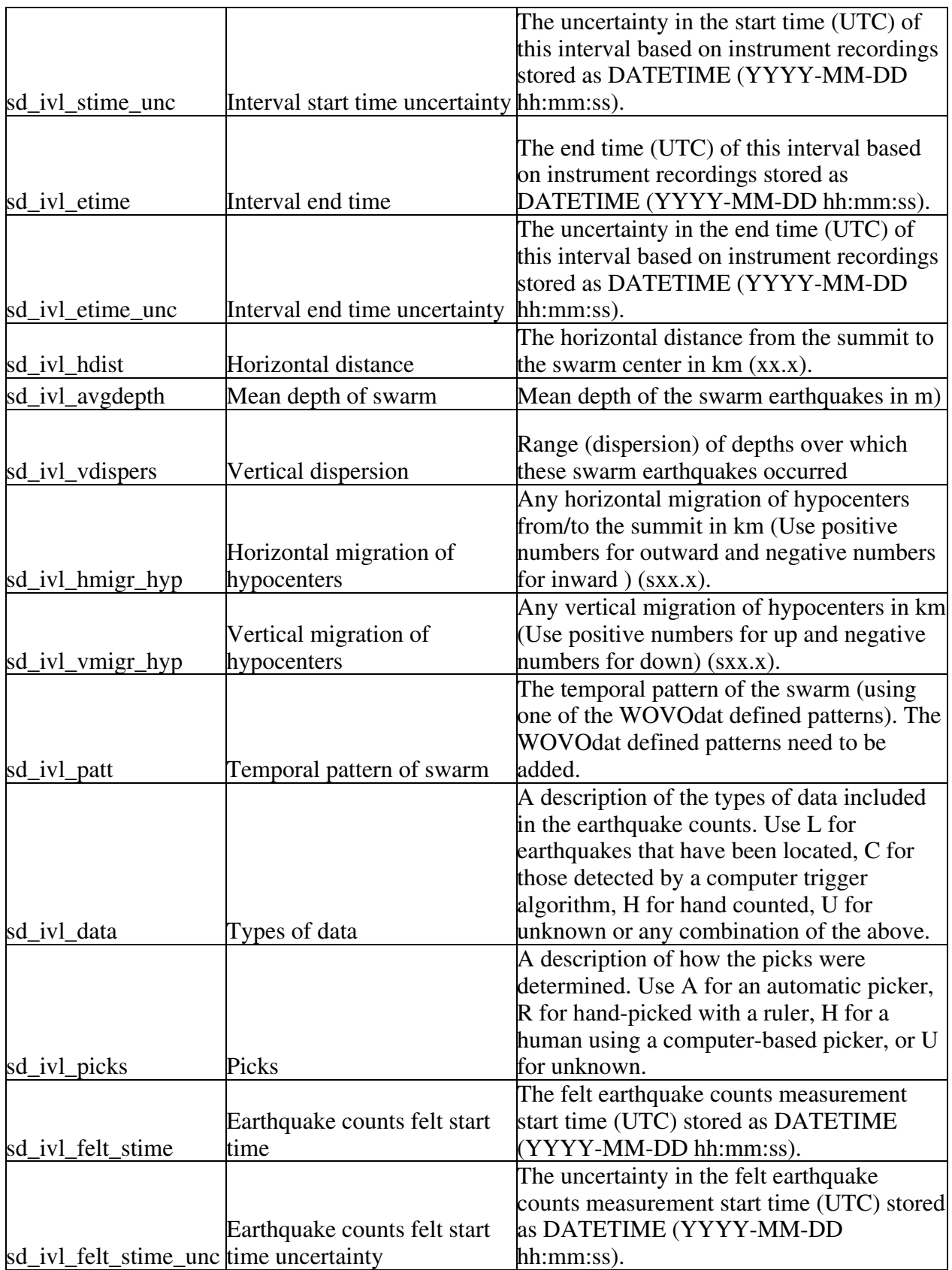

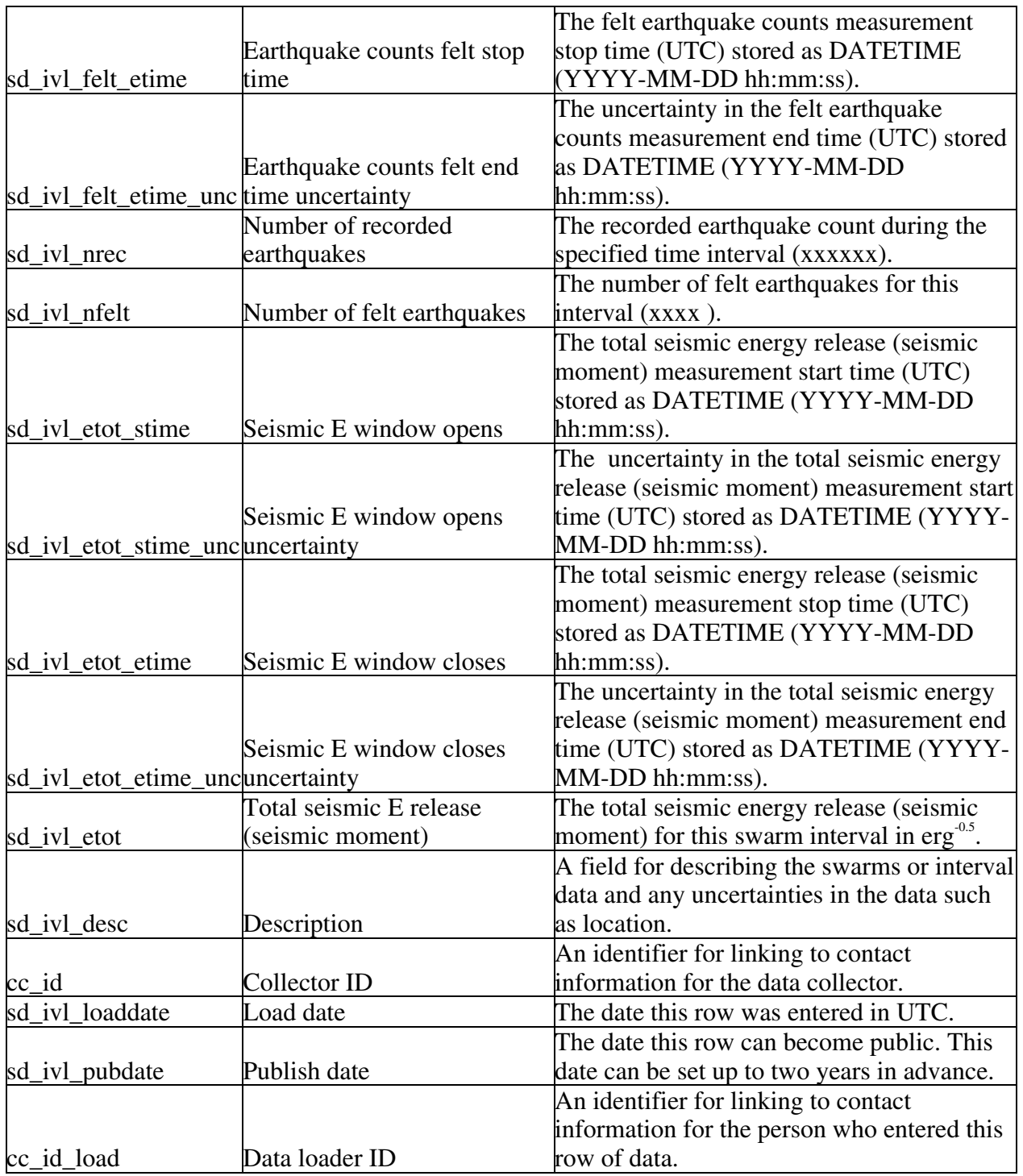

The Seismic Interval (swarm) data table (sd\_ivl for seismic data – intervals) contains data about earthquakes that occur in specified time intervals, e.g., as seismic swarms. The seismic interval primary ID is sd\_ivl\_id and we include two foreign keys for linking to the network or station information depending on where the data were collected. If the interval data were collected by a network, then the seismic network ID, sn\_id, should be used for linking to location and instrument information. If the interval data were collected by a single station that is not part of a network, then the seismic station ID,

ss id, should be used for linking to the location and instrument information. The collector ID, cc id, links to contact information about the person or observatory that collected the data and should be used to request any additional information about the data. The data loader ID, cc\_id\_load, links to the Contact table for more information about the person who loaded the data into WOVOdat. The load date, sd ivl loaddate, is a TIMESTAMP and entered automatically in UTC. The date the data can become public is stored in sd\_ivl\_pubdate.

The Seismic Interval data table describes swarms in three ways: spatial distribution, temporal pattern, and energy release. Ideally, all of this information would be from the same time period, however, in many cases the time periods may not be exact so additional time fields are included to handle these cases. The interval start and end times are given by sd ivl\_stime and sd\_ivl\_etime along with their uncertainties, sd\_ivl\_stime\_unc and sd\_ivl\_etime\_unc. All are stored in UTC as DATETIME. The distance from the swarm to the summit is stored in kilometers as sd\_ivl\_hdist, for horizontal distance. This field should be entered, if known, instead of calculated because we do not store the average location of the swarm. An average depth of the swarm is stored in sd\_ivl\_avgdepth and the vertical range of swarm events is stored in sd\_ivl\_vdispers. Any horizontal migration of the hypocenters, sd\_ivl\_hmigr, is stored in kilometers with a positive value moving towards the summit and a negative value moving away from the summit. Any vertical migration of the hypocenters, sd\_ivl\_vmigr, is also stored in kilometers with a positive value moving upwards and a negative value moving downwards. We request the inclusion of location uncertainties in the description field, sd\_ivl\_desc (see below), if location data are entered.

The temporal pattern of a swarm, sd\_ivl\_patt, will be input from a small set of generic WOVOdat-defined temporal patterns. Counts of recorded and felt earthquakes during the interval are stored as sd\_ivl\_nrec and sd\_ivl\_nfelt, respectively. The interval start and end times for the counts are given by sd\_ivl\_felt\_stime and sd\_ivl\_felt\_etime along with their uncertainties, sd\_ivl\_felt\_stime\_unc and sd ivl felt etime unc. All are stored in UTC as DATETIME. Because counts depend heavily on how they are made, we include an attributesd\_ivl\_data to note whether the instrumental counts (sd\_ivl\_nrec) are based on earthquakes that have been located (L), those detected and automatically counted by a computer trigger algorithm (C), hand counted (H), or counted in some unknown or combination way (U). If the earthquake counts include earthquakes that have been located, those located events should be included in the Event Data from a Network Table. The field, sd\_ivl\_picks, stores a description of how the picks were determined (A for an automatic picker, R for hand-picked with a ruler, H for a human using a computer-based picker, or U for unknown).

The total seismic energy release or seismic moment of an interval or swarm is stored as sd\_ivl\_etot. The interval start and end times for the total seismic energy release are given by sd\_ivl\_etot\_stime and sd\_ivl\_etot\_etime along with their uncertainties, sd\_ivl\_etot\_stime\_unc and sd ivl\_etot\_etime\_unc. All are stored in UTC as DATETIME. The description field, sd\_ivl\_desc, provides a place to store additional information about the data such as the uncertainties in locations.

## RSAM/SSAM Table

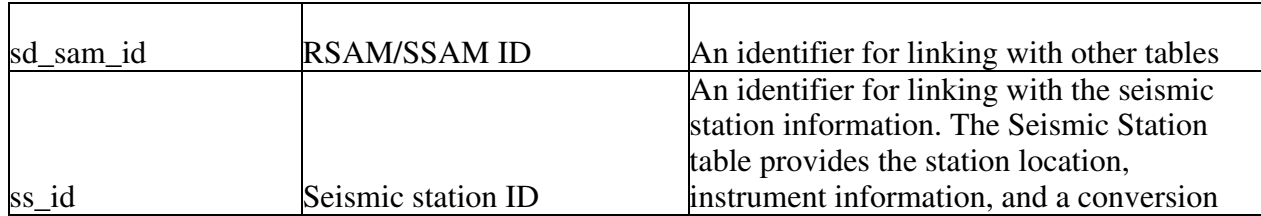

### **Table S6.** RSAM/SSAM Table

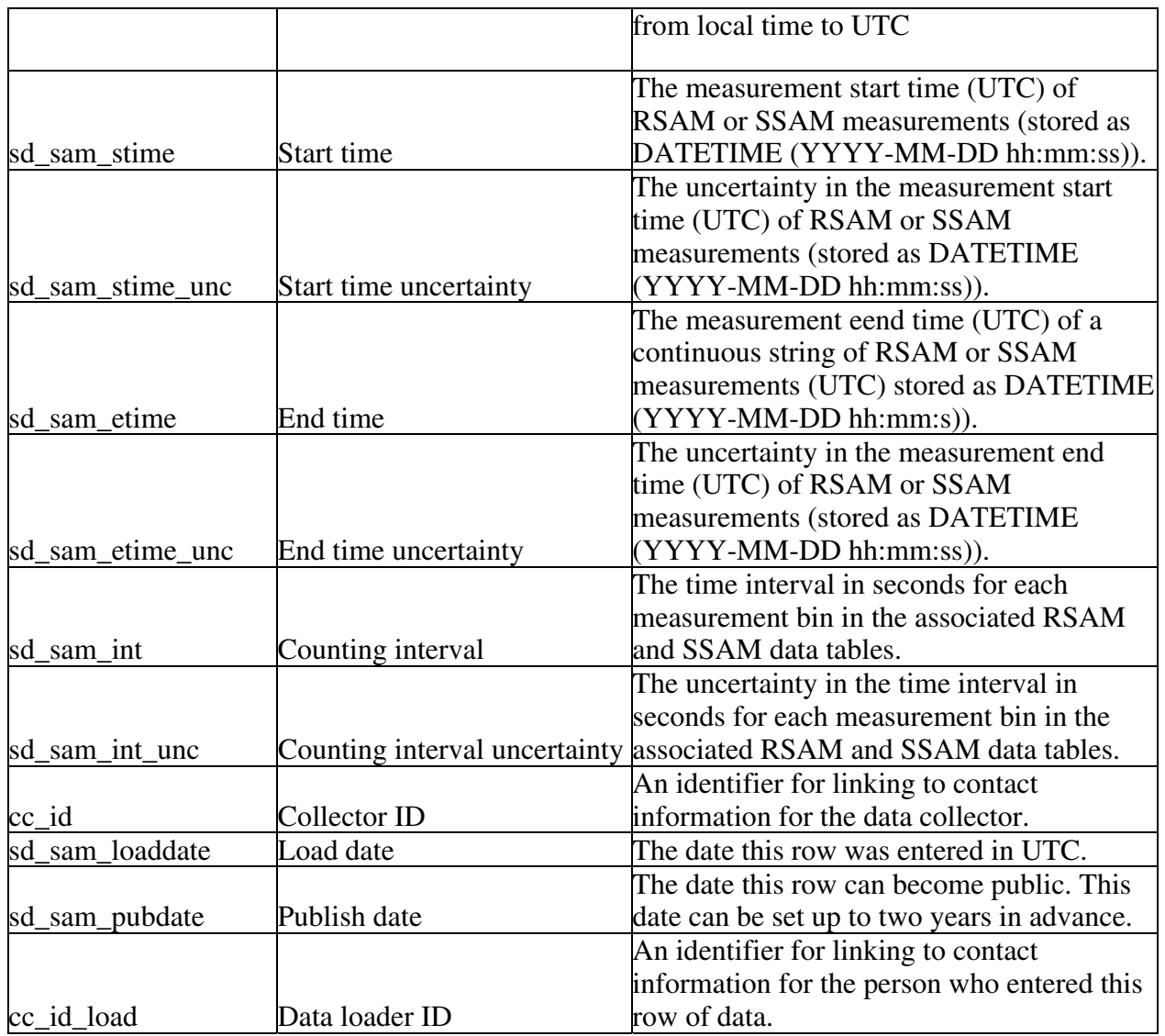

The Real-time Seismic-Amplitude Measurements (RSAM) and Seismic Spectral-Amplitude Measurements (SSAM) table store information needed to create RSAM and SSAM images. These techniques were developed by the USGS to summarize seismic activity in real-time during volcanic crises. The techniques use the amplitudes and frequencies of seismic signals instead of the locations and magnitudes of the earthquakes, which makes them an ideal tool for rapid analysis during periods of time when seismicity has reached a level at which individual seismic events are difficult to distinguish. The RSAM/SSAM table (sd\_sam for seismic data – RSAM/SSAM) stores the information needed to define the boundaries of RSAM and SSAM images. The data needed to create these images are stored in the individual RSAM and SSAM data tables.

The primary ID for the RSAM/SSAM table is sd\_sam\_id. The information in the RSAM/SSAM table is linked to the station tables by ss\_id to provide background information on the stations collecting the data such as their location and types of instruments. The collector ID, cc\_id, links to contact information about the person or observatory that collected the data and should be used to request any additional information about the seismic activity. The data loader ID, cc\_id\_load, links to the Contact table for more information about the person who loaded the data into WOVOdat. The load date,

sd\_sam\_loaddate, is a TIMESTAMP and entered automatically in UTC. The date the data can become public is stored in sd\_sam\_pubdate.

There are six data fields in the RSAM/SSAM table; start time, end time, and interval time along with each uncertainty. The start time, sd\_sam\_stime, gives the beginning of the entire time interval for the image and the end time, sd\_sam\_etime, gives the end time for all of the data collected for the image. The interval, sd\_sam\_int, gives the amount of time for each interval or bin of data (see the RSAM and SSAM data tables for more information). The uncertainties for each time, sd\_sam\_stime\_unc, sd\_sam\_etime\_unc, and sd\_sam\_int\_unc are given the same format as the measurements.

### RSAM

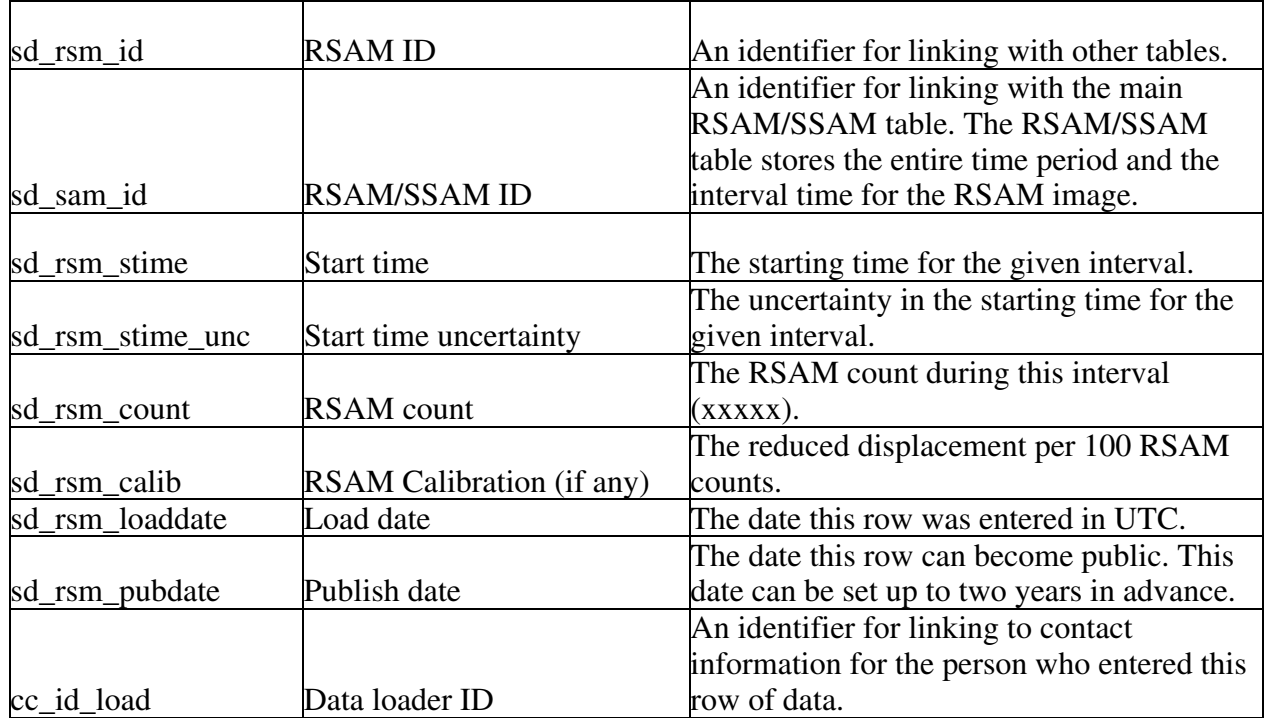

### **Table S7.** RSAM Data Table

RSAM gives a measure of the overall level of seismic activity because it combines the average amplitude of ground shaking caused by earthquakes and volcanic tremor over successive short (often 10 minute) intervals of time. The RSAM Data table (sd\_rsm for seismic data – RSAM) stores the data needed to create an RSAM image. The RSAM primary ID is sd\_rsm\_id and the data table is linked to the main RSAM/SSAM table by sd\_sam\_id for information about the period of time for the entire RSAM, the intervals of time for each data point (bin), and the data collector. The data loader ID, cc\_id\_load, links to the contact table and provides information about the person who loaded the data into WOVOdat. The load date, sd\_rsm\_loaddate, is a TIMESTAMP and entered automatically in UTC. The date the data can become public is stored in sd\_rsm\_pubdate.

There are three fundamental variables in the RSAM Data table, start time, RSAM count, and RSAM calibration. The start time, sd\_rsm\_stime, gives the beginning of each individual time interval. The uncertainty in the start time is recorded in sd\_rsm\_stime\_unc. The RSAM count, sd\_rsm\_count, is the average amplitude of tremor, earthquakes, and noise combined, over each successive short time increment (bin). The RSAM calibration, sd\_rsm\_calib, gives the reduced displacement per 100 RSAM

counts. It was unclear where the calibration information should be stored and we decided the data table would give the most accurate information for both RSAM and SSAM. *Originally the calibrations were included in the Seismic Station table but we were concerned the calibration would change more frequently than other data in that table. We also considered putting it into the main RSAM/SSAM table but we wanted the RSAM and SSAM calibrations to be stored at the same level in the table hierarchy and putting the SSAM calibration in the SSAM data table requires the least number of additional attributes (please see the SSAM Data table for more information).*

# SSAM

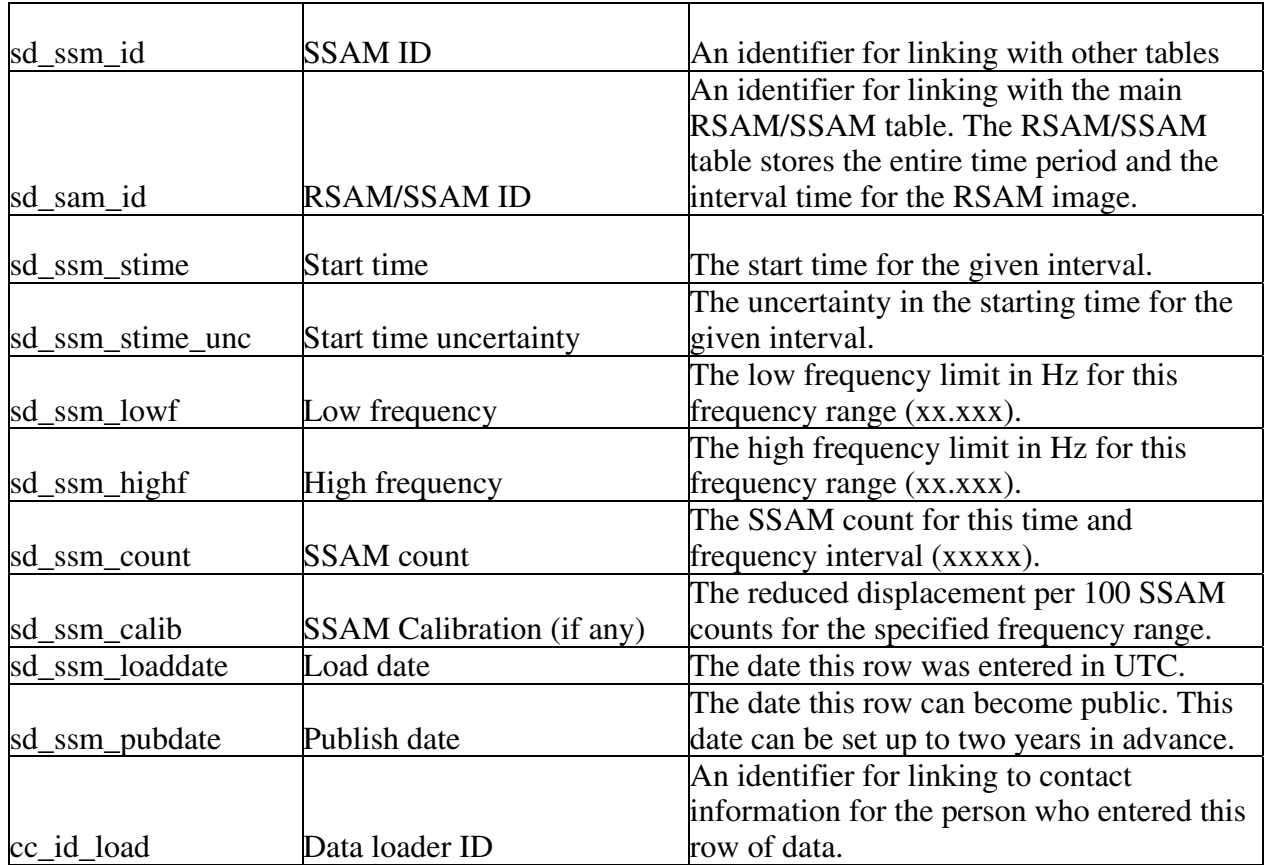

# **Table S8.** SSAM Data Table

The Seismic Spectral-Amplitude Measurement (SSAM) system computes in real-time the average amplitude of the seismic signals in specific frequency bands. This type of measurement provides additional information about the nature of seismicity in a simple graphical format that helps to highlight subtle shifts in frequency that can be related to changing dynamics of magma movement. The SSAM Data table (sd\_ssm for seismic data – SSAM) stores the data needed to create an SSAM image. The primary ID is sd\_ssm\_id. The SSAM Data table is linked to the main RSAM/SSAM table by sd\_sam\_id for information about the period of time for the entire SSAM, the intervals of time for each data point (bin), and the data collector. The data loader ID, cc id load, links to the contact table and provides information about the person who loaded the data into WOVOdat. The load date, sd\_ssm\_loaddate, is a TIMESTAMP and entered automatically in UTC. The date the data can become public is stored in sd\_ssm\_pubdate.

There are five data fields in the SSAM Data table: start time, low frequency value, high frequency value, SSAM count, and SSAM calibration. The start time, sd\_ssm\_stime, gives the beginning of the individual time interval. The uncertainty for the starting time is recorded in sd\_ssm\_stime\_unc. The amount of time in the interval is given in the RSAM/SSAM table. The frequency range for the given interval is defined by a low value, sd\_ssm\_lowf, and a high value, sd\_ssm\_highf, both in Hz. The SSAM count, sd\_rsm\_count, is the average amplitude of the seismic signals in the specific frequency band for the given time interval. The SSAM calibration, sd\_ssm\_calib, gives the reduced displacement per 100 SSAM counts for each frequency band.

Representative Waveforms

|             |                           | An identifier for linking with other                         |
|-------------|---------------------------|--------------------------------------------------------------|
| sd_wav_id   | Waveform ID               | tables                                                       |
|             |                           |                                                              |
|             |                           | An identifier for linking with the event                     |
| sd_evn_id   | Network event data ID     | information for events from a network.                       |
|             |                           | An identifier for linking with the event                     |
|             | Single station event data | information for events from a single                         |
| sd_evs_id   | ID                        | station.                                                     |
|             |                           | An identifier for linking with tremor                        |
|             |                           | information for waveforms recorded                           |
| sd_trm_id   | Tremor data ID            | during a tremor envelope.                                    |
|             |                           | Location of seismogram archive. This                         |
|             |                           | information should be used to find                           |
|             |                           | additional waveforms beyond the                              |
| sd_wav_arch | Waveform archive          | representative waveforms stored here                         |
|             |                           | A link to the archive where the                              |
|             |                           | waveform is stored. This link should                         |
|             |                           | bring up an image of the waveform. If                        |
|             |                           | the link is unavailable, please see the                      |
|             |                           | waveform archive for more                                    |
| sd way link | Waveform link             | information.                                                 |
|             |                           | The distance that the waveform was                           |
|             |                           | recorded from the summit. . Use P for                        |
|             |                           | proximal $(< 2 \text{ km})$ , I for intermediate $(2 -$      |
|             |                           | $5 \text{ km}$ , D for distal ( $>5 \text{ km}$ ), and U for |
| sd_wav_dist | Distance from the summit  | unknown if the distance is unknown.                          |
| sd_wav_img  | Waveform                  | The waveform stored as an image.                             |
|             |                           | Background information to include the                        |
|             |                           | event type in WOVOdat terminology,                           |
|             | Information about the     | the volcano or approximate location                          |
| sd_wav_info | waveform                  | where the event occurred, and a time.                        |
|             |                           | Added description of the waveform.                           |
|             |                           | Include how often and when this kind                         |
| sd_wav_desc | Description               | of waveform occurs, , and any                                |

**Table S9.** Representative Waveform Table

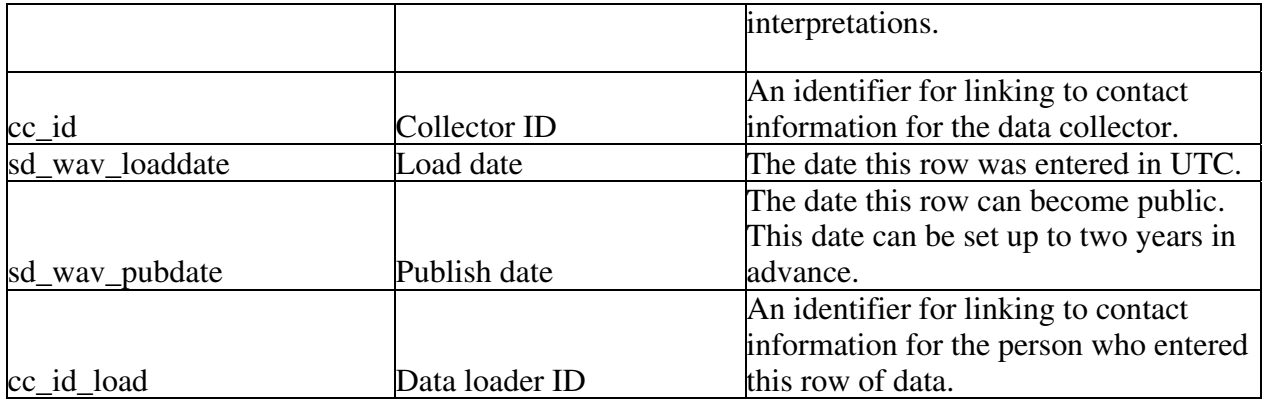

The Waveform table (sd\_wav for seismic data – waveforms) contains sample waveforms to highlight common and uncommon events at different volcanoes and links to the event information. Some of these waveforms will be stored elsewhere in a digital format whereas others will need to be scanned. This table was created to store images of the waveforms and we will need a separate waveform data table to store the actual data. The waveform primary ID is sd\_wav\_id and we include two foreign keys for linking the waveform to the event data. The links to the event data provide access to details about the event such as the specific time and location. It was decided not to duplicate the time and location information in this table and instead to request more general information about the location and time in a text field called information. *Time and location data can be added in the future, if necessary.* 

Additional digital waveforms will be stored in archives that are web accessible. Instead of storing the digital data for all of these waveforms, we will provide links to the waveform data archives via sd\_wav\_arch. This information should be used to find the waveform if a waveform link is not available or no longer active. The link to the archive where the waveform can be found is stored in sd\_wav\_link. This link should bring up an image of the waveform. The collector ID, cc\_id, links to contact information about the person or observatory that collected the data and should be used to request any additional information about the waveform. The data loader ID, cc\_id\_load, links to the Contact table for more information about the person who loaded the data into WOVOdat. The load date, sd wav loaddate, is a TIMESTAMP and entered automatically in UTC. The date the data can become public is stored in sd\_wav\_pubdate.

There are four data attributes in the waveform table: the distance from the vent, the waveform image, waveform information, and a waveform description. As a proxy for distance to the hypocenters, distance to the summit should be used. The language for this field should be proximal for <2 km, intermediate for 2-5 km, distal for >5 km, and unknown if the distance is unknown.

The waveform image, sd\_wav\_img, will store images of representative waveforms in a standard format such as .jpg. This field and the following descriptive fields were created to store example waveforms that will need to be scanned. The background information, sd\_wav\_info, should include the event type in WOVOdat terminology, the volcano or approximate location where the event occurred, and a time. The background information will be used to search for sample waveforms of a particular type of event or a particular volcano. The description of the waveform, sd\_wav\_desc, should include how often and when this type of event occurs, and any interpretations. The description should provide additional information about common or not-so-common waveforms for comparison with those seen at other volcanoes.

# Seismic Network

# **Table S10.** Seismic Network Table

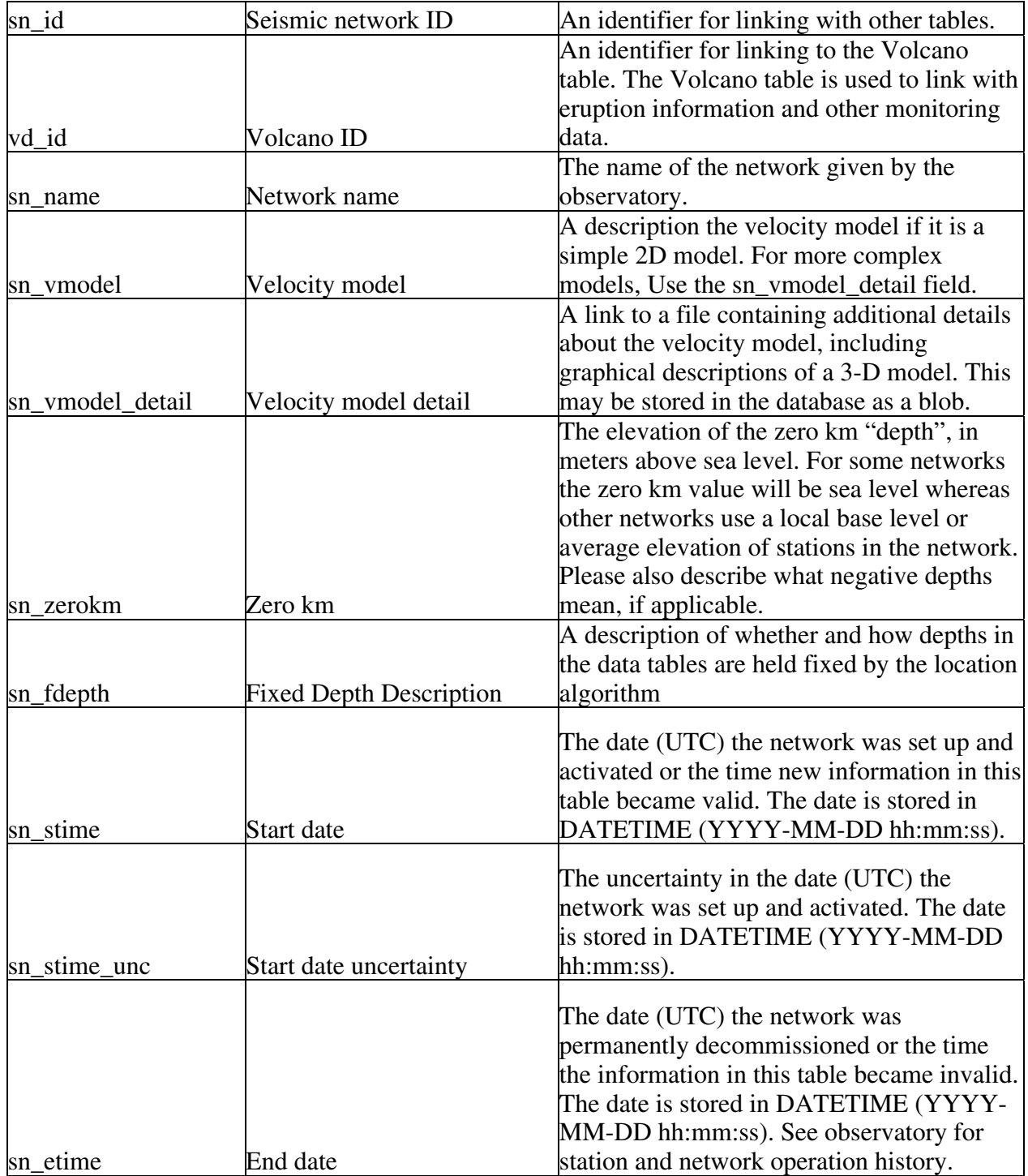

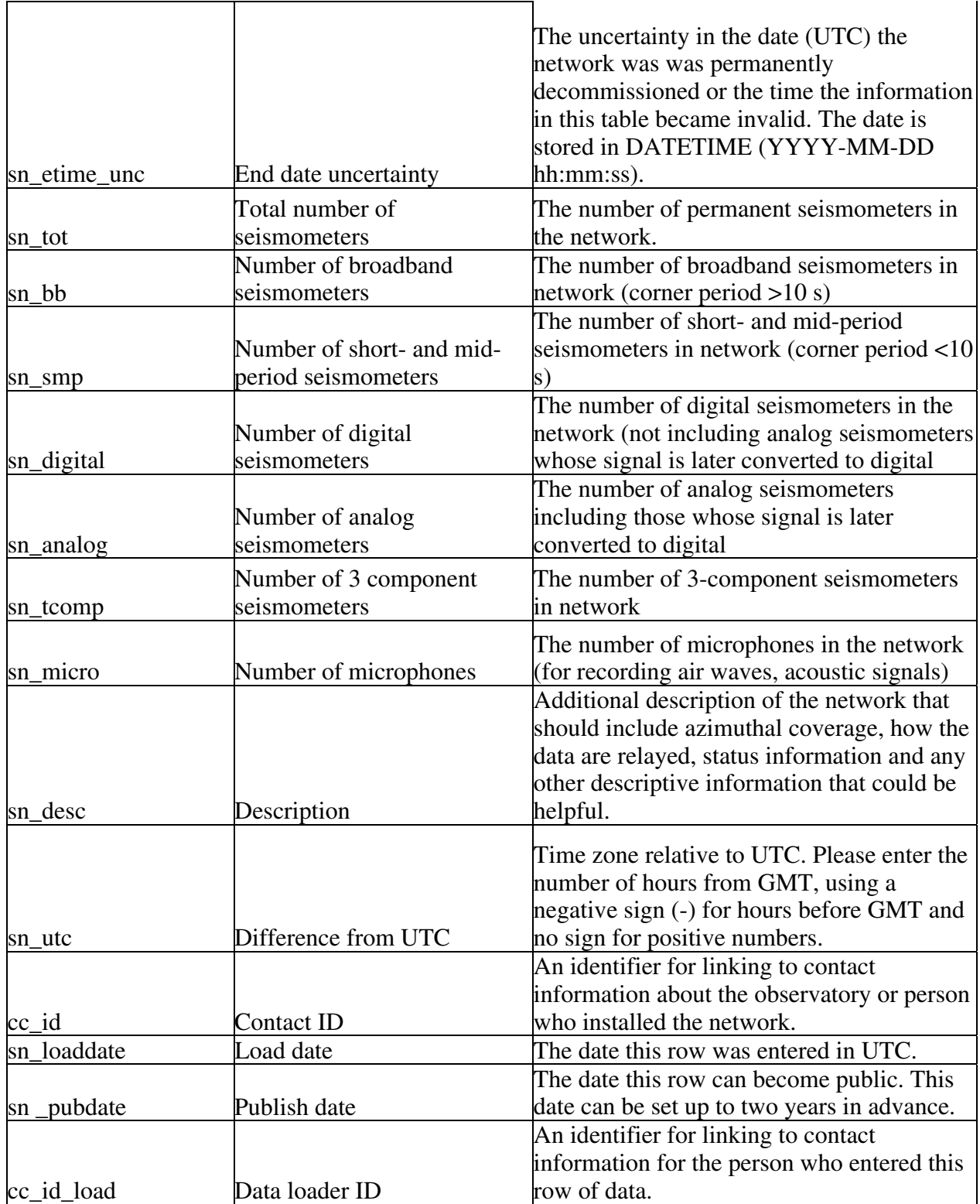

The Seismic Network table (sn for seismic network) contains information about the seismic network such as the velocity model used for computing the event locations and a general overview of the types of instruments used. The individual stations in the network are linked to the Seismic Network table by a link in the Seismic Station table, which contains more information about the individual stations. The seismic network primary ID is sn\_id and the table is linked to the Volcano table by the volcano ID, vd\_id. The contact ID (cc\_id) links to contact information about the person or observatory that installed and/or maintains the network and should be used to request additional information. The data loader ID, cc id load, links to the Contact table for more information about the person who loaded the data into WOVOdat. The load date, sn \_loaddate, is a TIMESTAMP and entered automatically in UTC. The date the data can become public is stored in sn\_pubdate.

The name of the seismic network used by the observatories is stored in sn\_name. The velocity model, sn\_vmodel, should be used to describe simple, 2D, velocity models. The velocity model detail attribute, sn\_vmodel\_detail, should be used for more complex models and includes a link to a file or a blob that contains a full description of the model. We recommend that this additional information is included if a description of the velocity model cannot be given in the 255 character limit sn\_vmodel. If greater detail is needed, the contact person or observatory (cc\_id) responsible for the network can be contacted. *A start and end date for the validity of the Seismic Network table may need to be added in the future in case the velocity model changes.*

The zero km attribute, sn\_zerokm, stores the value of the zero km mark in meters above sea level for earthquake depths in the associated data tables. For some networks the zero km value will be sea level whereas other networks pick a local baselevel, e.g., the foot of a volcano or the average elevation of seismometers in the network. This field should also describe what negative depths mean, if applicable. The fixed depth description attribute, sn\_fdepth, stores a description of how the flagged depths in the data tables are fixed, if applicable.

The Seismic Network table also includes start and end dates, sn\_stime and sn\_etime, along with uncertainties, sn\_stime\_unc and sn\_etime\_unc, in DATETIME UTC. These dates provide information on when the network is active or when the information in the table is valid. There are several fields to indicate the types and numbers of instruments in the network including the total number of permanent seismometers, sn\_tot, the number of broadband seismometers, sn\_bb, the number of short- and midperiod seismometers, sn\_smp, the number of digital seismometers, sn\_digital, the number of analog seismometers, sn\_analog, the number of three component seismometers, sn\_tcomp, and the number of microphones, sn\_micro.

The description of the network, sn\_desc, should include how well the stations are spaced around the volcano (azimuthal coverage), how the data are relayed, network status information, and any other descriptive information that could be helpful. The Seismic Network table also stores the difference from local time to UTC as sn\_utc. This information allows for the conversion back to UTC for data that links to the Seismic Network table and not the Seismic Station table as discussed in the Time Section.

## Seismic Station

| ss_id   | Seismic station table ID | An identifier for linking with other tables. |
|---------|--------------------------|----------------------------------------------|
|         |                          | An identifier for linking with the seismic   |
|         |                          | network information. The Seismic Network     |
|         |                          | table provides information on the velocity   |
|         |                          | model used and a link to the volcano         |
| sn_id   | Sesimic network ID       | information.                                 |
| ss_name | Station name             | The name of the station given by the         |

**Table S11.** Seismic Station Table

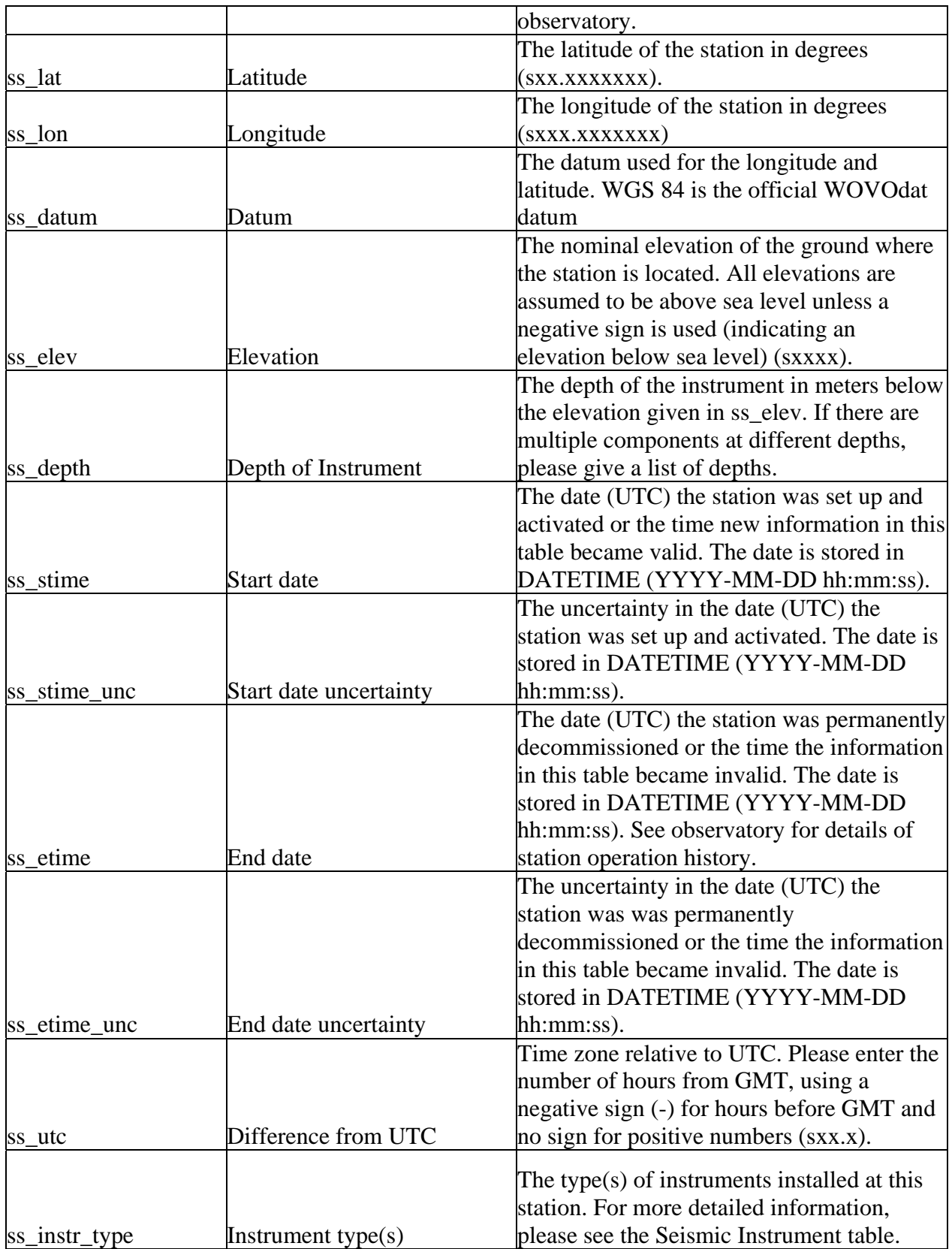

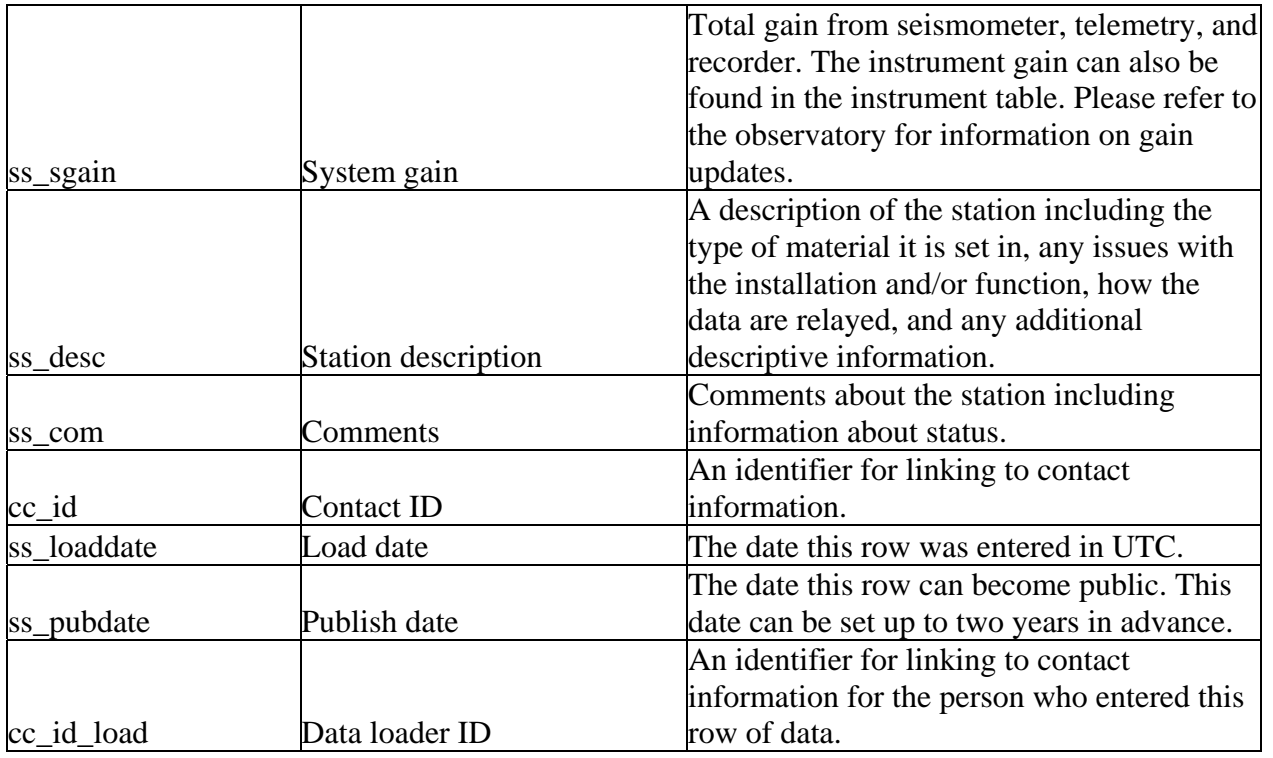

The Seismic Station table (ss – for seismic station) stores information such as a location, name, system gain, and comments about the stations where the data are collected. The primary ID is ss\_id and there are several foreign IDs for linking to other tables. The Seismic Station table links to the Seismic Network table by the seismic network ID, sn\_id. It is through the Network table that the data can be linked to the volcano. The contact ID (cc id) links to contact information about the person or observatory that manages the station and the data loader ID, cc\_id\_load, links to the Contact table for more information about the person who loaded the data into WOVOdat. The load date, ss\_loaddate, is a TIMESTAMP and entered automatically in UTC. The date the data can become public is stored in ss\_pubdate.

The station name, ss\_name, is given by the observatories and will be visible to users on the web interface to search for information about the station. The Seismic Station table stores all of the location information for the station including the latitude, ss lat, longitude, ss lon, elevation, ss elev, and datum, ss\_datum. All data should be converted to WGS 84 prior to entering WOVOdat. If conversion is not possible during data loading, the original datum must be entered into the datum field, ss\_datum field. The elevation, ss\_elev, should be of the ground where the station is located and not the elevation of the instrument. The depth of the instrument, ss\_depth, should be the depth in meters below the ground elevation. We also store the depth of the component in the Seismic Component table. In the case where there are multiple sensors at different depths, please give a list of depths. The Seismic Station table also includes start and end dates, ss\_stime and ss\_etime, along with uncertainties, ss\_stime\_unc and ss\_etime\_unc, in DATETIME UTC. These dates provide information on when the station is active or when the information in the table is valid. For example, we would like to store when the system gain changes. The Seismic Station table also stores the difference from local time to UTC as ss\_utc. This information allows for the conversion back to UTC whenever needed as discussed in the Time Section. We are requesting general information about the instrument, such as the number of components, in the instrument type field, ss\_instr\_type. The instrument specifics are stored in the Seismic Instrument table and can be linked from that table using the seismic station ID. The system gain attribute in the Seismic

Station table, ss sgain, is the total gain from the seismometer, the telemetry, and the recorder. We have also added an instrument gain attribute into the Seismic Instrument table for storing this information when available.

The station description, ss\_desc, contains information about the station including the type of material the instrument is set in, any issues with the installation and/or function, how the data are relayed, and any additional descriptive information. The Seismic Station Comments attribute, ss\_com, was created to include information about the status of the station and any other applicable comments. *Originally we were going to have a separate status table but we've decided to include the status in the station table along with the valid start and stop dates. It may become necessary to include a status table once we starting working with seismic data from multiple observatories.*

## Seismic Instrument

| si_id        | Seismic Instrument ID  | An identifier for linking with other tables     |
|--------------|------------------------|-------------------------------------------------|
|              |                        | An identifier for linking with the seismic      |
|              |                        | station information. The Seismic Station        |
|              |                        | table provides the station location,            |
|              |                        | instrument information, and a conversion        |
| ss_id        | Seismic station ID     | from local time to UTC                          |
|              |                        | The name, model, and manufacturer of the        |
| si_name      | Name                   | instrument (recorder).                          |
|              |                        |                                                 |
|              |                        | The type of instrument. This field should       |
| si_type      | Type                   | include if the instrument is analog or digital. |
|              |                        | The dynamic range of the instrument, please     |
| si_range     | Dynamic range          | provide the units.                              |
| si_igain     | Instrument gain        | The instrument gain.                            |
|              |                        | Information about filters if they have been     |
| si filter    | Filters                | applied.                                        |
| si_ncomp     | Number of components   | The number of components.                       |
|              |                        | An overview of the response for the             |
| si_resp      | Response overview      | instrument (poles and zeros).                   |
|              |                        | A pointer to the file that contains the         |
|              |                        | instrument response (poles and zeros) in        |
| si_resp_file | Response in detail     | more detail, if available.                      |
|              |                        | The time the instrument information in this     |
|              |                        |                                                 |
|              |                        | table became valid in UTC stored as             |
| si_stime     | Start time             | DATETIME (YYYY-MM-DD hh:mm:ss).                 |
|              |                        | The uncertainty in the time the instrument      |
|              |                        | information in this table became valid in       |
|              |                        | UTC stored as DATETIME (YYYY-MM-                |
| si_stime_unc | Start date uncertainty | DD hh:mm:ss).                                   |

**Table S12.** Seismic Instrument Table

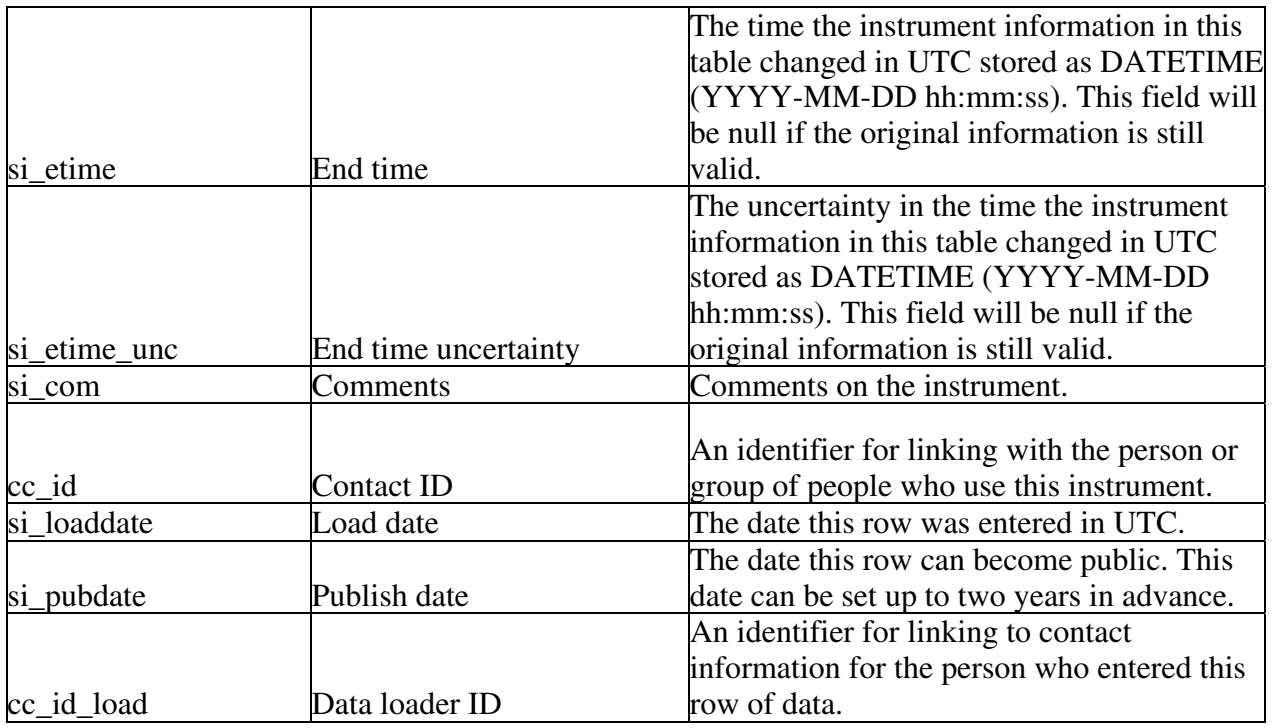

The Seismic Instrument table (si) stores information such as the instrument name, model, number of components and response time. The primary ID is si\_id and the Seismic Station ID, ss\_id, is included to link to information about the location of station where the instrument is installed. We put the Seismic Station ID in the Seismic Instrument table in case there were multiple instruments at a station. The Seismic Component Table includes a link to the Seismic Instrument table for cases where an instrument has multiple components. The Seismic Component table, si cmp, defines the channels and location of the components. The contact ID (cc\_id) links to contact information about the person or observatory that manages the station and the data loader ID, cc\_id\_load, links to the Contact table for more information about the person who loaded the data into WOVOdat. The load date, si\_loaddate, is a TIMESTAMP and entered automatically in UTC. The date the data can become public is stored in si pubdate.

The basic information in the Instrument table includes the instrument name, model and manufacturer in si\_name and the instrument type in si\_type. We request that the instrument type include if the instrument is digital or analog. The flexible instrument parameters include dynamic range, gain, and filters. The dynamic range is stored as text in si range, the instrument gain is stored as si igain, and any information about filters should be stored as text in si\_filters. The number of components that link to the instrument should be stored in si\_ncomp. The details about these components such as their type, orientation, and band are stored in the Seismic Component table, si\_cmp. The instrument response is stored in two fields, response overview, and response details. The response overview, si\_resp, is a descriptive text field and should include a brief overview of the poles and zeros. The response detail, si\_resp\_det, is a pointer to a file that is either stored on the database server or is web accessible. The response detail file, if available, should include the details of the poles and zeros. We will probably include this information as a blob in the database to keep all of the information together. The instrument information can change so we include valid from, si\_stime, and valid to, si\_etime, times (UTC) DATETIME) for capturing each time frame when the data are valid. The start and end times also have associated uncertainties, si\_stime\_unc and si\_etime\_unc. A comments field, si\_com, is included to store additional information.

## Seismic Components

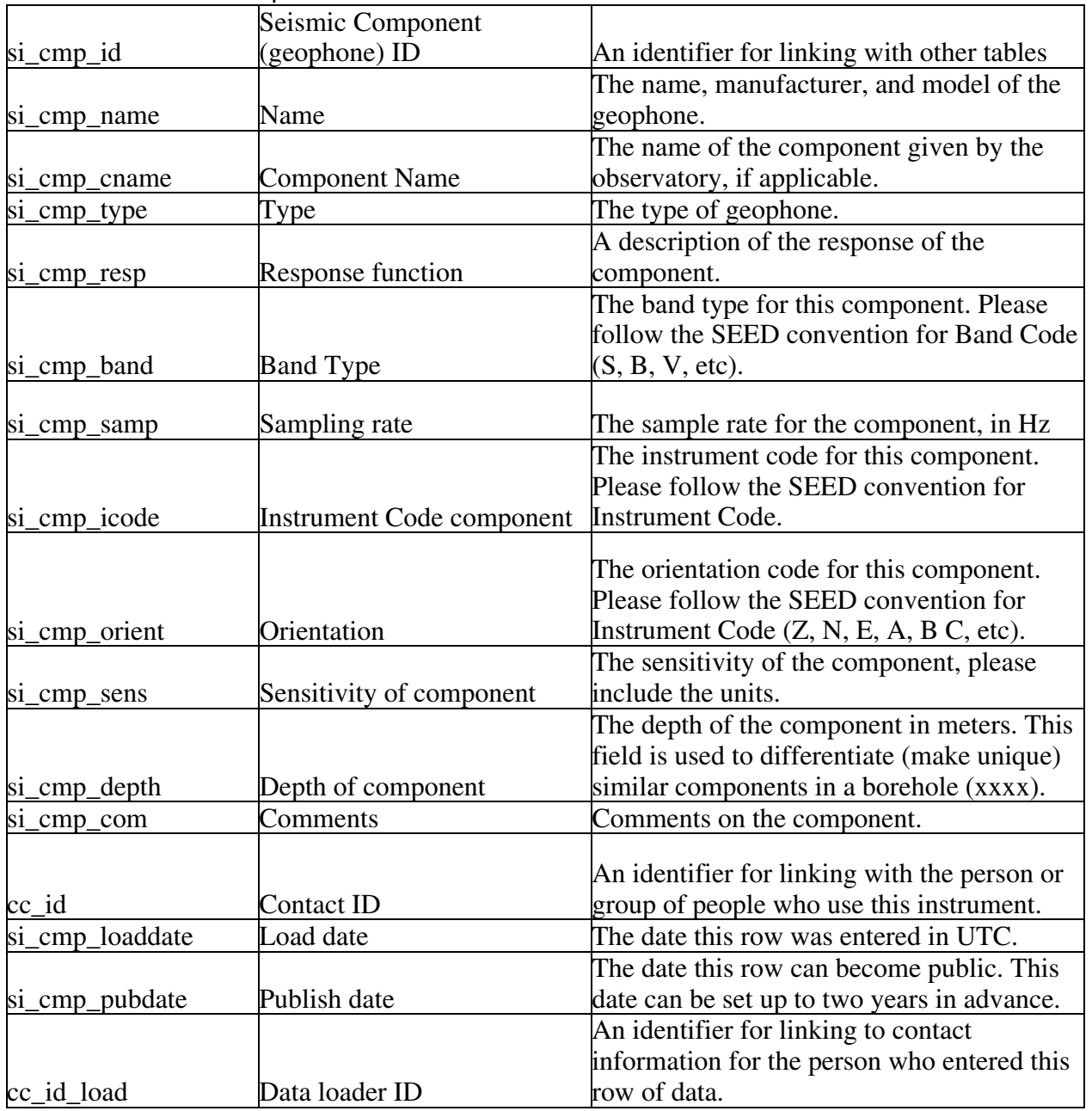

### **Table S13.** Seismic Component Table

The Seismic Component table (si\_cmp, for Seismic Instrument - Component) stores information about an individual component (geophone) that sends data to the instrument or recorder such as the component name, model, orientation, band type, and sampling rate. The primary ID is si\_cmp\_id. The primary identifiers for seismic data include network information, station information, channel information, and location information. The Component table, si\_cmp, links to the Instrument table, which provides details about the recorder. The Seismic Instrument table links to the Seismic Station table, which links to the Network table. The contact ID (cc\_id) links to contact information about the

person or observatory that manages the station and the data loader ID, cc\_id\_load, links to the Contact table for more information about the person who loaded the data into WOVOdat. The load date, si cmp loaddate, is a TIMESTAMP and entered automatically in UTC. The date the data can become public is stored in si\_cmp\_pubdate.

The basic information in the Component table includes the component name, model, and manufacturer in si\_cmp\_name and the component type in si\_type. Include these here only if there is more detail than could be shown in the Instrument table. If the observatory has given the component a name, then it can be stored in si\_cmp\_cname. We request that the instrument type include if the instrument is digital or analog. The response function, si\_cmp\_resp, is a descriptive text field for storing information about the component response. The band type, si\_cmp\_band, should store a single letter code for the band type based on the SEED list of band codes. The SEED codes were chosen because they are used by many members of the seismological community and having a code will help cut down on spelling errors that will need to be cleansed. We will include a table that defines the SEED codes used in WOVOdat. The sampling rate, si\_cmp\_samp is currently a text field for storing the sampling rate or range in Hz. By using a text field we can handle single sampling rates or ranges of rates. The instrument code, si\_cmp\_icode, is also a one letter code following the SEED convention that gives information about the type of instrument such as a high or low gain seismometer. The orientation, si cmp orient, should be used to store the orientation of the component following SEED convention. Examples of the orientation are Z, N, or E for the traditional Vertical, North-South, East-West orientations; A, B, or C for a triaxial orientation (edges of a cube turned up on a corner); T or R for formed beams; 1, 2, or 3 for orthogonal components with non-traditional orientations, etc. The sensitivity of the component should be stored in si\_cmp\_sens. The final attribute needed to define the component is the depth, si\_smp\_depth, or location of the component in a borehole. This attribute is necessary for instances where there are several similar components in the same borehole. We also include a comments field, si cmp com, for storing comments about the component.

## Earthquake Translation

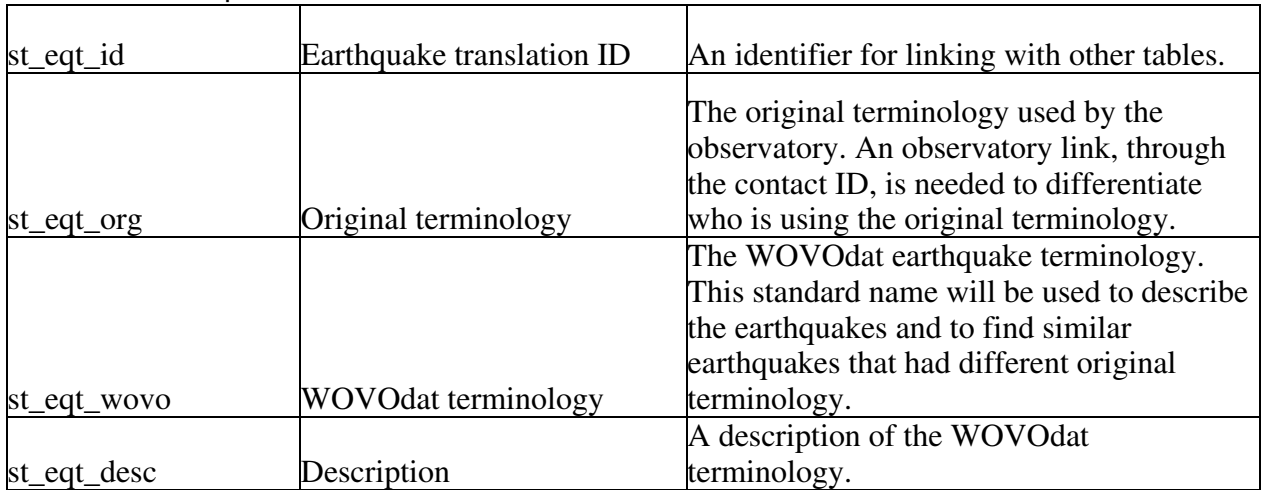

## **Table S14.** Earthquake Translation Table

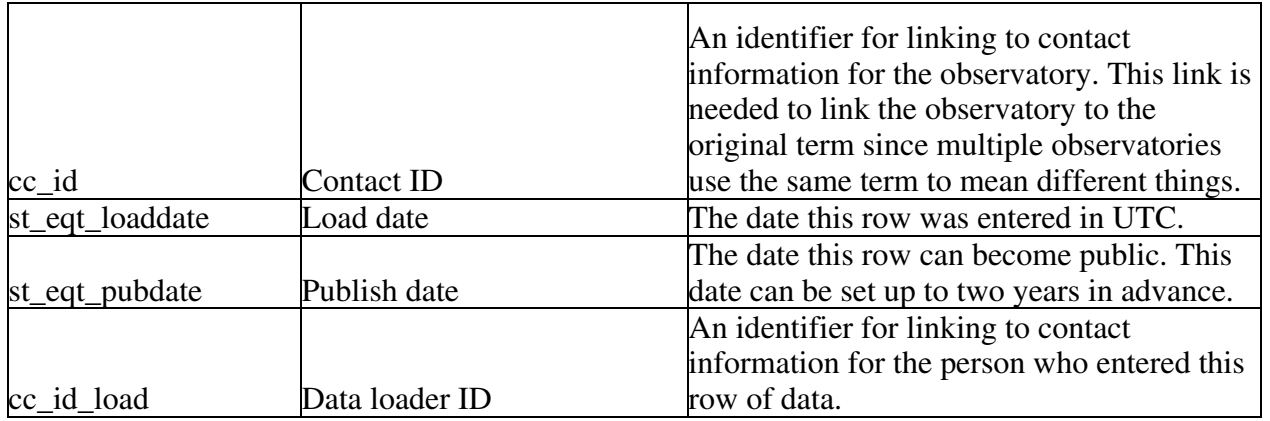

 The Earthquake Translation table (st\_eqt, for Seismic Translation – Earthquake Types) allows users to translate an earthquake type defined by one observatory to the WOVOdat earthquake type. Some observatories refer to different earthquake types by the same name or similar earthquake types by different names. The WOVOdat earthquake type will allow for queries by a similar earthquake type. The primary ID is st\_eqt\_id. The original terminology provided by the observatory is stored in st\_eqt\_org and the WOVOdat terminology is stored in st\_eqt\_wovo; both fields are text fields. A description of the WOVOdat terminology is given in st\_eqt\_desc. The contact ID (cc\_id) links to contact information about the person or observatory that uses the original terminology. This field is needed because multiple observatories use the same term to mean different things. The data loader ID, cc\_id\_load, links to the same contact table and provides contact information about the person who loaded the data into WOVOdat. The load date, st\_eqt\_loaddate, is a TIMESTAMP and entered automatically in UTC. The date the data can become public is stored in st\_eqt\_pubdate.

## **Create table statements for seismic tables**

### DROP TABLE IF EXISTS sd\_evn;

create table sd\_evn ( sd\_evn\_id mediumint not null auto\_increment, sn\_id mediumint, sd\_evn\_eventid varchar(30), sd\_evn\_arch varchar(255), sd\_evn\_time datetime, sd\_evn\_time\_unc datetime, sd\_evn\_dur float, sd evn tech varchar $(255)$ , sd evn picks char(1), sd\_evn\_elat float, sd\_evn\_elon float, sd\_evn\_datum varchar(30), sd\_evn\_edep float, sd evn fixdep char(1), sd\_evn\_nst float, sd\_evn\_nph float, sd\_evn\_gp float, sd\_evn\_dcs float, sd\_evn\_rms float, sd\_evn\_herr float, sd\_evn\_xerr float,

sd\_evn\_yerr float, sd\_evn\_derr float, sd\_evn\_locqual varchar(255), sd\_evn\_pmag float, sd\_evn\_pmag\_type varchar(30), sd\_evn\_smag float, sd evn smag type varchar $(30)$ , sd evn eqtype varchar $(255)$ , sd\_evn\_eqtype\_org varchar(255), sd\_evn\_mtscale float, sd\_evn\_mxx float, sd\_evn\_mxy float, sd\_evn\_mxz float, sd\_evn\_myy float, sd\_evn\_myz float, sd\_evn\_mzz float, sd\_evn\_strk1 float, sd\_evn\_strk1\_err float, sd\_evn\_dip1 float, sd\_evn\_dip1\_err float, sd\_evn\_rak1 float, sd\_evn\_rak1\_err float, sd\_evn\_strk2 float, sd\_evn\_strk2\_err float, sd\_evn\_dip2 float, sd\_evn\_dip2\_err float, sd\_evn\_rak2 float, sd\_evn\_rak2\_err float, sd\_evn\_foc varchar(255), sd\_evn\_samp float, sd\_evn\_loaddate datetime, sd\_evn\_pubdate datetime, cc\_id\_owner mediumint, cc\_id\_load mediumint, primary key (sd evn id));

### DROP TABLE IF EXISTS sd\_evs;

create table sd\_evs ( sd\_evs\_id mediumint not null auto\_increment, ss\_id mediumint, sd\_evs\_time datetime, sd evs time unc datetime, sd\_evs\_picks char(1), sd\_evs\_spint float, sd\_evs\_dur float, sd\_evs\_dist\_actven float, sd\_evs\_maxamptrac float, sd\_evs\_samp float, cc\_id mediumint, sd\_evs\_loaddate datetime, sd\_evs\_pubdate datetime, cc\_id\_load mediumint, primary key (sd\_evs\_id));

### DROP TABLE IF EXISTS sd\_int;

create table sd\_int (

sd\_int\_id mediumint not null auto\_increment, vd\_id mediumint, sd\_evn\_id mediumint, sd\_evs\_id mediumint, sd int time datetime, sd\_int\_time\_unc datetime, sd int city varchar(30), sd\_int\_maxdist float, sd\_int\_maxrint float, sd\_int\_maxrint\_dist float, cc\_id mediumint, sd\_int\_loaddate datetime, sd\_int\_pubdate datetime, cc\_id\_load mediumint, primary key (sd\_int\_id));

### DROP TABLE IF EXISTS sd\_trm;

create table sd\_trm ( sd\_trm\_id mediumint not null auto\_increment, sn\_id mediumint, ss\_id mediumint, sd\_trm\_stime datetime, sd\_trm\_stime\_unc datetime, sd\_trm\_etime datetime, sd trm etime unc datetime, sd\_trm\_dur\_day float, sd\_trm\_dur\_day\_unc float, sd\_trm\_type varchar(255), sd\_trm\_qdepth varchar(30), sd\_trm\_domfreq1 float, sd\_trm\_domfreq2 float, sd\_trm\_maxamp float, sd\_trm\_noise float, sd\_trm\_reddis float, sd\_trm\_rderr float, sd\_trm\_visact varchar(255), cc\_id mediumint, sd\_trm\_loaddate datetime, sd\_trm\_pubdate datetime, cc\_id\_load mediumint, primary key (sd\_trm\_id));

### DROP TABLE IF EXISTS sd\_ivl;

create table sd\_ivl ( sd ivl id mediumint not null auto increment, sn\_id mediumint, ss\_id mediumint, sd ivl stime datetime, sd ivl stime unc datetime, sd\_ivl\_etime datetime, sd\_ivl\_etime\_unc datetime, sd\_ivl\_hdist float, sd\_ivl\_avgdepth float, sd ivl vdispers float, sd\_ivl\_hmigr\_hyp float,

sd\_ivl\_vmigr\_hyp float, sd ivl patt varchar(30), sd\_ivl\_data char(1), sd\_ivl\_picks char(1), sd\_ivl\_felt\_stime datetime, sd\_ivl\_felt\_stime\_unc datetime, sd\_ivl\_felt\_etime datetime, sd ivl felt etime unc datetime, sd ivl nrec float, sd\_ivl\_nfelt float, sd\_ivl\_etot\_stime datetime, sd ivl etot stime unc datetime, sd\_ivl\_etot\_etime datetime, sd\_ivl\_etot\_etime\_unc datetime, sd ivl etot float, sd ivl desc varchar(255), cc\_id mediumint, sd\_ivl\_loaddate datetime, sd\_ivl\_pubdate datetime, cc\_id\_load mediumint, primary key (sd\_ivl\_id));

#### DROP TABLE IF EXISTS sd\_sam;

create table sd\_sam ( sd\_sam\_id mediumint not null auto\_increment, ss\_id mediumint, sd\_sam\_stime datetime, sd\_sam\_stime\_unc datetime, sd\_sam\_etime datetime, sd\_sam\_etime\_unc datetime, sd\_sam\_int float, sd\_sam\_int\_unc float, cc\_id mediumint, sd\_sam\_loaddate datetime, sd\_sam\_pubdate datetime, cc\_id\_load mediumint, primary key (sd\_sam\_id));

### DROP TABLE IF EXISTS sd\_rsm;

create table sd\_rsm ( sd\_rsm\_id mediumint not null auto\_increment, sd\_sam\_id mediumint, sd\_rsm\_stime datetime, sd\_rsm\_stime\_unc datetime, sd\_rsm\_count float, sd\_rsm\_calib float, sd\_rsm\_loaddate datetime, sd\_rsm\_pubdate datetime, cc\_id\_load mediumint, primary key (sd\_rsm\_id));

### DROP TABLE IF EXISTS sd\_ssm;

create table sd\_ssm ( sd ssm\_id mediumint not null auto\_increment, sd\_sam\_id mediumint,

sd\_ssm\_stime datetime, sd\_ssm\_stime\_unc datetime, sd\_ssm\_lowf float, sd\_ssm\_highf float, sd\_ssm\_count float, sd\_ssm\_calib float, sd\_ssm\_loaddate datetime, sd\_rsm\_pubdate datetime, cc\_id\_load mediumint, primary key (sd\_ssm\_id));

#### DROP TABLE IF EXISTS sd\_wav;

create table sd\_wav ( sd\_wav\_id mediumint not null auto\_increment, sd\_evn\_id mediumint, sd\_evs\_id mediumint, sd\_trm\_id mediumint, sd\_wav\_arch varchar(255), sd\_wav\_link varchar(255), sd\_wav\_dist varchar(30), sd\_wav\_img varchar(255), sd\_wav\_info varchar(255), sd\_wav\_desc varchar(255), cc\_id mediumint, sd\_wav\_loaddate datetime, sd\_wav\_pubdate datetime, cc\_id\_load mediumint, primary key (sd\_wav\_id));

#### DROP TABLE IF EXISTS sn;

create table sn ( sn\_id mediumint not null auto\_increment, vd\_id mediumint, sn\_name varchar(30), sn\_vmodel varchar(255), sn\_vmodel\_detail varchar(255), sn\_zerokm varchar(255), sn  $fdepth$  varchar(255), sn stime datetime, sn\_stime\_unc datetime, sn\_etime datetime, sn etime unc datetime, sn\_tot float, sn\_bb float, sn\_smp float, sn\_digital float, sn\_analog float, sn\_tcomp float, sn\_micro varchar(255), sn desc varchar(255), sn\_utc float, cc\_id mediumint, sn\_loaddate datetime, sn pubdate datetime, cc\_id\_load mediumint, primary key (sn \_id));

### DROP TABLE IF EXISTS ss;

create table ss ( ss id mediumint not null auto increment, sn\_id mediumint, ss\_name varchar(30), ss\_lat float, ss\_lon float, ss\_datum varchar(30), ss\_elev float, ss\_depth varchar(255), ss stime datetime, ss\_stime\_unc datetime, ss\_etime datetime, ss etime unc datetime, ss\_utc float, ss\_instr\_type varchar(255), ss\_sgain float, ss\_desc varchar(255), ss\_com varchar(255), cc\_id mediumint, ss\_loaddate datetime, ss\_pubdate datetime, cc\_id\_load mediumint, primary key (ss \_id));

### DROP TABLE IF EXISTS si;

create table si ( si\_id mediumint not null auto\_increment, ss\_id mediumint, si\_name varchar(255), si\_type varchar(255), si\_range varchar(255), si\_igain float, si\_filter varchar(255), si\_ncomp float, si resp varchar $(255)$ , si resp file varchar $(255)$ , si stime datetime, si stime unc datetime, si etime datetime, si etime unc datetime, si\_com varchar(255), cc\_id mediumint, si loaddate datetime, si\_pubdate datetime, cc\_id\_load mediumint, primary key (si\_id));

### DROP TABLE IF EXISTS si\_cmp;

create table si\_cmp ( si\_cmp\_id mediumint not null auto\_increment, si cmp name varchar $(255)$ , si\_cmp\_cname varchar(30), si\_cmp\_type varchar(255),

si\_cmp\_resp varchar(255), si cmp band varchar $(30)$ , si\_cmp\_samp float, si\_cmp\_icode varchar(30), si cmp orient varchar $(30)$ , si cmp sens varchar $(255)$ , si\_cmp\_depth float, si cmp com varchar $(255)$ , cc\_id mediumint, si cmp loaddate datetime, si\_cmp\_pubdate datetime, cc\_id\_load mediumint, primary key (si\_cmp\_id));

DROP TABLE IF EXISTS st\_eqt;

create table st\_eqt ( st\_eqt\_id mediumint not null auto\_increment, st eqt org varchar $(255)$ , st\_eqt\_wovo varchar(255), st\_eqt\_desc varchar(255), cc\_id mediumint, st\_eqt\_loaddate datetime, st\_eqt\_pubdate datetime, cc\_id\_load mediumint, primary key (st\_eqt\_id));

## **Deformation**

The Deformation tables store data of a variety of geodetic methods, from precise leveling and tiltmeters to GPS and radar interferometry. Multiple Deformation tables were created for the different types of data:

- The Electronic Tilt table stores tilt data in either processed or raw form. Most modern tilt data are collected electronically and continuously.
- The Tilt Vector table stores the values of tilt vectors where the original data are no longer available. The vector data may need to be entered by hand.
- The Strainmeter table stores both strain data and processed information such as the maximum and minimum principle strains. The strain data are collected electronically and continuously.
- The Tilt/Strain Instrument table stores information about the individual components of tiltmeters and strainmeters. This instrument table gives general tilt/strain instrument information and the information that is needed for processing raw (electronic tilt) data.
- The EDM table stores the line lengths measured between two stations along with measurement errors and links to the station information. Most EDM data are not continuous.
- The Angle Data table stores legacy and a small amount of recent theodolite data are.
- The GPS table stores GPS data, errors, and information about the orbits and processing method. The GPS data can be continuous or periodic.
- The GPS vectors table stores vector information where the original GPS position data are unavailable.
- The Leveling table contains the elevation changes along lines of benchmarks. These data are collected in campaign mode.
- The InSAR image table stores information about selected radar interferograms, including the area, location, pixel size, and processing method.
- The InSAR Satellite Junction table contains the necessary IDs for linking the InSAR data to the satellite from which it was collected.
- The InSAR data table is linked to the InSAR image table and contains the pixel-by-pixel data of interferograms.
- The Deformation Station table stores location information including the datum, a list of any installed instruments, and a conversion from local time to UTC. A new row should be created in the Deformation Station table every time the information about the station changes.
- The General Deformation Instrument table contains general information about non tilt/strain instruments, their resolution, and links to the Deformation Station table for installed instruments and the non tilt/strain data tables.

One of the challenges in creating tables for the deformation parameters is that stations or benchmarks can be used for multiple types of measurements; they can contain permanent instruments or be used with different types of instruments periodically as part of a campaign; and there are some stations that contain both a benchmark for leveling and GPS studies plus an installed instrument within a few feet. Our solution was to create one general station table to store location information and two instrument tables to store instrument specifics for both installed and campaign instruments. The first instrument table is for Tilt and Strain and the other instrument table covers all other deformation monitoring. We then put links to both the station and instrument tables into most of the data tables.

Electronic Tilt

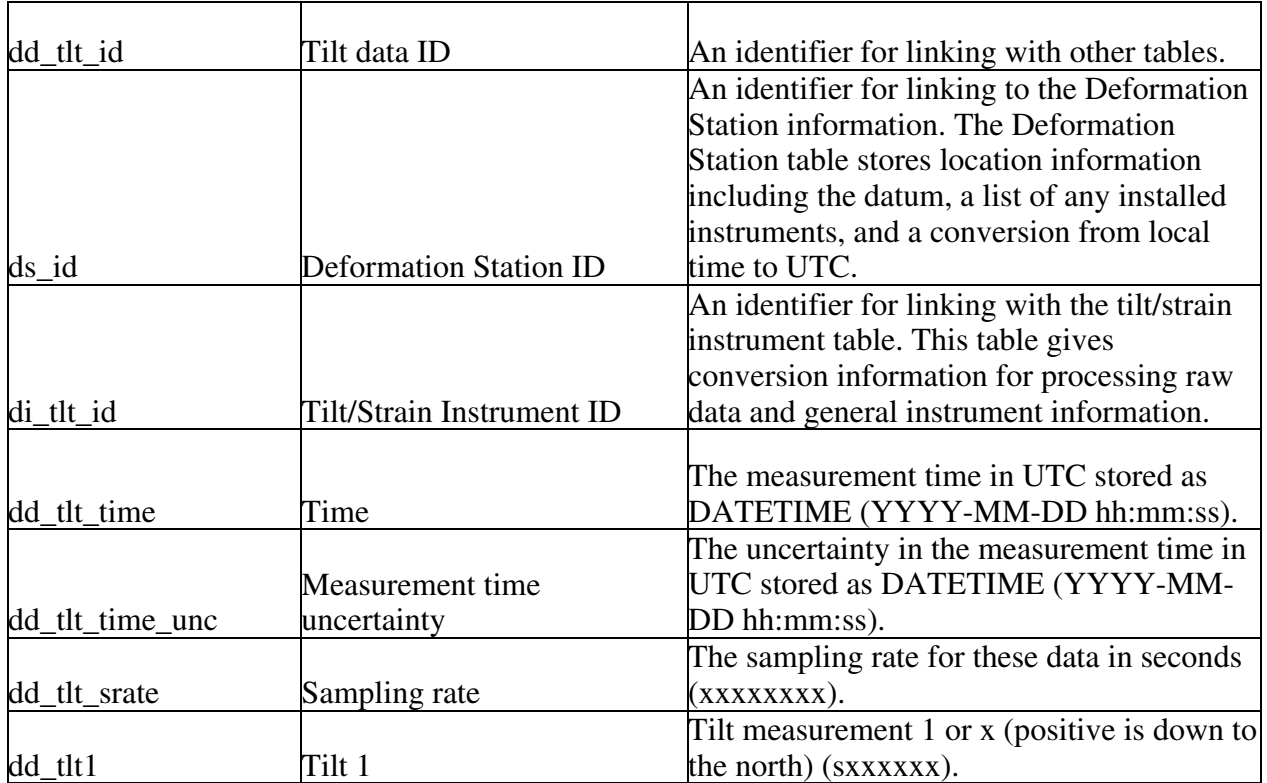

## **Table D1.** Electronic Tilt Data Table

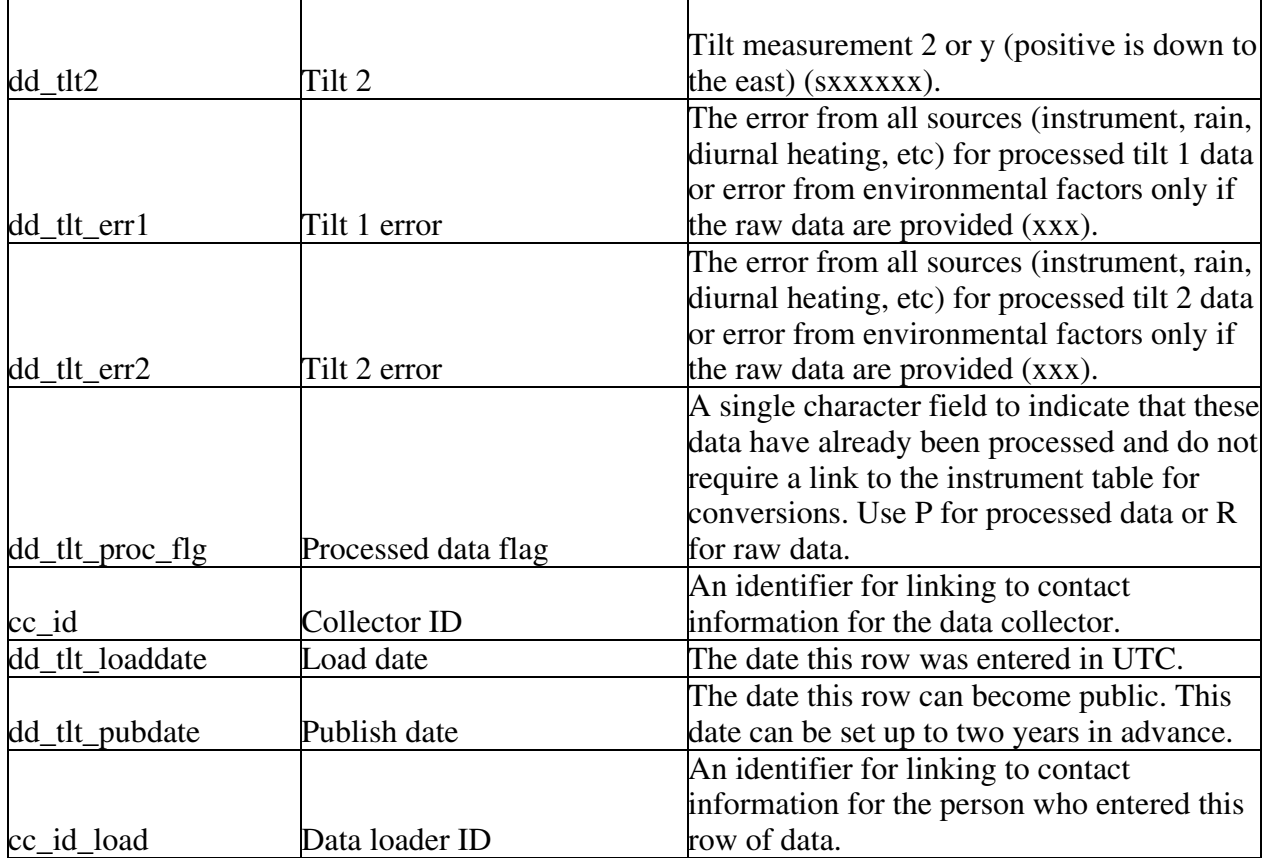

The Electronic Tilt data table (dd\_tlt for deformation data – tilt) contains tilt data that are either raw or processed. The primary ID is dd\_tlt\_id and there are several foreign IDs for linking to other tables. The Deformation Station table is linked by ds\_id and provides location information including the datum, a list of installed instruments, and a conversion from local time to UTC (please see the Deformation Station table for more details). The Tilt/Strain Instrument table is linked by di\_tlt\_id and provides the necessary information for processing raw data and general instrument information (please see the Tilt/Strain Instrument table for more details). The collector ID (cc\_id) links to contact information about the person or observatory that collected the data and the data loader ID, cc\_id\_load, links to the Contact table for more information about the person who loaded the data (ran the script or is in charge of running the script) into WOVOdat. The load date, dd\_tlt\_loaddate, is a TIMESTAMP and entered automatically in UTC. The date the data can become public is stored in dd\_tlt\_pubdate. The time of the tilt measurement, dd\_tlt\_time, along with the uncertainty, dd\_tlt\_time\_unc, are stored as DATETIME in UTC (see time discussion under challenges). The data will be collected continuously and imported using scripts that will convert from local time to UTC. We decided to store the sampling rate (dd\_tlt\_srate) instead of computing it because in some cases the sampling rate will change, for example there are tiltmeters that are event triggered and will sample at a higher frequency during periods of greater unrest.

The actual tilt data will be stored in dd\_tlt1 and dd\_tlt2. Measurements should be recorded with a positive sign for down to the north. For processed tilt errors, dd\_tlt\_err1 and dd\_tlt\_err2, should include all sources of error including the instrument, temperature, and rainfall. If the data are in a raw mV form, then the analog to digital resolution and the electronic conversions are stored in the instrument tables. These values in the instrument tables should be used for the instrument error. The tilt errors stored in the data table should include environmental factors, such as rainfall and temperature.

The processed data flag (dd\_tlt\_proc\_flg) provides an easy way to determine if the data in dd\_tlt1 and dd\_tlt2 are raw and therefore require processing using the instrument (di\_tlt\_id) link or if the data do not require further processing for comparisons. The processed data flag is a single character text field and we request that P is used to indicate processed data and R is used to indicate raw data.

# Tilt Vector Data

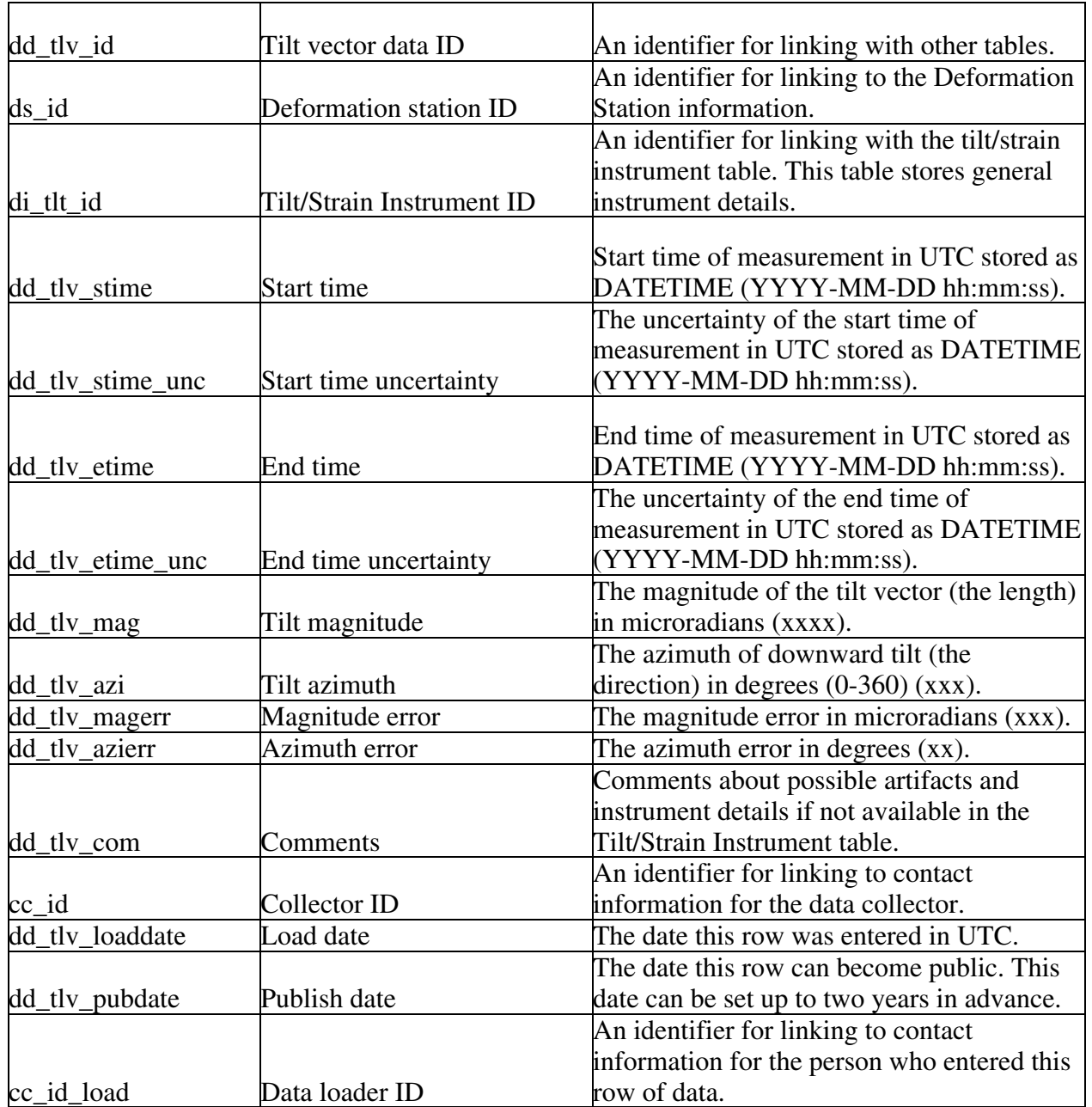

## **Table D2.** Tilt Vector Data Table

The Tilt Vector Data table (dd\_tlv) stores tilt information from sources where we do not have the raw or semi-processed data and only have access to tilt vectors. These data may need to be entered by hand. The primary ID is dd\_tlv\_id and there are several foreign IDs for linking to other tables. The Deformation Station table is linked by ds\_id, if available, and provides location information including the datum, a list of installed instruments, and a conversion from local time to UTC (please see the Deformation Station table for more details). Information about the instrument used, if available, can be found in the Tilt/Strain Instrument table linked by di\_tlv\_id, which provides instrument specifics including resolution. The collector ID (cc\_id) links to contact information about the person or observatory that collected the data and the data loader ID, cc\_id\_load, links to the Contact table for more information about the person who loaded the data into WOVOdat. The load date, dd\_tlv\_loaddate, is a TIMESTAMP and entered automatically in UTC. The date the data can become public is stored in dd tly pubdate.

Tilt vectors show a change in tilt over a period of time. We store the start and end times in the fields dd\_tlv\_stime and dd\_tlv\_etime along with the uncertainties, dd\_tlv\_stime\_unc and dd tly etime unc, as DATETIME (YYYY-MM-DD hh:mm:ss) in UTC (please see the time discussion under challenges for more information about time). The tilt magnitude or length of the vector (dd\_tlv\_mag) is stored in microradians and the tilt azimuth or direction of the vector (dd\_tlv\_azi) is stored in degrees from 0-360. Each of the measurements also has an associated total error, dd tlv\_magerr for tilt magnitude and dd\_tlv\_azierr for tilt azimuth. The Tilt Vector table includes a comments field, dd\_tlv\_com, for providing any additional information about the vector such as possible artifacts and instrument details if not available in the Tilt/Strain Instrument table.

## Strainmeter Data

| dd_str_id         | Strain Data ID                | An identifier for linking with other tables.   |
|-------------------|-------------------------------|------------------------------------------------|
|                   |                               | An identifier for linking to the Deformation   |
|                   |                               | Station information. The Deformation           |
|                   |                               | Station table stores location information      |
|                   |                               | including the datum, a list of any installed   |
|                   |                               | instruments, and a conversion from local       |
| ds_id             | <b>Deformation Station ID</b> | time to UTC.                                   |
|                   |                               | An identifier for linking with the tilt/strain |
|                   |                               | instrument table. This table gives             |
|                   |                               | conversion information for processing raw      |
| di_tlt_id         | Tilt/Strain Instrument ID     | data and general instrument details.           |
|                   |                               |                                                |
|                   |                               | The time of measurement in UTC stored as       |
| dd_str_time       | Measurement time              | DATETIME (YYYY-MM-DD hh:mm:ss).                |
|                   |                               | The uncertainty in the measurement time in     |
|                   | Measurement time              | UTC stored as DATETIME (YYYY-MM-               |
| dd_str_time_unc   | uncertainty                   | DD hh:mm:ss).                                  |
|                   |                               | The strainmeter data for component 1 in        |
|                   |                               | microstrain where contraction is positive      |
| $dd_{str\_comp1}$ | Component 1                   | and dilatation is negative (xxx.xxxx).         |
|                   |                               | The strainmeter data for component 2 in        |
|                   |                               | microstrain where contraction is positive      |
| dd_str_comp2      | Component 2                   | and dilatation is negative (xxx.xxxx).         |

**Table D3.** Strainmeter Data Table

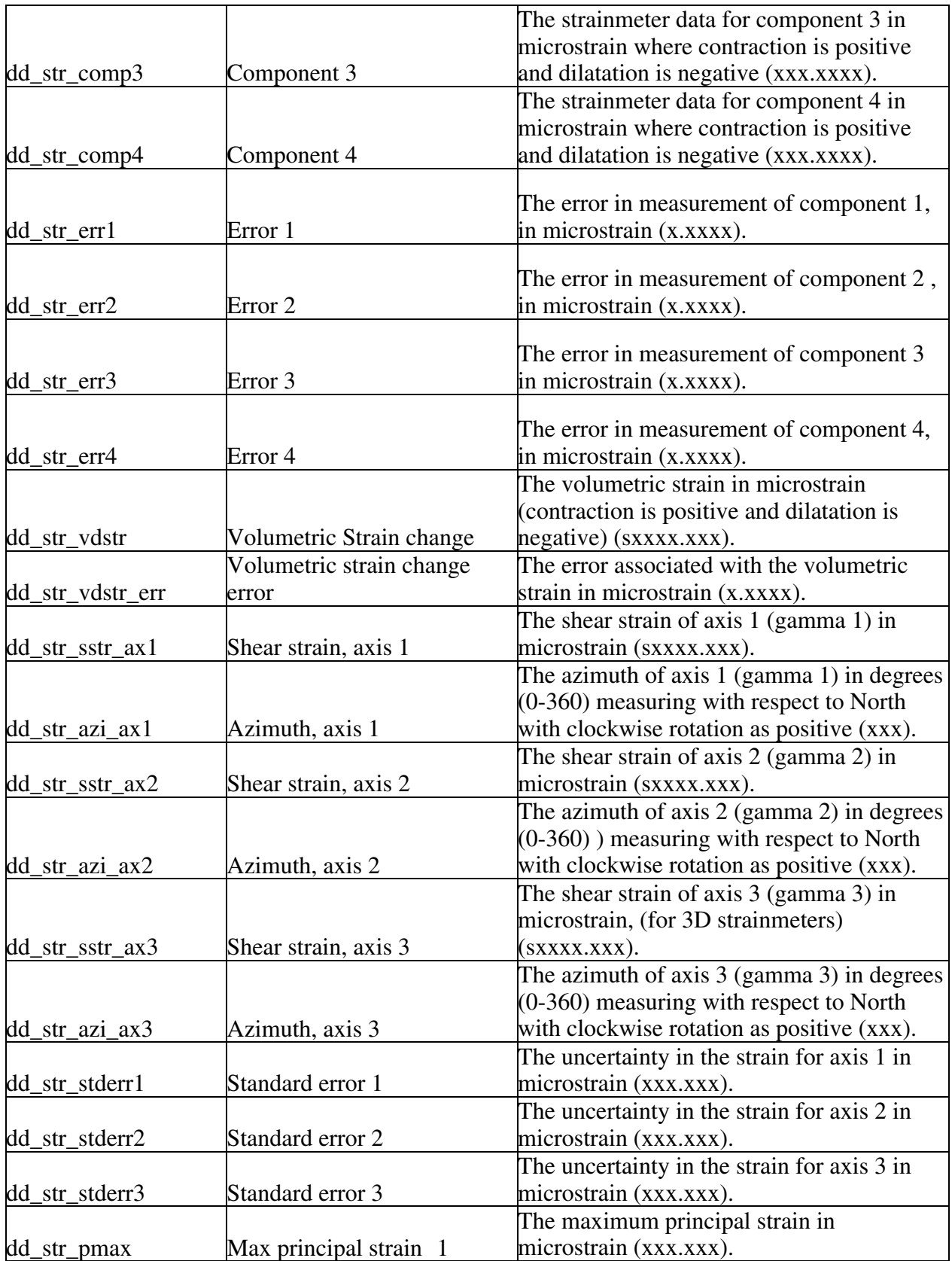
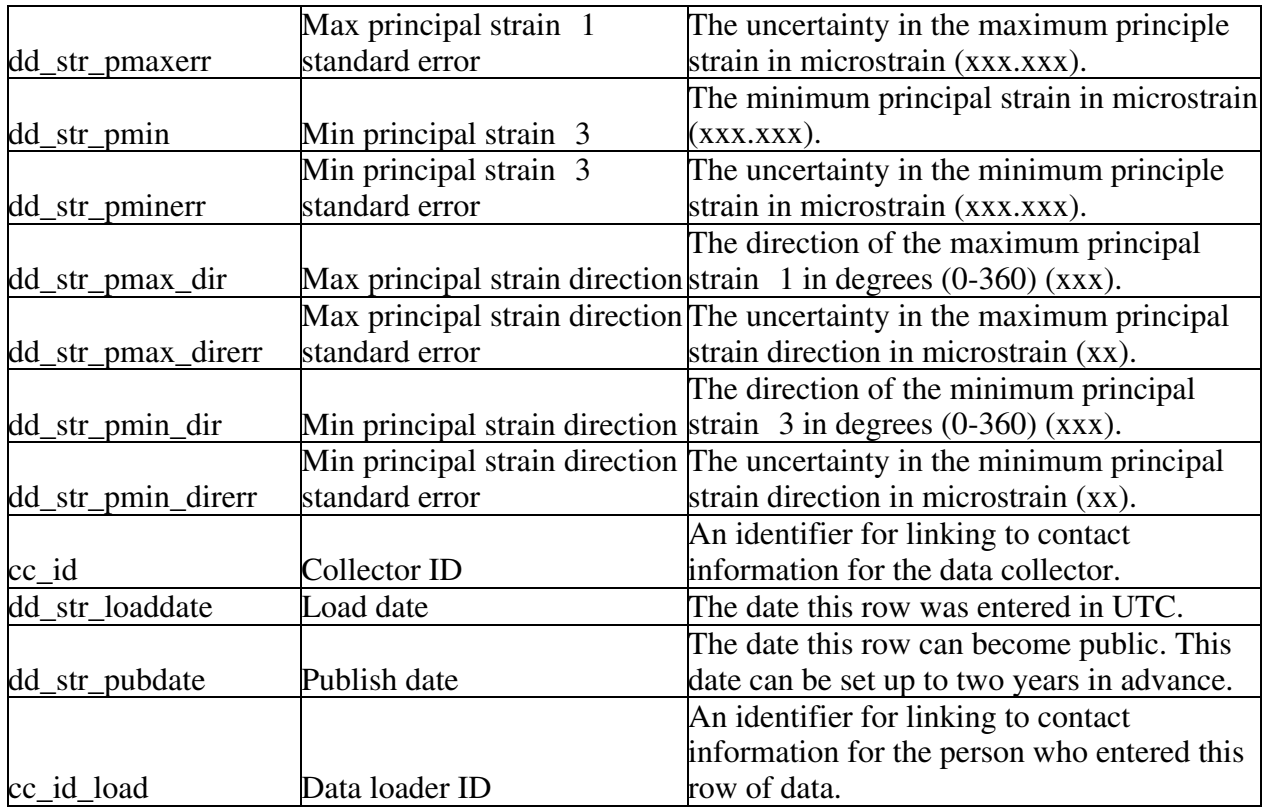

The Strainmeter Data table (dd\_str for deformation data - strain) stores both raw and processed strainmeter data. The primary ID is dd str id and there are several foreign IDs for linking to other tables. The Deformation Station table is linked by ds\_id and provides location information including the datum, a list of installed instruments, and a conversion from local time to UTC (please see the Deformation Station table for more details). The Tilt/Strain Instrument ID di\_tlt\_id provides a link to the necessary information for processing raw data (please see the tilt/strain instrument table for more details). The collector ID (cc\_id) links to contact information about the person or observatory that collected the data and the data loader ID, cc\_id\_load, links to the Contact table for more information about the person who loaded the data (ran the script or is in charge of running the script) into WOVOdat. The load date, dd\_str\_loaddate, is a TIMESTAMP and entered automatically in UTC. The date the data can become public is stored in dd str pubdate. The time of the strain measurement, dd\_str\_time, along with the uncertainty, dd\_str\_time\_unc, is stored as DATETIME in UTC (see time discussion under challenges). In most cases the data will be collected continuously and imported using scripts that will convert from local time to UTC.

The strain data are stored by component, dd\_str\_comp1, dd\_str\_comp2, dd\_str\_comp3, and dd\_str\_comp4, as microstrain with a positive value for contraction and a negative value for dilatation. Each of the strain data values has an error, dd\_str\_err1, dd\_str\_err2, dd\_str\_err3, dd\_str\_err4, also in microstrain. We also store processed data in this table such as the volumetric strain, dd\_str\_vdstr, and the volumetric strain error, dd\_str\_vdstrerr in microstrain. The shear strains in microstrain and azimuths in degrees (0-360) are stored for each of three axes, dd\_str\_sstr\_ax1, dd\_str\_ax1, dd\_str\_sstr\_ax2, dd\_str\_azi\_ax2, dd\_str\_sstr\_ax3, along with their errors, dd\_str\_stderr1, dd\_str\_stderr2, dd\_str\_stderr3, which are also in microstrain. The maximum principal strain, dd\_str\_pmax, minimum principle strain, dd\_str\_pmin, and their associated errors, dd\_str\_pmaxerr, and dd\_str\_pminerr are all stored in microstrain. The maximum principal strain direction, dd\_str\_pmax\_dir, and minimum principal strain

direction, dd\_str\_pmin\_dir, are stored in degrees (0-360) whereas their associated errors, dd\_str\_pmax\_direrr and dd\_str\_pmin\_direrr are in microstrain.

# Tilt/Strain Instrument

| di_tlt_id        | Tilt/Strain Instrument ID     | An identifier for linking with other tables.    |
|------------------|-------------------------------|-------------------------------------------------|
|                  |                               | An identifier for linking to the Deformation    |
|                  |                               | Station information. The Deformation            |
|                  |                               | Station table stores location information       |
|                  |                               | including the datum, a list of installed        |
|                  |                               | instruments, and a conversion from local        |
| ds_id            | <b>Deformation Station ID</b> | time to UTC.                                    |
|                  |                               | The name, model, and manufacturer of the        |
| di_tlt_name      | Name                          | instrument.                                     |
| di_tlt_type      | Type                          | The type of instrument.                         |
| di_tlt_units     | Measured units                | The units the instrument measures.              |
|                  |                               | The analog to digitizer resolution. This is a   |
| di_tlt_res       | Resolution                    | text field for describing the resolution (xxx). |
|                  |                               | The azimuth of direction 1 (or x for            |
|                  |                               | tiltmeters) using geographic north in degrees   |
| di_tlt_dir1      | Direction 1                   | from 0 to 360 $(xxx)$ .                         |
|                  |                               | The azimuth of direction 2 (or y for            |
|                  |                               | tiltmeters) using geographic north in degrees   |
| di_tlt_dir2      | Direction 2                   | from 0 to 360 $(xxx)$ .                         |
|                  |                               | The azimuth of direction 3 using geographic     |
| di_tlt_dir3      | Direction 3                   | north in degrees from 0 to 360 (xxx).           |
|                  |                               | The azimuth of direction 4 using geographic     |
| di_tlt_dir4      | Direction 4                   | north in degrees from 0 to 360 (xxx).           |
|                  |                               | The electronic conversion (scale factor) for    |
|                  |                               | component 1. The tilt conversion will be        |
|                  |                               | from mV to microradians and the strain          |
|                  |                               | conversion should be from mV to                 |
|                  |                               | microstrain. If we do put the conversions in    |
|                  |                               | the data input stage rather than into           |
|                  |                               | WOVOdat storage, these fields would no          |
| $di$ _tlt_econv1 | Electronic conversion 1       | longer be necessary (xxx.xx).                   |
|                  |                               | The electronic conversion (scale factor) for    |
|                  |                               | component 2. The tilt conversion should be      |
|                  |                               | from mV to microradian conversion and the       |
|                  |                               | strain conversion should be from mV to          |
| $di$ _tlt_econv2 | Electronic conversion 2       | microstrain (xxx.xx).                           |
|                  |                               |                                                 |
|                  |                               | The electronic conversion (scale factor) for    |
|                  |                               | component 3, if applicable. The tilt            |
| $di$ _tlt_econv3 | Electronic conversion 3       | conversion should be from mV to                 |

**Table D4.** Tilt/Strain Instrument Table

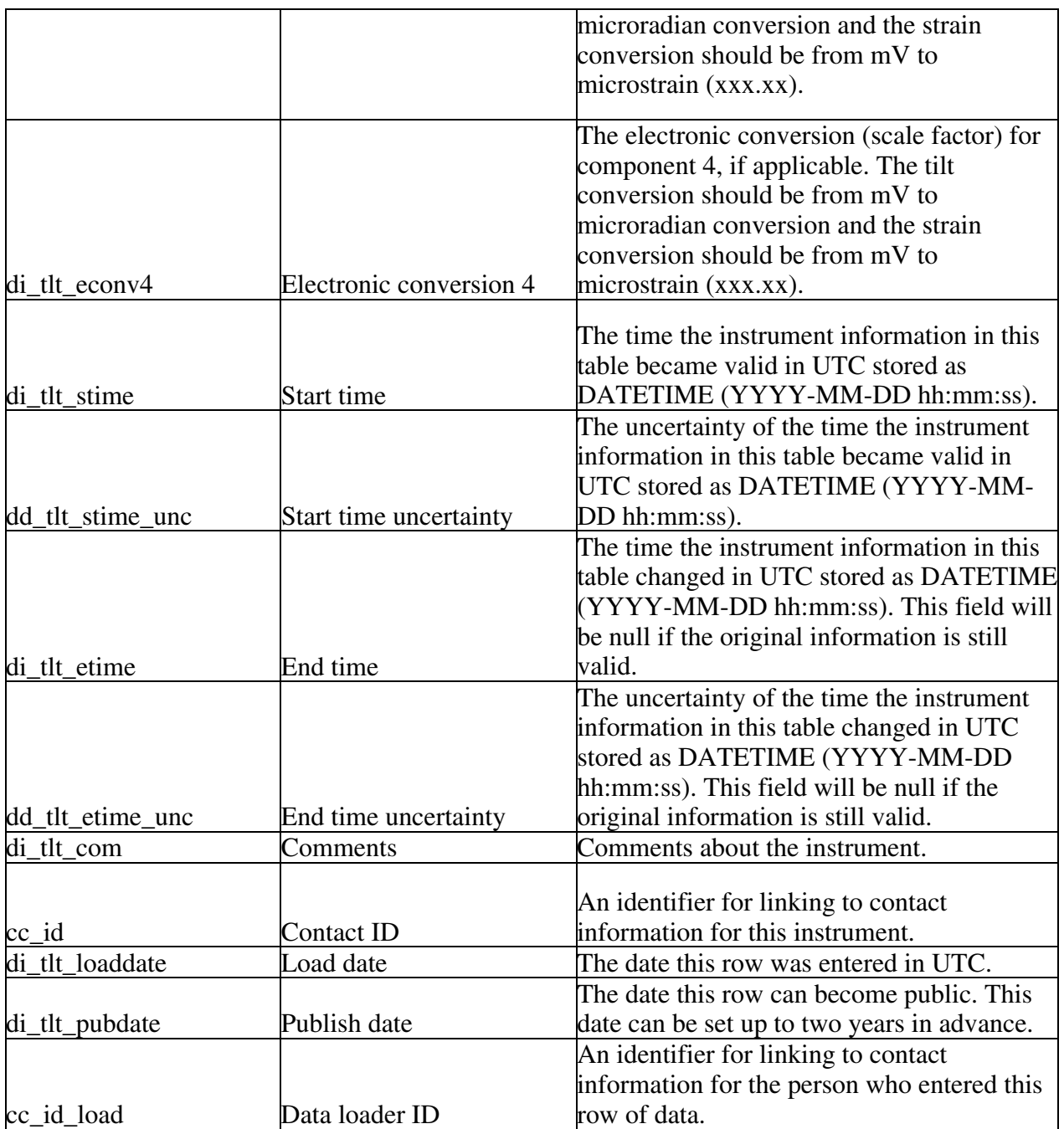

The Tilt/Strain Instrument table (di\_tlt for deformation instrument – tilt/strain) stores information about each individual instrument and provides the necessary data to process raw data from the tilt and strain data tables. *The original thought was to have a common instrument table for the model number and a more specific instrument table for the resolution of the instrument at the specific station but we decided to limit the number of joins and combine the tables.* The primary ID is di tlt id and there are only a few foreign IDs for linking to other tables. The contact ID (cc\_id) links to contact information about the person or observatory that manages the station and the data loader ID, cc\_id\_load, links to the Contact table for more information about the person who loaded the data into WOVOdat. The load date, dd\_tlv\_loaddate, is a TIMESTAMP and entered automatically in UTC. The date the data can become public is stored in dd\_tlv\_pubdate.

 The Tilt/Strain Instrument table contains information about the instrument such as the name, model, and manufacturer in di\_tlt\_name, the type of instrument, di\_tlt\_type, and the units the instrument measures in di\_tlt\_units. These units may not be the units we are requesting for the data tables and conversions may be necessary (these should be part of the individual data loading scripts for each observatory). The resolution for converting from an analog signal to a digital signal is stored in di\_tlt\_res and gives the least count noise or how small of a change can be measured. The directions or azimuth for the tilt and strainmeter components are stored as di\_tlt\_dir1, di\_tlt\_dir2, di\_tlt\_dir3, and di tlt dir4. The tiltmeters will only use di tlt dir1 and di tlt dir2 as the x and y directions. All directions should be entered as degrees from 0 to 360 using geographic north. Most strainmeters have up to three components, however, there are new strainmeters that contain a fourth. To convert the raw data to processed data we also need to store the electronic conversions or scale factors for each of the components, di\_tlt\_econv1, di\_tlt\_econv2, di\_tlt\_econv3, di\_tlt\_econv4. The electronic conversions for the components are different than the analog to digital conversion for the entire instrument. For tiltmeters the conversion is from millivolts to microradians and for the strainmeters the converstion is from millivolts to microstrain.

 The final attributes of the Tilt/Strain Instrument table are the valid from or start time, di tlt stime, and the valid to or end time, di tlt etime, along with their uncertainties, di tlt stime unc and di that etime unc. These fields are stored in DATETIME UTC (the information for converting to UTC is found in the Deformation Station table). The end time should be entered after an instrument has been pulled out of the ground for maintenance and then reset, if the resolution was changed, if the instrument was permanently removed, or if the instrument is no longer working. Information should then be entered for the new or modified instrument using a new di that id and a new start time. Comments or additional information about the instrument should be included in the field, di\_tlt\_com.

EDM

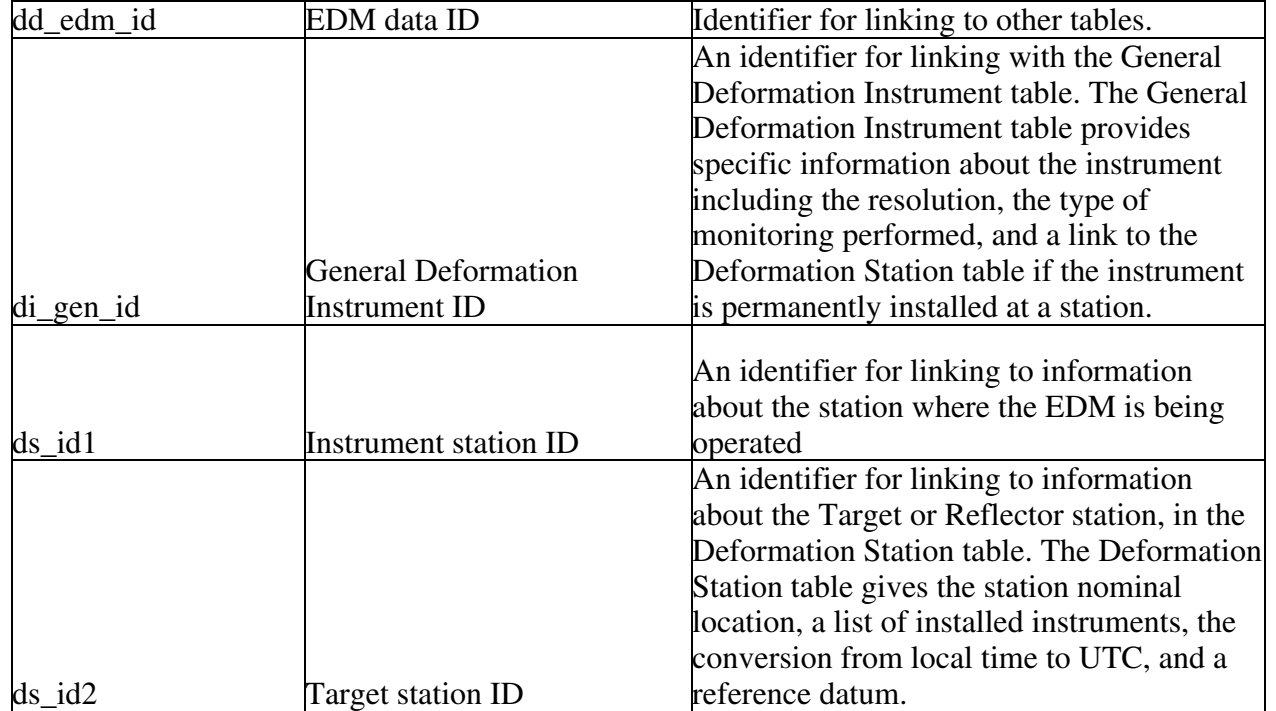

## **Table D5.** EDM Data Table

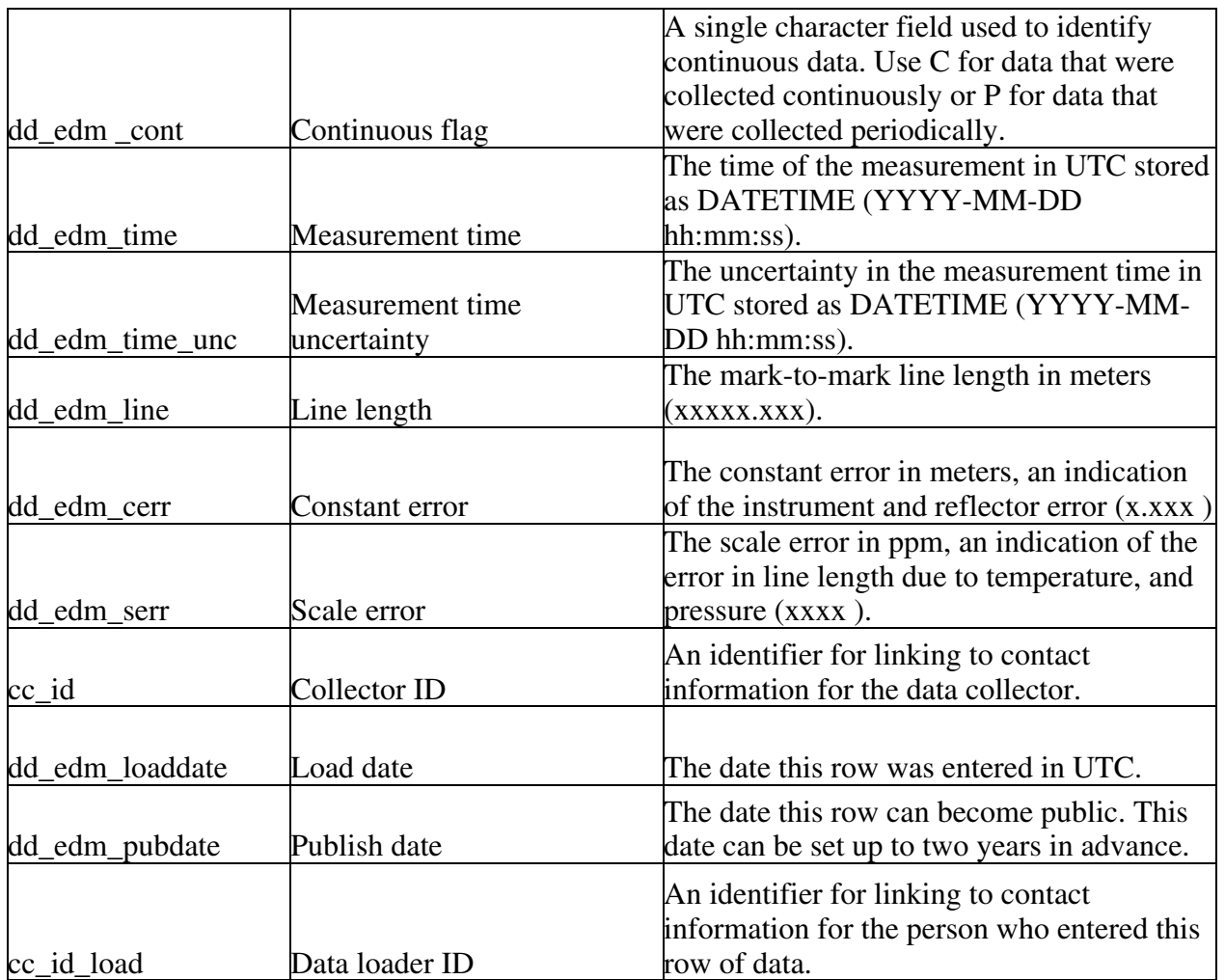

The EDM data table (dd\_edm for deformation data – electronic distance meter) contains EDM data that were collected between two stations, an Instrument station and a Target or Reflector station. Information about both of these stations can be found in the Deformation Station table, linked from ds id1 for the instrument station and ds id2 for the target station. The Deformation Station table provides the nominal locations for each station or benchmark, a link to the Network table, a list of any installed instruments, a conversion from local time to UTC, and a link to the reference station information. Information about the instrument used to take campaign measurements is reached using the link di gen id. Contact information and information about the instruments that record continuous data can be found through links in the Deformation Station table. The primary ID for the EDM table is dd edm id. The collector ID, cc id, links to contact information about the person or observatory that collected campaign data and the data loader ID, cc\_id\_load, links to the Contact table for more information about the person who loaded the data into WOVOdat. The load date, dd\_edm\_loaddate, is a TIMESTAMP and entered automatically in UTC. The date the data can become public is stored in dd edm pubdate.

EDM data is generally collected as part of a campaign but is collected continuously by at least one observatory. A flag, dd\_edm\_cont, is included to identify the continuous data. The attribute dd edm cont should store the letter C only if all data recorded at the measurement time was recorded continuously and the letter P for data collected as part of a campaign. The data attributes for the EDM table are the time of measurement, the line length, and the errors. The time of measurement,

dd\_edm\_time, along with the uncertainty, dd\_edm\_unc, is stored in UTC DATETIME (YYYY-MM-DD hh:mm:ss). The frequency of measurements varies greatly from one volcano to another or even on a single volcano. The line length, dd\_edm\_line, is the length of the measurement from the Instrument station to the Target station in meters. The constant error, dd\_edm\_cerr, is an indication of the instrument and reflector error recorded in meters. The scale error, dd\_edm\_serr, is an indication of the error in line length due to temperature and pressure recorded in ppm.

## Angle Data table

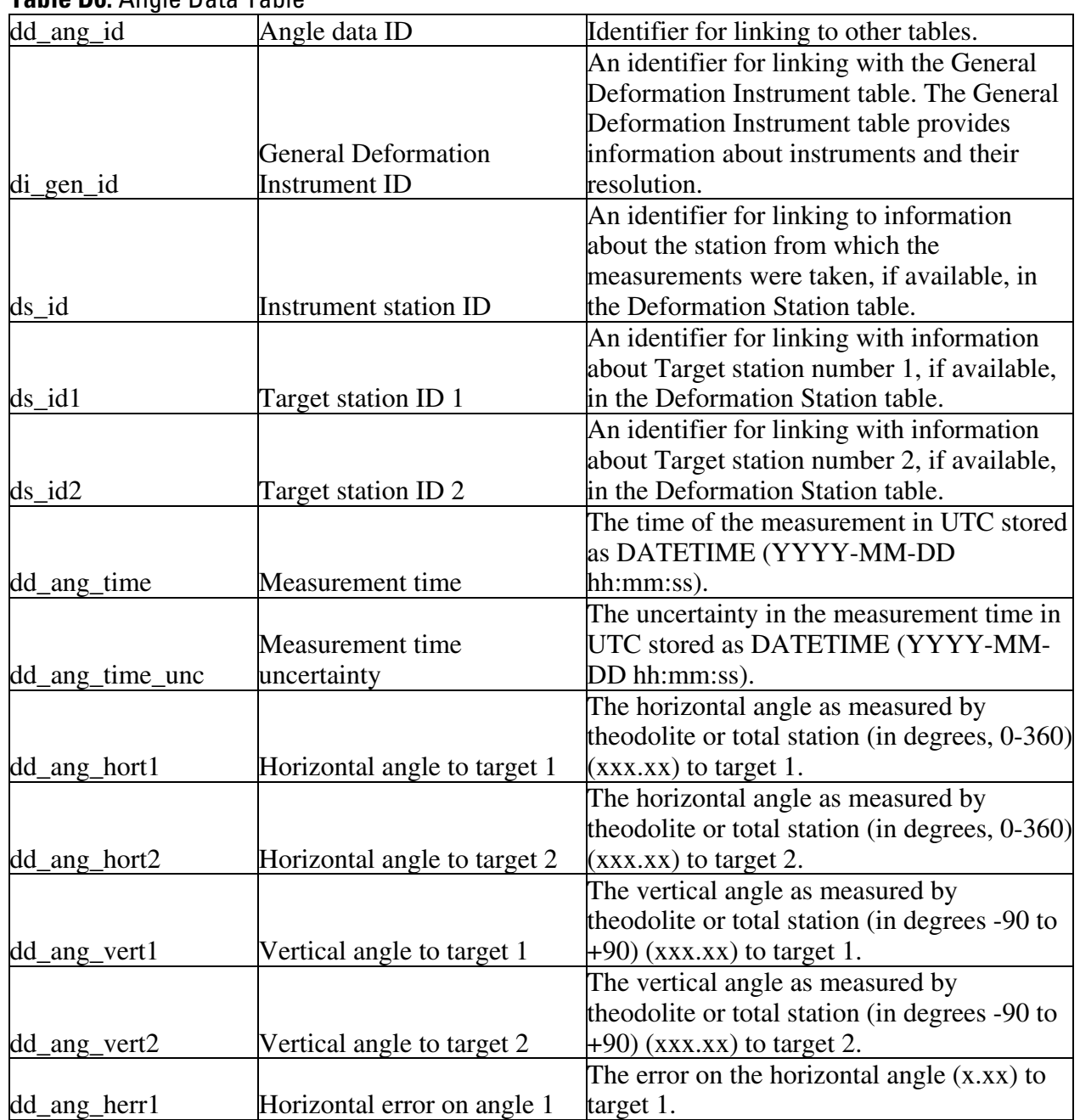

## **Table D6.** Angle Data Table

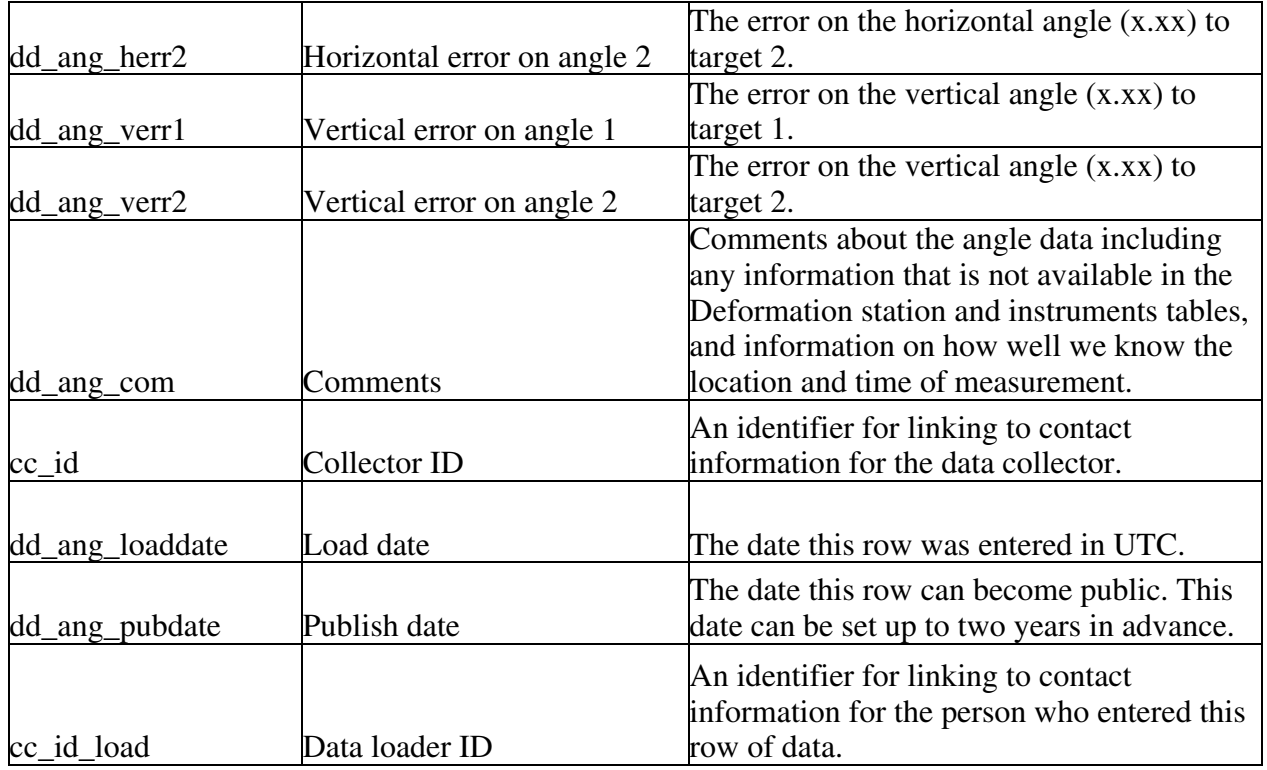

The Angle data table (dd\_ang for deformation data – angle) contains a few angles from early geodetic surveys where someone would stand on a high point (on top of a mountain) and measure the horizontal and vertical angles to prominent features in the area. Today, angles are measured to describe dramatic vertical or horizontal deformation of points on which GPS receivers and other modern instruments cannot safely be installed (e.g., on growing lava domes). We include a comments field, dd\_ang\_com, for additional information about the locations (see below for more information on the comments field). More specific information about the Instrument and two Target stations, if available, can be found in the Deformation Station table and is linked from ds\_id1 for the Instrument station, ds\_id2 for the first Target station, and ds\_id3 for the second Target station. The Deformation Station table provides the nominal locations for each station or benchmark, a link to the Network table, a list of any installed instruments, and a conversion from local time to UTC. Information about the instrument used to take the measurements, if available, is linked by di\_gen\_id, to the General Deformation Instrument table. The General Deformation Instrument table provides specific information about the instrument including the resolution and the type of monitoring performed. If a link to the General Deformation Instrument table is not available, the comments field provides an alternative place for more general instrument information. The primary ID for the Angle table is dd\_ang\_id. The collector ID, cc\_id, and data loader ID, cc\_id\_load, both link to contact information in the Contact table. The load date, dd\_ang\_loaddate, is a TIMESTAMP and entered automatically in UTC. The date the data can become public is stored in dd\_ang\_pubdate.

The data attributes for the Angle table are the time of measurement, the angles, and the errors on the angles. The time of measurement, dd\_ang\_time, may be an approximate time when the data was collected and the uncertainty is stored in dd\_ang\_time\_unc. The two angles are stored in dd\_ang\_hort1 and dd\_ang\_hort2 for the hortizontal angle (0-360 degrees) to target 1 and 2 and dd\_ang\_vert1 and dd\_ang\_vert2 for the vertical angle (+90 to -90 degrees) to target 1 and 2. The errors on the angles, dd\_ang\_herr1 and dd\_ang\_herr2 for the horizontal and dd\_ang\_verr1 and dd\_ang\_verr2 for the vertical

angle errors, are both also in degrees. *It was unclear during the discussions if fields were needed for the for horizontal and vertical angles to target station 2. In addition to providing location information, the* comments field, dd\_ang\_com, should include information about how well the location and time of measurement are known and instrument information.

# GPS Data

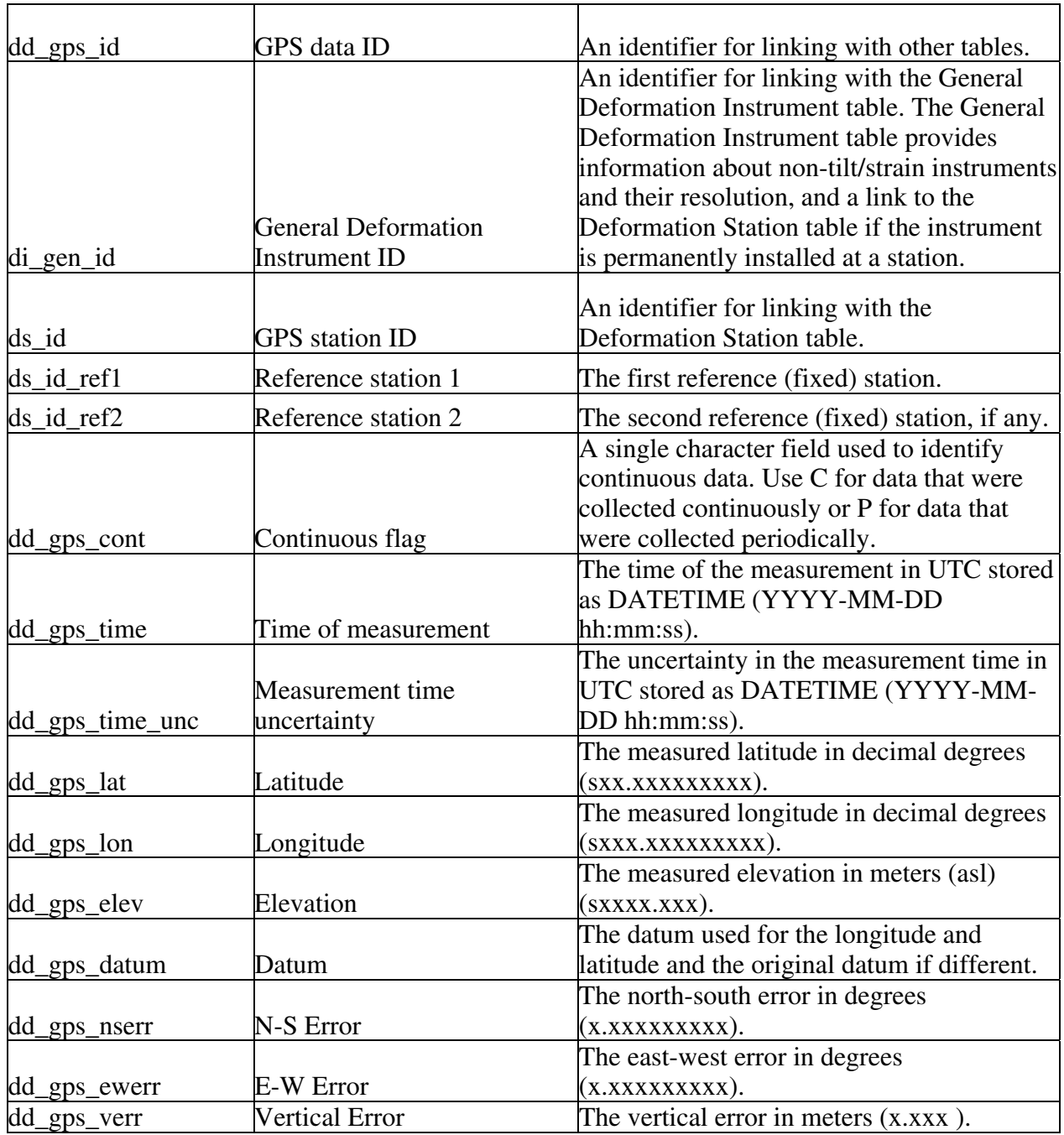

## **Table D7.** GPS Data Table

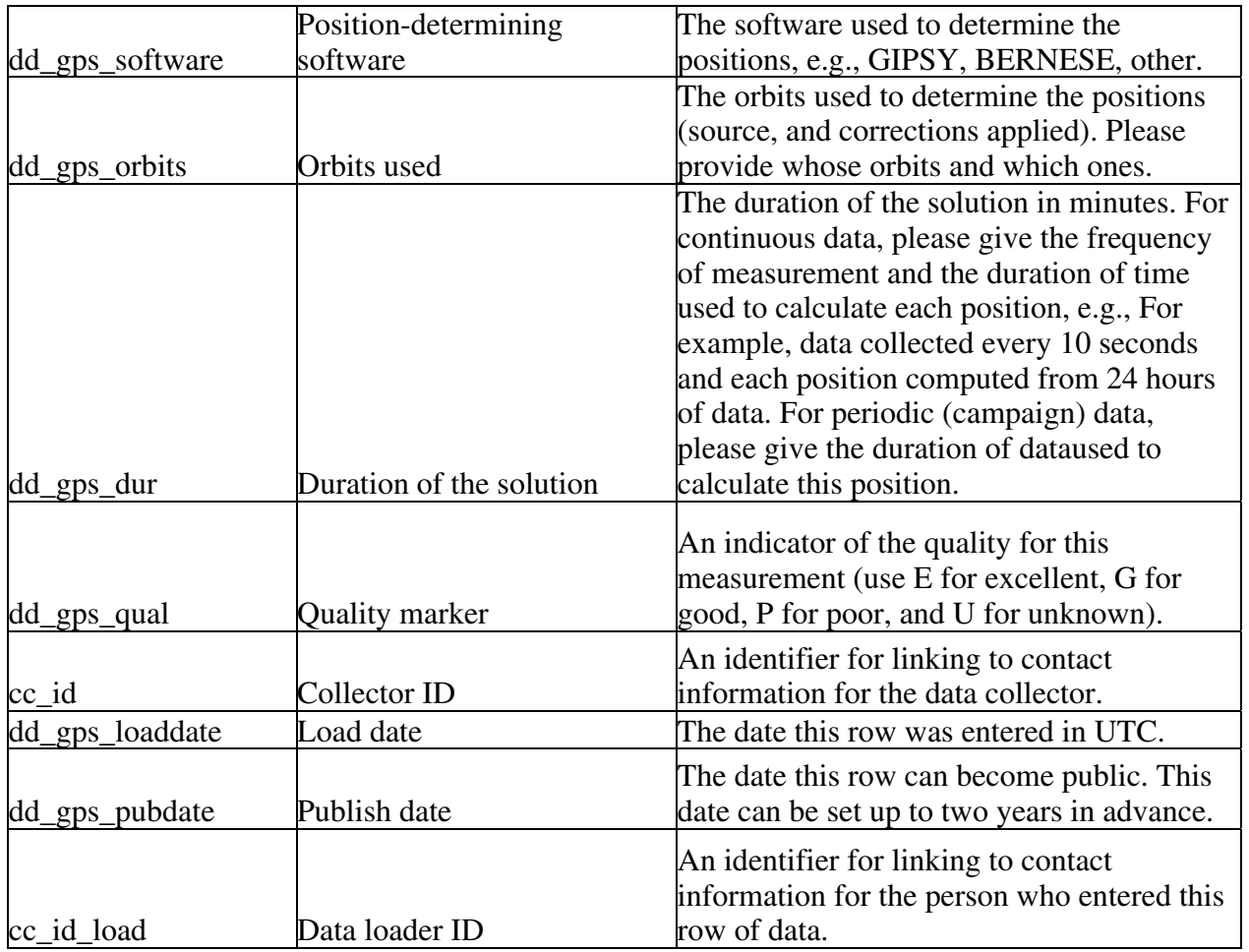

The GPS data table (dd\_gps for deformation data – Global Positioning System) contains continuous and periodic data collected at a single station and referenced to two reference stations. These data are collected either by a temporary GPS instrument for a period of time or by an instrument that records the position continuously. The periodic data may require a web form for data entry. The primary ID for the GPS table is dd\_gps\_id and the station from which the measurement was made is linked using the Deformation Station table ID, ds\_id. Fields for two reference stations, ds\_id\_ref1 and ds id ref2, are included and should also link to the Deformation Station table. The Deformation Station table provides the nominal locations for each station or benchmark, a link to the Network table, a list of any installed instruments, a conversion from local time to UTC, and a link to the reference station information. Information about the instrument used to take the measurements is linked by di\_gen\_id, to the General Deformation Instrument table. The General Deformation Instrument table provides specific information about the instrument including the resolution, and a link to the Deformation Station table if the instrument is permanently installed at a station. The collector ID, cc\_id, and data loader ID, cc\_id\_load, both link to contact information in the Contact table. The load date, dd\_gps\_loaddate, is a TIMESTAMP and entered automatically in UTC. The date the data can become public is stored in dd\_gps\_pubdate.

The time of the measurement is stored in, dd\_gps\_time, along with an uncertainty, dd\_gps\_time\_unc, in UTC DATETIME. GPS data can be collected either continuously or as part of a campaign so a flag, dd\_gps\_cont, is included to identify the continuous data. The abbreviation (C)

should be used for continuous data and (P) should be used for campaign or periodic data collection. The frequency time frame should be exact for the continuous data and approximate for the periodic data.

The measured location is stored in dd\_gps\_lat, dd\_gps\_lon, and dd\_gps\_elev for the latitude, longitude, and elevation. The datum used for the measurements is stored in dd\_gps\_datum. All data should be converted to WGS 84 prior to entering WOVOdat. If conversion is not possible during data loading, the original datum must be entered into the datum field, dd\_gps\_datum. In addition to the measured location, we also request errors associated with each direction of the location, dd\_gps\_nserr for the North-South error, dd\_gps\_ewerr for the East-West error, and dd\_gps\_verr for the vertical error. The North-South and East-West errors are stored in degrees whereas the vertical error is stored in meters. The software used to determine the location should be stored in dd\_gps\_software and information about the orbits used should be stored in dd\_gps\_orbits. Both the software and orbits attributes are text fields that should include any information that would be helpful for understanding how the locations were calculated. The duration of the solution, dd\_gps\_dur, depends on whether the data were collected continuously or periodically and should include an uncertainty. If the data were collected continuously, the frequency of data collection should be included along with the length of time the data were averaged over. For example, "data collected every 10 seconds, plus or minus one half second. one value computed for each 24 hour period." If the data were collected periodically (by hand) please indicate the period of time during which the measurement was taken in minutes. The GPS data table also includes a quality marker, dd\_gps\_qual, for defining the data. The quality marker is a single character text field for the following characters; E for excellent, G for good, P for poor, and U for unknown.

## GPS Vectors

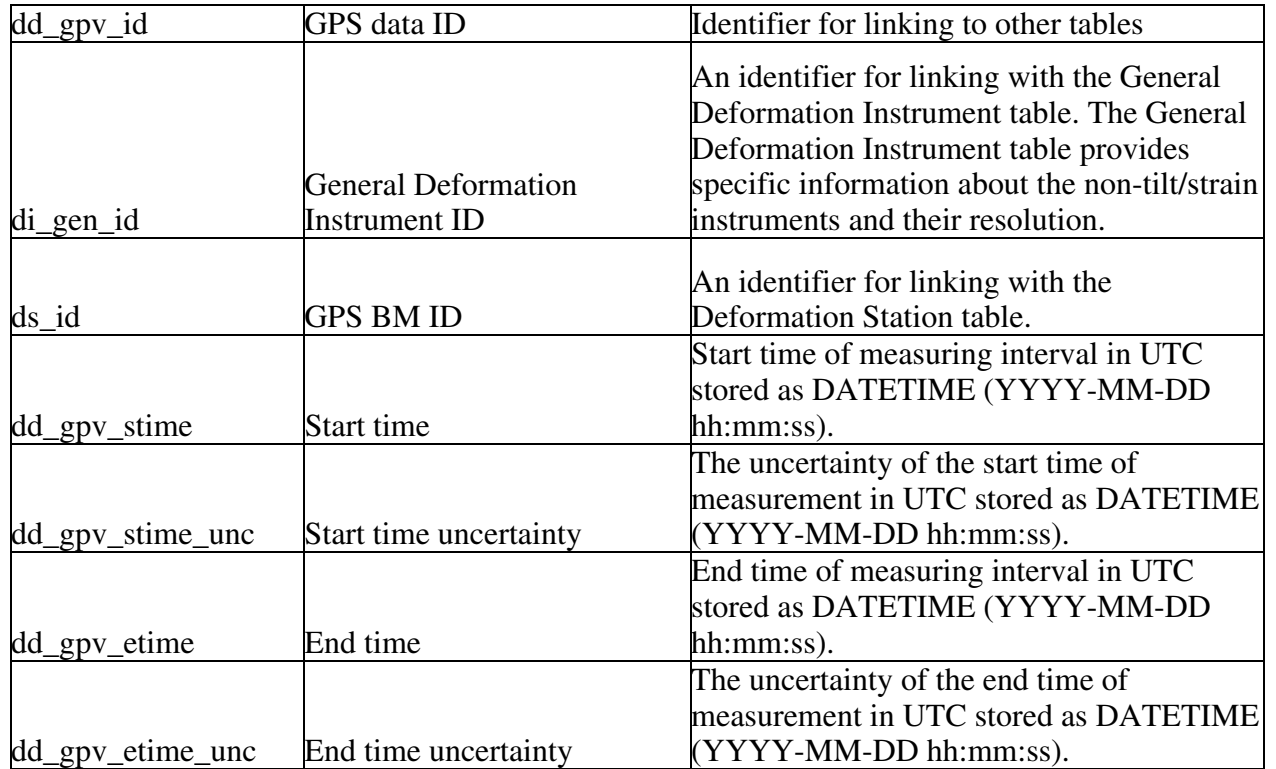

## **Table D8.** GPS Vectors Table

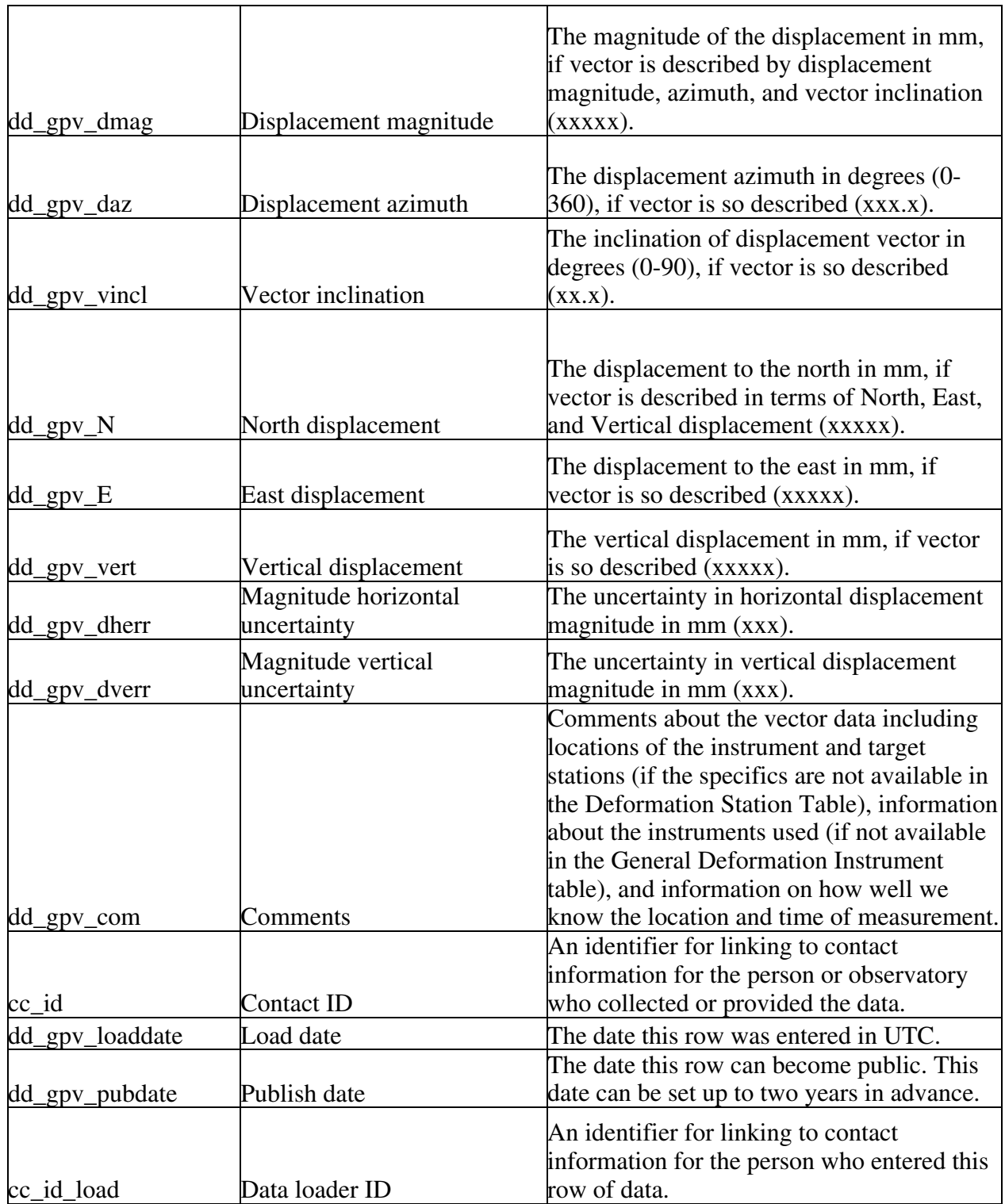

The GPS Vectors table (dd\_gpv for deformation data – Global Positioning System vectors) contains vectors that were computed from GPS data where the actual positions are not available. These data will need to be entered by hand and will require a web script. The primary ID for the GPS Vectors table is dd\_gpv\_id and information about the station from which the data was collected is linked using

the Deformation station ID, ds \_id, if available. If these data are not available, then a comments field (see below) has been created to store more general location information. The Deformation Station table provides the nominal locations for each station or benchmark, a link to the Network table, a list of any installed instruments, a conversion from local time to UTC, and a link to the reference station information. Information about the instrument used, if available, can be found in the General Deformation Instrument table, which stores general information about the instrument including resolution. If a link to the General Deformation Instrument table is not available, the comments field (see below) provides an alternative place for more general instrument information. The contact ID (cc\_id) links to contact information about the person or observatory that provided the data and the data loader ID, cc\_id\_load, links to the Contact table for more information about the person who loaded the data into WOVOdat. The load date, dd\_gpv\_loaddate, is a TIMESTAMP and entered automatically in UTC. The date the data can become public is stored in dd\_gpv\_pubdate.

 The GPS vectors record changes of position from time 1 to time 2. The attribute dd\_gpv\_stime stores the start time of the interval and dd\_gpv\_etime stores the end time of the interval, all in UTC DATETIME. The uncertainties for the times, dd\_gpv\_stime\_unc and dd\_gpv\_etime\_unc, are also stored in UTC DATETIME. The conversion to UTC can be found in the Deformation Station table. The values for the angles can be given as either displacement magnitudes and azimuths, or as north, east, and vertical displacements. Data can be entered for either but not both. The displacement magnitudes and azimuths are stored in dd\_gpv\_dmag as mm and dd\_gpv\_daz as degrees from 0-360. The vector inclination is stored in dd\_gpv\_vincl as degrees from 0-90. The alternative method for storing the angle data, by north, east, and vertical displacement is stored in dd\_gpv\_n, dd\_gpv\_e, and dd\_gpv\_vert all in mm. We also request a magnitude uncertainty, dd\_gpv\_derr, in mm. A comments field, dd\_gpv\_com, is included for information about the station if specifics are not available in the Deformation Station Table, information about the instrument used, if not available in the General Deformation Instrument table, and information on how well we know the location and time of measurement.

## Leveling Data

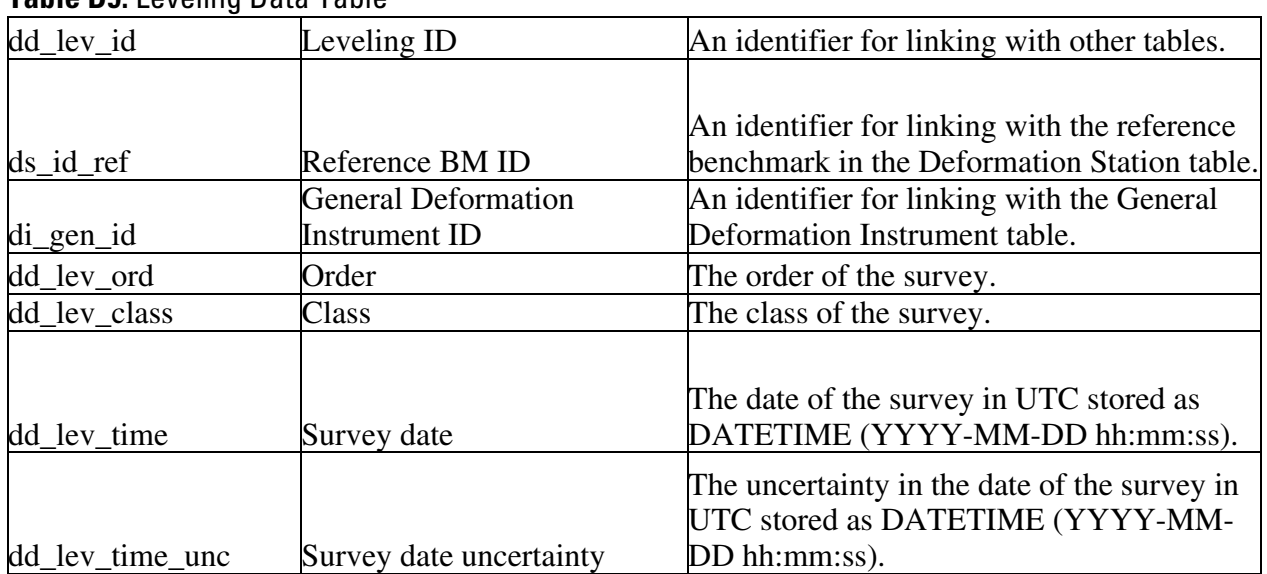

### **Table D9.** Leveling Data Table

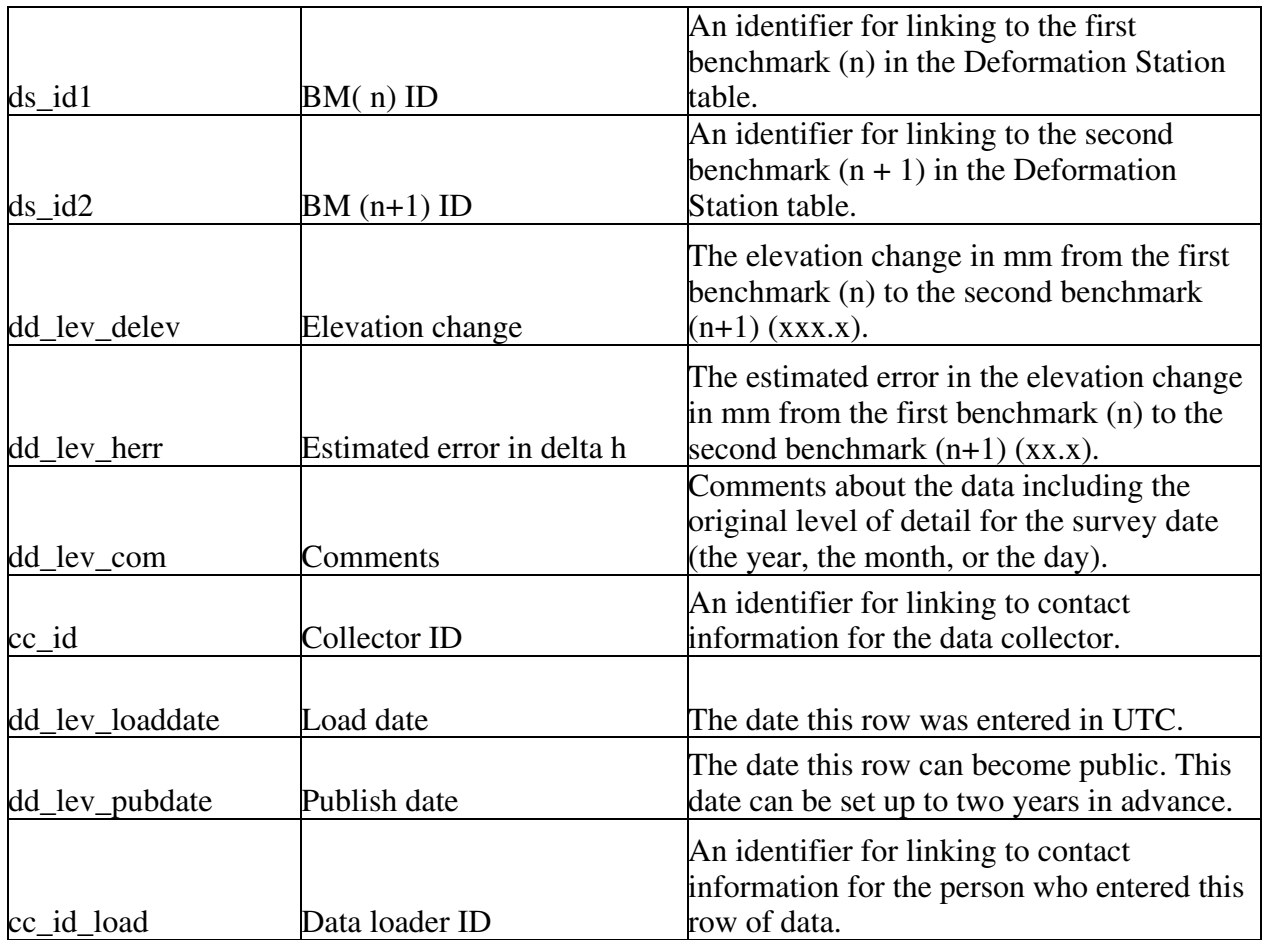

The Leveling data table (dd\_lev for deformation data - leveling) contains elevation changes between successive benchmarks of a leveling line. The primary ID for the Leveling table is dd\_lev\_id and information about the reference station for the measurements is linked using the Deformation Station table ID, ds id ref. Information about the first benchmark or station  $(n)$  in the measurement is linked to the Deformation Station table using ds  $id1$  and the second benchmark or station  $(n+1)$  is linked using ds id2. The Deformation Station table provides the nominal locations for each station or benchmark, a link to the Network table, a list of any installed instruments, and a conversion from local time to UTC. Information about the instrument used to take the measurements is linked by di\_gen\_id, to the General Deformation Instrument table. The General Deformation Instrument table provides specific information about the instrument including the resolution and the type of monitoring performed. The collector ID, cc\_id, and data loader ID, cc\_id\_load, both link to contact information in the Contact table. The load date, dd lev loaddate, is a TIMESTAMP and entered automatically in UTC. The date the data can become public is stored in dd\_lev\_pubdate.

Leveling data are collected in time-consuming but precise campaigns. The survey date is stored in dd\_lev\_time, along with an uncertainty, dd\_lev\_time\_unc, as DATETIME for consistency with the other WOVOdat data, although many leveling data are identified only by year and month. If only the day is known, use a time of 12:00:00 and if only the month is known, use the  $15<sup>th</sup>$  for the day. Information about the known level of detail should be included in the comments field, dd lev com (see below). The order of the survey is stored as dd\_lev\_order and the class of the survey is stored as dd\_lev\_class. Both are small text fields. The measured elevation change from the first benchmark (n) to

the second benchmark (n+1) in mm is stored in dd\_lev\_delev and an estimated error on the elevation change is stored in dd\_lev\_herr. The comments field, dd\_lev\_com, stores comments about the data including the original level of detail for the date of the survey.

# InSAR Image

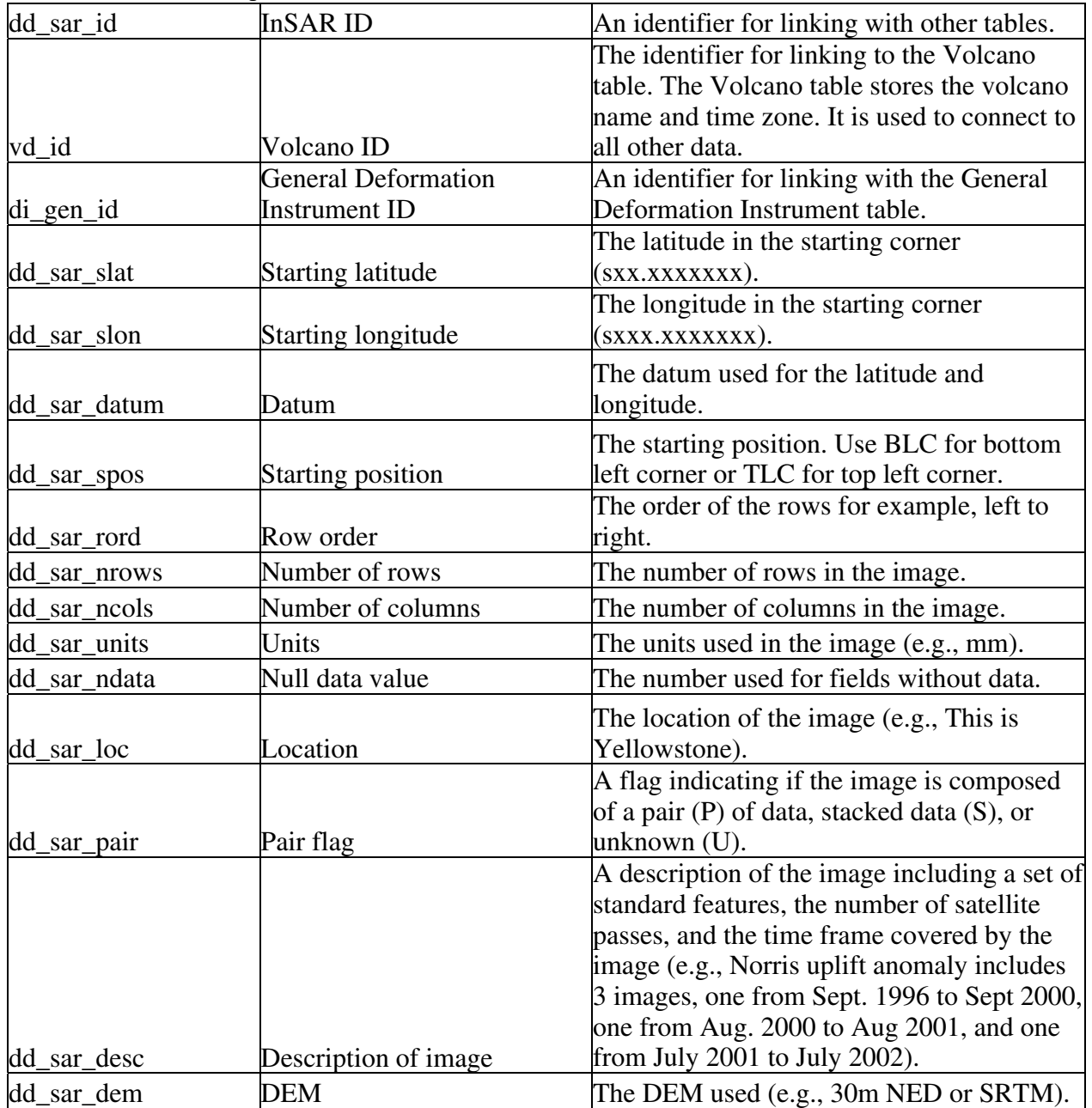

## **Table D10.** InSAR Image Table

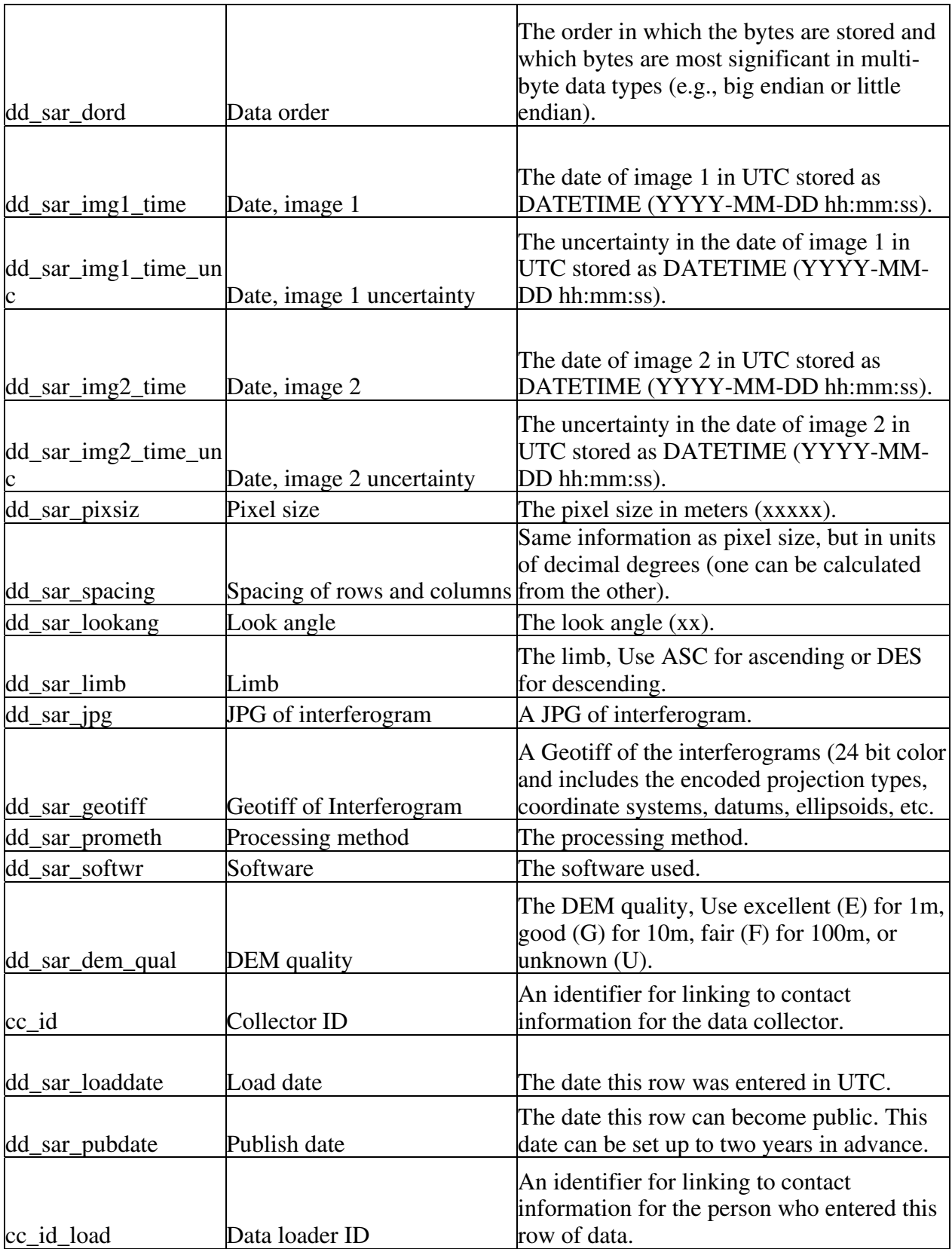

The InSAR image table (dd\_sar for deformation data - InSAR) contains information about radar interferograms that show deformation of volcanoes. The original data are pairs of radar images, currently from a satellite such as ERS1, ERS2, Envisat, JERS, Radarsat, or (soon) PalSAR. Only select, processed interferograms are included in WOVOdat. At present, most interferograms use only data from a single satellite because all of the current radar satellites (except ERS1 and ERS2) have different orbits, radar sources, and formats, however, data from multiple satellites may be used for interferograms in the future. A separate InSAR-Satellite relationship table is available for cases where different satellites were used. Alternatively, a satellite ID could be included in this table along with a flag to let users know if the relationship table is needed for their query.

The data used to create the interferogram are stored in the InSAR data table and linked to the image table using the InSAR image table primary ID, dd\_sar\_id. Information about the volcano that is being imaged can be found using the volcano id link, vd\_id. Information about the instrument used to take the measurements is linked by di\_gen\_id, to the General Deformation Instrument table. The General Deformation Instrument table provides specific information about the instrument including the resolution and the type of monitoring performed. The collector ID, cc\_id, and data loader ID, cc\_id\_load, both link to contact information in the Contact table. The load date, dd\_sar\_loaddate, is a TIMESTAMP and entered automatically in UTC. The date the data can become public is stored in dd sar pubdate.

The data contained in the InSAR image table describes the InSAR image. The location the image covers is described by a starting latitude, dd\_sar\_slat; a starting longitude, dd\_sar\_slon; the datum for the latitude and longitude, dd\_sar\_datum; and the starting position of the image, dd\_sar\_spos. The starting position is a small text field and can be either the bottom left corner (BLC) or the top left corner (TLC). If a different starting position is used, a brief description of the starting position should be included in dd\_sar\_spos. The units used in the image, such as mm, are stored in the text field dd sar units. The value used for fields without data are stored in the text field dd sar ndata. Two short descriptive text fields are included for information about the image. The location attribute, dd\_sar\_loc, should contain a brief description of where the image was taken, for example, Yellowstone National Park. The pair flag, dd\_sar\_pair, stores a flag that indicates if the image is composed of a pair (P) of data, stacked data (S), or if it is unknown (U). A description of the image, stored in dd\_sar\_desc, should include a set of standard features, the number of satellite passes, and the time frame covered by the image (e.g., Norris uplift anomaly includes 3 images, one from Sept. 1996 to Sept 2000, one from Aug. 2000 to Aug 2001, and one from July 2001 to July 2002).

The DEM used should be stored in dd\_sar\_dem and the quality of the DEM should be stored in dd sar dem qual, where excellent  $(E)$  is for 1m, good  $(G)$  is for 10m, fair  $(F)$  is for 100m, and (U) is for unknown. The data order (big endian or little endian) should be stored in dd\_sar\_dord. The image date attributes are dd\_sar\_time1 and dd\_sar\_time2 for the first and second passes by the satellite, along with their uncertainties, dd\_sar\_time1\_unc and dd\_sar\_time2\_unc. These dates are stored in UTC in DATETIME. The pixel size, dd\_sar\_pixsiz, is in mm and the look angle, dd\_sar\_lookang, is in degrees. The limb, dd\_sar\_limb is a text field, use ASC for ascending and DES is for descending. The information about the processing method for creating the image should be stored in the text field, dd\_sar\_prometh and information about the software used should be stored in dd\_sar\_softwr. Sample images should be stored as a jpeg in dd\_sar\_jpg and/or as a geotiff in dd\_sar\_geotiff.

# InSAR Satellite Junction Table

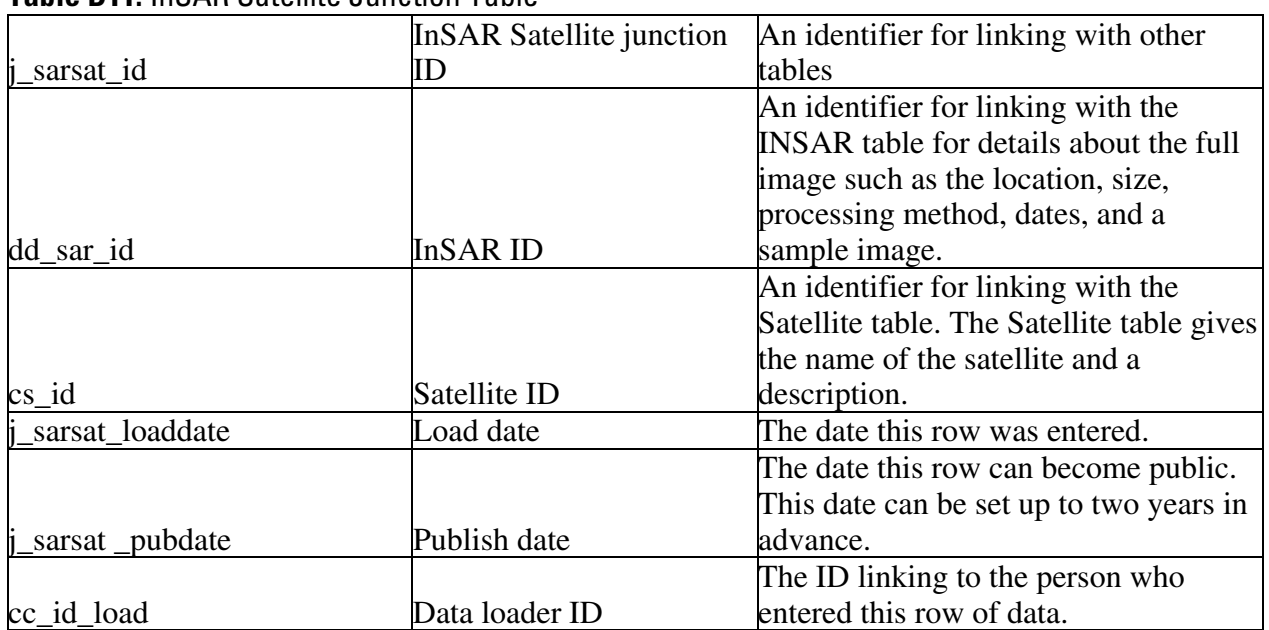

### **Table D11.** InSAR Satellite Junction Table

The InSAR Satellite Relationship table, *j\_sarsat*, is the junction table for the many-to-many relationship between the satellite data and the InSAR data. This table is necessary because InSAR images can be created by different satellite passes over an area. Also, different satellites collect data over multiple areas. *Alternatively, a satellite ID could be included in the InSAR image table along with a flag to let users know if this relationship table is needed for their query.* The table contains an ID, j sarsat id, for joining with other tables in separate databases, the InSAR ID, dd sar id, the Satellite ID, cs\_id, a load date, j\_sarsat\_loaddate, the date the data can become public, j\_sarsat\_pubdate, and a data loader ID, cc id load for linking with contact information about the person who loaded that row of information.

## InSAR data

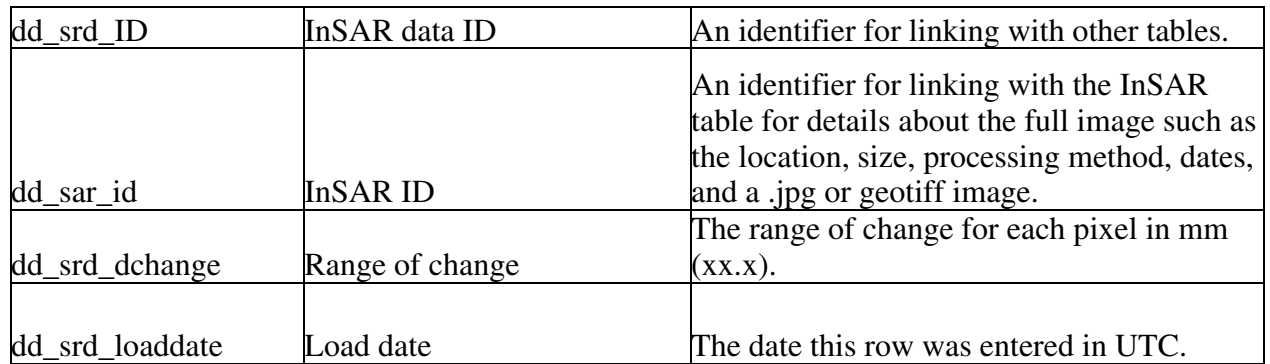

## **Table D12.** InSAR Data Table

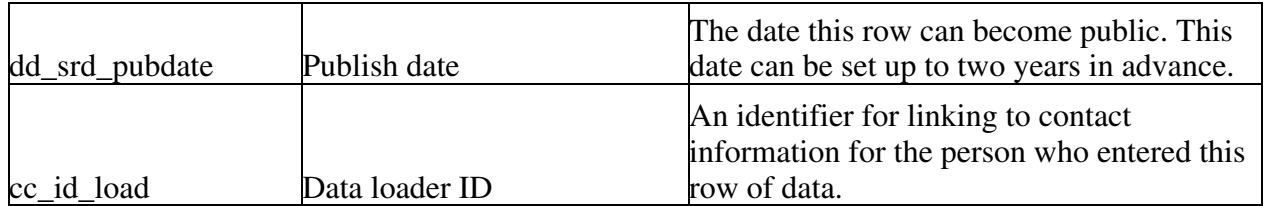

The InSAR data table (dd\_srd for deformation data – InSAR data) contains the data collected by two satellites to create an InSAR image. Information about the InSAR image is stored in the InSAR image table and linked using the INSAR image table primary ID, dd\_sar\_id. The InSAR data primary ID is dd\_srd\_id. The data loader ID, cc\_id\_load, links to the contact table and provides information about the person who loaded the data into WOVOdat. The load date, dd\_sar\_loaddate, is a TIMESTAMP and entered automatically in UTC. The date the data can become public is stored in dd\_sar\_pubdate. The only data attribute in the InSAR data table is dd\_srd\_dchange, which is the rate of change for each pixel in mm.

## Deformation Station

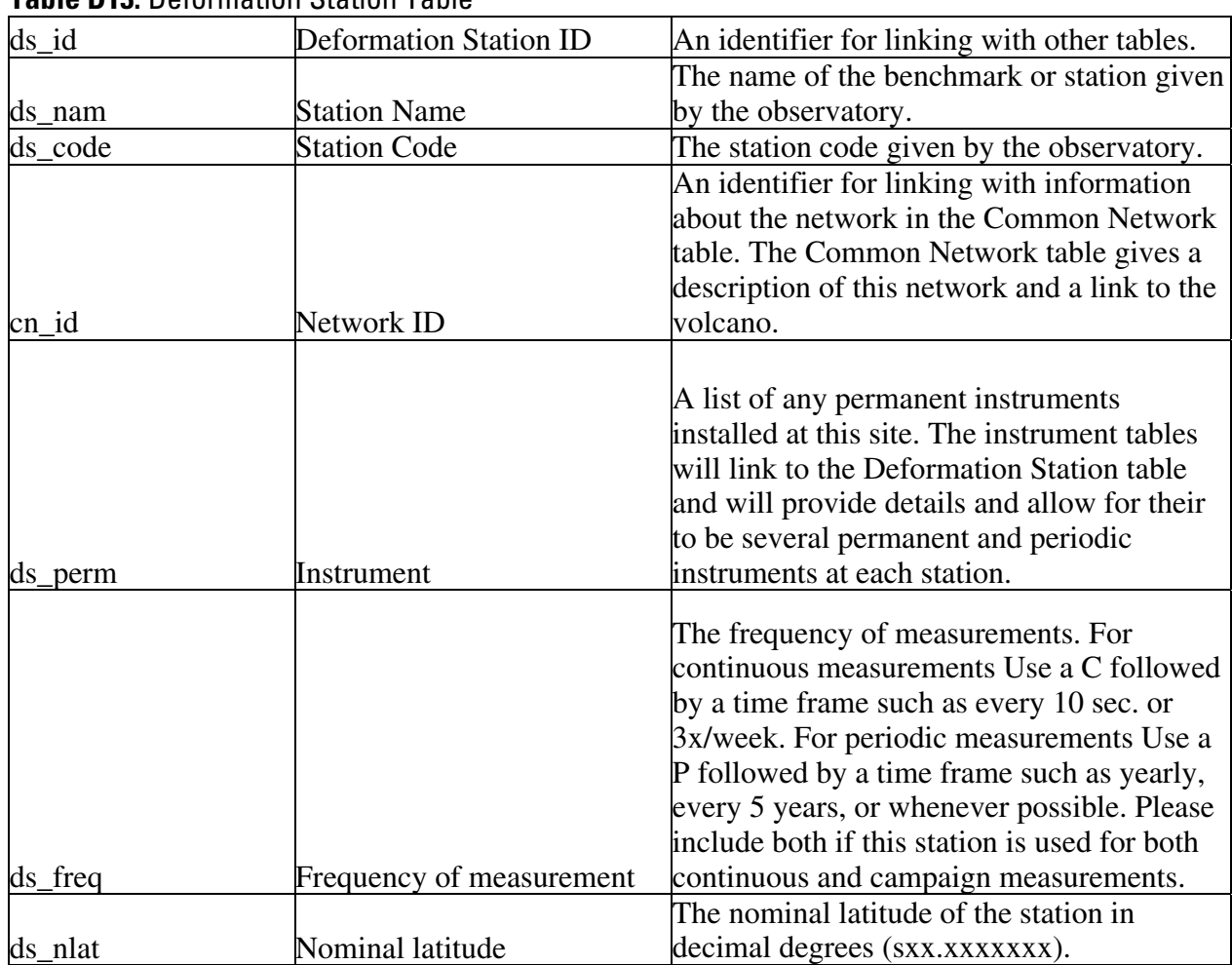

## **Table D13.** Deformation Station Table

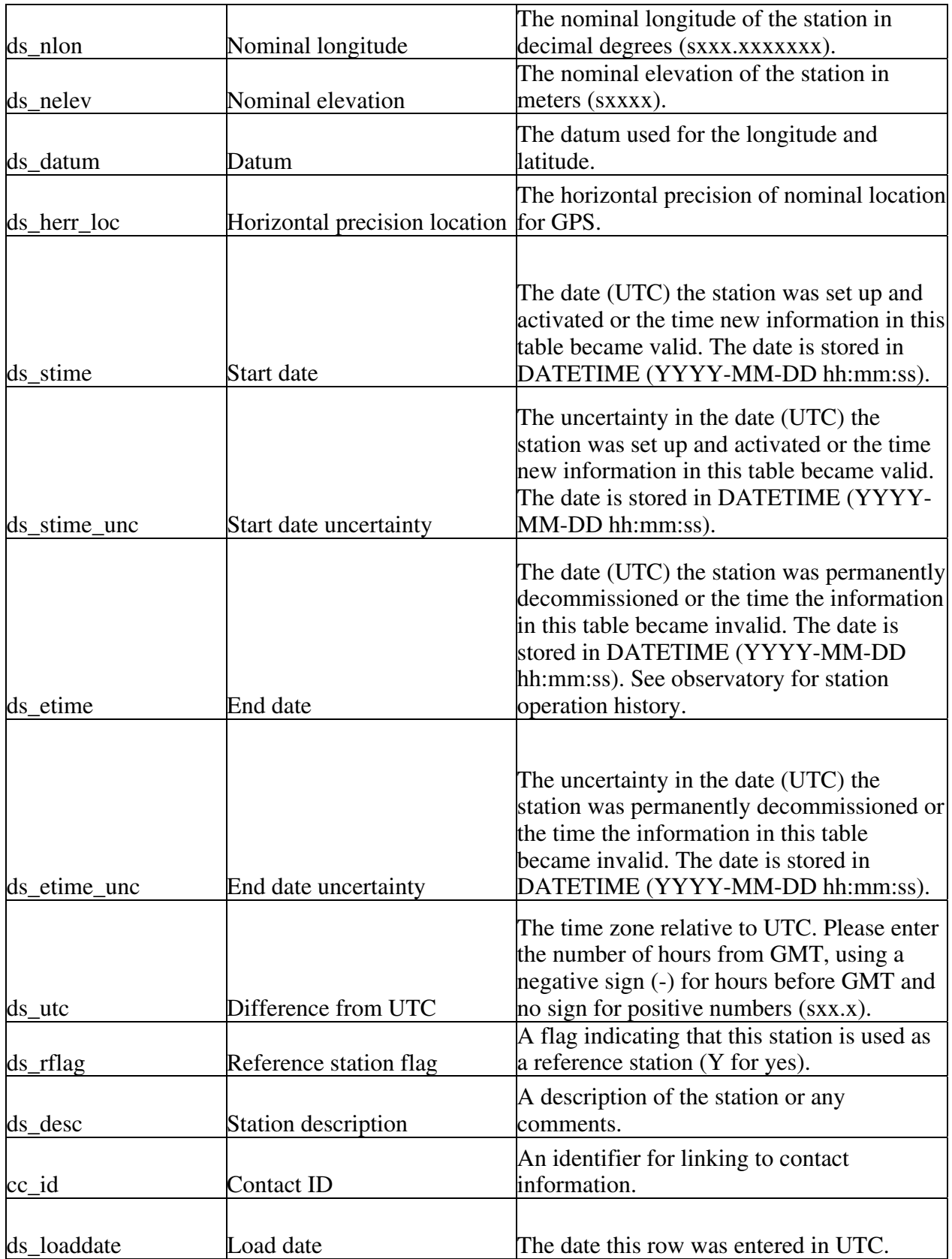

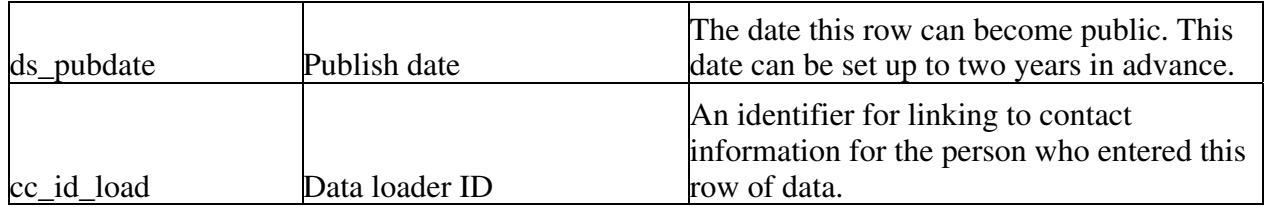

The Deformation Station table (ds\_ for Deformation Station) stores information such as a location, name, and description for stations where deformation or geodetic data are collected. *Originally there were going to be two station tables, a tilt/strain station table and a general deformation station table, each with a link to the appropriate instrument table for linking with vector and angle data. It was later decided to have one station table and allow for multiple instruments at a station by having the link go from the instrument table to the station table for permanent stations. For instruments used periodically, there was an instrument/station junction table but it was decided to treat the instrument like data, since it could change so often, and store the instrument link in the data tables.* 

The primary ID for the Deformation Station table is ds\_id and there are several foreign IDs for linking to other tables. The Deformation Station table links to the Common Network table by the network ID, cn\_id. It is through the network table that data collected at a station can be linked to the volcano. Information about tiltmeters or strainmeters installed or used at this station can be found in the Tilt/Strain Instrument table using the station table ID, ds\_id. The Tilt/Strain Instrument table provides the necessary information for processing raw data along with general instrument information (please see the Tilt/Strain Instrument table for more details). The link to the instrument table can also be found in some of the tilt/strain data tables. Information about other types of instruments used and their resolution can be found in the General Deformation Instrument table, which is linked to the Deformation Station table using the station primary ID, ds\_id. The contact ID (cc\_id) links to contact information about the person or observatory that manages the station and the data loader ID, cc\_id\_load, links to the Contact table for more information about the person who loaded the data into WOVOdat. The load date, ds loaddate, is a TIMESTAMP and entered automatically in UTC. The date the data can become public is stored in ds pubdate.

Each station has a name, ds\_name, given by the observatory and if applicable, a separate station code, ds\_code. The station name and code are both text fields. The field ds\_inst records any permanent instruments installed at the station. Additional information about the instruments can be found in either the General Deformation Instrument table or the Tilt/Strain Instrument table; both contain links to the station table. For cases where an instrument is part of a campaign and is used at multiple stations, the instrument is linked from the data tables. The frequency of measurement field, ds def freq, is a text field that should contain an abbreviation for continuous (C) or periodic (P) in addition to a time frame for the frequency. The frequency time frame should be exact for the continuous data and approximate for the periodic data.

The Deformation Station table stores all of the information for determining the station location including the latitude, ds\_lat, longitude, ds\_lon, elevation, ds\_elev, and datum, ds\_datum. All data should be converted to WGS 84 prior to entering WOVOdat. If conversion is not possible during data loading, the original datum must be entered into the datum field, ds\_datum. The Deformation Station table also includes start and end dates, ds\_stime and ds\_etime, along with their uncertainties, ds stime unc and ds etime unc, in DATETIME UTC. These dates provide information on when the station information in the table is valid. The instrument table also contains a date range. New instruments at the station should be recorded in the instrument table instead of the station table unless the location of the new instrument changes the location of the station. The Deformation Station table also contains a description field, ds\_desc. The description field should include information about the

setting, for example, "very close to a steep cliff," in addition to any information that could help explain future data and site selection. The difference from local time to UTC is stored as ds\_utc. The UTC field allows for the conversion back to UTC whenever needed as discussed in the Time Section.

General Deformation Instrument

|                  | <b>General Deformation</b>    |                                             |
|------------------|-------------------------------|---------------------------------------------|
| di_gen_id        | <b>Instrument ID</b>          | An identifier for linking with other tables |
|                  |                               |                                             |
|                  |                               | An identifier for linking with the          |
|                  |                               | Deformation Station table. This link        |
| ds_id            | <b>Deformation Station ID</b> | requires the station type as well.          |
|                  |                               | A single character field to let the user    |
|                  |                               | know if the instrument is part of a         |
|                  |                               | permanent installation (use P for           |
|                  |                               | permanent) or part of a campaign (use C     |
| di_gen_perm      | Permanent                     | for campaign).                              |
|                  |                               |                                             |
|                  |                               |                                             |
|                  |                               | The name, model, and manufacturer of        |
| di_gen_name      | Name                          | the instrument.                             |
|                  |                               | The type of instrument chosen from a        |
|                  |                               | standard set of instruments. This field     |
|                  |                               | will be used along with the Deformation     |
|                  |                               | Station ID to uniquely link installed       |
| di_gen_type      | Type                          | instruments to their stations.              |
| di_gen_units     | Measured units                | The units the instrument measures.          |
|                  |                               | Typical instrumental measuring              |
| di_gen_res       | Resolution                    | precision.                                  |
|                  |                               | An instrument specific signal to noise      |
| di_gen_stn       | Signal to noise               | ratio.                                      |
|                  |                               | The date (UTC) the instrument was set       |
|                  |                               | up and activated or the time new            |
|                  |                               | information in this table became valid.     |
|                  |                               | The date is stored in DATETIME              |
| di_gen_stime     | Start date                    | (YYYY-MM-DD hh:mm:ss).                      |
|                  |                               | The uncertainty in the date (UTC) the       |
|                  |                               | instrument was set up and activated or      |
|                  |                               | the time new information in this table      |
|                  |                               | became valid. The date is stored in         |
|                  |                               | DATETIME (YYYY-MM-DD                        |
| di gen stime unc | Start date uncertainty        | hh:mm:ss).                                  |

**Table D14.** General Deformation Instrument Table

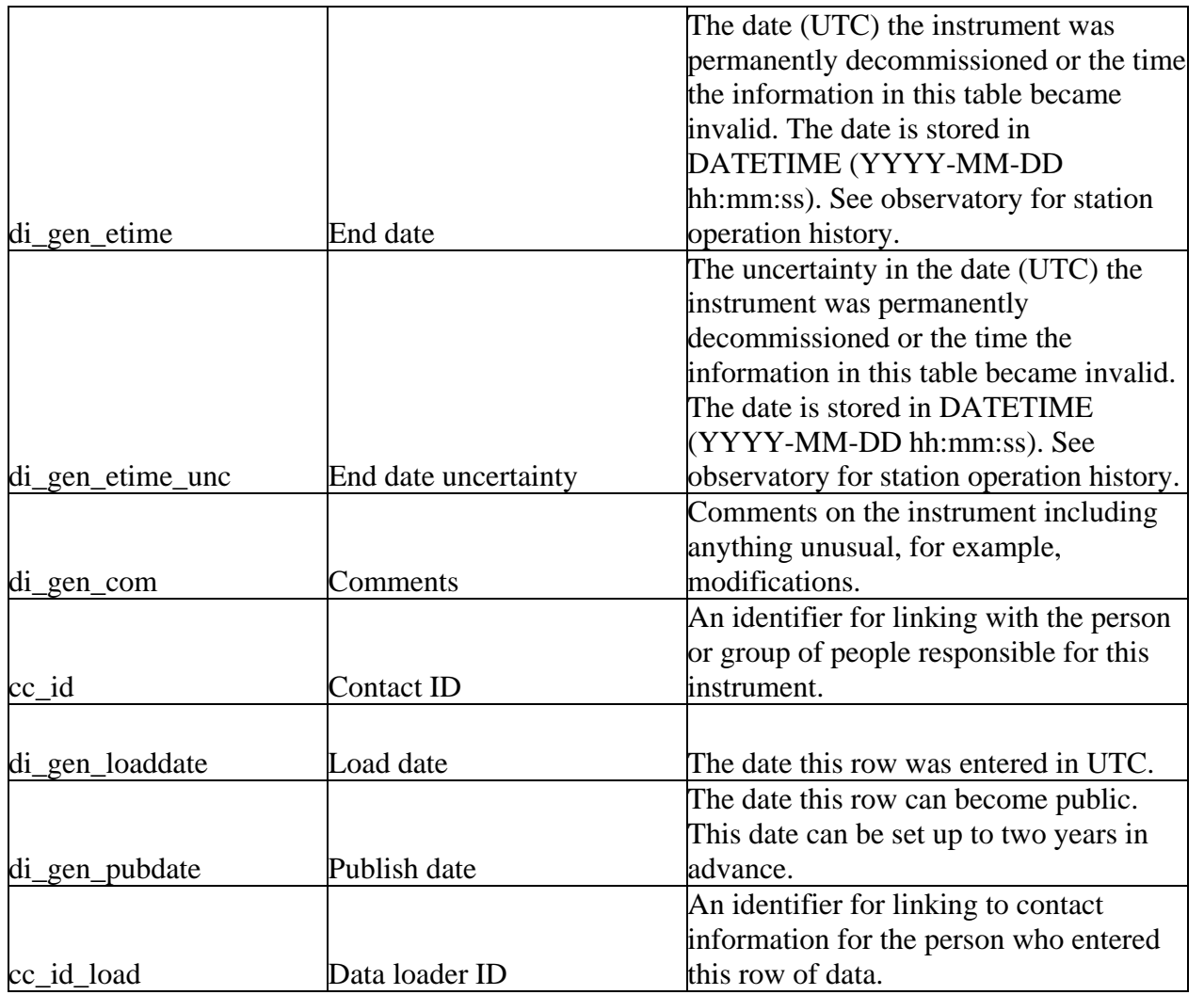

 The General Deformation Instrument table (di\_gen for deformation instrument – general) stores information about each individual instrument along with a flag, di\_gen\_perm, to indicate if the instrument is installed permanently or is used periodically as part of a campaign. The permanently installed instruments are linked to the stations at which they are installed by the station ID, ds\_id, and the instrument type, di\_gen\_type, which gives information on the type of instrument. Having two fields allows for searches of all instruments at a station and also for instruments of a certain type at all stations. The periodic instrument data are linked to the General Deformation Instrument table using the instrument table's primary ID, di\_gen\_id, which has been placed in the data tables. *An instrument/station junction table was originally created to handle periodic data recorded by multiple instruments that could be used at multiple stations. We decided to put the instrument link with the data, along with the station link, because the instruments can change often.* The contact ID (cc\_id) links to contact information about the person or observatory that manages the station and the data loader ID, cc\_id\_load, links to the Contact table for more information about the person who loaded the data into WOVOdat. The load date, di\_gen\_loaddate, is a TIMESTAMP and entered automatically in UTC. The date the data can become public is stored in di\_gen \_pubdate.

 The name of the instrument is stored in di\_gen\_name, the manufacturer is stored in di\_gen\_man, and the model is stored in di\_gen\_mod. All of these fields are text fields. The units the instrument

measures are stored in the text field di\_gen\_units and the resolution or measuring precision for those units is stored in di\_gen\_res. The instrument specific signal to noise ratio is stored in di\_gen\_stn. The General Deformation Instrument table also includes start and end dates, di\_gen\_stime and di gen etime, along with their uncertainties, di gen stime unc and di gen etime unc, in DATETIME UTC. These dates provide information for determing which set of instrument information is valid. The data are considered invalid if the resolution or signal to noise ratio changes or if an installed instrument is removed from a station. A comments attribute, di\_gen\_com, is included for information about how this instrument has been modified or is used in a non-standard way.

### **Create table statements for deformation tables**

#### DROP TABLE IF EXISTS dd\_tlt;

create table dd\_tlt ( dd tlt id mediumint not null auto increment, ds\_id mediumint, di\_tlt\_id mediumint, dd\_tlt\_time datetime, dd\_tlt\_time\_unc datetime, dd tlt srate float, dd\_tlt1 float, dd\_tlt2 float, dd\_tlt\_err1 float, dd\_tlt\_err2 float, dd tlt proc flg char $(1)$ , cc\_id mediumint, dd\_tlt\_loaddate datetime, dd\_tlt\_pubdate datetime, cc\_id\_load mediumint, primary key (dd\_tlt\_id));

#### DROP TABLE IF EXISTS dd\_tlv;

create table dd\_tlv ( dd tlv id mediumint not null auto increment, ds\_id mediumint, di\_tlt\_id mediumint, dd tly stime datetime, dd tly stime unc datetime, dd tly etime datetime, dd tly etime unc datetime, dd tly mag float, dd\_tlv\_azi float, dd\_tlv\_magerr float, dd tlv azierr float, dd\_tlv\_com varchar(255), cc\_id mediumint, dd tly loaddate datetime, dd\_tlv\_pubdate datetime, cc\_id\_load mediumint, primary key (dd\_tlv\_id));

#### DROP TABLE IF EXISTS dd\_str;

create table dd\_str ( dd\_str\_id mediumint not null auto\_increment, ds\_id mediumint, di\_tlt\_id mediumint, dd str time datetime, dd str\_time\_unc datetime, dd\_str\_comp1 float, dd str\_comp2 float, dd\_str\_comp3 float, dd str\_comp4 float, dd\_str\_err1 float, dd\_str\_err2 float, dd\_str\_err3 float, dd\_str\_err4 float, dd\_str\_vdstr float, dd\_str\_vdstr\_err float, dd\_str\_sstr\_ax1 float, dd\_str\_azi\_ax1 float, dd\_str\_sstr\_ax2 float, dd\_str\_azi\_ax2 float, dd\_str\_sstr\_ax3 float, dd\_str\_azi\_ax3 float, dd\_str\_stderr1 float, dd\_str\_stderr2 float, dd\_str\_stderr3 float, dd\_str\_pmax float, dd\_str\_pmaxerr float, dd\_str\_pmin float, dd\_str\_pminerr float, dd\_str\_pmax\_dir float, dd\_str\_pmax\_direrr float, dd\_str\_pmin\_dir float, dd\_str\_pmin\_direrr float, cc\_id mediumint, dd\_str\_loaddate datetime, dd\_str\_pubdate datetime, cc\_id\_load mediumint, primary key (dd\_str\_id));

#### DROP TABLE IF EXISTS dd\_edm;

create table dd\_edm ( dd\_edm\_id mediumint not null auto\_increment, di\_gen\_id mediumint, ds id1 mediumint, ds\_id2 mediumint, dd edm cont char $(1)$ , dd\_edm\_time datetime, dd edm time unc datetime, dd edm line float, dd\_edm\_cerr float, dd\_edm\_serr float, cc\_id mediumint, dd edm loaddate datetime, dd\_edm\_pubdate datetime, cc\_id\_load mediumint,

#### primary key (dd\_edm\_id));

#### DROP TABLE IF EXISTS dd\_ang;

create table dd\_ang ( dd ang id mediumint not null auto increment, di\_gen\_id mediumint, ds\_id mediumint, ds\_id1 mediumint, ds\_id2 mediumint, dd\_ang\_time datetime, dd ang time unc datetime, dd ang hort1 float, dd\_ang\_hort2 float, dd\_ang\_vert1 float, dd ang vert2 float, dd\_ang\_herr1 float, dd\_ang\_herr2 float, dd\_ang\_verr1 float, dd\_ang\_verr2 float, dd\_ang\_com varchar(255), cc\_id mediumint, dd\_ang\_loaddate datetime, dd\_ang\_pubdate datetime, cc\_id\_load mediumint, primary key (dd\_ang\_id));

#### DROP TABLE IF EXISTS dd\_gps;

create table dd\_gps ( dd gps id mediumint not null auto increment, di\_gen\_id mediumint, ds id mediumint, ds id ref1 mediumint, ds id ref2 mediumint, dd\_gps\_cont char(1), dd\_gps\_time datetime, dd\_gps\_time\_unc datetime, dd\_gps\_lat float, dd\_gps\_lon float, dd\_gps\_elev float, dd gps datum varchar $(30)$ , dd\_gps\_nserr float, dd\_gps\_ewerr float, dd\_gps\_verr float, dd\_gps\_software varchar(50), dd gps orbits varchar $(255)$ , dd gps dur varchar $(255)$ , dd\_gps\_qual varchar(30), cc\_id mediumint, dd gps loaddate datetime, dd\_gps\_pubdate datetime, cc\_id\_load mediumint, primary key (dd\_gps\_id));

#### DROP TABLE IF EXISTS dd\_gpv;

create table dd\_gpv (

dd\_gpv\_id mediumint not null auto\_increment, di gen id mediumint, ds\_id mediumint, dd\_gpv\_stime datetime, dd\_gpv\_stime\_unc datetime, dd\_gpv\_etime datetime, dd gpv etime unc datetime, dd\_gpv\_dmag float, dd\_gpv\_daz float, dd\_gpv\_vincl float, dd\_gpv\_N float, dd\_gpv\_E float, dd gpv vert float, dd\_gpv\_dherr float, dd\_gpv\_dverr float, dd gpv com varchar $(255)$ , cc\_id mediumint, dd\_gpv\_loaddate datetime, dd\_gpv\_pubdate datetime, cc\_id\_load mediumint, primary key (dd\_gpv\_id));

#### DROP TABLE IF EXISTS dd\_lev;

create table dd\_lev ( dd\_lev\_id mediumint not null auto\_increment, ds\_id\_ref mediumint, di\_gen\_id mediumint, dd\_lev\_ord mediumint, dd lev class varchar(30), dd lev time datetime, dd\_lev\_time\_unc datetime, ds\_id1 mediumint, ds\_id2 mediumint, dd lev delev float, dd\_lev\_herr float, dd\_lev\_com varchar(255), cc\_id mediumint, dd lev loaddate datetime, dd\_lev\_pubdate datetime, cc\_id\_load mediumint, primary key (dd lev id));

#### DROP TABLE IF EXISTS dd\_sar;

create table dd\_sar ( dd sar id mediumint not null auto increment, vd\_id mediumint, di\_gen\_id mediumint, dd\_sar\_slat float, dd\_sar\_slon float, dd sar datum varchar(30), dd\_sar\_spos char(3), dd\_sar\_rord varchar(30), dd\_sar\_nrows float, dd\_sar\_ncols float, dd sar units varchar(30), dd sar ndata varchar(30),

dd\_sar\_loc varchar(255), dd sar pair char $(1)$ , dd\_sar\_desc varchar(255), dd\_sar\_dem varchar(50), dd sar dord varchar(30), dd\_sar\_img1\_time datetime, dd sar img1 time unc datetime, dd sar img2 time datetime, dd\_sar\_img2\_time\_unc datetime, dd\_sar\_pixsiz float, dd\_sar\_spacing float, dd sar\_lookang float, dd sar  $limb char(3)$ , dd\_sar\_jpg varchar(255), dd\_sar\_geotiff varchar(255), dd sar prometh varchar(255), dd sar softwr varchar(255), dd\_sar\_dem\_qual varchar(30), cc\_id mediumint, dd\_sar\_loaddate datetime, dd\_sar\_pubdate datetime, cc\_id\_load mediumint, primary key (dd\_sar\_id));

#### DROP TABLE IF EXISTS j\_sarsat;

create table j\_sarsat ( j\_sarsat\_id mediumint not null auto\_increment, dd\_sar\_id mediumint, cs\_id mediumint, j\_sarsat\_loaddate datetime, j\_sarsat\_pubdate datetime, cc\_id\_load mediumint, primary key (j\_sarsat\_id));

#### DROP TABLE IF EXISTS dd\_srd;

create table dd\_srd ( dd srd ID mediumint not null auto increment, dd\_sar\_id mediumint, dd\_srd\_dchange float, dd srd loaddate datetime, dd srd pubdate datetime, cc\_id\_load mediumint, primary key (dd\_srd\_id));

#### DROP TABLE IF EXISTS di\_tlt;

create table di\_tlt ( di tlt id mediumint not null auto increment, ds\_id mediumint, di tlt name varchar $(255)$ , di\_tlt\_type varchar(50), di\_tlt\_units varchar(30), di\_tlt\_res float, di\_tlt\_dir1 float, di\_tlt\_dir2 float, di\_tlt\_dir3 float,

di\_tlt\_dir4 float, di tlt econv1 float, di\_tlt\_econv2 float, di\_tlt\_econv3 float, di\_tlt\_econv4 float, di tlt stime datetime, di tlt stime unc datetime, di tlt etime datetime, di tlt etime unc datetime, di tlt com varchar $(255)$ , cc\_id mediumint, di tlt loaddate datetime, di\_tlt\_pubdate datetime, cc\_id\_load mediumint, primary key (di\_tlt\_id));

#### DROP TABLE IF EXISTS ds;

create table ds ( ds\_id mediumint not null auto\_increment, ds\_nam varchar(30), ds\_code varchar(30), cn\_id mediumint, ds\_perm varchar(255), ds\_freq varchar(255), ds\_nlat float, ds\_nlon float, ds\_nelev float, ds\_datum varchar(30), ds\_herr\_loc float, ds\_stime datetime, ds\_stime\_unc datetime, ds\_etime datetime, ds etime unc datetime, ds utc float, ds\_rflag char(1), ds\_desc varchar(255), cc\_id mediumint, ds loaddate datetime, ds pubdate datetime, cc\_id\_load mediumint, primary key (ds id));

#### DROP TABLE IF EXISTS di\_gen;

create table di\_gen ( di gen id mediumint not null auto increment, ds\_id mediumint, di\_gen\_perm char(1), di\_gen\_name varchar(255), di gen type varchar $(50)$ , di gen units varchar $(30)$ , di\_gen\_res float, di\_gen\_stn float, di\_gen\_stime datetime, di\_gen\_stime\_unc datetime, di gen etime datetime, di\_gen\_etime\_unc datetime,

di\_gen\_com varchar(255), cc\_id mediumint, di\_gen\_loaddate datetime, di\_gen\_pubdate datetime, cc\_id\_load mediumint, primary key (di\_gen\_id));

## **Gas**

The gas tables contain data about fumaroles, plumes, or diffuse soil degassing. Both direct sampling (fumarole and diffuse soil degassing) and remote plume measurements can be continuous or periodic. These tables include a flag to note if the data are continuous or periodic. A link to the collector ID and instrument ID are included for the periodic data whereas those links can be found through the station table for the continuous data. There are five main gas tables:

- The Directly Sampled table, gd, contains gas concentrations collected from a point source. The type of point source is included in the station table. The recorded data units are entered in this table to solve the issue of multiple measurement types. *If the recorded units do not solve the issue, the measurement types should be stored in a separate table.*
- The Soil Efflux Data table, gd\_sol, contains the total flux value per day and the number of points sampled for a single measured species.  $CO<sub>2</sub>$  is the most common species measured using this technique but it is possible to measure other species. *The Soil Efflux table was created to provide the flexibility for future measurements.*
- The Plume Data table, gd\_plu, contains plume data including the emission rates of several gases, the plume height, vent location, and weather information. The plume data are collected remotely, either from an instrument that is moving or fixed in space.
- The Gas Station table contains information about the location of the station and permanently installed instruments. It is linked to the Common Network table, which contains information about the monitoring network and a link to the Volcano table.
- The Gas Instrument table contains the instrument model, its resolution, and the units it measures. The permanently installed instruments are linked to their stations and the periodically used instruments are linked through the data tables.

Directly Sampled Gas

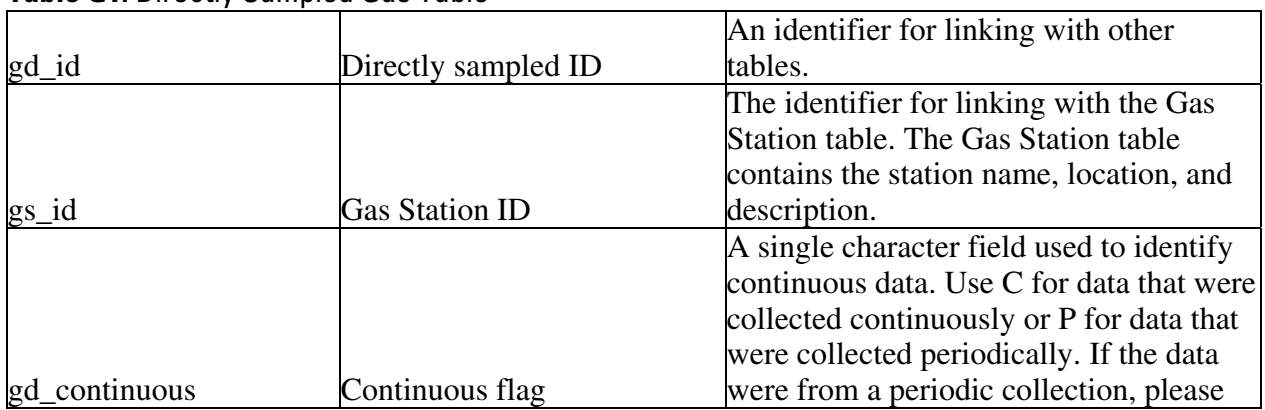

## **Table G1.** Directly Sampled Gas Table

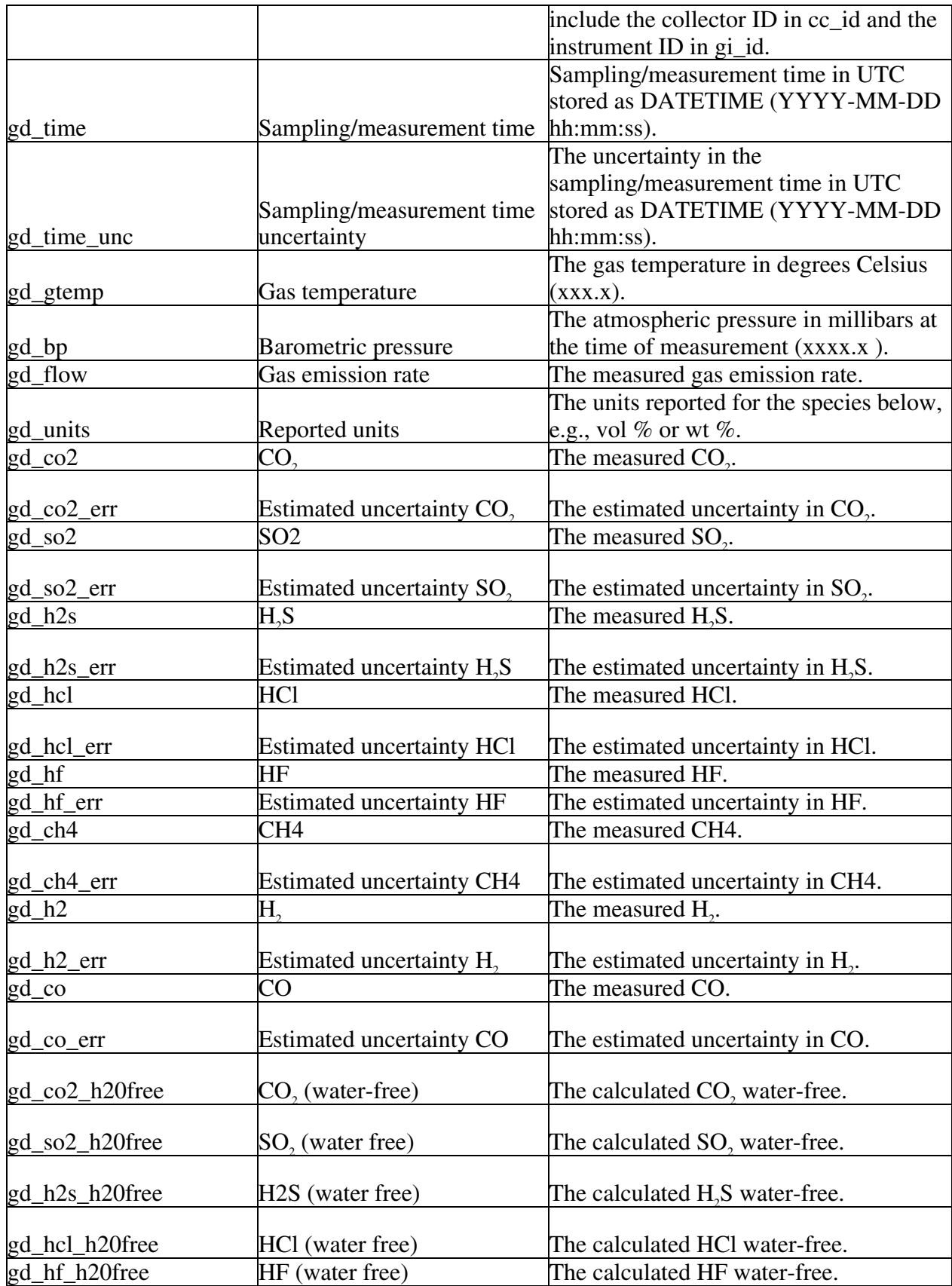

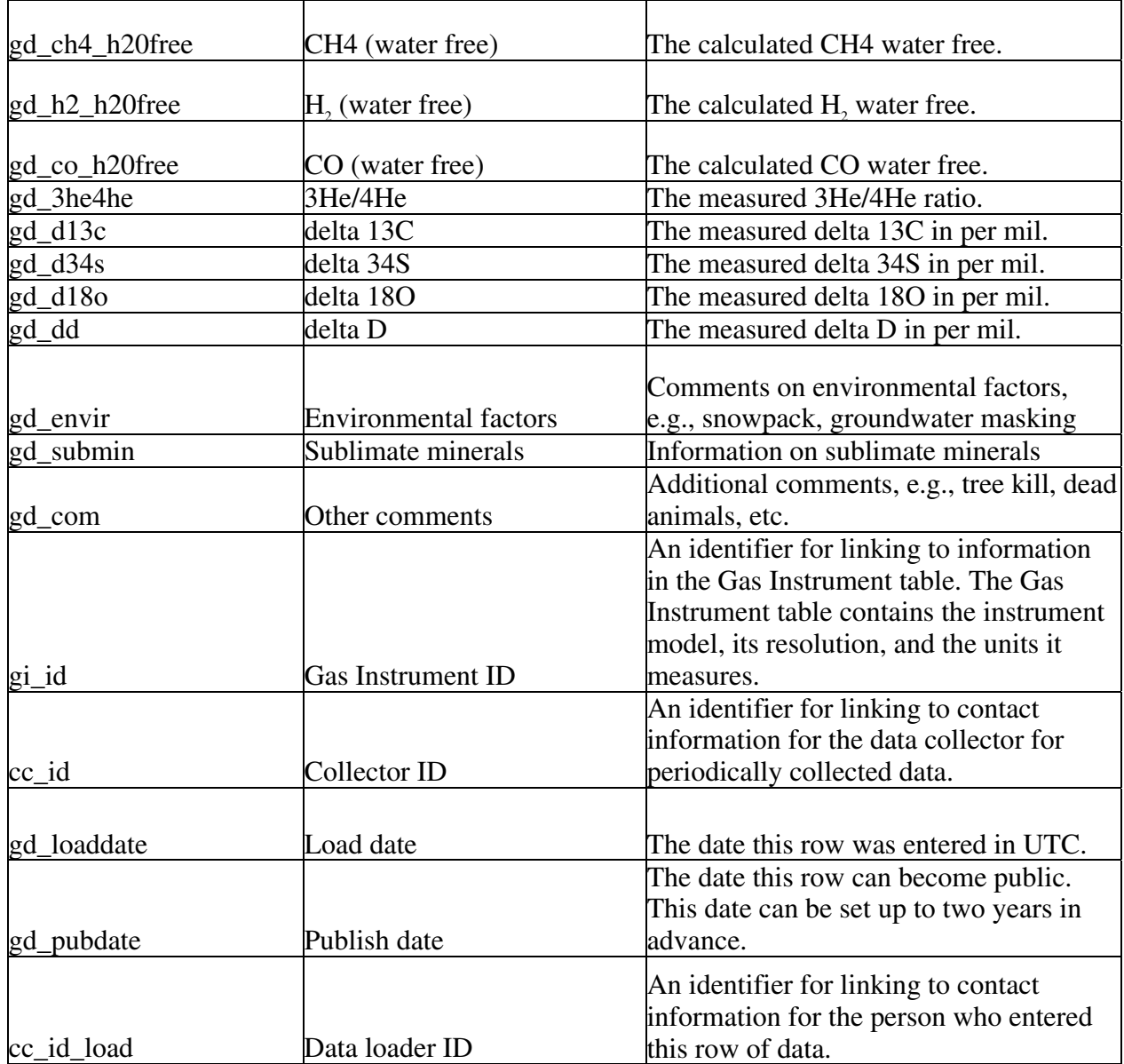

The Directly Sampled Gas table (gd for gas data – ground-based) stores gas data collected at ground sites. Data include the gas temperature, concentrations, and environmental factors. The primary ID is gd id and the main foreign keys are the station ID, gs id, for linking to station information, such as the type of gas feature (bubbling pool gas, fumerole, ambient air, lava gas, hornito or skylight, submarine vent, etc.) and its location, the gas instrument ID, gi\_id, for linking to information about the instrument that collected periodic data, and the collector ID (cc\_id) links to contact information for the person or observatory that collected the periodic data. The instrument and contact information for continuous data can be found through the station ID. The data loader ID, cc\_id\_load, links to the Contact table for more information about the person who loaded the data into WOVOdat. The load date, gd\_loaddate, is a TIMESTAMP and entered automatically in UTC. The date the data can become public is stored in gd\_pubdate.

Directly sampled gas data can be collected either continuously or periodically so a flag, gd\_continuous, is included to identify the continuous data. The attribute gd\_continuous should store the letter P for data collected periodically and C for data collected continuously. If the data are collected periodically, please also include the collector ID in cc\_id and the instrument ID in gi\_id. The time of the measurement along with an uncertainty is stored in, gd\_time and gd\_time\_unc, in UTC DATETIME. The gas temperature, gd\_temp, is stored in Celsius. The barometric pressure, gd\_bp, is the atmospheric pressure in millibars at the time of measurement and the gas emission rate is stored in gd\_flow. Because there are several methods for collecting directly sampled gas data the units used for the concentrations in the field should be stored in, gd\_units. The field gd\_units is a 255-character text field allowing space for information about all units included in the table. The gas concentrations, stored in the units recorded in gd\_units, include;  $CO_2$  in gd\_co2,  $SO_2$  in gd\_so2,  $H_2S$  in gd\_h2s,  $HCl$ , gd\_hcl,  $HF$  in gd\_hf,  $CH_4$  in gd\_ch4, H2 in gd\_h2, and CO in gd\_co. The estimated uncertainty for each of these measurements, in the same units recorded in gd\_units, should be stored as follows:  $CO_2$  in gd\_co2\_err,  $SO_2$  in gd\_so2\_err, H<sub>2</sub>S in gd\_h2s\_err, HCl, gd\_hcl\_err, HF in gd\_hf\_err, CH<sub>4</sub> in gd\_ch4\_err, H<sub>2</sub> in gd\_h2\_err, and CO in gd\_co\_err. A field for calculated water-free values in the reported units is included as follows:  $CO_2$  in  $gd_{co2}$  noh2o, SO<sub>2</sub> in gd\_so2\_noh2o, H<sub>2</sub>S in gd\_h2s\_noh2o, HCl, gd\_hcl\_noh2o, HF in gd\_hf\_noh2o,  $CH<sub>4</sub>$  in gd\_ch4\_noh2o,  $H<sub>2</sub>$  in gd\_h2\_noh2o, and CO in gd\_co\_noh2o. The measured Helium 3/4 ratio (3He/4He) is stored in gd\_3he4he. There are also several ratios referred to by the measured delta per mil such as <sup>13</sup>C in gd\_d13c,  $\delta^{34}$ S in gd\_d34s,  $\delta$ D in gd\_d, and  $\delta^{18}$ O in gd\_d18o.

Three additional comments fields are included to describe the sample site. The environmental factors field, gd\_envir, should include comments on environmental factors such as a snow pack and the weather for that day. The sublimate minerals field, gd\_submin, is for comments on any sublimate minerals seen during the measurements. And the general comments field, gd\_com, stores additional information about the measurements or observations including tree kill and dead animals.

### Soil Efflux Data

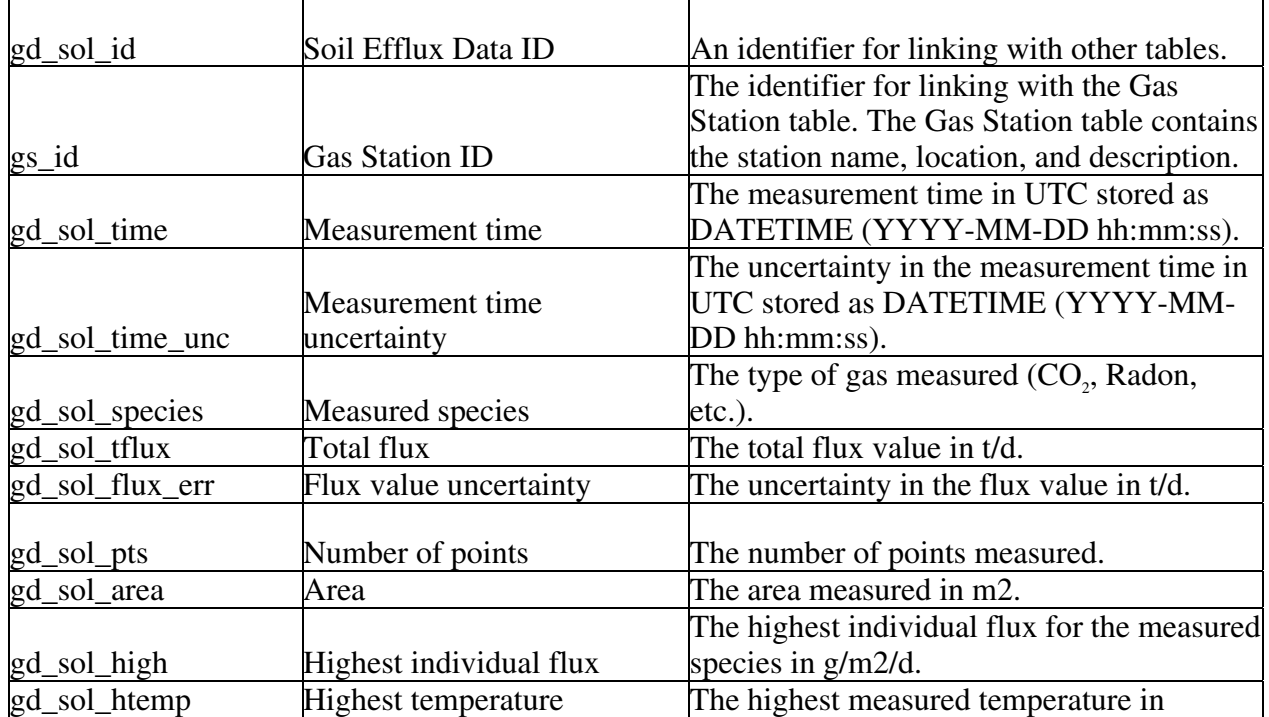

### **Table G3.** Soil Efflux Data Table

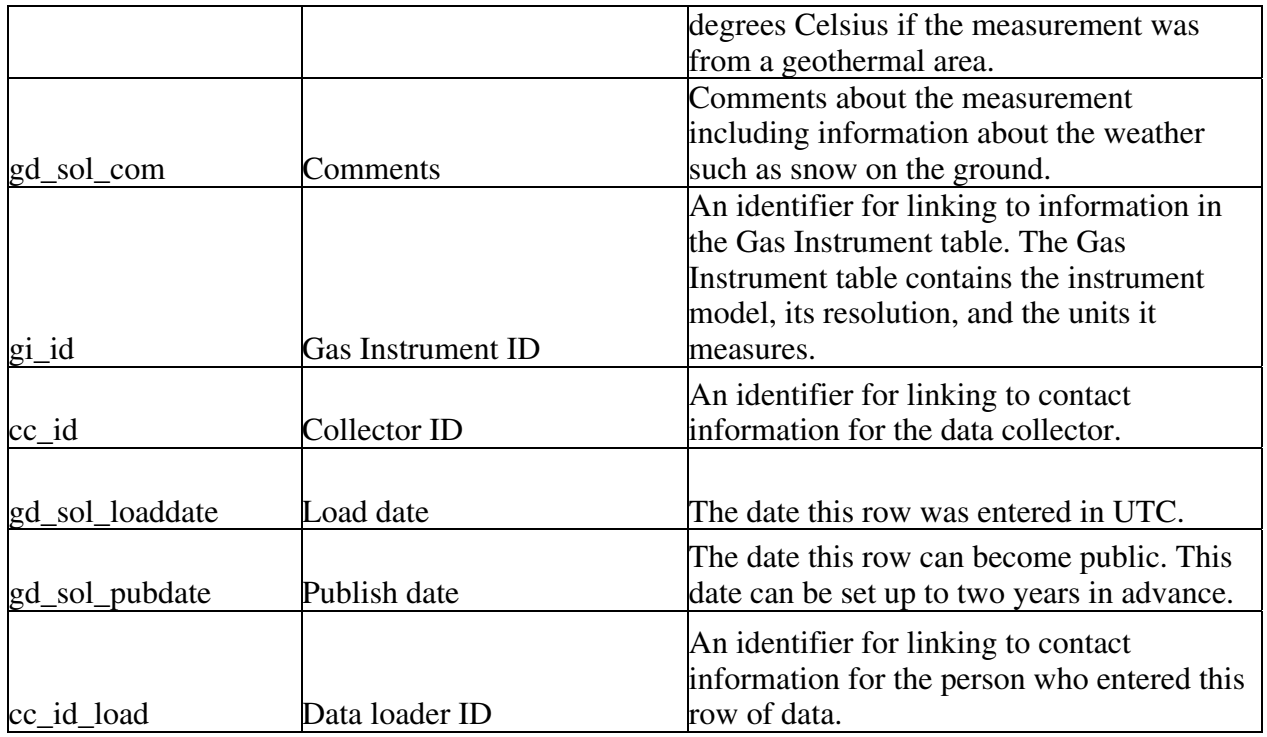

The Soil Efflux Data table (gd\_sol for gas data – soil efflux) stores a daily total flux value for an individual gas species. The primary ID is gd\_sol\_id and the main foreign keys are the station ID, gs\_id for linking to the Gas Station table, for the name of the site, its location, and a link to the network, and gi\_id, the gas instrument ID for linking to information about the instrument. The collector ID, cc\_id, and data loader ID, cc id load, both link to contact information in the Contact table. The load date, gd\_sol\_loaddate, is a TIMESTAMP and entered automatically in UTC. The date the data can become public is stored in ed\_pubdate.

The time of the measurement along with an uncertainty is stored in, gd\_sol\_time and gd\_sol\_time\_unc, in UTC DATETIME. The measured species, gd\_sol\_species, contains the gas species measured at the site, for example radon or  $CO<sub>2</sub>$ . The total flux of the gas species is stored in gd sol tflux and the total flux value uncertainty is stored in gd sol tflux err, both as t/d. The number of points measured is stored in gd\_sol\_pts and the area measured is stored in gd\_sol\_area in meters squared. The highest individual efflux in g/m2/d is stored in gd\_sol\_high and the highest soil temperature is stored in degrees Celsius in gd\_sol\_htemp if the area measured is a geothermal area. The comments field, gd\_sol\_com, provides a field for comments about the weather, the site, and the measurement.

### Plume Data

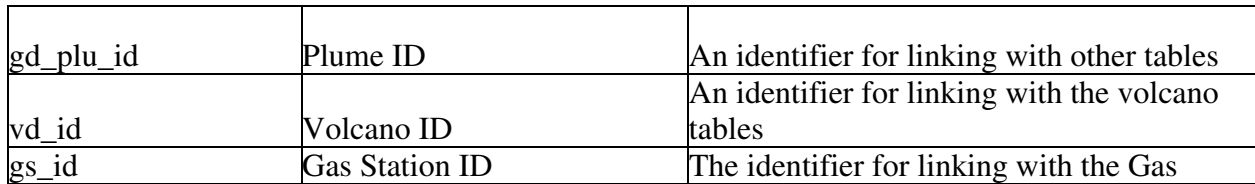

### **Table G4.** Plume Data Table

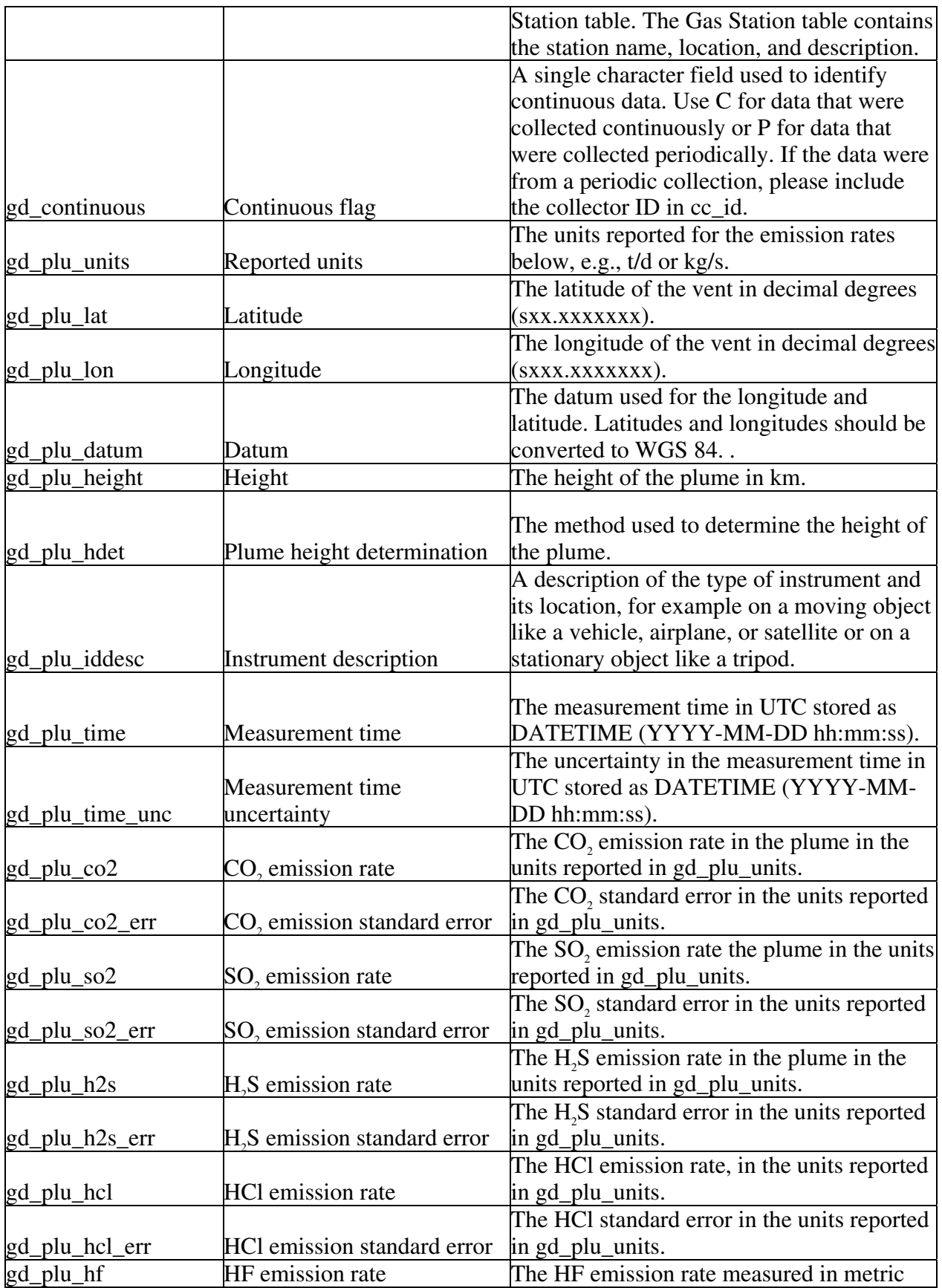

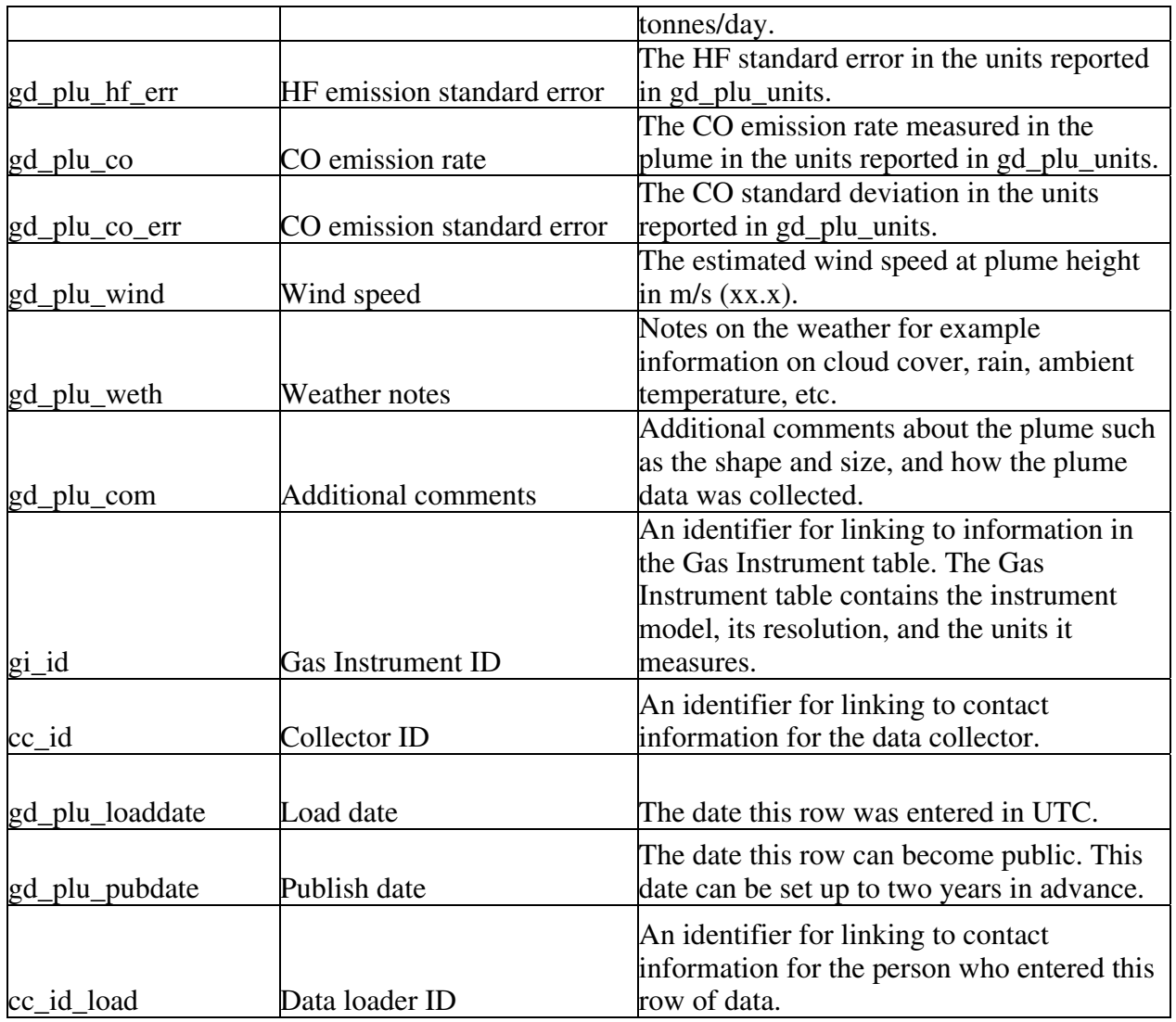

The Plume Data table (gd\_plu for gas data – plume) stores gas data collected from a plume including the location of the vent, the height of the plume, and the gas emission rates. The primary ID is gd\_plu\_id. The main foreign keys are the volcano ID, vd\_id, for linking periodic data collected from space to the Volcano table and the station ID, gs id, to link to the station, instrument, and contact information for continuous ground-based emission-rates. Data collected periodically by a satellite or airplane are linked to instrument information by the instrument ID, gi\_id, and collector information by the collector ID, cc\_id. The data loader ID, cc\_id\_load, links to contact information about the person who loaded the data into WOVOdat. The load date, gd\_plu\_loaddate, is a TIMESTAMP and entered automatically in UTC. The date the data can become public is stored in gd\_plu\_pubdate.

Plume data can be collected either continuously or periodically so a flag, gd\_plu\_continuous, is included to identify the continuous data. The attribute gd\_plu\_continuous should store the letter P for data collected periodically and C for data collected continuously. If the data are collected periodically, include the collector ID in cc\_id and the instrument ID in gi\_id. Because continuous and periodic data are often reported differently, the units for the emission rates, e.g., t/d or kg/s. are stored in gd\_plu\_units. The location of the plume, including the latitude and longitude of its source vent in decimal degrees, is stored in gd\_plu\_lat and gd\_plu\_lon, and the datum, gd\_plu\_datum. All data should

be converted to WGS 84 prior to entering WOVOdat. If conversion is not possible during data loading, the original datum must be entered into the datum field, gd\_plu\_datum. The height of the plume in kilometers above sea level is stored in, gd\_plu\_height, and the method for determining the height is stored in gd\_plu\_hdet. The time of the measurement along with an uncertainty is stored in, gd\_plu\_time and gd\_plu\_time\_unc, in UTC DATETIME.

The Plume Data table stores several emission rates and their standard deviations in metric tonnes per day: CO<sub>2</sub> in gd\_plu\_co2 and gd\_plu\_co2\_err, SO<sub>2</sub> in gd\_plu\_so2 and gd\_plu\_so2\_err, H<sub>2</sub>S in gd\_plu\_h2s and gd\_plu\_h2s\_err, HCl in gd\_plu\_hcl and gd\_plu\_hcl\_err, HF in gd\_plu\_hf and gd\_plu\_hf\_err, and CO in gd\_plu\_co and gd\_plu\_co\_err. The measurement platform, gd\_plu\_plat, should contain information about how the instrument was mounted for a measurement for example, on a tripod, vehicle, plane or satellite. Three comments fields are included for additional information about the data. The estimated wind speed field, gd\_plu\_wind, is for information about the wind speed at the plume height. The weather field, gd\_plu\_weth, is for comments about the weather such as cloud cover, rain, and ambient temperature. The general comments field, gd\_plu\_com, is for additional information about the plume, for example shape and size, and how the measurements were taken.

Gas Station

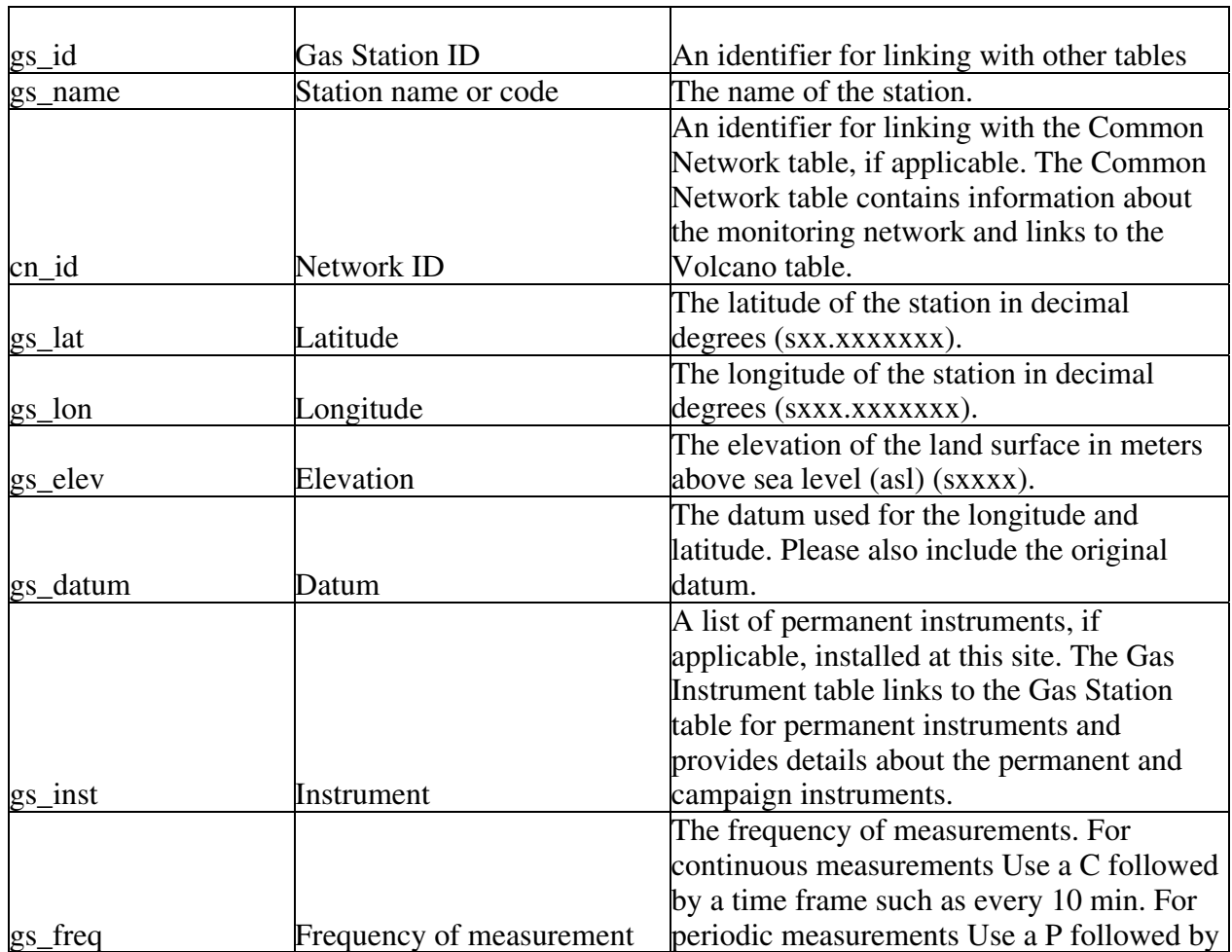

## **Table G5.** Gas Station Table
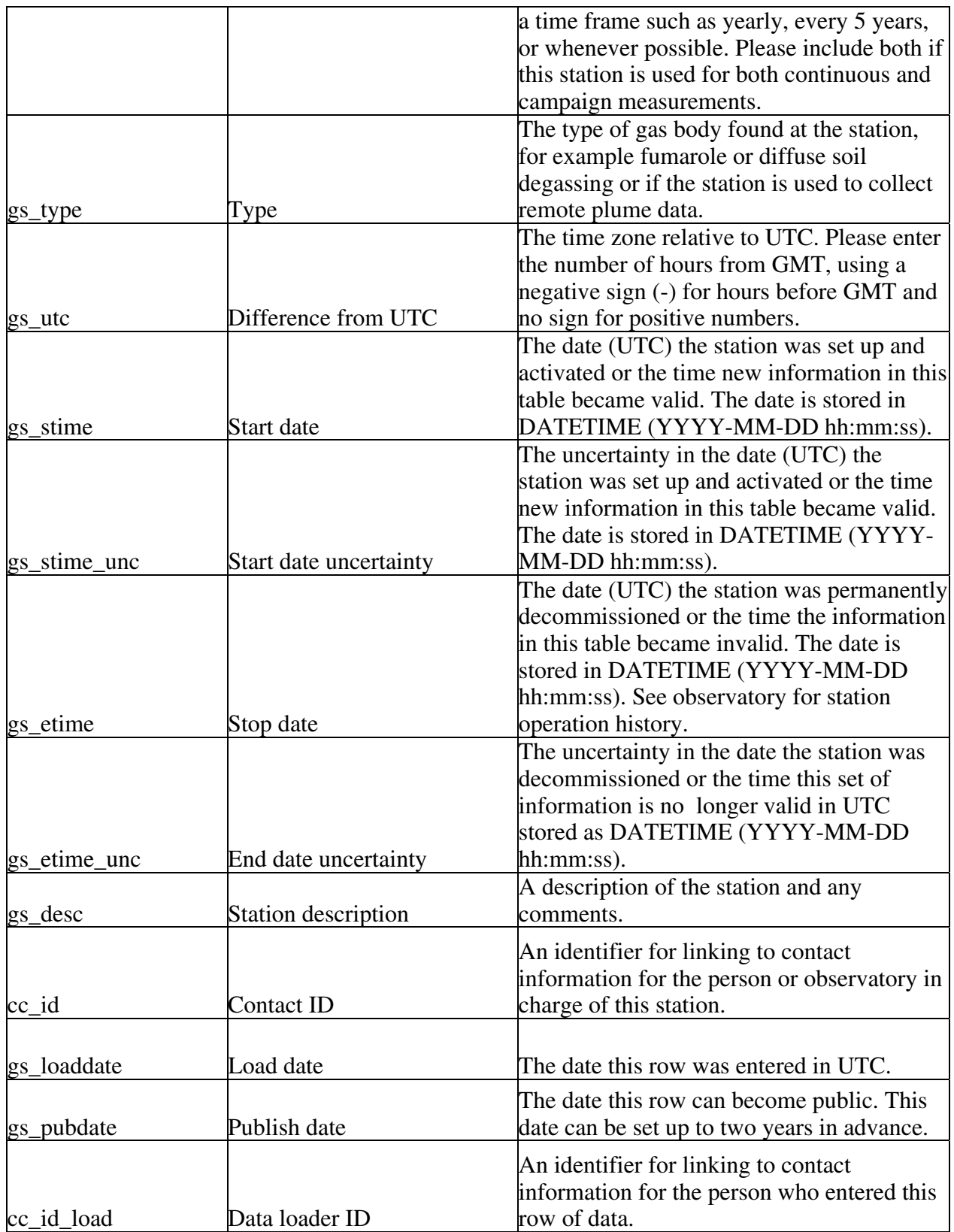

The Gas Station table (gs\_ for Gas Station) stores information such as a location, type of gas body monitored, and a description of the stations where gas data are collected. A Gas network is defined as a set of stations that collect Gas data on either a single volcano or over a series of nearby volcanoes. The primary ID for the Gas Station table is gs\_id. The Gas Station table links to the Common Network table by the network ID, cn\_id. The network table provides the link to the volcano table. A junction table connects the network and volcano for instances where the network covers more than one volcano. The contact ID (cc\_id) links to contact information about the person or observatory that manages the station and the data loader ID, cc\_id\_load, links to the Contact table for more information about the person who loaded the data into WOVOdat. The load date, gs\_loaddate, is a TIMESTAMP and entered automatically in UTC. The date the data can become public is stored in gs\_pubdate.

The Gas Station table stores the station location including the latitude and longitude in decimal degrees, gs\_lat and gs\_lon, the elevation in meters, gs\_elev, and the datum, gs\_datum. All data should be converted to WGS 84 prior to entering WOVOdat. If conversion is not possible during data loading, the original datum must be entered into the datum field, gs\_datum. The names of any instruments installed at the station should be stored in the text field, gs\_inst. Additional information about these instruments can be found in the Gas Instrument table by searching on the gas station ID (the instrument is linked to the station because there can be multiple instruments at a station). The frequency of measurement field, gs\_freq, should contain an abbreviation for continuous (C) or periodic (P) in addition to a time frame for the frequency. The frequency time frame should be exact for the continuous data and approximate for the periodic data.

The station name or code, created by the observatory, is stored in gs\_name. The type of body monitored at the station is stored in gs\_type and should include a brief description of the feature at the site, e.g., 1 m wide fumarole or a remote feature, e.g., a plume. The difference from local time to UTC is stored in gs\_utc. This information allows for the conversion back to UTC whenever needed as discussed in the Time Section.

The Gas Station table also includes start and end dates, gs\_stime and gs\_etime, along with uncertainties for those times, gs\_stime\_unc and gs\_etime\_unc, in DATETIME UTC. These dates provide information on when the station information in the table is valid. The instrument table also contains a date range. New station instruments should be recorded in the instrument table instead of the station table unless the location of the new instrument changes the screen location or the location of the station. The description of the station, gs\_desc, is stored in a 255-character text field. The description should include any additional information about the station such as the activity level of the site and comments on why there is gas to monitor.

### Gas Instrument

| gi_id | Sensor ID             | An identifier for linking with other tables.     |
|-------|-----------------------|--------------------------------------------------|
|       |                       | An identifier for linking with the Satellite     |
|       |                       | table, if the instrument is mounted on a         |
|       |                       | satellite or airplane. The Satellite table gives |
| cs id | Satellite ID          | the name of the satellite and a description.     |
|       |                       | An identifier for linking with the Gas           |
|       |                       | Station table for instruments installed at a     |
|       |                       | station. The Gas Station table includes the      |
| ts_id | <b>Gas Station ID</b> | station location, the type of gas feature, and   |

**Table T5.** Gas Instrument Table

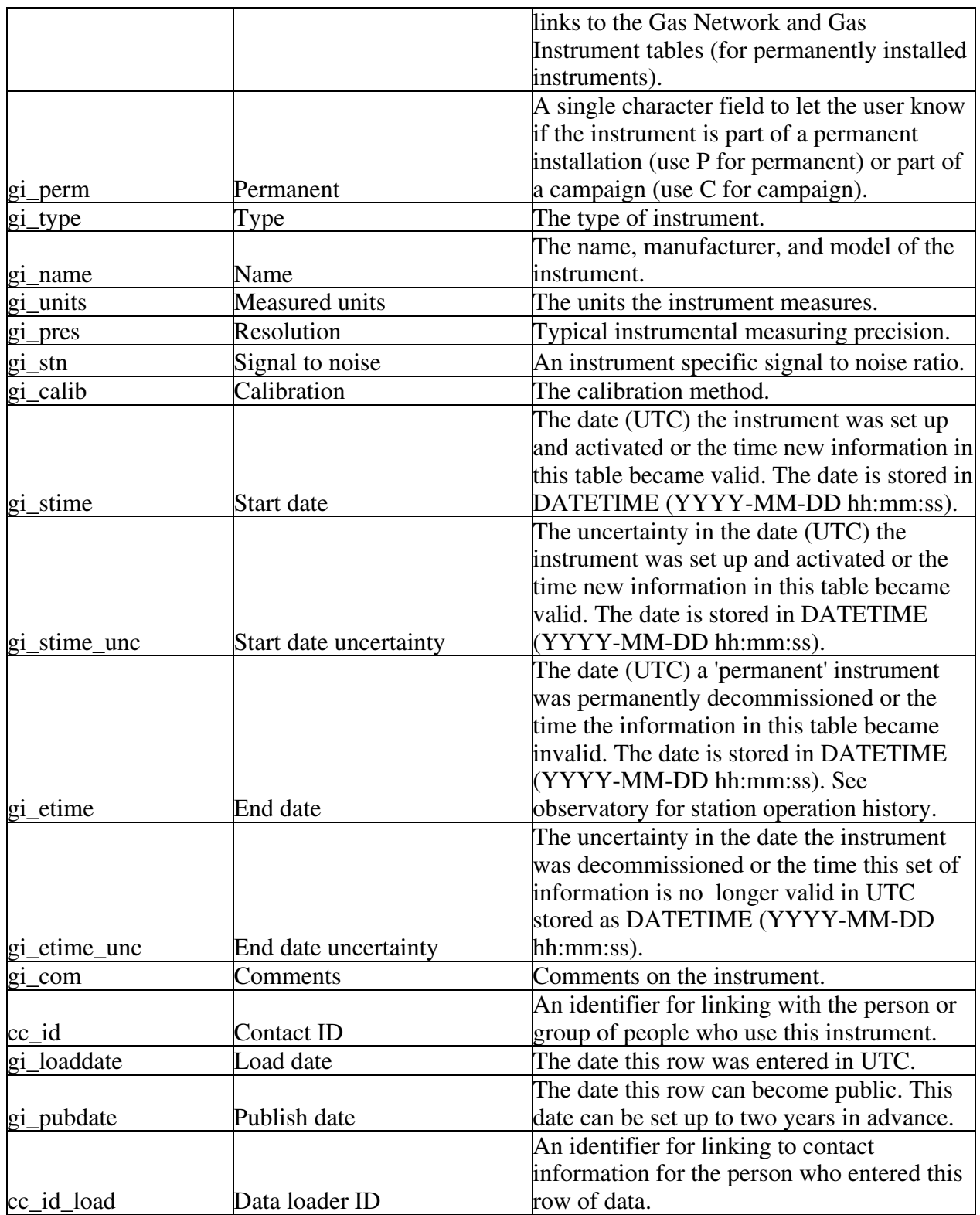

The Gas Instrument table (gi for gas instrument) was created to store information about the instruments used to collect ground-based and remote gas data along with a flag, gi\_perm, to indicate if the instrument is installed permanently or is used periodically as part of a campaign. The permanently

installed instruments are linked to the stations at which they are installed by the station ID, gs\_id. The periodic instrument data are linked to the Gas Instrument table using the instrument table's primary ID, gi\_id, which has been placed in the data tables.

The contact ID (cc id) links to contact information about the person or observatory that manages the instrument and the data loader ID, cc\_id\_load, links to the Contact table for more information about the person who loaded the data into WOVOdat. The load date, gi\_loaddate, is a TIMESTAMP and entered automatically in UTC. The date the data can become public is stored in gi\_pubdate.

The name, model, and manufacturer of the instrument are stored in the text field gi\_name, and the type of instrument is stored in the text field gi\_type. The units the instrument measures are stored in the text field gi units and the resolution or measuring precision in those units is stored in gi res. The instrument specific signal to noise ratio is stored in gi\_stn. The Gas Instrument table also includes start and end dates, gi\_stime and gi\_etime, along with uncertainties, gi\_stime\_unc and gi\_etime\_unc, in DATETIME UTC. These dates provide information on when the instrument information in the table is valid. The data are considered invalid if the resolution or signal to noise ratio changes or if an installed instrument is removed from a station. A comments attribute, gi\_com, is included for comments about the instrument and its uses.

#### **Create table statements for gas tables**

DROP TABLE IF EXISTS gd;

create table gd ( gd\_id mediumint not null auto\_increment, gs\_id mediumint, gd continuous char(1), gd\_time datetime, gd\_time\_unc datetime, gd\_gtemp float, gd\_flow float, gd\_bp float, gd\_units varchar(30), gd\_co2 float, gd\_co2\_err float, gd\_so2 float, gd\_so2\_err float, gd\_h2s float, gd\_h2s\_err float, gd\_hcl float, gd\_hcl\_err float, gd\_hf float, gd\_hf\_err float, gd\_ch4 float, gd\_ch4\_err float, gd\_h2 float, gd\_h2\_err float, gd\_co float, gd\_co\_err float, gd\_co2\_h20free float, gd\_so2\_h20free float, gd\_h2s\_h20free float, gd\_hcl\_h20free float, gd\_hf\_h20free float, gd\_ch4\_h20free float,

gd\_h2\_h20free float, gd\_co\_h20free float, gd\_3he4he float, gd\_d13c float, gd\_d34s float, gd\_d18o float, gd\_dd float, gd\_envir varchar(255), gd submin varchar $(255)$ , gd com varchar $(255)$ , gi\_id mediumint, cc\_id mediumint, gd\_loaddate datetime, gd\_pubdate datetime, cc\_id\_load mediumint, primary key (gd\_id));

#### DROP TABLE IF EXISTS gd\_sol;

create table gd\_sol ( gd\_sol\_id mediumint not null auto\_increment, gs\_id mediumint, gd\_sol\_time datetime, gd\_sol\_time\_unc datetime, gd\_sol\_species varchar(30), gd\_sol\_tflux float, gd\_sol\_flux\_err float, gd\_sol\_pts float, gd\_sol\_area float, gd\_sol\_high float, gd\_sol\_htemp float, gd\_sol\_com varchar(255), gi\_id mediumint, cc\_id mediumint, gd\_sol\_loaddate datetime, gd\_sol\_pubdate datetime, cc\_id\_load mediumint, primary key (gd\_sol\_id));

#### DROP TABLE IF EXISTS gd\_plu;

create table gd\_plu ( gd\_plu\_id mediumint not null auto\_increment, vd\_id mediumint, gs\_id mediumint, gd\_continuous char(1), gd\_plu\_units varchar(30), gd\_plu\_lat float, gd\_plu\_lon float, gd\_plu\_datum varchar(50), gd\_plu\_height float, gd\_plu\_hdet varchar(255), gd\_plu\_iddesc varchar(255), gd\_plu\_time datetime, gd\_plu\_time\_unc datetime, gd\_plu\_co2 float, gd\_plu\_co2\_err float,

gd\_plu\_so2 float, gd\_plu\_so2\_err float, gd\_plu\_h2s float, gd\_plu\_h2s\_err float, gd\_plu\_hcl float, gd\_plu\_hcl\_err float, gd\_plu\_hf float, gd\_plu\_hf\_err float, gd\_plu\_co float, gd\_plu\_co\_err float, gd\_plu\_wind float, gd\_plu\_weth varchar(255), gd\_plu\_com varchar(255), gi\_id mediumint, cc\_id mediumint, gd\_plu\_loaddate datetime, gd\_plu\_pubdate datetime, cc\_id\_load mediumint, primary key (gd\_plu\_id));

#### DROP TABLE IF EXISTS gs;

create table gs ( gs\_id mediumint not null auto\_increment, gs\_name varchar(50), cn\_id mediumint, gs\_lat float, gs\_lon float, gs\_elev float, gs\_datum varchar(50), gs\_inst varchar(255), gs\_freq varchar(255), gs\_type varchar(255), gs\_utc float, gs\_stime datetime, gs\_stime\_unc datetime, gs\_etime datetime, gs\_etime\_unc datetime, gs\_desc varchar(255), cc\_id mediumint, gd\_loaddate datetime, gd\_pubdate datetime, cc\_id\_load mediumint, primary key (gs\_id));

#### DROP TABLE IF EXISTS gi;

create table gi ( gi\_id mediumint not null auto\_increment, cs\_id mediumint, ts\_id mediumint, gi perm char $(1)$ , gi\_type varchar(255), gi\_name varchar(255), gi\_units varchar(50), gi\_pres float, gi\_stn float, gi\_calib varchar(255),

```
gi_stime datetime, 
gi_stime_unc datetime, 
gi_etime datetime, 
gi_etime_unc datetime, 
gi_com varchar(255), 
cc_id mediumint, 
gi_loaddate datetime, 
gi_pubdate datetime, 
cc_id_load mediumint, 
primary key (gi_id));
```
# **Hydrologic**

The hydrology section of WOVOdat contains water monitoring data that are collected from water wells, springs, or crater lakes, all broadly indicative of groundwater conditions and the possible role of groundwater in volcanic unrest. WOVOdat's hydrology tables do not contain data on surface water hydrology that is unrelated to unrest at the volcano, e.g., normal variations in stream discharge or chemistry. There are three hydrology tables:

- The Hydrologic Data table, hd, contains all of the water data including temperature, water depth, and chemical composition. The data are collected either continuously or periodically as part of a campaign. The most commonly collected campaign data are water levels, temperature, pH, and conductance but concentrations can also be included. *As WOVOdat and collecting methods evolve, separate tables may be useful if there is a clear distinction between the frequency of data collection.* The Hydrologic Data table is linked to the Hydrologic Station table, hs.
- The Hydrologic Station table contains information about the location of the station, the type of water body, and a list of any permanently installed instruments. The Hydrologic Station table is linked to the Common Network table, which contains information about the monitoring network and a link to the Volcano table.
- The Hydrologic Instrument table contains information about permanent and campaign instruments including the pressure measurement type, the units measured, and the resolution. Permanent instruments are linked to the Hydrologic Station table, whereas campaign instruments are linked to the Hydrologic Instrument table through the Hydrologic Data table.

Hydrologic Data

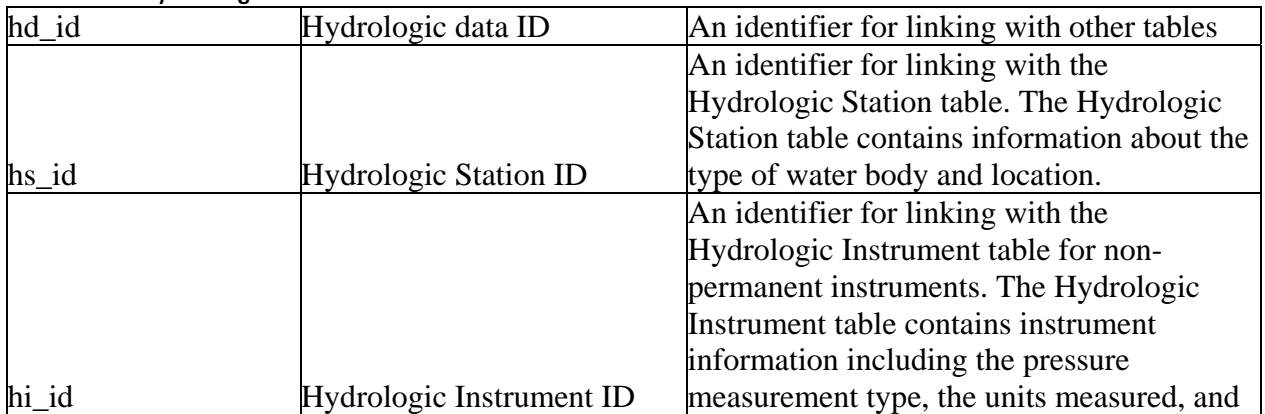

### **Table H1.** Hydrologic Data Table

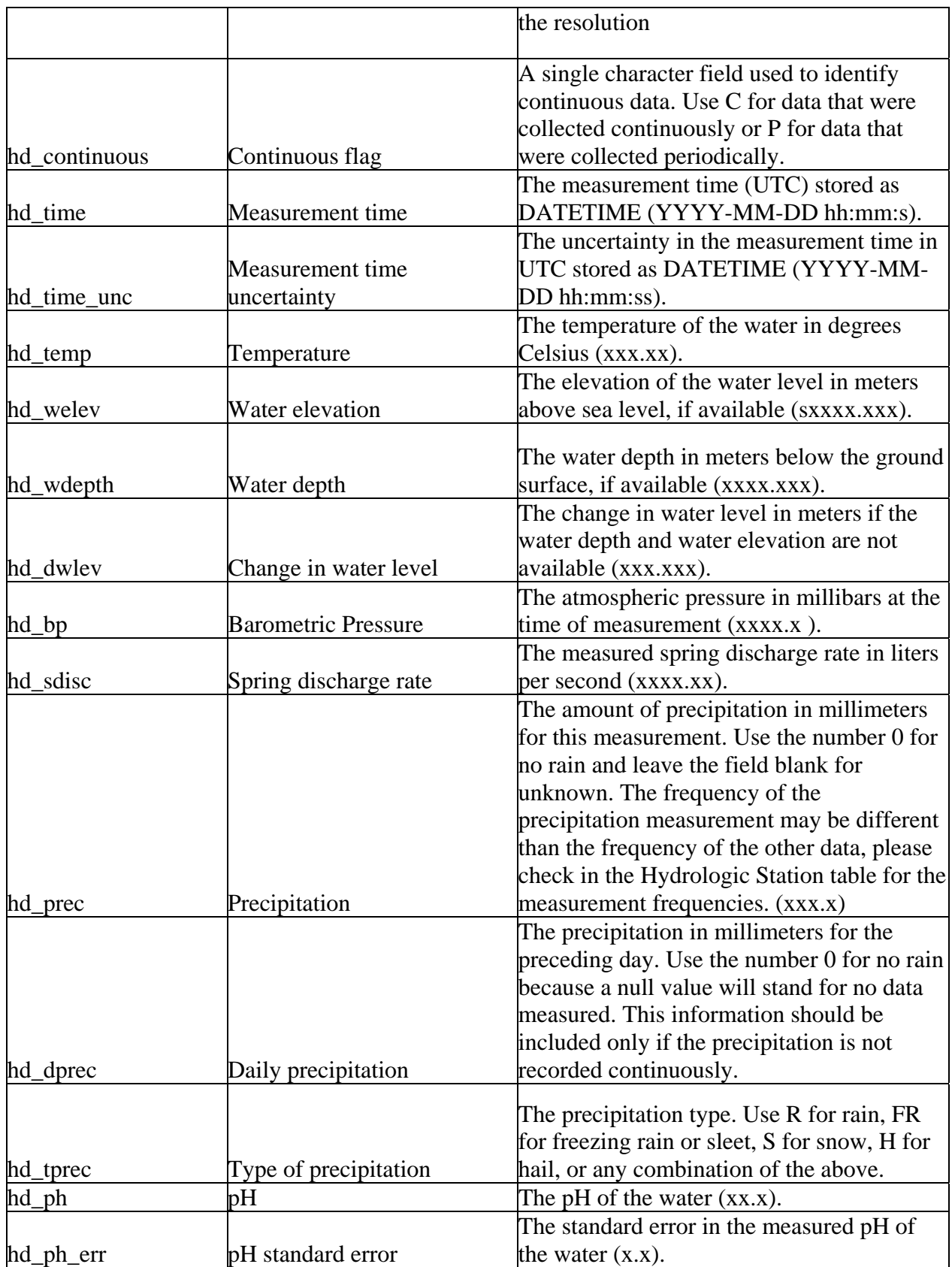

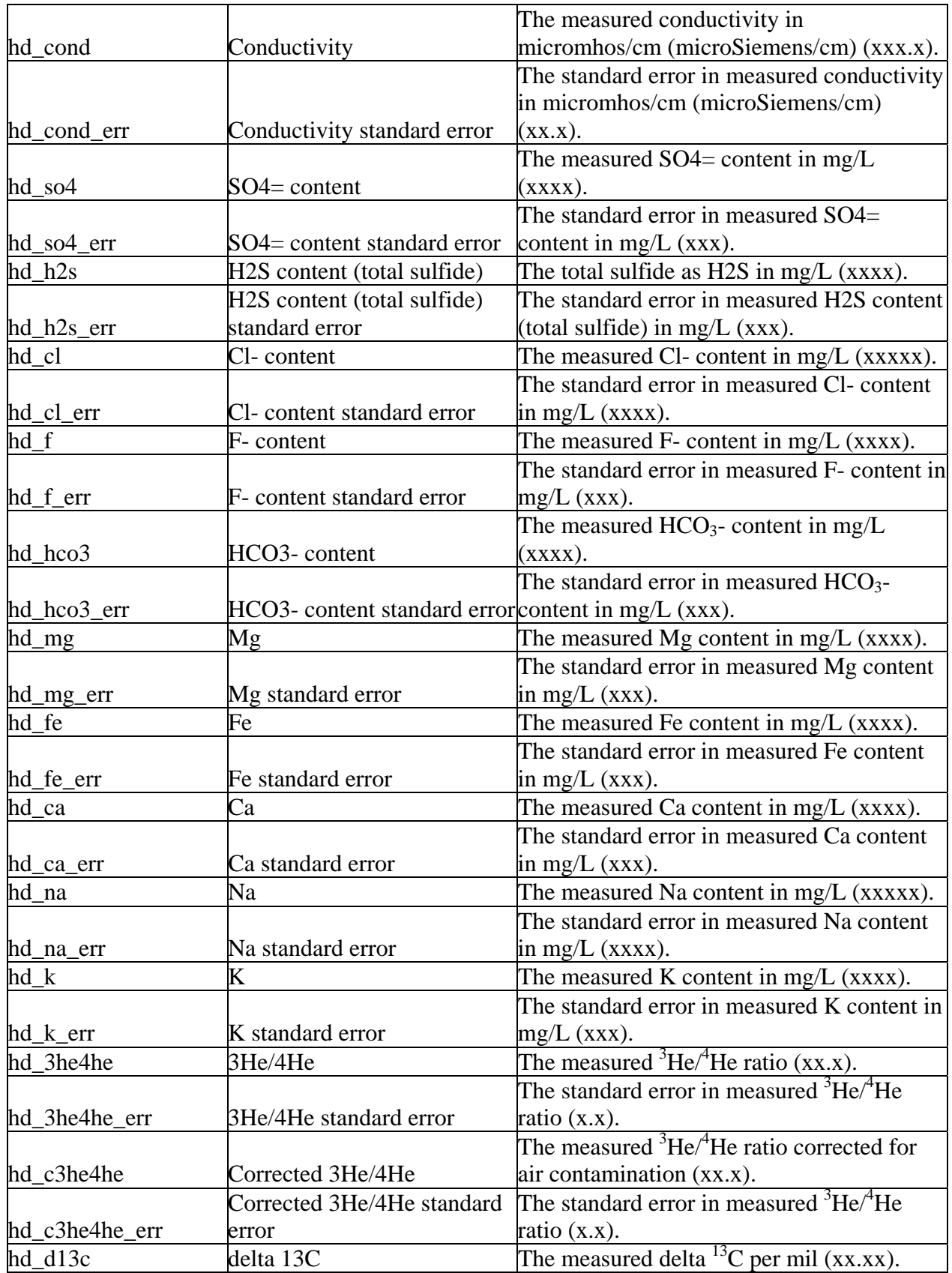

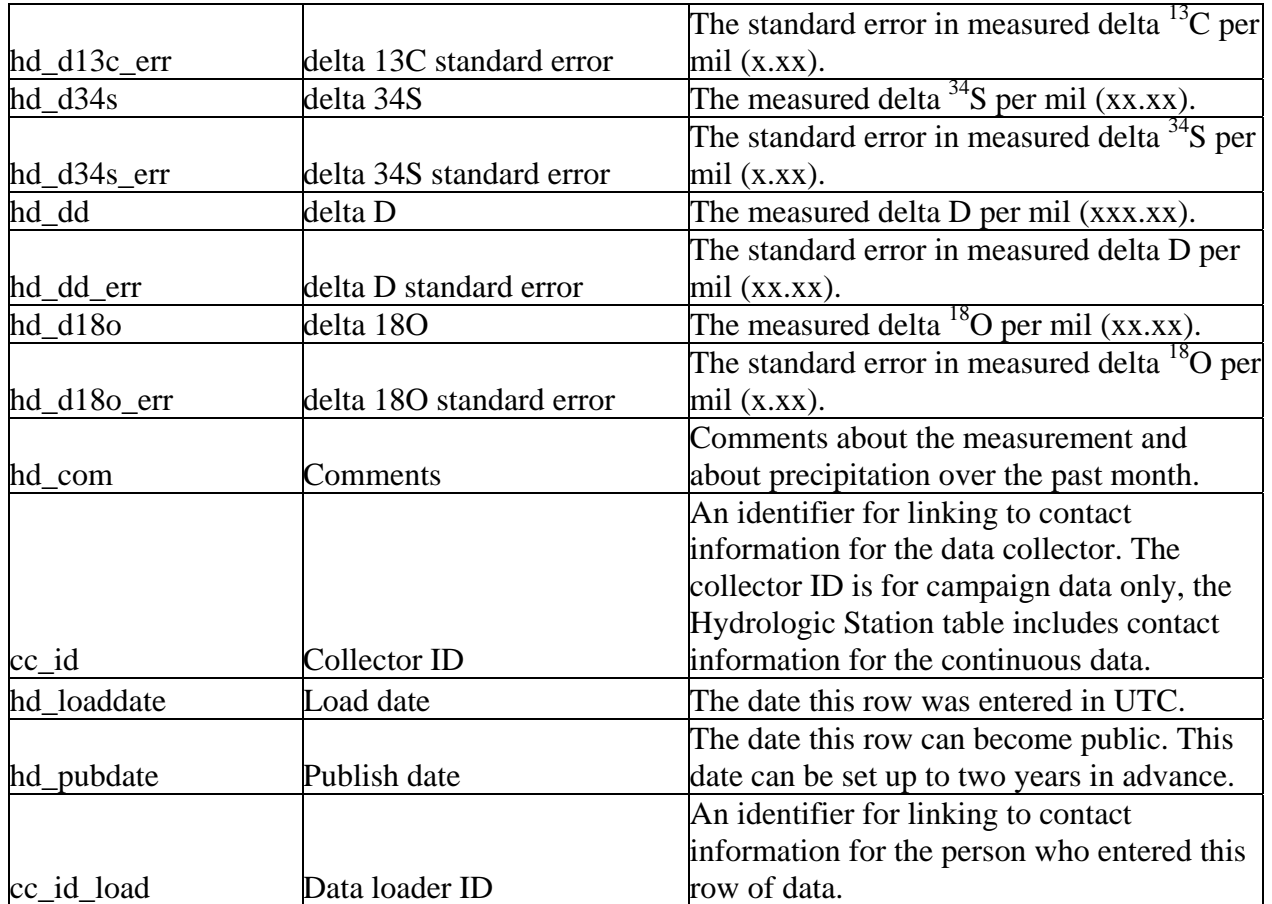

The Hydrologic Data table (hd for hydrologic data) stores all of the water data including temperature, water depth, and concentrations. The primary ID is hd\_id and the main foreign keys are the station ID, hs id for linking to the station information, which includes the type of water body, its location and a link for information about permanent instruments, and hi\_id, the hydrologic instrument ID, for linking to instrument information for campaign data. The instrument link for the continuous data can be found in the Hydrologic Station table. The collector ID (cc\_id) links to contact information about the person or observatory that collected the data. The collector ID is for campaign data only, the Hydrologic Station table includes contact information for the continuous data. The data loader ID, cc\_id\_load, links to the Contact table for more information about the person who loaded the data into WOVOdat. The load date, hd\_loaddate, is a TIMESTAMP and entered automatically in UTC. The date the data can become public is stored in hd\_pubdate.

The time of the measurement is stored in, hd\_time, along with an uncertainty, hd\_time\_unc, in UTC DATETIME. The hydrologic data can be collected either continuously or periodically. A flag, hd\_continuous, is included to identify the continuous data. If some of the data are collected as part of a campaign and others are collected at the same time continuously, then Use, P, for periodic in hd\_continuous. The attribute hd\_continuous should store the letter C for continuous data only if all data recorded at the measurement time were recorded continuously. The temperature, hd\_temp, is stored in Celsius. The depth of the water is stored in three different parameters depending on the original data. The water elevation, hd welev, is the elevation of the water surface in meters above sea level. The water depth, hd\_wdepth, is the water depth in meters below the ground surface, and the change in water level, hd\_dwlev, is the change in water level in meters for cases where the water depth and water elevation are

not known. The barometric pressure, hd\_bp, is the atmospheric pressure in millibars at the time of measurement. The spring discharge rate, hd\_sdisc, is the measured spring discharge rate in liters per second, where applicable. Information about precipitation is stored in three parameters, the precipitation rate at the time of measurement, hd\_prec, for continuous measurements, the daily precipitation rate, hd dprec, for campaign measurements, and the type of precipitation, hd tprec. The precipitation rates are stored in millimeters, use the number 0 for no rain and a null value for no data measured. The precipitation type should contain single letters for each type of precipitation, such as, R for rain, FR for freezing rain or sleet, S for snow, H for hail, or any combination of the above. The pH of the water is stored in hd ph, and the conductivity is stored in hd cond as micromhos/cm (or microSeimans/cm). Standard errors or resolutions for the pH and conductivity are stored in hd\_ph\_err and hd\_cond\_err.

The Hydrologic Data table stores several concentrations of common ions in units of mg/L;  ${SO_4}^$ in hd\_so4,  $H_2S$  (reduced S) in hd\_h2s, Cl<sup>-</sup> in hd\_cl in F<sup>-</sup>, hd\_f, HCO<sub>3</sub><sup>-</sup> in hd\_hco3, Mg in hd\_mg, Fe in hd\_fe, Ca in hd\_ca, Na in hd\_na, and K in hd\_k. The measured Helium  $3/4$  ratio ( ${}^{3}$ He $/{}^{4}$ He) is stored in hd\_3he4he and the <sup>3</sup>He/<sup>4</sup>He ratio corrected for air contamination is stored in hd\_c3he4he. There are also several ratios referred to by the measured delta per milliliter such as  $\delta^{13}$ C in hd\_d13c,  $\delta^{34}$ S in hd\_d34s,  $δD$  in hd\_dd, and  $δ<sup>18</sup>O$  in hd\_d18o. Each of these concentrations has an associated standard error or resolution: hd\_so4\_err, hd\_h2s\_err, hd\_cl\_err, hd\_f\_err, hd\_hco3\_err, hd\_mg\_err, hd\_fe\_err, hd\_ca\_err, hd na err, hd k err, hd 3he4he err, hd c3he4he err, hd d13c err, hd d34s err, hd dd err, and hd\_d18o\_err. A comments field, hd\_com, is included to store additional information about the measurements or observations that day including the current weather.

### Hydrologic Station

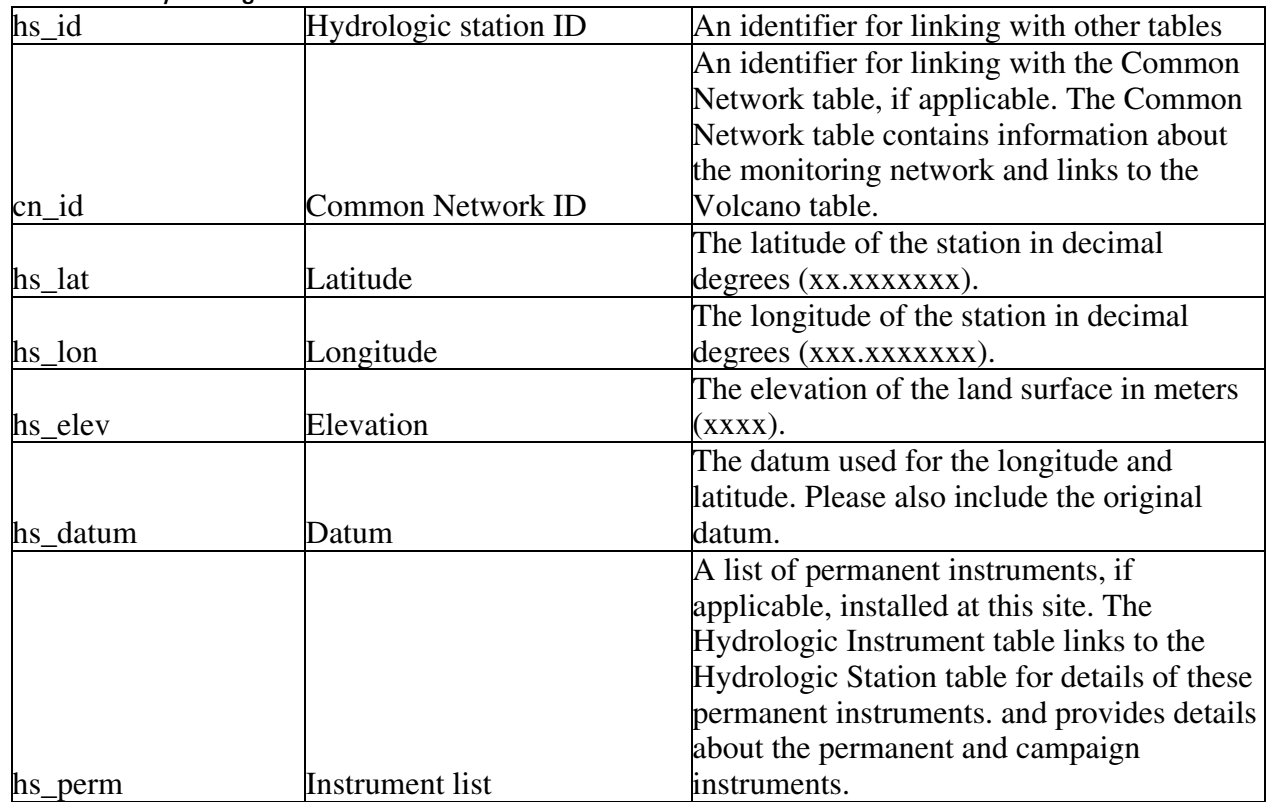

#### **Table H2.** Hydrologic Station Table

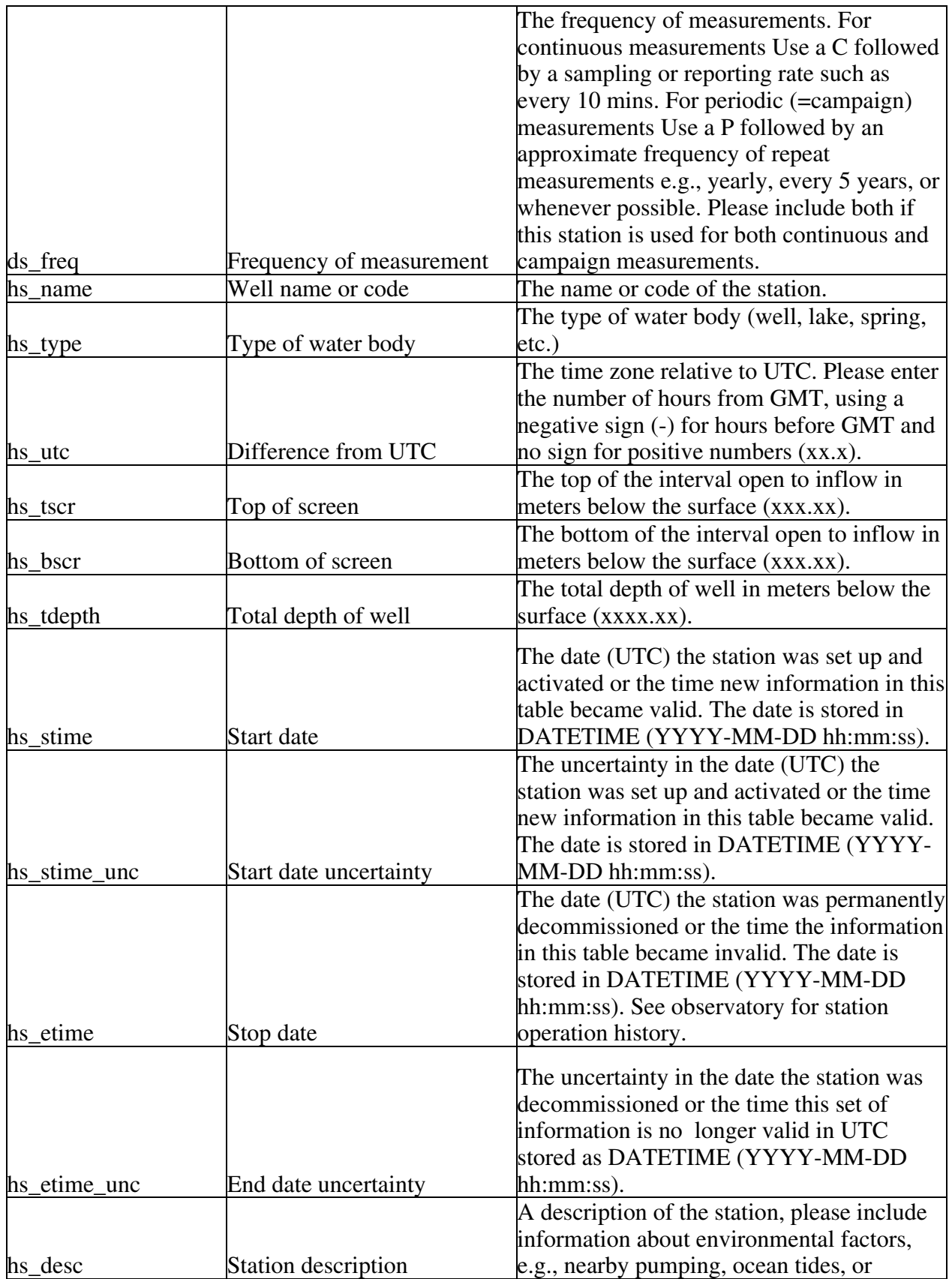

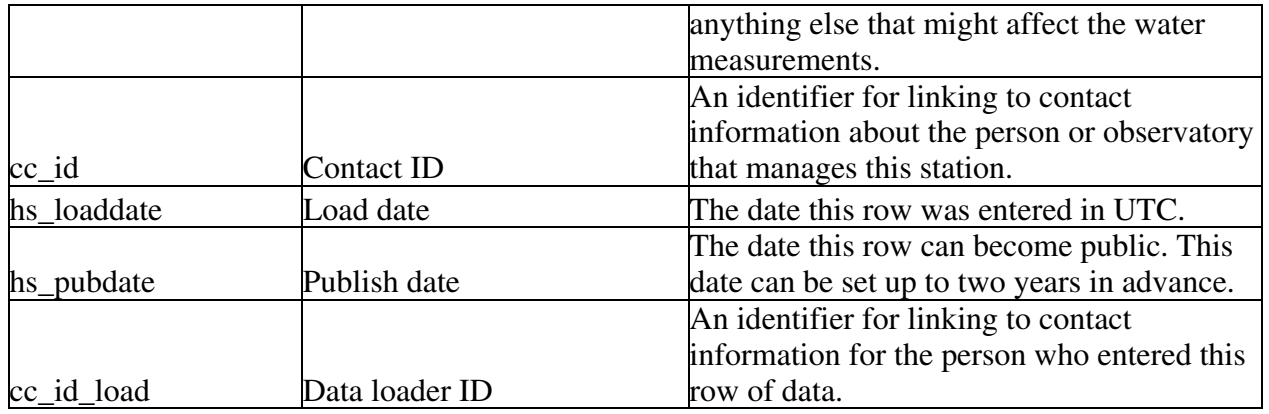

The Hydrologic Station table (hs\_ for Hydrologic Station) stores information such as location, type of water body, and descriptions for stations where hydrologic data are collected. There are often multiple instruments at a station and some observatories may use an instrument at multiple stations. Multiple permanent instruments at a station are recorded by a link to the Hydrologic Station table in the Hydrologic Instrument. For instruments used periodically, the link to the instrument is included in the Hydrologic Data table. *Originally, an instrument/station junction table was used for the periodic instruments but it was decided to treat the instrument like data, since it could change so often, and store the instrument link in the data tables.* 

The primary ID for the Hydrologic Station table is hs\_id. The Hydrologic Station table links to the Common Network table by the network ID, cn\_id. The data can be linked to the volcano through the Common Network table. A hydrologic network is defined as a set of stations that collect hydrologic data either on a single volcano or over a series of nearby volcanoes. The contact ID (cc\_id) links to contact information about the person or observatory that manages the station and the data loader ID, cc\_id\_load, links to the Contact table for more information about the person who loaded the data into WOVOdat. The load date, hs\_loaddate, is a TIMESTAMP and entered automatically in UTC. The date the data can become public is stored in hs\_pubdate.

The station name or code, given by the observatory, is stored in hs\_name and the type of body monitored is stored in hs\_type. The Hydrologic Station table stores the station location including the latitude and longitude in decimal degrees, hs\_lat and hs\_lon, the elevation in meters, hs\_elev, and the datum, hs\_datum. All data should be converted to WGS 84 prior to entering WOVOdat. If conversion is not possible during data loading, the original datum must be entered into the datum field, hs\_datum.

A list of any instruments permanently installed at the station should be stored in the text field, hs\_perm. Additional information about these instruments can be found in the Hydrologic Instrument table by searching on the hydrologic station ID (the instrument is linked to the station because there can be multiple instruments at a station). The frequency of measurement field, hs freq, is a text field that should contain an abbreviation for continuous (C) or periodic (P) in addition to a time frame for the frequency. The frequency time frame will be exact for the continuous data and approximate for the periodic data. The difference from local time to UTC is stored in hs\_utc. This information allows for the conversion back to UTC whenever needed as discussed in the Time Section.

The top of the interval open to inflow or the top of the screen, hs\_tscr, is stored in meters below the surface and the bottom of the interval open to inflow, hs\_bscr, is stored in meters below the surface. The total depth of the well, hs\_tdepth, is stored in meters below the surface. The Hydrologic Station table also includes start and end dates, hs\_stime and hs\_etime, along with uncertainties, hs\_stime\_unc and hs\_etime\_unc, in DATETIME UTC. These dates provide information on when the station information in the table is valid. The instrument table also contains a date range. New station instruments should be recorded in the instrument table instead of the station table unless the location of

the new instrument changes the screen location or the location of the station. A 255-character field, hd\_desc, is available for storing a description of the station. The description should include any additional information about the station such as information about nearby pumping, ocean tides, or anything else that might affect the water measurements.

Hydrologic Instrument

|              | <b>TUDIO:</b> Hydrologio modiumont rubio |                                                |
|--------------|------------------------------------------|------------------------------------------------|
| hi id        | Hydrologic instrument ID                 | An identifier for linking with other tables.   |
|              |                                          | An identifier for linking with the             |
|              |                                          | Hydrologic Station table. The Hydrologic       |
|              |                                          | Station table contains information about the   |
| $hs_id$      | <b>Hydrologic Station ID</b>             | type of water body and location.               |
|              |                                          | A single character field to let the user know  |
|              |                                          | if the instrument is part of a permanent       |
|              |                                          | installation. Use C for continuous             |
| hi_perm      | Permanent                                | (permanent) and P for periodic (campaign).     |
|              |                                          | The name of the instrument including the       |
| hi_name      | Name                                     | model and manufacturer.                        |
|              |                                          | The type of instrument (float, pressure        |
|              |                                          | transducer, bubbler, rain gage, barometer,     |
| hi_type      | Type                                     | flow meter, pH or conductivity meter)          |
|              |                                          | A single character text field (A or V) that    |
|              |                                          | stores whether the pressure transducer         |
|              |                                          | measurement is absolute (non-vented) or        |
| hs_meas      | Pressure measurement type                | vented (gauge).                                |
| hi_units     | Measured units                           | The units the instrument measures.             |
| hi_res       | Resolution                               | The measurement resolution or precision.       |
|              |                                          | The date (UTC) the instrument was set up       |
|              |                                          | and activated or the time new information in   |
|              |                                          | this table became valid. The date is stored in |
| hi_stime     | <b>Installation</b> date                 | DATETIME (YYYY-MM-DD hh:mm:ss).                |
|              |                                          | The uncertainty in the date (UTC) the          |
|              |                                          | instrument was set up and activated or the     |
|              |                                          | time new information in this table became      |
|              |                                          | valid. The date is stored in DATETIME          |
| hi stime unc | Start date uncertainty                   | (YYYY-MM-DD hh:mm:ss).                         |
|              |                                          | The date (UTC) the instrument was              |
|              |                                          | permanently decommissioned or the time         |
|              |                                          | the information in this table became invalid.  |
|              |                                          | The date is stored in DATETIME (YYYY-          |
|              |                                          | MM-DD hh:mm:ss). See observatory for           |
| hi etime     | End date                                 | station operation history.                     |

**Table H3.** Hydrologic Instrument Table

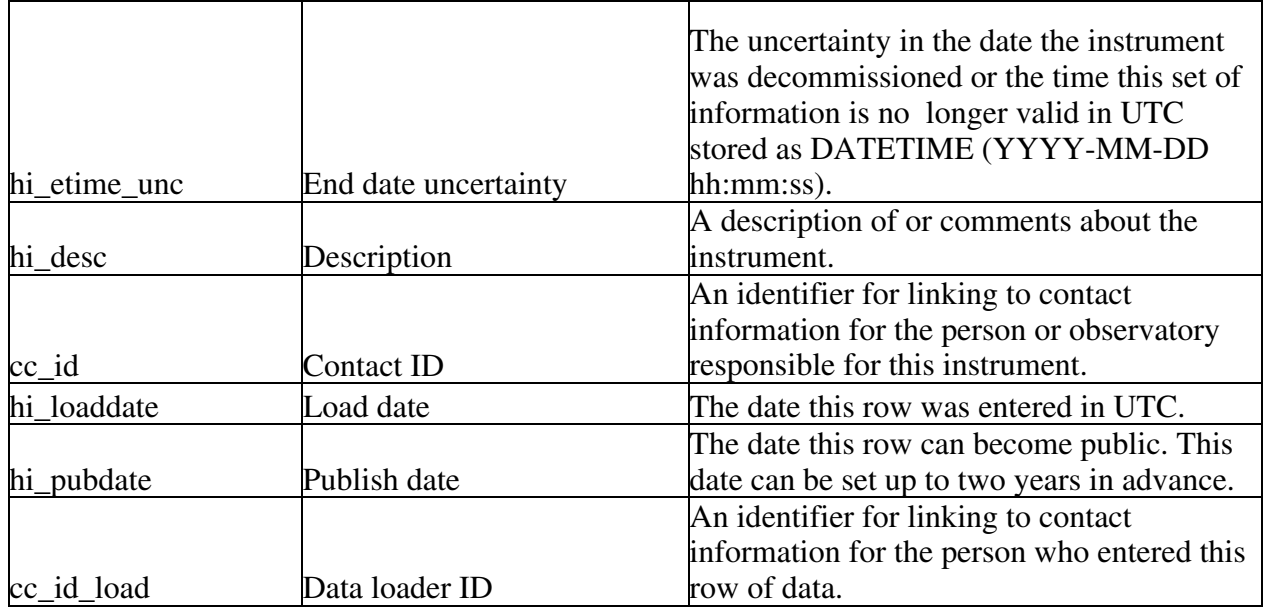

The Hydrologic Instrument table (hi for hydrologic instrument) stores information about each individual instrument along with a flag, hi\_perm, to indicate if the instrument is installed permanently or is used periodically as part of a campaign. Hydrologic stations will often have multiple permanently installed instruments and these can be identified for each station using the hydrologic station ID link, hs id. The periodic instrument data are linked to the Hydrologic Instrument table using the instrument table's primary ID, hi \_id, which has been placed in the Hydrologic Data table*. An instrument/station junction table was originally created to handle the periodic data from a non-permanent instrument but because the instruments can change often, it was decided to put the instrument link with the data, along*  with the station link. The contact ID (cc id) links to contact information about the person or observatory responsible for the instrument and the data loader ID, cc\_id\_load, links to the Contact table for more information about the person who loaded the data into WOVOdat. The load date, hi\_loaddate, is a TIMESTAMP and entered automatically in UTC. The date the data can become public is stored in hi\_pubdate.

The name of the instrument is stored in the text field hi name. The instrument type, di type, provides the type of instrument including what it measures. The field, hi\_meas, is a single character text field (A or V) that stores information about whether the pressure transducer measurement is absolute (non-vented) or vented (gauge). The units the instrument measures are stored in the text field hi\_units and the resolution or measuring precision in those units is stored in hi\_res. The Hydrologic Instrument table also includes start and end dates, hi\_stime and hi\_etime, in DATETIME UTC. These dates provide information on when the instrument information in the table is valid. The data are considered invalid if the resolution changes or if an installed instrument is removed from a station. A description attribute, hi\_desc, is included for a description of the type of instrument and its uses.

### **Create table statements for hydrology tables**

DROP TABLE IF EXISTS hd;

create table hd ( hd\_id mediumint not null auto\_increment, hs\_id mediumint, hi\_id mediumint,

hd\_continuous char(1), hd time datetime, hd\_time\_unc datetime, hd\_temp float, hd\_welev float, hd\_wdepth float, hd\_dwlev float, hd\_bp float, hd\_sdisc float, hd prec float, hd\_dprec float, hd\_tprec varchar(30), hd\_ph float, hd\_ph\_err float, hd\_cond float, hd cond err float, hd so4 float, hd\_so4\_err float, hd\_h2s float, hd\_h2s\_err float, hd\_cl float, hd cl err float, hd f float, hd\_f\_err float, hd hco3 float, hd\_hco3\_err float, hd\_mg float, hd\_mg\_err float, hd\_fe float, hd\_fe\_err float, hd\_ca float, hd\_ca\_err float, hd\_na float, hd na err float, hd\_k float, hd\_k\_err float, hd\_3he4he float, hd\_3he4he\_err float, hd c3he4he float, hd\_c3he4he\_err float, hd d13c float, hd d13c err float, hd d34s float, hd\_d34s\_err float, hd\_dd float, hd\_dd\_err float, hd d18o float, hd d18o err float, hd\_com varchar(255), cc\_id mediumint, hd loaddate datetime, hd\_pubdate datetime, cc\_id\_load mediumint, primary key (hd\_id));

#### DROP TABLE IF EXISTS hs;

create table hs (

hs\_id mediumint, cn\_id mediumint, hs\_lat float, hs\_lon float, hs elev float, hs\_datum varchar(30), hs perm varchar $(255)$ , ds freq varchar $(255)$ , hs name varchar(30), hs type varchar $(255)$ , hs\_utc float, hs tscr float, hs bscr float, hs\_tdepth float, hs stime datetime, hs stime unc datetime, hs etime datetime, hs\_etime\_unc datetime, hs desc varchar $(255)$ , cc\_id mediumint, hs loaddate datetime, hs pubdate datetime, cc\_id\_load mediumint, primary key (hs\_id));

#### DROP TABLE IF EXISTS hi;

create table hi ( hi\_id mediumint, hs\_id mediumint, hi\_perm char(1), hi\_name varchar(255), hi\_type varchar(50), hs meas char(1), hi units float, hi\_res float, hi\_stime datetime, hi\_stime\_unc datetime, hi etime datetime, hi etime unc datetime, hi desc varchar(255), cc\_id mediumint, hi\_loaddate datetime, hi pubdate datetime, cc\_id\_load mediumint, primary key (hi\_id));

### **Potential Fields**

The potential fields tables contain data on magnetic, gravity, and electrical changes at volcanoes. These measurements can be continuous or periodic and the data tables include a flag to note the frequency of measurement. A link to the collector ID and instrument ID are included for the periodic data whereas those links can be found through the station table for the continuous data. There are six potential fields tables:

- The Magnetic Field Strength data table stores the total field strength and the frequency range of measurement.
- The Magnetic Vector Data table stores the vector declination and inclination.
- The Electric Data table stores the electric field, frequency range for the measurement, the self potential, and resistivities.
- The Gravity Data table stores the field strength and information about associated vertical displacement and ground water levels, if known.
- The Fields Station table contains the station location, a conversion from local time to UTC, and links to the instrument and network tables. The instrument links in the Fields Station table are for permanent stations only, data collected as part of a campaign are stored in the data tables with links to the instruments.
- The Fields Instrument table contains the instrument type, resolution, sampling rate, filter type, and orientation.

# Magnetic Fields

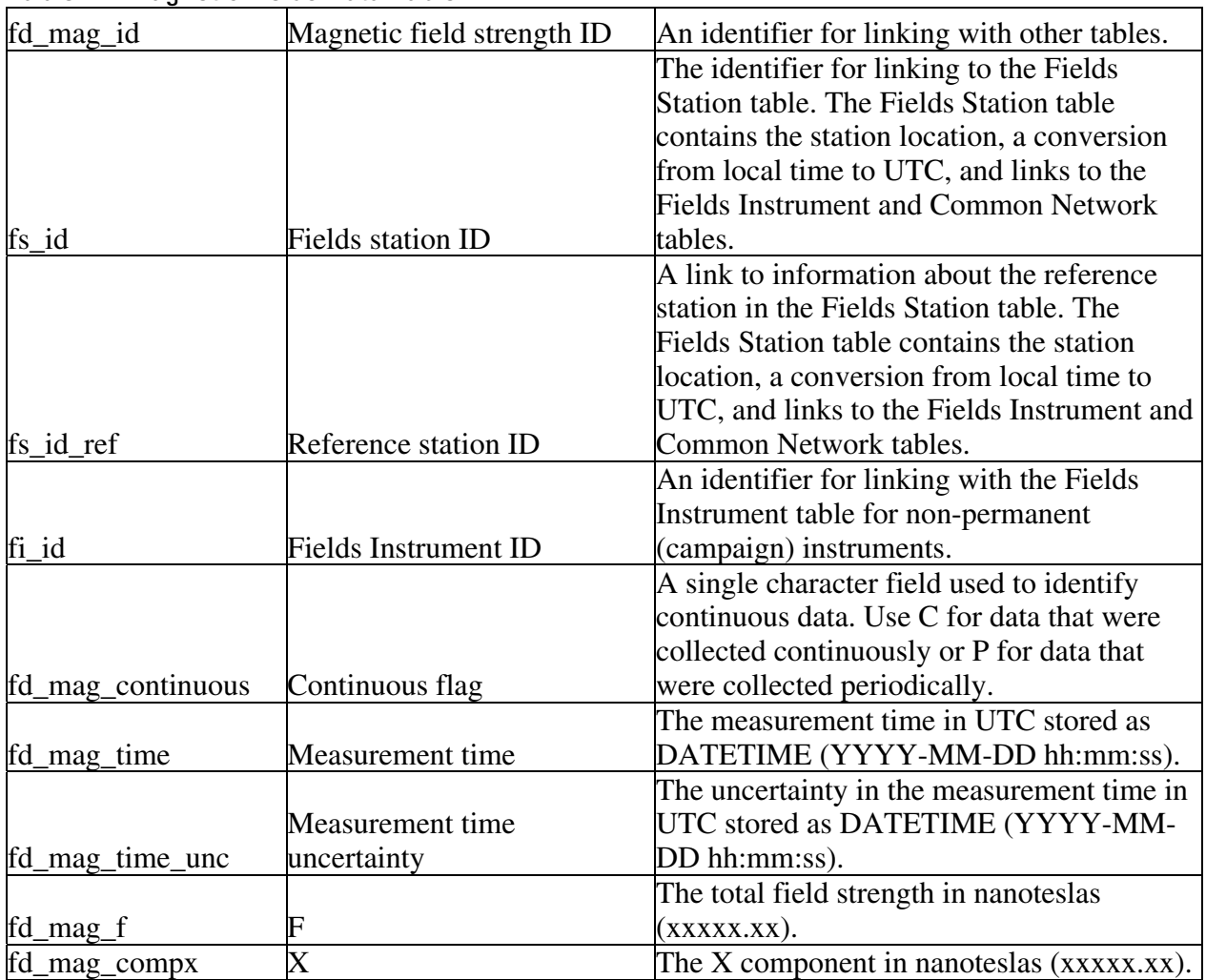

### **Table F1.** Magnetic Fields Data Table

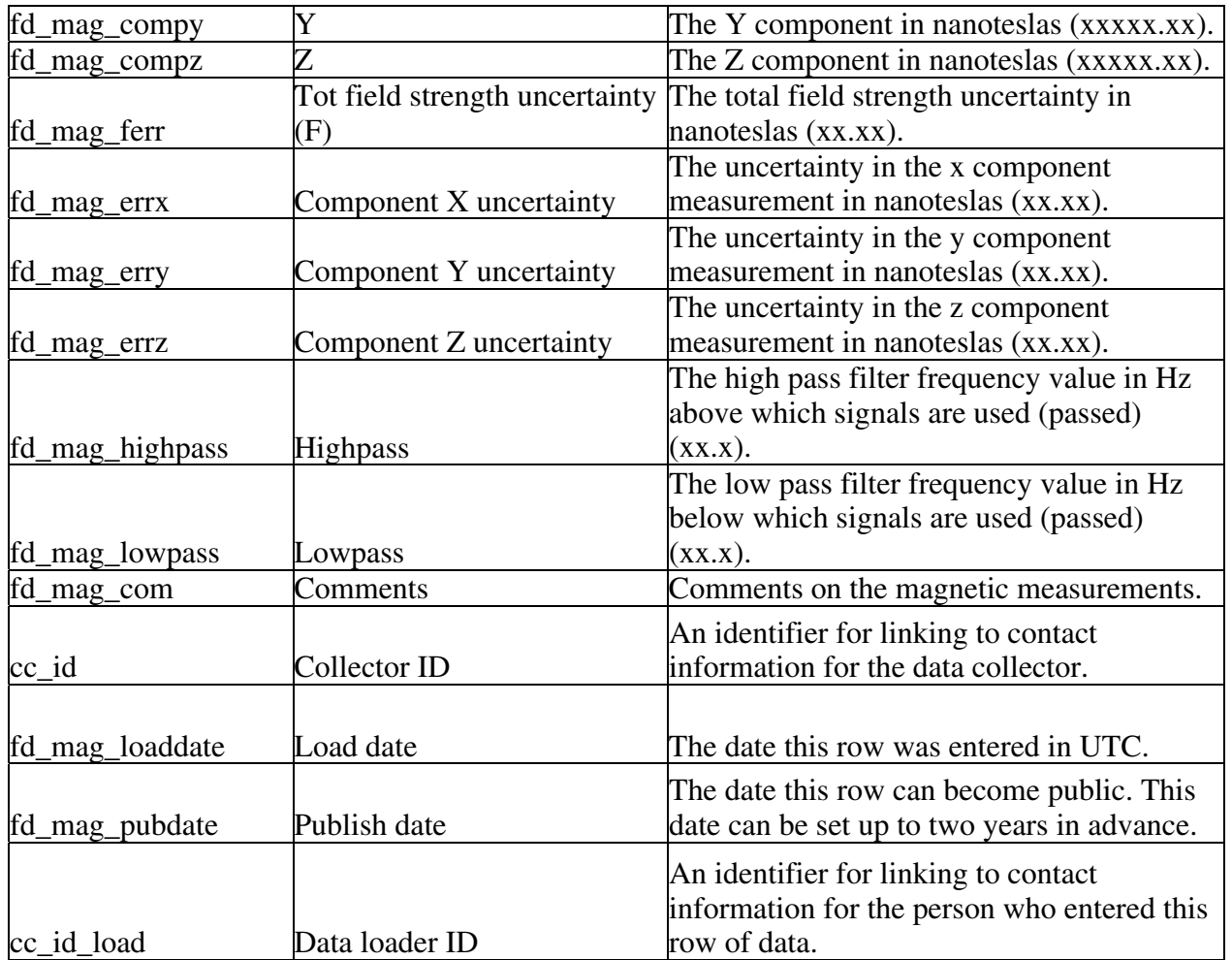

The Magnetic Fields Data table (fd\_mag for fields data – magnetic) contains magnetic data that were collected digitally. The primary ID is fd\_mag\_id and there are several foreign IDs for linking to other tables. The Fields Station table is linked by fs\_id and provides the station location, a conversion from local time to UTC, and links to the Fields Instrument and Common Network tables. The reference station ID is stored in fs id ref and links to the Fields Station table. The instrument ID, fi\_id, is included for linking to the Fields Instrument table for information about instruments that collected campaign data. The collector ID, cc\_id, links to contact information about the person or observatory that collected the data and the data loader ID, cc\_id\_load, links to the Contact table for more information about the person who loaded the data (ran the script or is in charge of running the script) into WOVOdat. The load date, fd\_mag\_loaddate,, is a TIMESTAMP and entered automatically in UTC. The date the data can become public is stored in fd\_mag\_pubdate.

Magnetic fields data can be collected either continuously or periodically so a flag, fd\_mag\_continuous, is included to identify the continuous data. The attribute fd\_mag\_continuous should store the letter C only if all data recorded at the measurement time was recorded continuously and the letter P if any data were collected as part of a campaign. The time of the measurement is stored in, fd\_mag\_time, along with an uncertainty, fd\_mag\_time\_unc in UTC DATETIME. The total field strength is stored in, fd\_mag\_f, in nanoteslas and the total field strength uncertainty is stored in fd mag ferr, also in nanoteslas. The x, y, and z components are stored in fd mag x, fd mag y, and

fd\_mag\_z, in nanoteslas as are the uncertainties in x, y, and z (fd\_mag\_xerr, fd\_mag\_yerr, and fd\_mag\_zerr).

If there is a high pass filter, the frequency above which signal is being used is stored in fd\_mag\_hpass. If there is a lowpass filter, the frequency below which signal is being used is stored in fd mag lpass. If a bandpass filter range is used, please enter the high value of the range in fd\_mag\_lpass and the low value of the range in fd\_mag\_hpass. Additional comments about the measurements should be stored in fd\_mag\_com.

Magnetic Vector

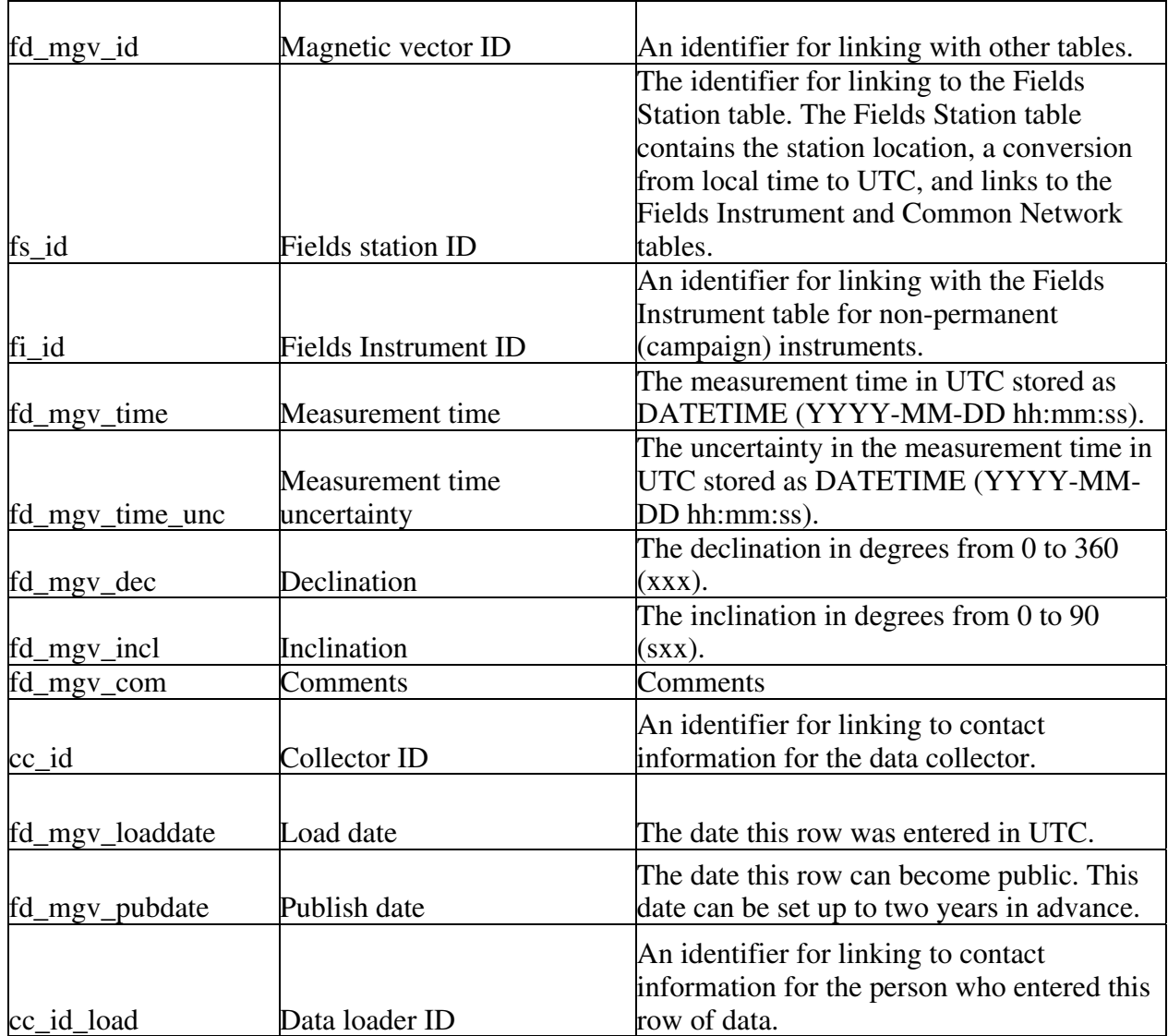

**Table F2.** Magnetic Vector Data Table

The Magnetic Vector Data table (fd\_mgv for fields data – magnetic vector) contains magnetic vector data for which the data for the individual components is unavailable. The primary ID is fd\_mgv\_id and there are several foreign IDs for linking to other tables. The Fields Station table is linked by fs\_id and provides the station location, a conversion from local time to UTC, and links to the Fields Instrument and Common Network tables. The Fields Instrument table is linked by fi\_id and contains instrument information for data collected as part of a campaign. The collector ID, cc\_id, links to contact information about the person or observatory that collected the data and the data loader ID, cc\_id\_load, links to the Contact table for more information about the person who loaded the data (ran the script or is in charge of running the script) into WOVOdat. The load date, fd\_mgv\_loaddate, is a TIMESTAMP and entered automatically in UTC. The date the data can become public is stored in fd\_mgv\_pubdate.

The time of the measurement is stored in, fd\_mgv\_time, along with an uncertainty, fd\_mgv\_time\_unc, in UTC DATETIME. The declination of the vector in degrees from 0 to 360 is stored in fd\_mgv\_dec and the inclination of the vector in degrees from 0 to 90 is stored in fd\_mgv\_incl. Additional comments about the measurements can be stored in fd\_mgv\_com.

### Electric Fields

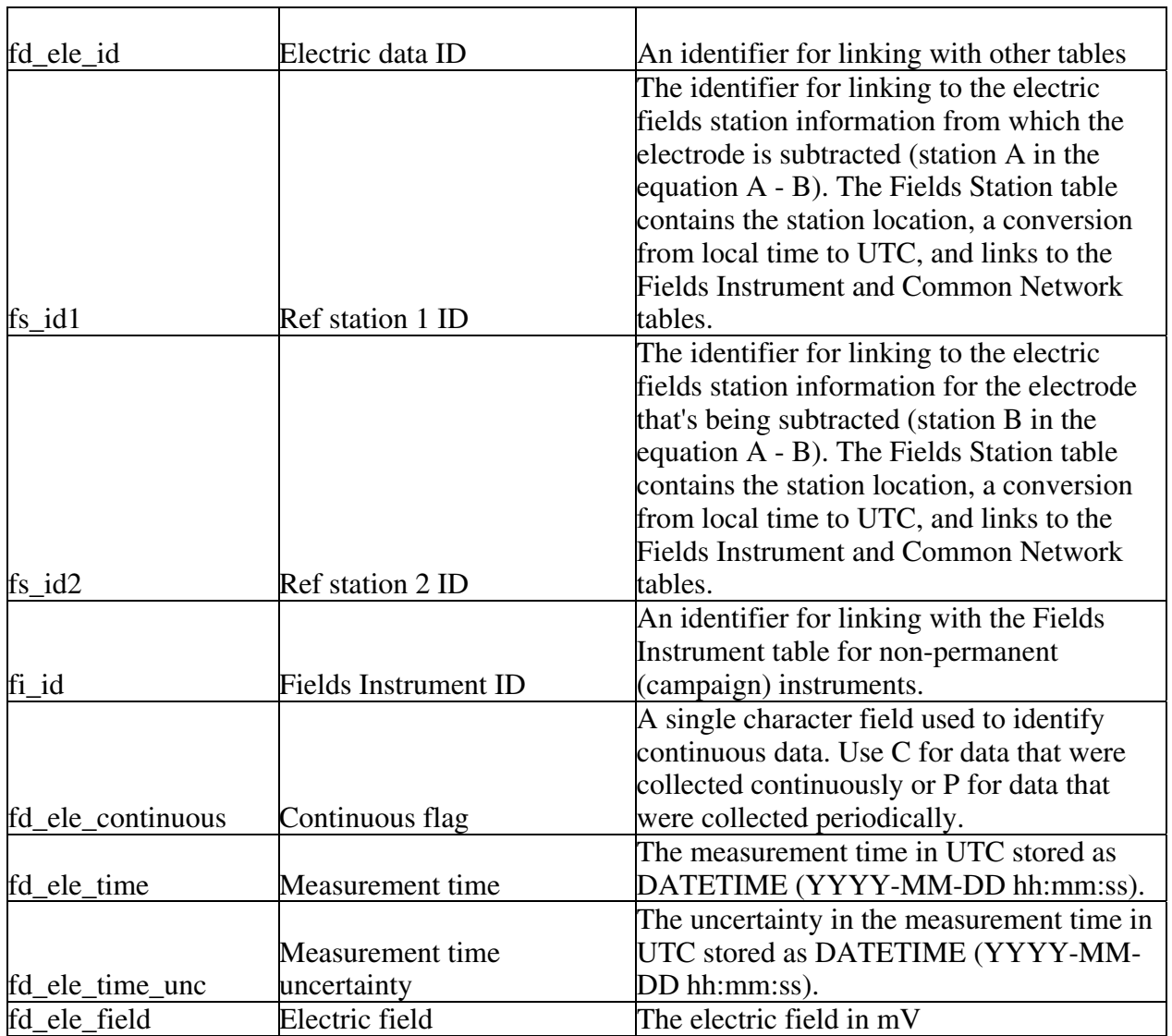

#### **Table F3.** Electric Fields Data Table

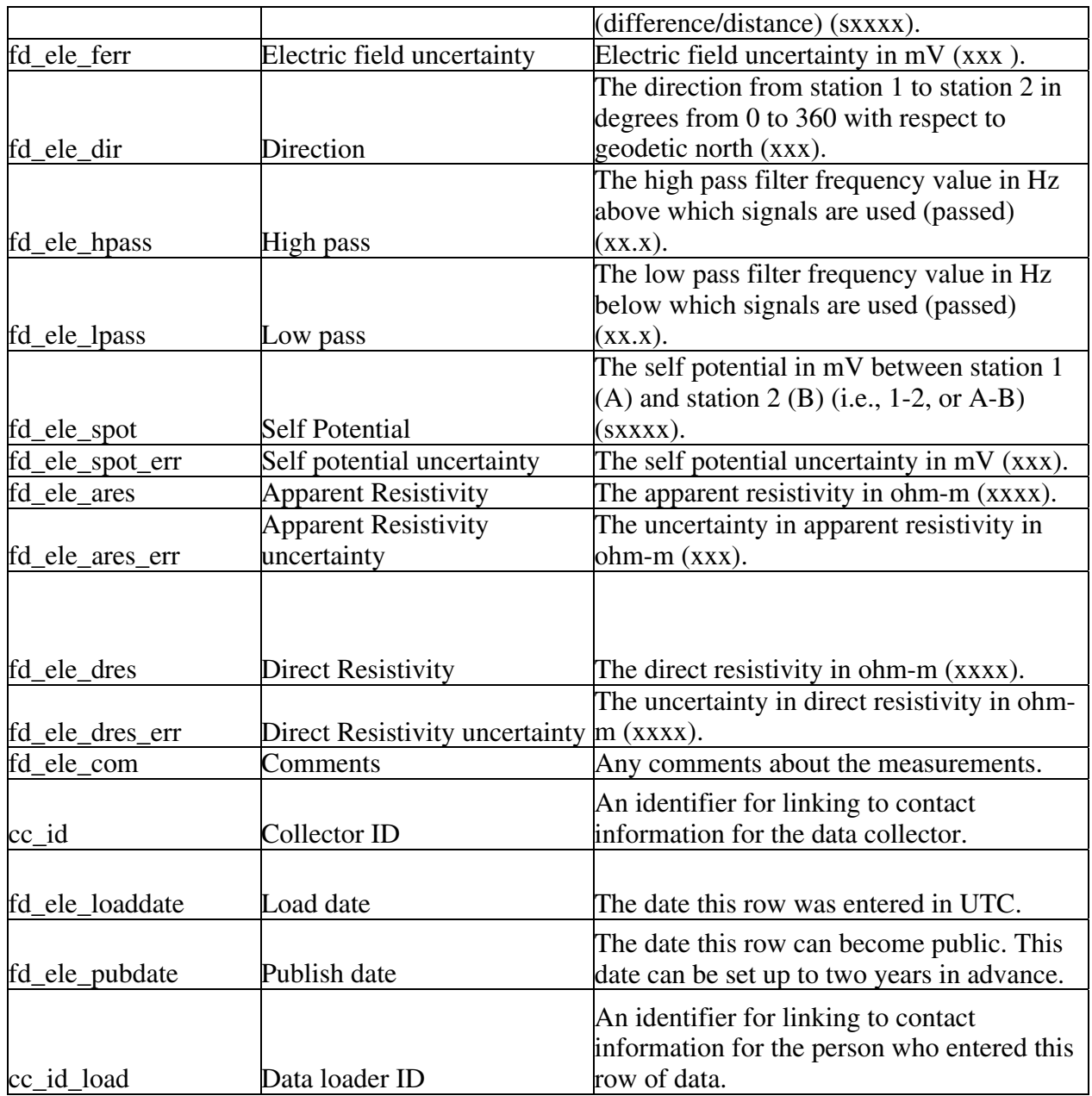

The Electric Fields Data table (fd\_ele for fields data – electric) contains electric data in digital form. The primary ID is fd\_ele\_id and there are several foreign IDs for linking to other tables. There are two reference tables, fs\_id1 and fs\_id2. Both reference stations link to the Fields Station table, which contains the station location, a conversion from local time to UTC, and links to the Fields Instrument and Common Network tables. A link to the Fields Instrument table, fi\_id, is included in this table for all campaign data. The collector ID, cc\_id, links to contact information about the person or observatory that collected the data and the data loader ID, cc\_id\_load, links to the Contact table for more information about the person who loaded the data (ran the script or is in charge of running the script) into WOVOdat. The load date, fd\_ele\_loaddate,, is a TIMESTAMP and entered automatically in UTC. The date the data can become public is stored in fd ele pubdate.

Some observatories collect electric fields data continuously so a flag, fd\_ele\_continuous, is included to identify those data. The attribute fd\_ele\_continuous should store the letter C for continuous data only if all data recorded at the measurement time was recorded continuously and the letter P if any data were collected as part of a campaign. The time of the measurement is stored in, fd\_ele\_time, along with an uncertainty, fd\_ele\_time\_unc, in UTC DATETIME. The electric field is stored in, fd\_ele\_field, in milliVolts and the electric field uncertainty is stored in fd\_ele\_ferr, also in milliVolts. If there is a high pass filter, the frequency above which signal is being used is stored in fd ele hpass. If there is a lowpass filter, the frequency below which signal is being used is stored in fd\_ele\_lpass. If a bandpass filter range is used, please enter the high value of the range in fd\_ele\_lpass and the low value of the range in fd\_ele\_hpass. The self potential is stored in fd\_ele\_spot in milliVolts and the self potential uncertainty, fd\_ele\_spot\_err, is also stored in milliVolts. The direction from station 1 to station 2 is stored in fd\_ele\_dir, in degrees from 0 to 360 with respect to North. The apparent resistivity, fd\_ele\_ares, and direct resistivity, fd\_ele\_dres, are stored in ohm-m as are their uncertainities, fd\_ele\_ares\_err and fd\_dres\_err. Additional comments about the measurements should be stored in fd\_ele\_com.

# Gravity

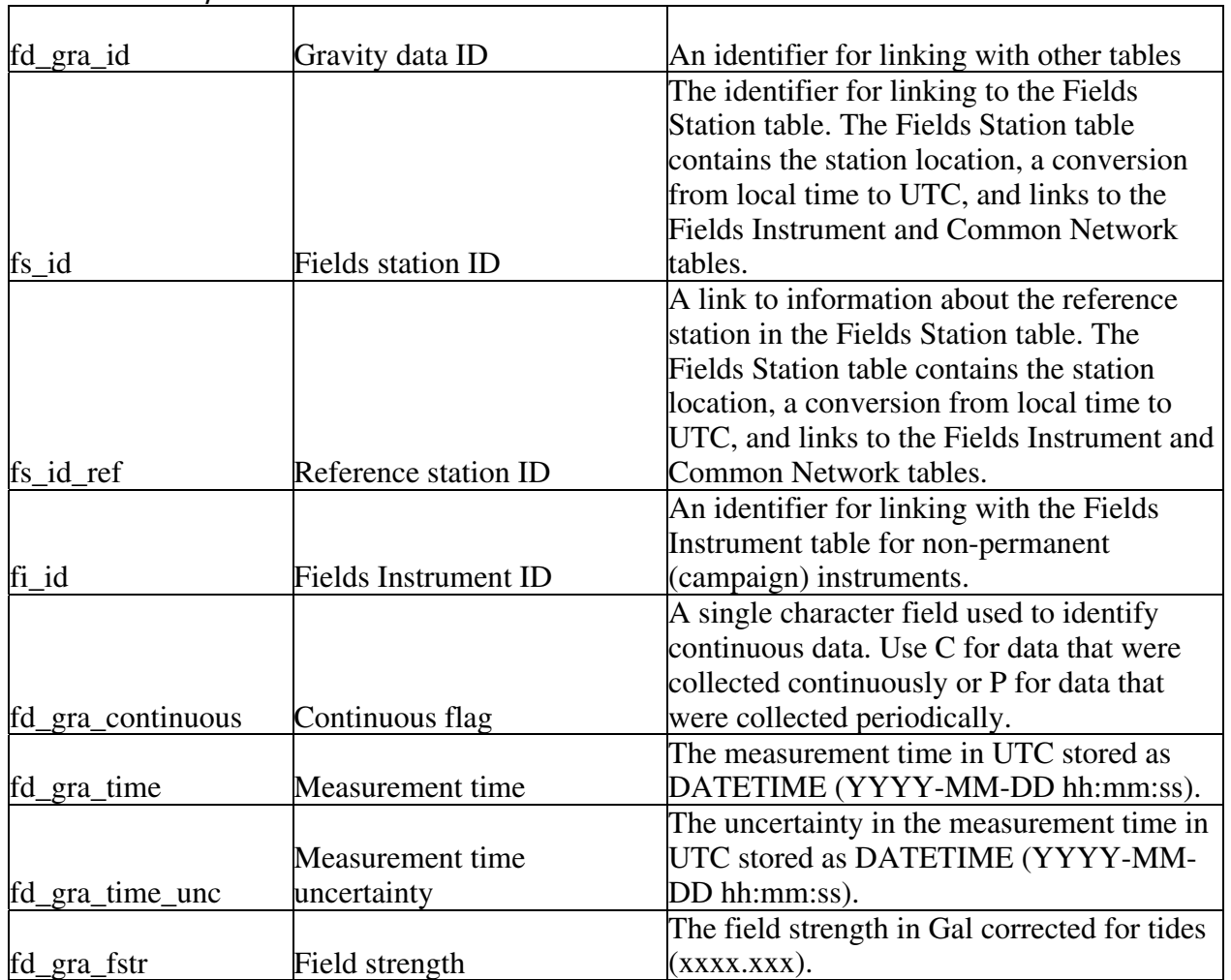

### **Table F4.** Gravity Data Table

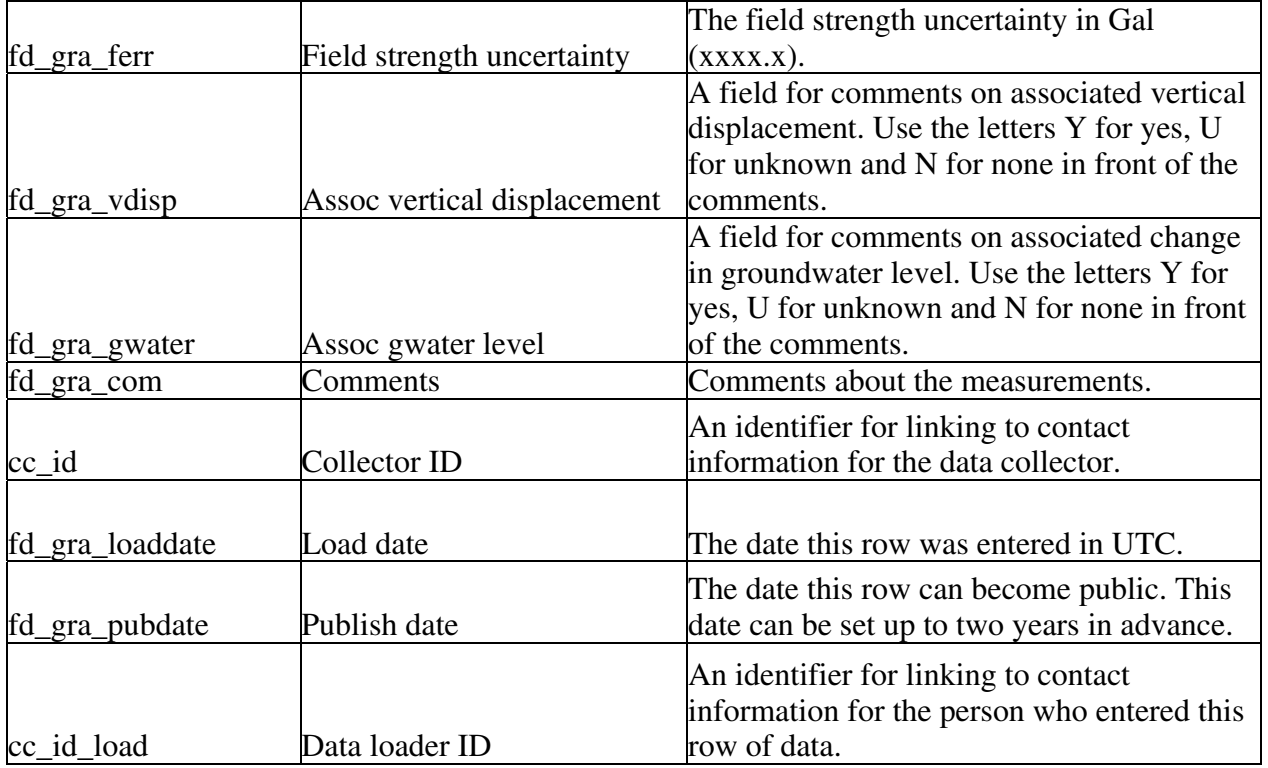

The Gravity Data table (fd\_gra for fields data – gravity) contains gravity data such as field strength and associated vertical displacement. The primary ID is fd\_gra\_id and there are several foreign IDs for linking to other tables. The Fields Station table is linked by fs id and provides the station location, a conversion from local time to UTC, and links to the Fields Instrument and Common Network tables. The reference station ID is stored in fs\_id\_ref and contains the same station information. A link to the Fields Instrument table, fi\_id, is included for all campaign data. The collector ID, cc\_id, links to contact information about the person or observatory that collected the data and the data loader ID, cc\_id\_load, links to the Contact table for more information about the person who loaded the data (ran the script or is in charge of running the script) into WOVOdat. The load date, fd\_gra\_loaddate, is a TIMESTAMP and entered automatically in UTC. The date the data can become public is stored in fd\_gra\_pubdate.

Some observatories collect gravity data continuously so a flag, fd\_gra\_continuous, is included to identify those data. The attribute fd\_gra\_continuous should store the letter C for continuous data only if all data recorded at the measurement time was recorded continuously and the letter P if any data were recorded as part of a campaign. The time of the measurement is stored in, fd\_gra\_time, along with an uncertainty, fd\_gra\_time\_unc, in UTC DATETIME. The field strength is stored in, fd\_gra\_fstr, in Gal and the field strength uncertainty is stored in fd\_gra\_ferr, also in Gals. Three text fields are included for comments. The field for comments on associated vertical displacement, if applicable, is gd\_gra\_vdisp and the field for comments on associated groundwater level, if applicable, is gd\_gra\_gwater. Use the letters Y for yes, U for unknown and N for none. In addition, a general comments field, fd\_gra\_com, is included for any additional comments on the measurement.

# Fields Station

# **Table F5.** Fields Station Table

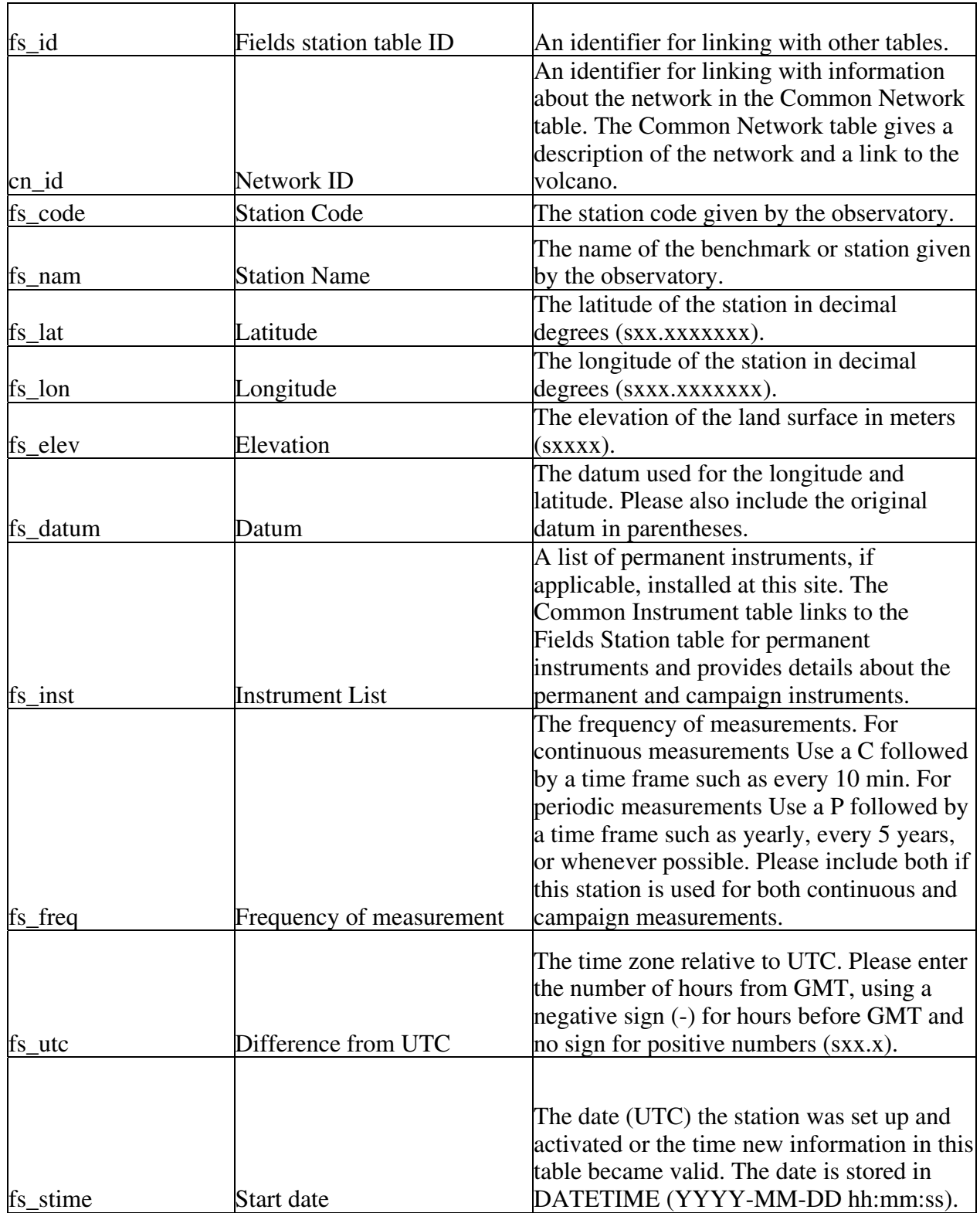

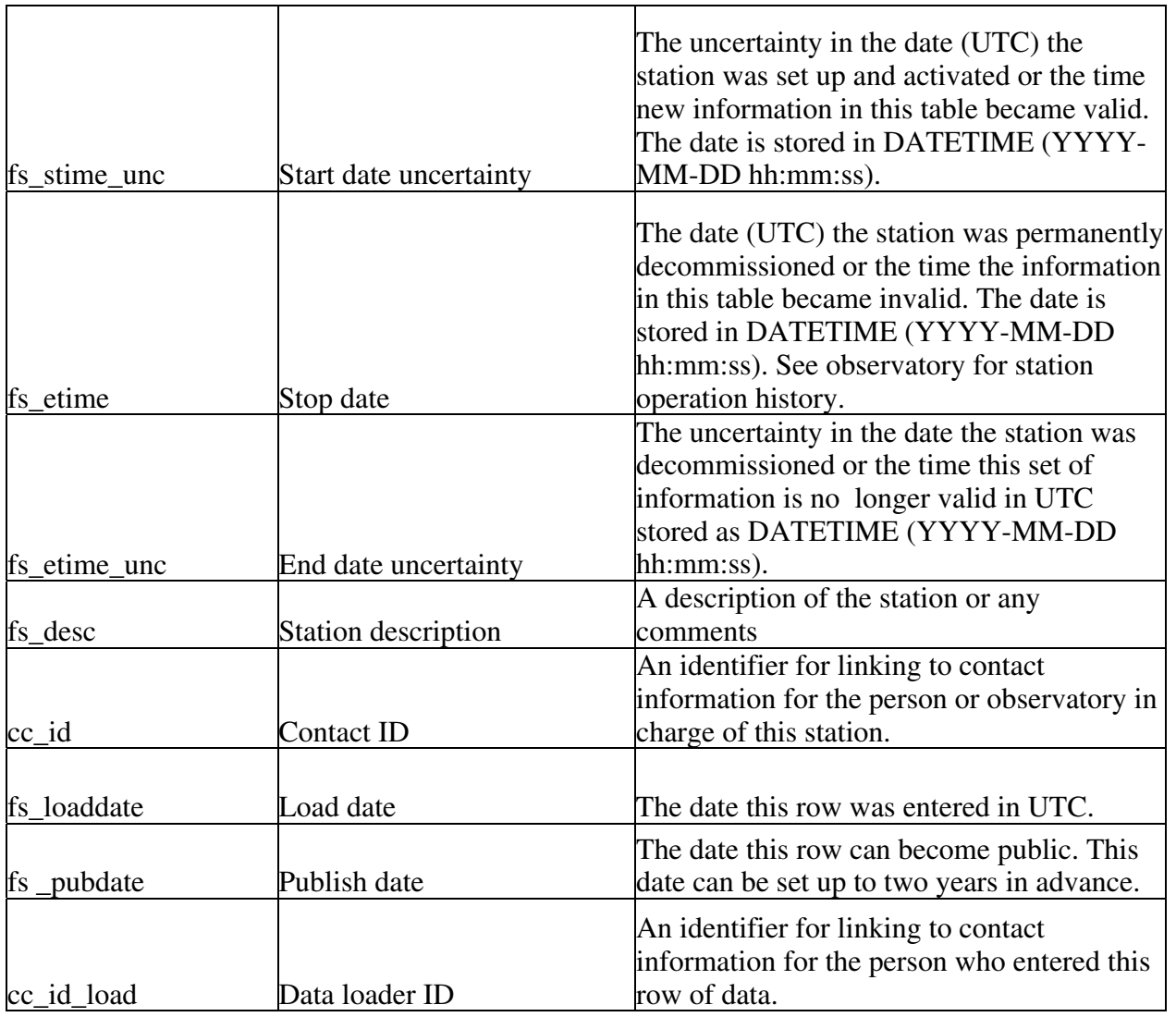

The Fields Station table (fs\_ for fields station) stores information such as a location, conversion from local time to UTC, and a description of the stations where fields data are collected. The primary ID for the Fields Station table is fs\_id. The Fields Station table links to the Common Network table by the network ID, cn\_id. It is through the network table that the data can be linked to the volcano. A fields network is defined as a set of stations that collect fields data either on a single volcano or over a series of nearby volcanoes. The contact ID (cc\_id) links to contact information about the person or observatory that manages the station and the data loader ID, cc\_id\_load, links to the Contact table for more information about the person who loaded the data into WOVOdat. The load date, fs\_loaddate, is a TIMESTAMP and entered automatically in UTC. The date the data can become public is stored in fs\_pubdate.

The Fields Station table stores the station location including the latitude and longitude in decimal degrees, fs\_lat and fs\_lon, the elevation in meters, fs\_elev, and the datum, fs\_datum. All data should be converted to WGS 84 prior to entering WOVOdat. If conversion is not possible during data loading, the original datum must be entered into the datum field, fs\_datum.

The name and code for the station, given by the observatory, are stored in fs\_name and fs\_code. A list of instruments permanently installed at the station should be stored in the text field, fs\_perm.

Additional information about these instruments can be found in the Fields Instrument table by searching on the fields station ID (the instrument is linked to the station because there can be multiple instruments at a station). The frequency of measurement, fs\_freq, is a text field that should contain an abbreviation for continuous, C, or periodic, P, in addition to the exact or approximate measurement frequency (or reporting rate), e.g., "every 10 min, or 1x/year." The frequency time frame will be exact for the continuous data and approximate for the periodic data. The instrument link for periodic data is stored within the fields data tables. The difference from local time to UTC is stored in fs\_utc. This information allows for the conversion back to UTC whenever needed as discussed in the Time Section.

The Fields Station table also includes start and end dates, fs\_stime and fs\_etime, along with uncertainties, fs\_stime\_unc and fs\_etime\_unc, in DATETIME UTC. These dates provide information on when the station information in the table is valid. The instrument table also contains a date range and new station instruments should be recorded in the instrument table instead of the station table unless the location of the new instrument changes the location of the station. The description of the station, fs\_desc, should include any additional information about the station such as the site environment and why the site was chosen for the type of measurement.

### Fields Instrument

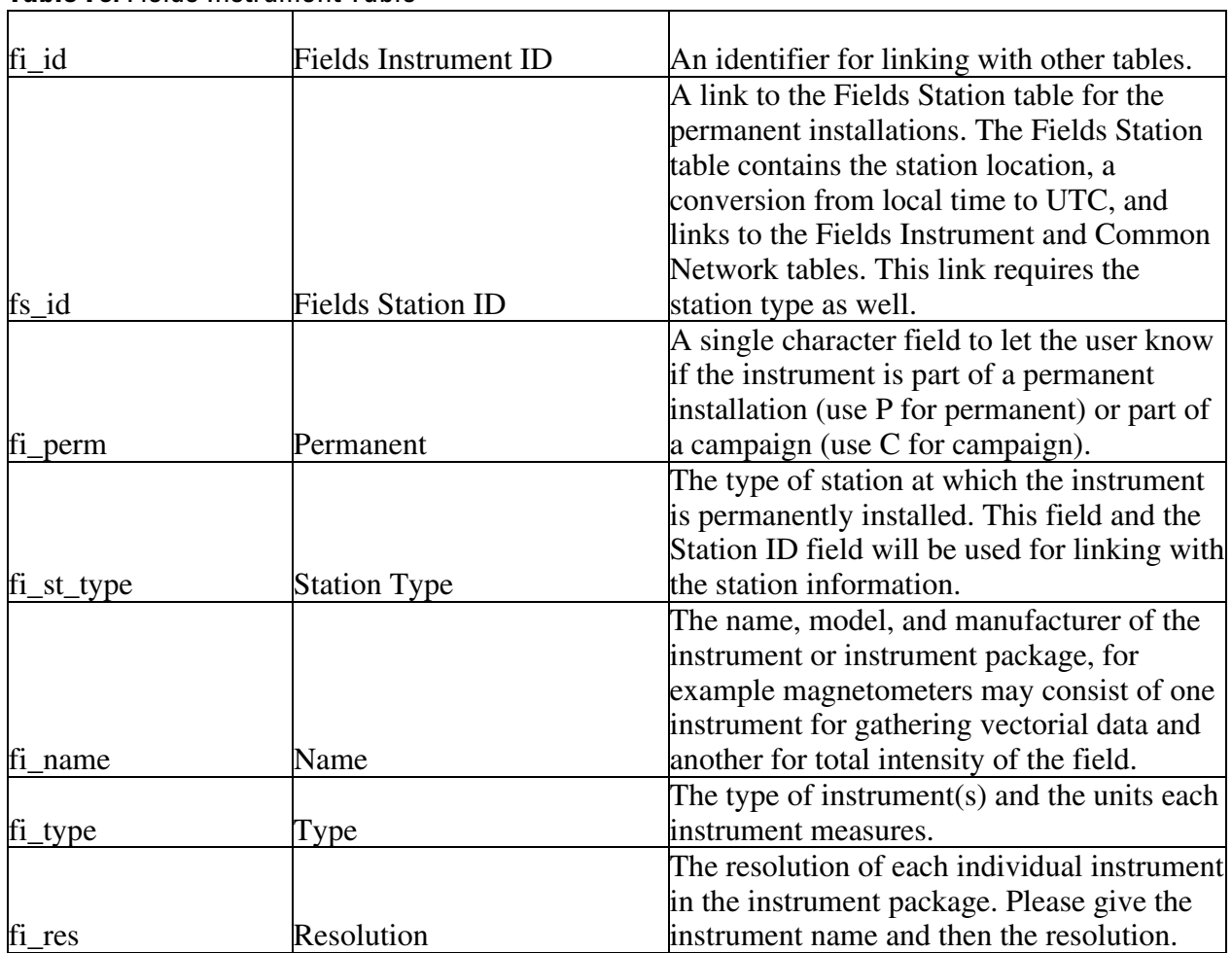

### **Table F6.** Fields Instrument Table

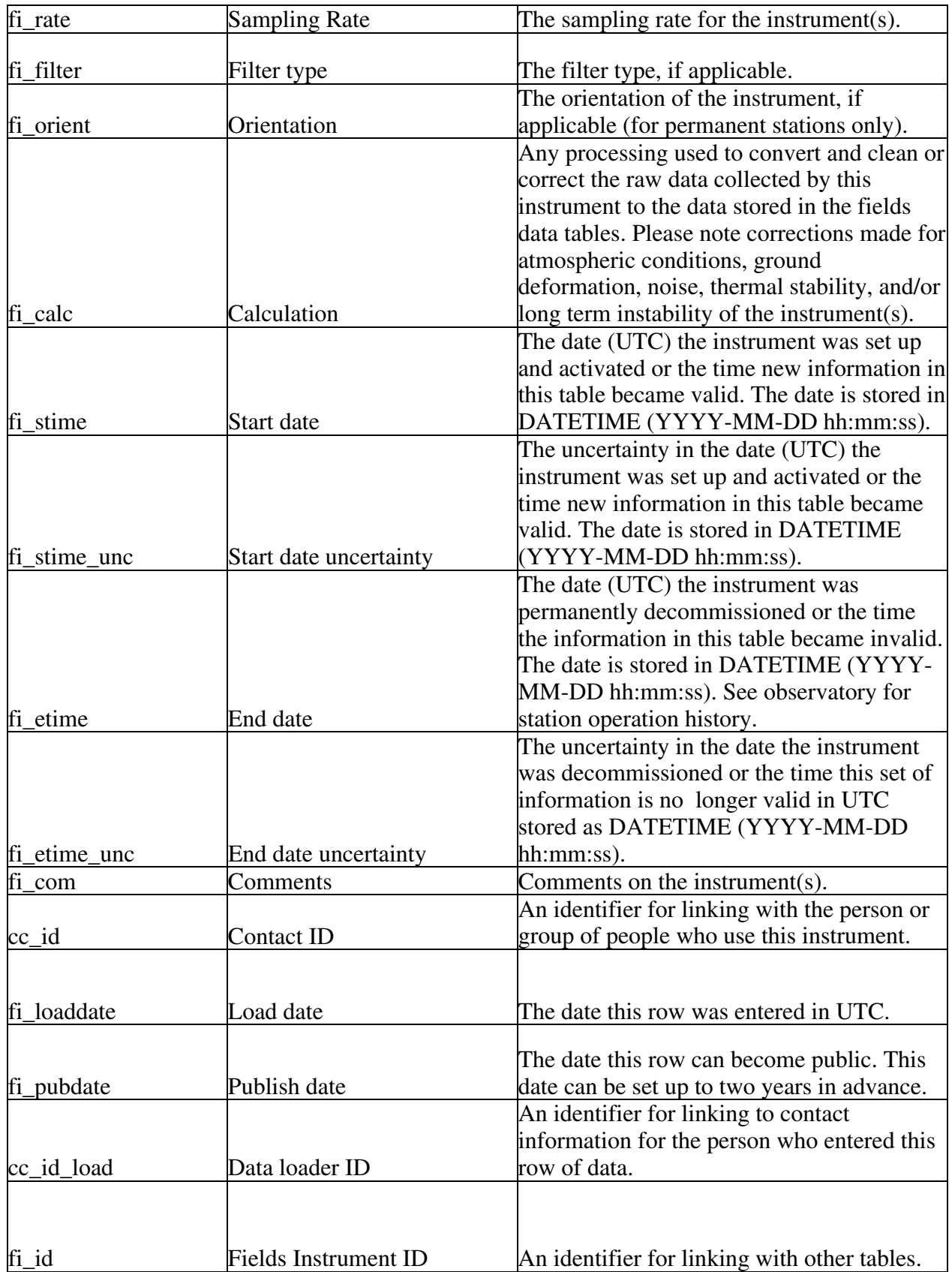

The Fields Instrument table (fi\_ for fields instruments) stores information about the instruments used to collect magnetic, electric, and gravity data along with a flag, figurerm, to indicate if the instrument is installed permanently or is used periodically as part of a campaign. The permanently installed instruments are linked to the stations at which they are installed by the station ID, fs id, and the instrument type, fi\_type, which gives information on the type of potential field monitoring for which the instrument is used. Having two fields allows for searches of all instruments at a station and also for instruments of a certain type. The periodic instrument data are linked to the Fields Instrument table using the instrument table's primary ID, fi id, which has been placed in the data tables. In some cases several instruments will be used together to collect the data, such as with measuring magnetic data where one instrument will be used for gathering vectorial data  $(H, D, Z)$  and another for total intensity of the field (F).

The Fields Instrument table also includes a contact ID, cc\_id, which links to contact information about the person or observatory that manages the station and a data loader ID, cc\_id\_ load, which links to information about the person who loaded the data into WOVOdat. The load date, fi\_loaddate, is a TIMESTAMP and entered automatically in UTC. The date the data can become public is stored in fi\_pubdate.

Basic instrument information such as the name, model, and manufacturer should be stored in the text field fi\_name whereas the instrument type should be stored in fi\_type. The units the instrument(s) measures and the resolution or measuring precision in those units should be stored in the text fields fi\_units and fi\_res. The sampling rate is stored in fi\_srate and the filter type is stored in fi\_filter. The orientation of the instrument, for electric measurements in particular, is stored in fi\_orient. Any standard calculations used to convert, clean and correct the raw data into WOVOdat data should be stored in fi\_calc along with a list of potential artifacts and instabilities of the instrument. The Fields Instrument table also includes start and end dates, fi\_stime and fi\_etime, along with uncertainties, fi\_stime\_unc and fi\_etime\_unc, in DATETIME UTC. These dates provide information on when the instrument information in the table is valid. The data are considered invalid if the resolution changes or if an installed instrument is removed from a station. A description attribute, fi\_desc, is included for more information about the type of instrument and its uses. The comments attribute, fi\_com, is included for any information on how this instrument might be used in a non-standard way, for example, changes in precision.

#### **Create Table Statements for potential fields tables**

#### DROP TABLE IF EXISTS fd\_mag;

create table fd\_mag ( fd\_mag\_id mediumint not null auto\_increment, fs\_id mediumint, fs\_id\_ref mediumint, fi\_id mediumint, fd mag continuous char(1), fd\_mag\_time datetime, fd\_mag\_time\_unc datetime, fd\_mag\_f float, fd\_mag\_compx float, fd\_mag\_compy float, fd\_mag\_compz float, fd\_mag\_ferr float, fd\_mag\_errx float, fd\_mag\_erry float, fd\_mag\_errz float,

fd\_mag\_highpass float, fd\_mag\_lowpass float, fd\_mag\_com varchar(255), cc\_id mediumint, fd\_mag\_loaddate datetime, fd\_mag\_pubdate datetime, cc\_id\_load mediumint, primary key (fd\_mag\_id));

#### DROP TABLE IF EXISTS fd\_mgv;

create table fd\_mgv ( fd\_mgv\_id mediumint not null auto\_increment, fs\_id mediumint, fi\_id mediumint, fd\_mgv\_time datetime, fd\_mgv\_time\_unc datetime, fd\_mgv\_dec float, fd\_mgv\_incl float, fd\_mgv\_com varchar(255), cc\_id mediumint, fd\_mgv\_loaddate datetime, fd\_mgv\_pubdate datetime, cc\_id\_load mediumint, primary key (fd\_mgv\_id));

#### DROP TABLE IF EXISTS fd\_ele;

create table fd\_ele ( fd\_ele\_id mediumint not null auto\_increment, fs\_id1 mediumint, fs\_id2 mediumint, fi\_id mediumint, fd ele continuous char(1), fd\_ele\_time datetime, fd\_ele\_time\_unc datetime, fd\_ele\_field float, fd\_ele\_ferr float, fd\_ele\_dir float, fd\_ele\_hpass float, fd ele lpass float, fd\_ele\_spot float, fd\_ele\_spot\_err float, fd\_ele\_ares float, fd\_ele\_ares\_err float, fd\_ele\_dres float, fd\_ele\_dres\_err float, fd ele com varchar $(255)$ , cc\_id mediumint, fd\_ele\_loaddate datetime, fd\_ele\_pubdate datetime, cc\_id\_load mediumint, primary key (fd\_ele\_id));

#### DROP TABLE IF EXISTS fd\_gra;

create table fd\_gra ( fd\_gra\_id mediumint not null auto\_increment, fs\_id mediumint, fs\_id\_ref mediumint, fi\_id mediumint, fd\_gra\_continuous char(1), fd\_gra\_time datetime, fd\_gra\_time\_unc datetime, fd\_gra\_fstr float, fd\_gra\_ferr float, fd\_gra\_vdisp varchar(255), fd\_gra\_gwater varchar(255), fd\_gra\_com varchar(255), cc\_id mediumint, fd\_gra\_loaddate datetime, fd\_gra\_pubdate datetime, cc\_id\_load mediumint, primary key (fd\_gra\_id));

#### DROP TABLE IF EXISTS fs;

create table fs ( fs\_id mediumint not null auto\_increment, cn\_id mediumint, fs\_code varchar(50), fs\_nam varchar(50), fs\_lat float, fs\_lon float, fs\_elev float, fs\_datum varchar(30), fs\_inst varchar(255), fs\_freq varchar(255), fs\_utc float, fs\_stime datetime, fs\_stime\_unc datetime, fs etime datetime, fs\_etime\_unc datetime, fs\_desc varchar(255), cc\_id mediumint, fs\_loaddate datetime, fs\_pubdate datetime, cc\_id\_load mediumint, primary key (fs\_id));

#### DROP TABLE IF EXISTS fi;

create table fi ( fi\_id mediumint not null auto\_increment, fs\_id mediumint, fi\_perm char(1), fi\_st\_type varchar(255), fi\_name varchar(255), fi type varchar $(255)$ , fi\_res varchar $(255)$ , fi\_units varchar(255), fi\_rate varchar(255), fi\_filter varchar(255), fi\_orient varchar(255), fi\_calc varchar(255), fi\_stime datetime,

fi\_stime\_unc datetime, fi\_etime datetime, fi\_etime\_unc datetime, fi\_com varchar(255), cc\_id mediumint, fi\_loaddate datetime, fi\_pubdate datetime, cc\_id\_load mediumint, primary key (fi\_id));

# **Thermal**

The thermal tables contain ground-based data collected at the thermal site or image data collected remotely. Thermal image data are often the only method for examining remote volcanoes where seismic and other monitoring instruments are not available. These data can be collected continuously or periodically. Temperature measurements of fumaroles, springs, and crater lakes that are made primarily for the purpose of tracking temperature change are included in this section, even though there will be slight overlap with data in the Gas and Hydrologic unrest tables. The main challenge of organizing the thermal data is that the image data can be collected from an instrument mounted to a moving object, like a satellite or aiplane, or it can be collected from an instrument mounted to a stationary object, like a caldera rim or observatory roof. Sites that contain stationary instruments should be included in the Thermal Station table along with comments about the instrument recording image data. Instruments mounted on a moving object are linked through the Thermal Image table. There are five thermal tables:

- The Ground-based Thermal Data table, td, contains non-image thermal data collected on the ground. These data can be collected continuously or periodically. The Ground-based Thermal Data table is linked to the Thermal Station table, ts.
- The Thermal Image table, td\_img, contains information about images created from remote instruments that are either moving or fixed. Information about each pixel in the thermal image is stored in the Thermal Image Data table, td\_pix.
- The Thermal Image Data table links to the Thermal Image table.
- The Thermal Station table contains information about the location of the ground-based stations and is linked to the Common Network table, which contains information about the monitoring network and a link to the Volcano table.
- The Thermal Instrument table contains information about imaging and non-imaging instruments. Periodic instruments are linked to the Thermal Instrument table through the thermal data tables.

# Ground-Based Thermal

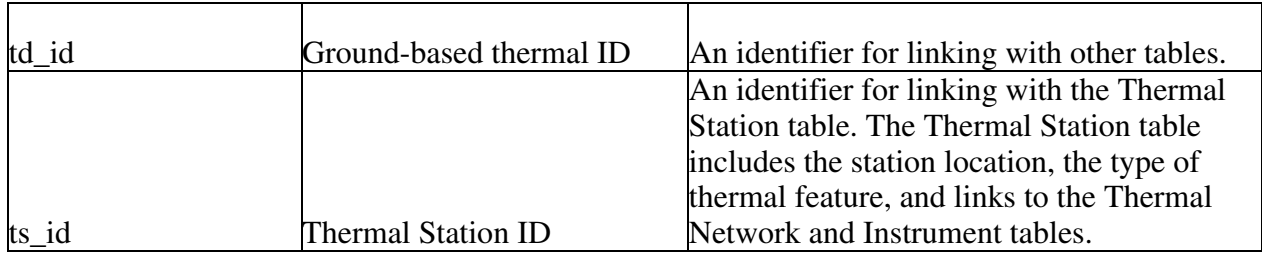

### **Table T1.** Ground-Based Thermal Data Table

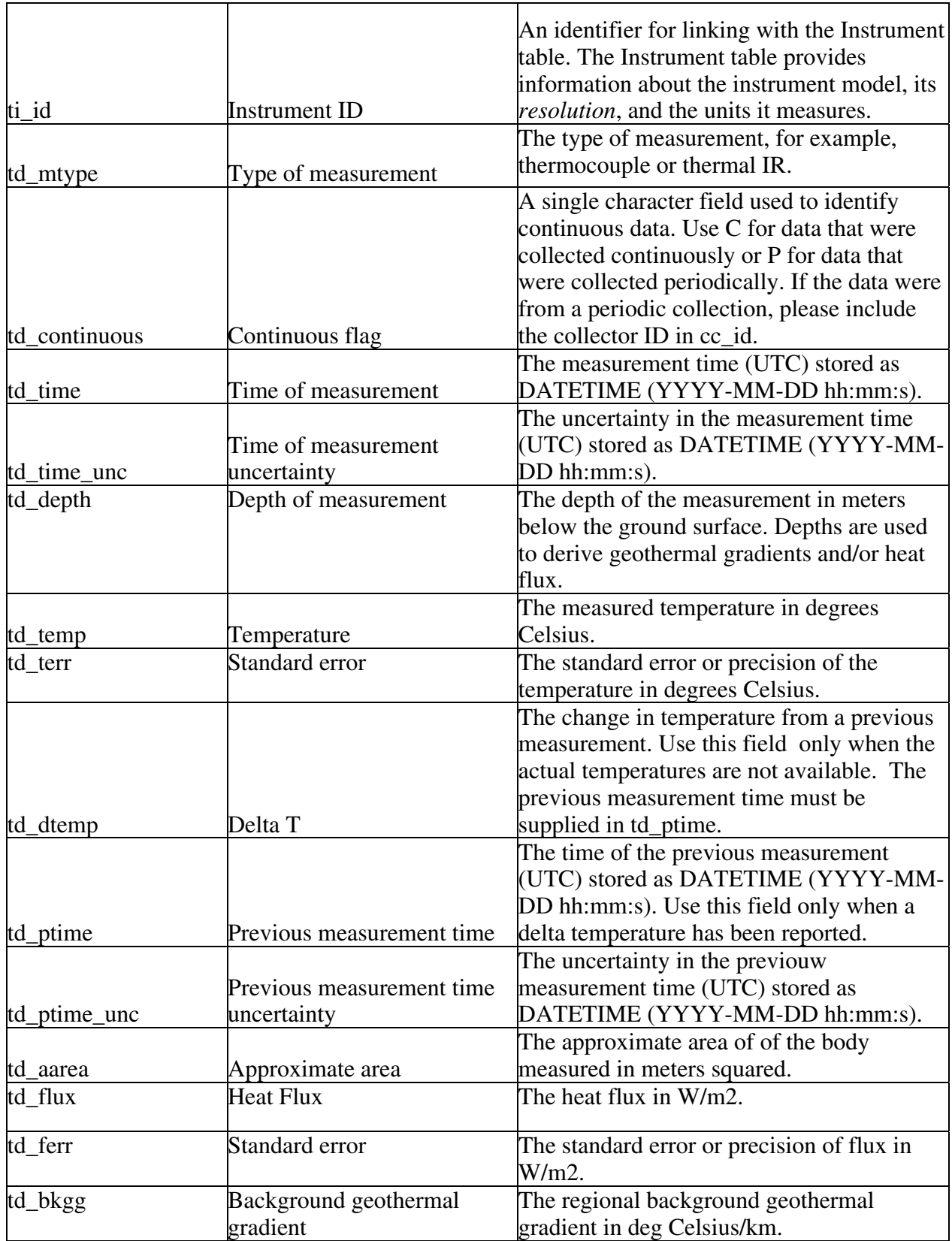

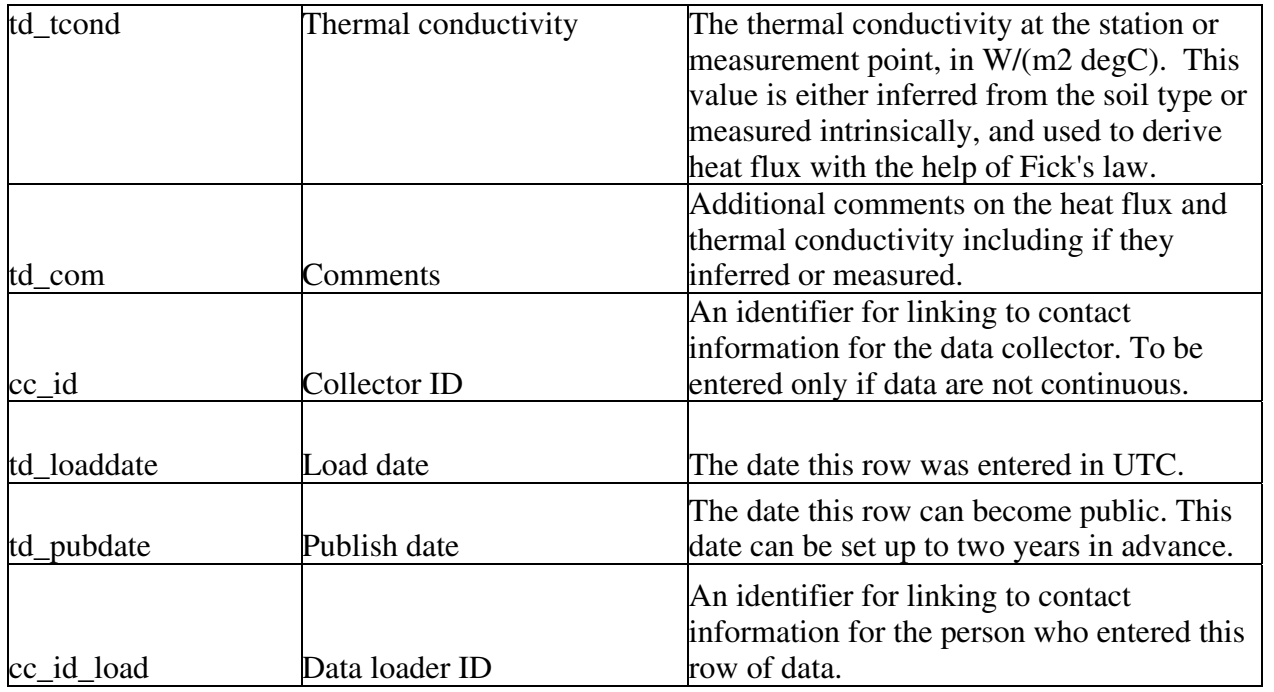

The Ground-based Thermal Data table (td for thermal data) stores all of the thermal data collected on the ground. The primary ID is td\_id. The thermal station ID, ts\_id, links to station information including the type of thermal feature, the soil or ground type, and its location; the thermal instrument ID, ti\_id, links to information about the instrument including its model, resolution, and the units it measures for periodic measurements. The collector ID (cc\_id) links to contact information about the person or observatory that collected the data, if it was collected periodically. Contact information for data that are collected continuously can be found in the Thermal Station table along with a link to the instrument information. The data loader ID, cc id load, also links to Contact table and provides contact information about the person who loaded the data into WOVOdat. The load date, td\_loaddate, is a TIMESTAMP and entered automatically in UTC; the publish date, td\_pubdate, is the date the data will become accessible by the public.

The type of measurement is stored in the text field td\_mtype. Thermal data can be collected either continuously or periodically. A flag, td continuous, is used to identify the continuous data. The attribute td\_continuous should store the letter P for data collected periodically and C for data collected continuously. If the data are collected periodically, please also include the collector ID in cc\_id and the instrument ID in ti\_id. The time of the measurement is stored in, td\_time, in UTC DATETIME, along with an uncertainty in the time, td\_time\_unc, and the depth of the measurement, td\_depth, is stored in meters. The measurement temperature is stored in degrees Celsius in td\_temp and the standard error or precision in the temperature measurement is stored in td\_terr, also in degrees Celsius. If the data are only available as a change in temperature from a previous measurement (delta T), then the change in temperature is stored in degrees Celsius in td\_dtemp and the previous measurement time is stored in UTC DATETIME in td\_ptime along with an uncertainty in the time, td\_ptime\_unc. The approximate area of the body measured is stored in td\_aarea in meters squared. The measured or derived heat flux is stored in td\_flux in W/  $m^2$  and the standard error on the flux is stored in td\_ferr, also as W/  $m^2$ . Whether the flux was measured or derived should be stored in the comments field, td\_com (see below). The regional background geothermal gradient is stored in td\_bkgg as degrees Celsius per kilometer and the thermal conductivity is stored in td\_tcond as  $W/(m^2)$  degrees Celsius).

Comments on the measurement including if the heat flux and thermal conductivity were inferred or measured should be stored in td\_com. If sampling occurred at a new site, for which station information has yet to be entered, for example a new hot spot or fumarole, please include the location and any additional information about the site that would help explain why data were collected in the comments field.

# Thermal Image

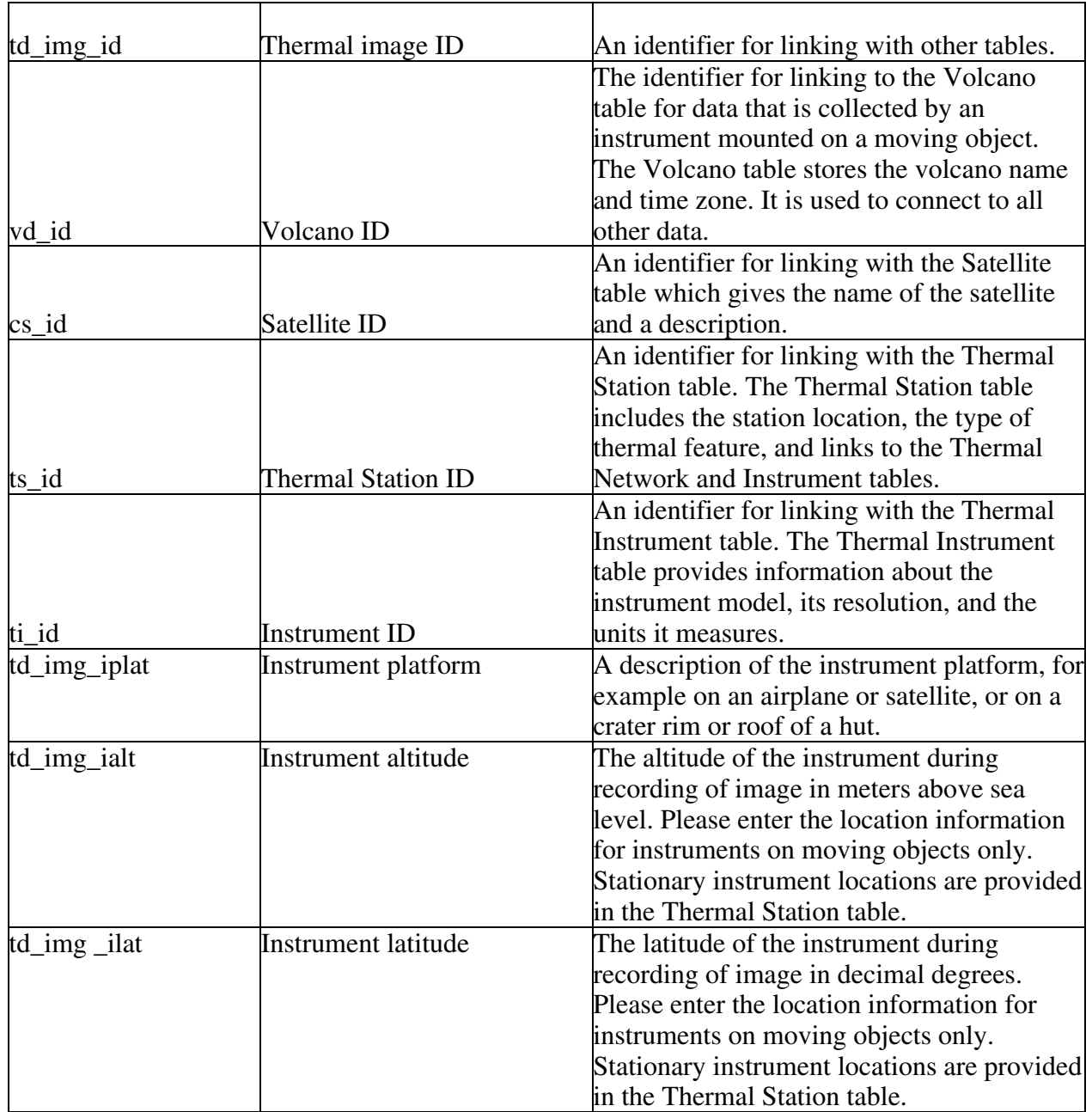

### **Table T2.** Thermal Image Table

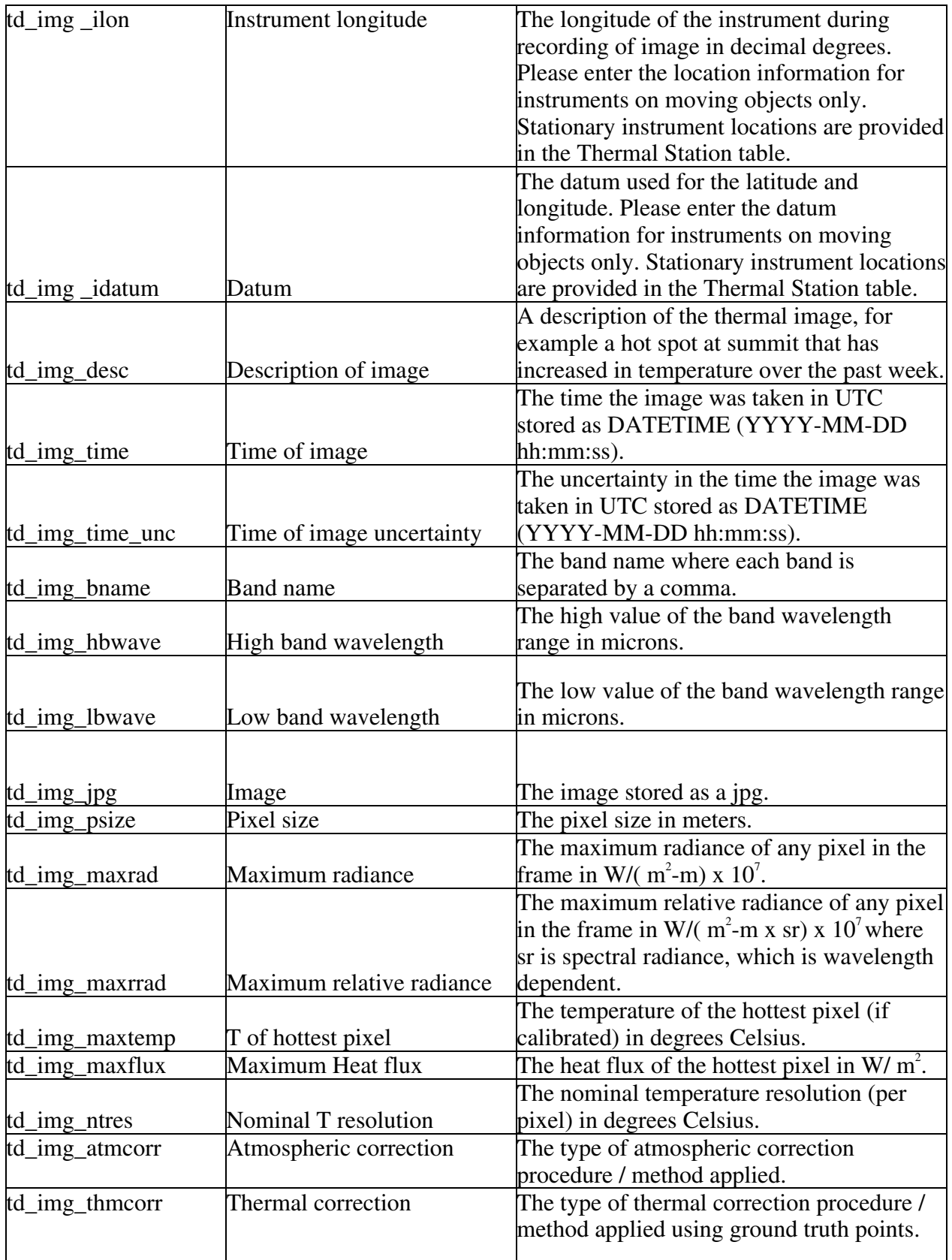
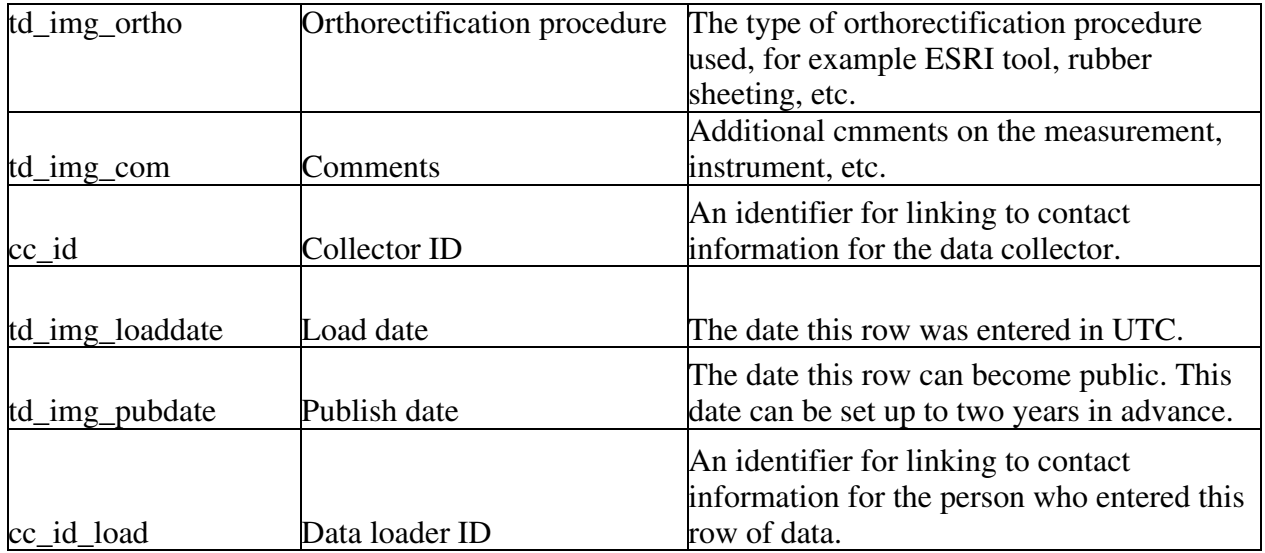

The Thermal Image table (td\_img for thermal data – image) contains data collected from space, the air, or the ground that are used to create thermal images. The actual pixel-by-pixel data of the image are stored in the Thermal Image Data table, which is linked to the Thermal Image table. The Thermal Image table primary ID is td\_img\_id and there are several foreign keys for linking to additional information. The volcano ID, vd\_id, links the data collected from space to the volcano that is being observed. The sensor ID, ti\_id, links to the Thermal Instrument table, which contains information about the instrument including the type and precision. The Thermal Station ID is included for linking to station information about stationary sites, such as a caldera rim. The stationary thermal image sites are a little different from other sites in that they include information about a measuring station and not about the point on the ground that is being measured. This distinction is made in the Thermal Station table. The satellite ID, cs id, links to information about the satellite or airplane. The collector ID (cc id) links to contact information about the person or observatory that collected the image data, if collected periodically. Contact information for data that are collected continuously can be found in the Thermal Station table. The data loader ID, cc\_id\_load, also links to Contact table and provides contact information about the person who loaded the data into WOVOdat. The load date, td\_img\_loaddate, is a TIMESTAMP and entered automatically in UTC. The publish date, td\_img\_pubdate, is the date the data becomes public.

A description of the imaging sensor or instrument's platform and its relative location, for example, from an airplane, satellite, crater rim, roof of a hut, or observatory, is stored in td\_img\_iplat. The exact location of the instrument, given by td\_img\_ilat, td\_img\_ilon, td\_img\_ielev, and td\_img\_idatum, should be used only if the instrument recording the information is non-permanent where future measurements will not necessarily occur from the same place. For example, if the instrument is in the air on a satellite or airplane. The latitudes and longitudes are stored in decimal degrees and the elevation is stored in meters. All data should be converted to WGS 84 prior to entering WOVOdat. If conversion is not possible during data loading, the original datum must be entered into the datum field, ds\_datum. The locations of the permanent instruments can be found in the Thermal Station table, and are linked using the station ID ts\_id.

A description of the anomaly being imaged is stored in td\_img\_desc as a text field. *The text field is currently 255 characters but the may need to be increased in the future.* The time the image was taken is stored in td\_img\_time in UTC DATETIME. A conversion to UTC can be made using information in the Volcano table. The band name is stored in the text field td\_img\_bname. Individual bands should be separated by a semicolon. The band wavelength range is stored in td\_img\_hbwave and

td\_img\_lbwave, for the high value and low value of the range, both in microns. A copy of the image is stored as a .jpg in td\_img\_jpg. The pixel size for the image is stored in td\_img\_psize in meters. The maximum radiance in any frame is stored in td\_img\_maxrad in W/( $m^2$ -m) x 10<sup>7</sup>. The maximum relative radiance of any pixel in the frame is stored in td\_img\_maxrrad in W/( $m^2$ -m x sr) x 10<sup>7</sup> where sr is spectral radiance. The spectral radiance is wavelength dependent. The temperature of the hottest pixel, td\_img\_maxtemp, is stored in degrees Celsius if the temperature is calibrated. The maximum heat flux of the hottest pixel, td\_img\_maxflux, is stored as  $W/m^2$  and the nominal temperature resolution per pixel, td\_img\_ntres, is stored in degrees Celsius.

The type of atmospheric correction applied, td\_img\_atmcorr, the type of thermal correction applied using ground truth points, td\_img\_thmcorr, and the orthorectification procedure used, td img ortho, are stored as text fields. These text fields are all 255 characters in length. Additional information about the image or methods used should be stored in the comments, td\_img\_com, field.

Thermal Image

| td_pix_id                      | Image data ID            | An identifier for linking with other tables                                                                                                    |
|--------------------------------|--------------------------|----------------------------------------------------------------------------------------------------|
| td_img_id                      | Thermal Image ID         | An identifier for linking with the Thermal<br>Image table (td_img). The Thermal Image<br>table contains information about the image<br>these data create including a description of<br>the anomaly, corrections applied, and a jpg<br>of the image. |
| td_pix_elev                    | Pixel center elevation   | The elevation at the pixel center in meters.                                                                                                    |
| td_pix_lat                     | Pixel center latitude    | The latitude at the pixel center in decimal<br>degrees.                                                                                                    |
| td_pix_lon                     | Pixel center longitude   | The longitude at the pixel center in decimal<br>degrees.                                                                                                    |
| td_pix_datum                   | Datum                    | The datum used for the latitude and<br>longitude.                                                                                                    |
| td_pix_rad                     | Pixel center radiance    | The radiance of the pixel center in W/( $m^2$ -<br>m) x $10^7$ .                                                                                                    |
| td_pix_flux                    | Pixel center heat flux   | The heat flux at the pixel center in $W/m^2$ .                                                                                                    |
| td_pix_temp                    | Pixel center temperature | The temperature at the pixel center in<br>degrees Celsius.                                                                                                    |
| td_pix_loaddate                | Load date                | The date this row was entered in UTC.                                                                                                    |
| td_pix_pubdate<br>$cc_id$ load | Publish date             | The date this row can become public. This<br>date can be set up to two years in advance.                                                                                                    |
|                                | Data loader ID           | An identifier for linking to contact<br>information for the person who entered this<br>row of data.                                                                                                    |

**Table T3.** Thermal Image Data Table

The Thermal Image Data table (td\_pix for thermal data – pixels) contains data for each pixel of a thermal image. Information about the thermal image is stored in the Thermal Image table and linked using the thermal image data ID, td\_img\_id. The Thermal Image table contains information about the image these data create including a description of the anomaly, corrections applied, and a jpg of the image. The thermal image data primary ID is td\_pix\_id. The data loader ID, cc\_id\_load, links to the contact table and provides information about the person who loaded the data into WOVOdat. The load date, td\_pix\_loaddate, is a TIMESTAMP and entered automatically in UTC. The publish date, td\_pix\_pubdate, is the date the data becomes public.

The location of each pixel is stored as the center elevation, td\_pix\_elev, in meters and the pixel center longitude, td pix lon, and pixel center latitude, td pix lat in decimal degrees. All data should be converted to WGS 84 prior to entering WOVOdat. If conversion is not possible during data loading, the original datum must be entered into the datum field, td\_pix\_datum. The datum, td\_pix\_datum, should contain the original and stored datum if available. The radiance of the pixel center, td\_pix\_rad, is stored in W/( $m^2$ -m) x 10<sup>7</sup> and the heat flux at the pixel center, td\_pix\_flux, is stored in W/m<sup>2</sup>. The temperature at the pixel center, td pix temp, is stored in degrees Celsius.

Thermal Station

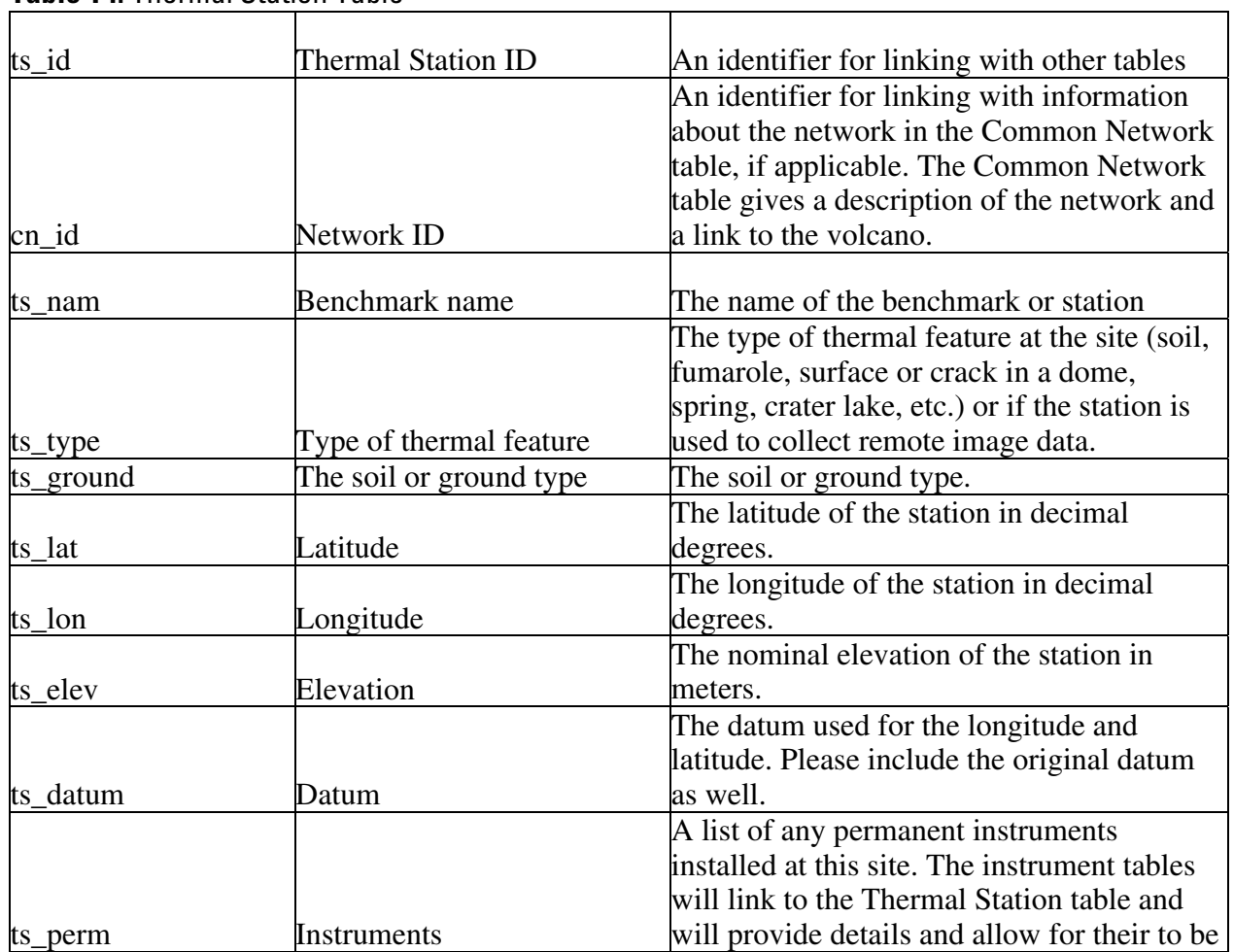

## **Table T4.** Thermal Station Table

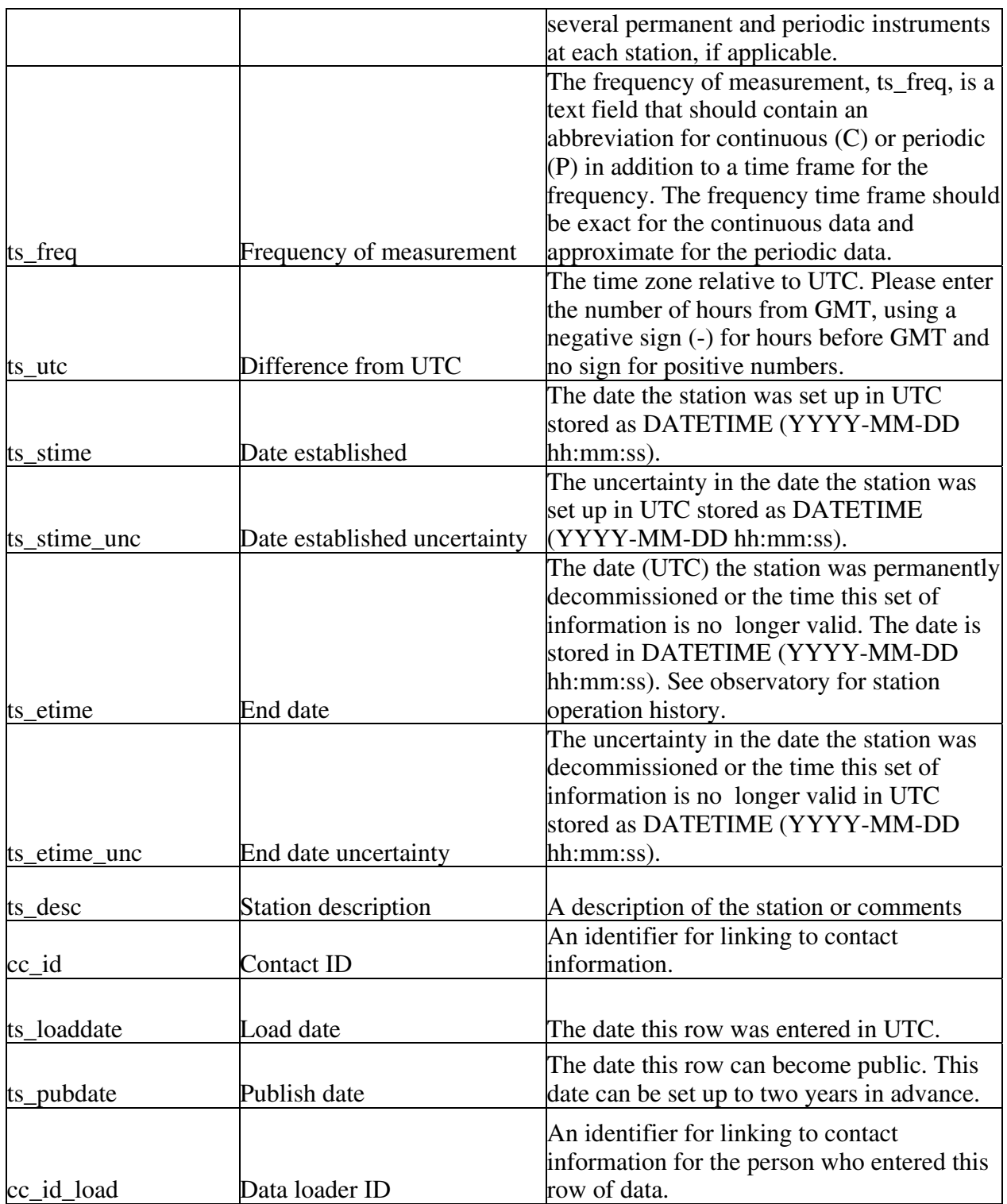

The Thermal Station table (ts for thermal station) stores information such as a location, name, and a description for stations where thermal data are collected. The primary ID for the Thermal Station table is ts\_id and there are several foreign IDs for linking to other tables. Permanently installed instruments are linked to the Thermal Station table from the Thermal Instrument table using the thermal station ID, ts\_id. Periodically used instrument information are linked from the data tables. The Thermal

Station table links to the Common Network table by the network ID, cn\_id, which contains the volcano ID. The contact ID (cc\_id) links to contact information about the person or observatory that manages the station and the data loader ID, cc id load, links to the Contact table for more information about the person who loaded the data into WOVOdat. The load date, ts\_loaddate, is a TIMESTAMP and entered automatically in UTC. The publish date, td\_img\_pubdate, is the date the data becomes public.

The station location information includes the latitude, ts\_lat, longitude, ts\_lon, elevation, ts\_elev, and datum, ts\_datum. The latitudes and longitudes are stored in decimal degrees and the elevation is stored in meters. All data should be converted to WGS 84 prior to entering WOVOdat. If conversion is not possible during data loading, the original datum must be entered into the datum field, ds\_datum.

The station name, given by the observatory, is stored in ts\_name and the type of thermal feature found at the station is stored in ts\_type. The ts\_type field should also be used to indicate if the station is used to collect remote image data. A list of the instruments installed at the station, if applicable, is stored in ts\_perm. The frequency of measurement field, ts\_freq, is a text field that should contain an abbreviation for continuous (C) or periodic (P) in addition to a time frame for the frequency. The frequency time frame should be exact for the continuous data and approximate for the periodic data. The difference from local time to UTC is stored as ts\_utc. This information allows for the conversion back to UTC whenever needed as discussed in the Time Section.

The Thermal Station table also includes start and end dates, ts\_stime and ts\_etime, along with their uncertainties, ts\_stime\_unc and ts\_etime\_unc, in DATETIME UTC. These dates provide information on when the information in the station table is valid. The instrument table also contains a date range. New station instruments should be recorded in the instrument table instead of the station table unless the location of the new instrument changes the location of the station. The Thermal Station table also contains a description field, ts\_desc, which should be used for additional information that could help explain the data and the selection of the site.

#### Thermal Instrument

| ti id   | Sensor ID                 | An identifier for linking with other tables.     |
|---------|---------------------------|--------------------------------------------------|
|         |                           | An identifier for linking with the Satellite     |
|         |                           | table, if the instrument is mounted on a         |
|         |                           | satellite or airplane. The Satellite table gives |
| cs id   | Satellite ID              | the name of the satellite and a description.     |
|         |                           | An identifier for linking with the Thermal       |
|         |                           | Station table for instruments installed at a     |
|         |                           | station. The Thermal Station table includes      |
|         |                           | the station location, the type of thermal        |
|         |                           | feature, and links to the Thermal Network        |
| $ts_id$ | <b>Thermal Station ID</b> | and Instrument tables.                           |
|         |                           | A single character field to let the user know    |
|         |                           | if the instrument is part of a permanent         |
| ti_perm | Permanent                 | installation (use P for permanent) or part of    |

**Table T5.** Thermal Instrument Table

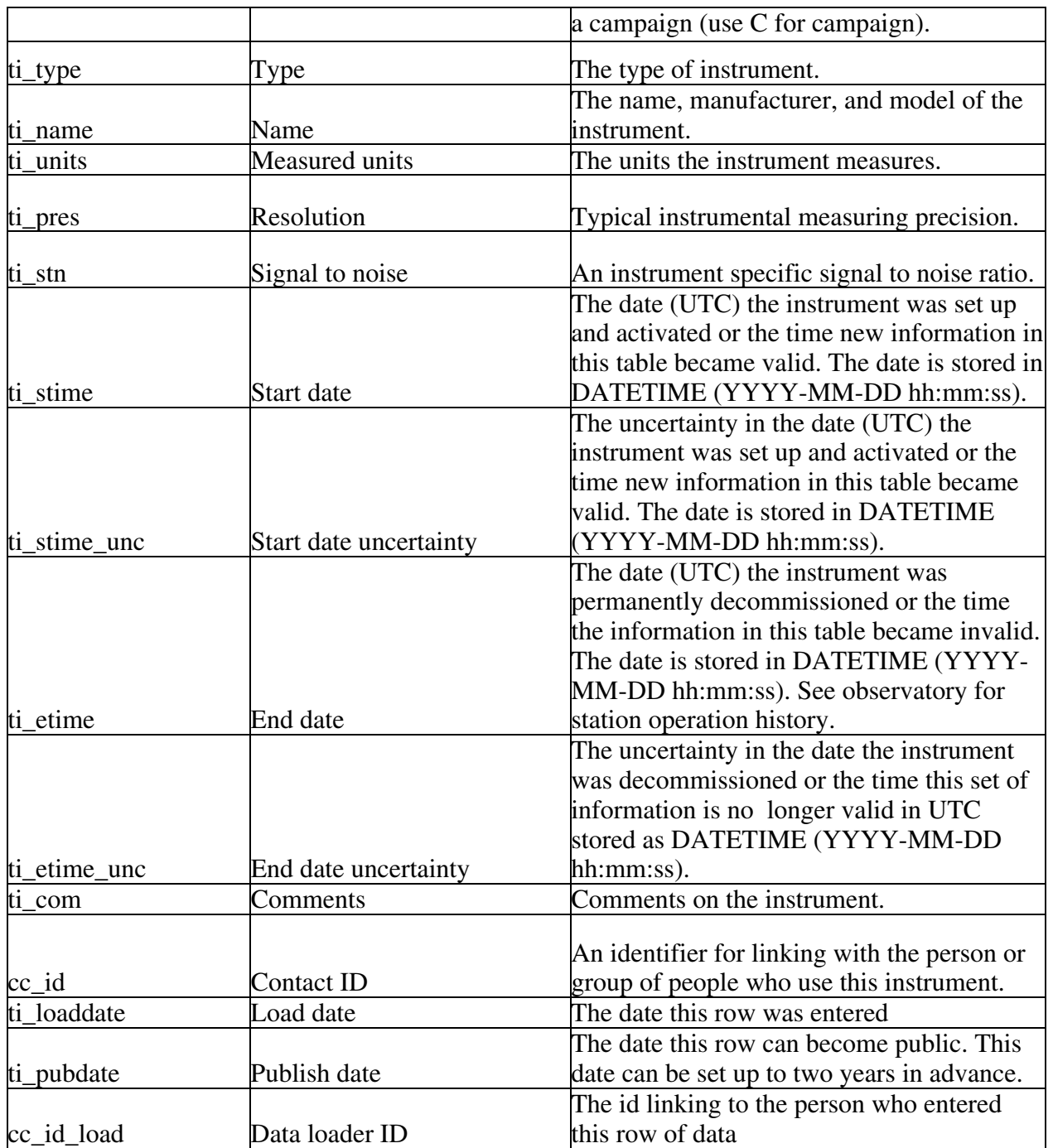

The Thermal Instrument table (ti for thermal instrument) was created to store information about the instruments used to collect ground-based and remote thermal data. The flag, ti\_perm, should be used to indicate if the instrument is installed permanently or is used periodically as part of a campaign. The letter should be used only if all of the data were collected continuously and the letter P should be used if any of the data were collected as part of a campaign. The permanently installed instruments are linked to the stations at which they are installed by the station ID, ts\_id. The periodic instrument data are linked to the Thermal Instrument table using the instrument table's primary ID, ti\_id, which has been placed in the data tables. Links to information about instruments on moving platforms have been kept in the data tables to avoid the creation of an additional junction table because the instruments are more likely to change than the permanently installed instruments. For cases where an instrument is permanently installed on a satellite, there is a link from the Thermal Instrument table to the Satellite table, cs\_id. The satellite information can also be accessed through a link in the Thermal Image table.

The contact ID (cc id) links to contact information about the person or observatory that manages the instrument and the data loader ID, cc\_id\_load, links to the Contact table for more information about the person who loaded the data into WOVOdat. The load date, ti\_loaddate, is a TIMESTAMP and entered automatically in UTC. The publish date, td img pubdate, is the date the data becomes public.

The name, model, and manufacturer of the instrument are stored in the text field ti\_name, and the type of instrument is stored in the text field ti type. The units the instrument measures are stored in the text field ti units and the resolution or measuring precision in those units is stored in ti res. The instrument specific signal to noise ratio is stored in ti\_stn. The Thermal Instrument table also includes start and end dates, ti\_stime and ti\_etime, along with their uncertainties, ti\_stime\_unc and ti\_etime\_unc, in DATETIME UTC. These dates provide information on when the instrument information in the table is valid. The data are considered invalid if the resolution or signal to noise ratio changes or if an installed instrument is removed from a station. A comments attribute, ti\_com, is included for comments about the type of instrument and its uses.

#### **Create table statements for thermal tables**

#### DROP TABLE IF EXISTS td;

create table td ( td\_id mediumint not null auto\_increment, ts\_id mediumint, ti\_id mediumint, td\_mtype varchar(255), td continuous char(1), td time datetime. td\_time\_unc datetime, td\_depth float, td temp float, td terr float, td\_dtemp float, td\_ptime datetime, td ptime unc datetime, td\_aarea float, td\_flux float, td\_ferr float, td\_bkgg float, td tcond float, td com varchar $(255)$ , cc\_id mediumint, td\_loaddate datetime, td\_pubdate datetime, cc\_id\_load mediumint, primary key (td\_id));

#### DROP TABLE IF EXISTS td\_img;

create table td\_img ( td\_img\_id mediumint not null auto\_increment, vd\_id mediumint, cs\_id mediumint, ts\_id mediumint, ti\_id mediumint, td\_img\_iplat varchar(255), td\_img\_ialt float, td\_img\_ilat float, td\_img\_ilon float, td img idatum varchar $(255)$ , td img desc varchar $(255)$ , td\_img\_time datetime, td\_img\_time\_unc datetime, td\_img\_bname varchar(255), td\_img\_hbwave float, td\_img\_lbwave float, td\_img\_jpg varchar(255), td\_img\_psize float, td\_img\_maxrad float, td\_img\_maxrrad float, td\_img\_maxtemp float, td\_img\_maxflux float, td\_img\_ntres float, td\_img\_atmcorr varchar(255), td\_img\_thmcorr varchar(255), td img ortho varchar $(255)$ , td img com varchar $(255)$ , cc\_id mediumint, td\_img\_loaddate datetime, td\_img\_pubdate datetime, cc\_id\_load mediumint, primary key (td\_img\_id));

#### DROP TABLE IF EXISTS td\_pix;

create table td\_pix ( td\_pix\_id mediumint not null auto\_increment, td\_img\_id mediumint, td\_pix\_elev float, td\_pix\_lat float, td\_pix\_lon float, td\_pix\_datum varchar(255), td\_pix\_rad float, td\_pix\_flux float, td\_pix\_temp float, td\_pix\_loaddate datetime, td\_pix\_pubdate datetime, cc\_id\_load mediumint, primary key (td\_pix\_id));

#### DROP TABLE IF EXISTS ts;

create table ts ( ts\_id mediumint not null auto\_increment, cn\_id mediumint, ts\_nam varchar(30), ts type varchar $(255)$ , ts ground varchar $(255)$ , ts\_lat float,

ts\_lon float, ts elev float, ts\_datum varchar(30), ts\_perm varchar(255), ts freq varchar $(255)$ , ts utc float, ts\_stime datetime, ts stime unc datetime. ts etime datetime. ts etime unc datetime, ts\_desc varchar(255), cc\_id mediumint, ts loaddate datetime, ts pubdate datetime, cc\_id\_load mediumint, primary key (ts id));

#### DROP TABLE IF EXISTS ti;

create table ti ( ti\_id mediumint not null auto\_increment, cs\_id mediumint, ts\_id mediumint, ti perm char $(1)$ , ti type varchar $(255)$ , ti name varchar $(255)$ , ti\_units varchar(50), ti\_pres float, ti\_stn float, ti stime datetime, ti\_stime\_unc datetime, ti\_etime datetime, ti\_etime\_unc datetime, ti com varchar $(255)$ , cc\_id mediumint, ti\_loaddate datetime, ti\_pubdate datetime, cc\_id\_load mediumint, primary key (ti\_id));

#### **Inferred Processes**

The Inferred Processes tables were created to store historical (in most cases, published) inferences about processes causing volcanic unrest. These tables link to the volcano, date/time of unrest, and pertinent references or contact persons. The inferred process tables include a table on magma movement, a table on volatile saturation, a table on the buildup of magma pressure, a table on interactions with a hydrothermal system, and a table on the interaction of the magma/hydrothermal system with regional tectonics. The inferred process fields store a single character, Y for yes, N for No, M for maybe, and U for unknown or no information, with a table-wide comments field for additional information. Please note the information stored in these tables is based on interpretations. WOVOdat includes these processes as they were reported, but makes no judgment about the validity of the inferences. References are linked using keywords in the bibliographic table.

# Magma Movement

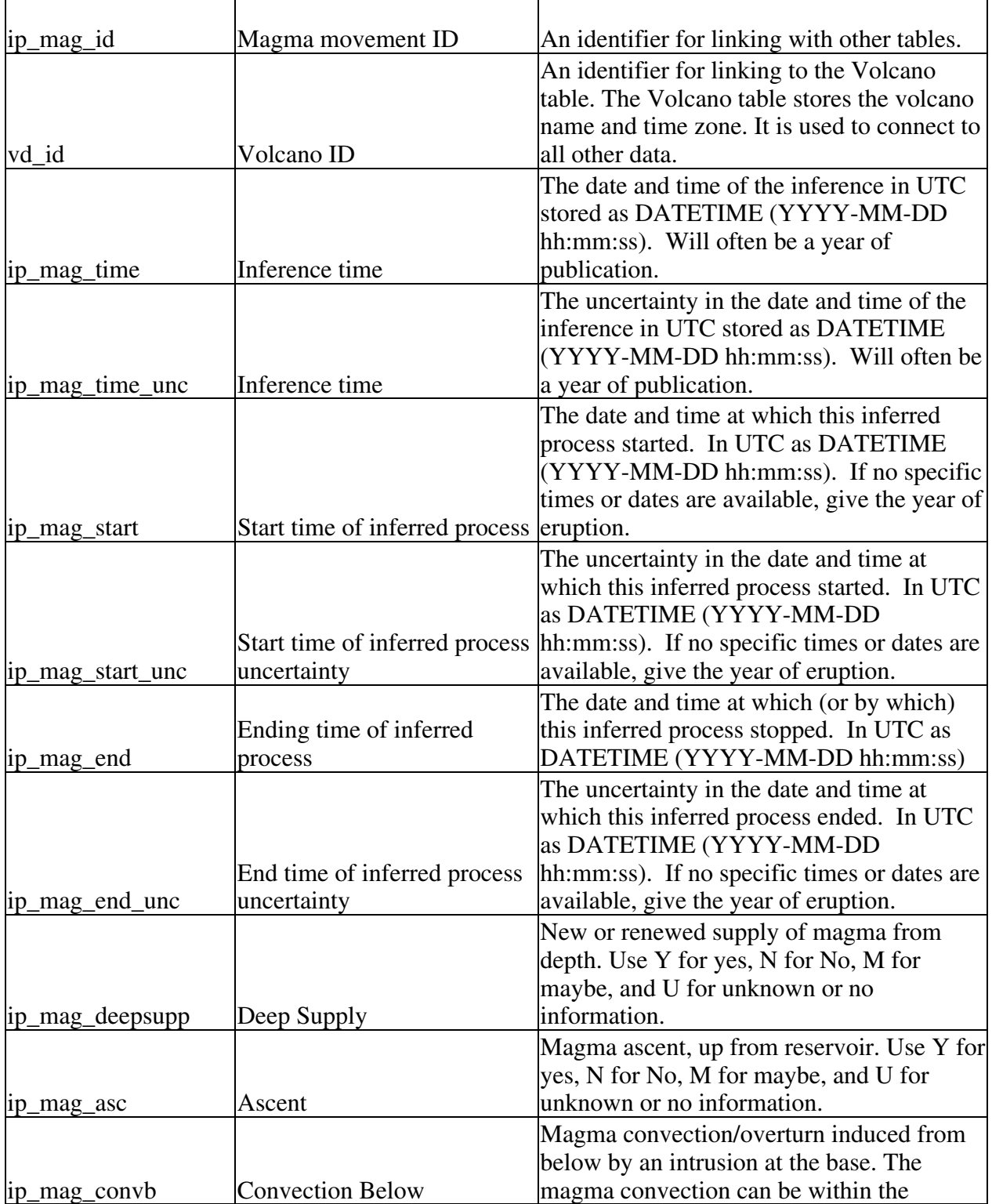

# **Table IP1.** Magma Movement Table

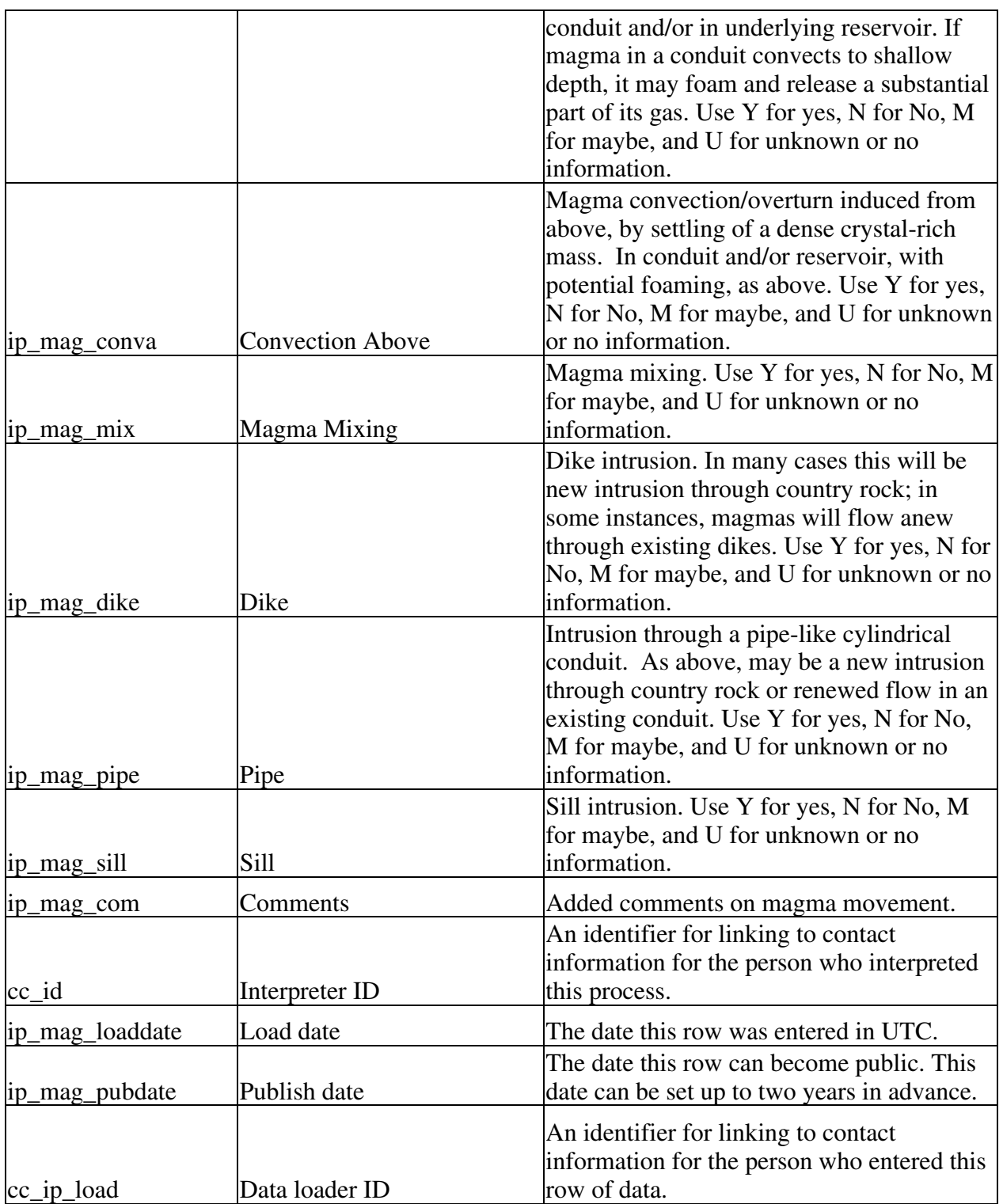

The Magma Movement table stores information about processes related to the movement of magma. The primary ID is ip\_mag\_id, the link to the Volcano table is vd\_id, and the link to the person making the inference is cc\_id. The date the information was entered is stored in ip\_mag\_loaddate, the date the information can become public is stored in ip\_mag\_pubdate, and a link to information about the person who loaded the data is stored in cc\_ip\_load. The time the inference was made is stored in

ip\_mag\_time in UTC as DATETIME and the uncertainty for the time is stored in ip\_mag\_time\_unc. The times at which the inferred process began and ended are stored in ip\_mag\_start and ip\_mag\_end. The uncertainties in the times the process began and ended are stored in ip\_mag\_start\_unc and ip\_mag\_end\_unc.

The inferred processes in the Magma Movement table are deep magma supply, ip\_mag\_deepsupply, magma ascent from a reservoir, ip\_mag\_asc, magma convection induced from below, ip\_mag\_convb, magma convection induced from above, ip\_mag\_conva, magma mixing, ip\_mag\_mix, a dike intrusion, ip\_mag\_dike, a pipe intrusion, ip\_mag\_pipe, and a sill intrusion, ip\_mag\_sill. The magma movement inferred process fields should store a single character, Y for yes, N for No, M for maybe, and U for unknown or no information. The comments field, ip\_mag\_com, is included for storing additional information.

Volatile Saturation

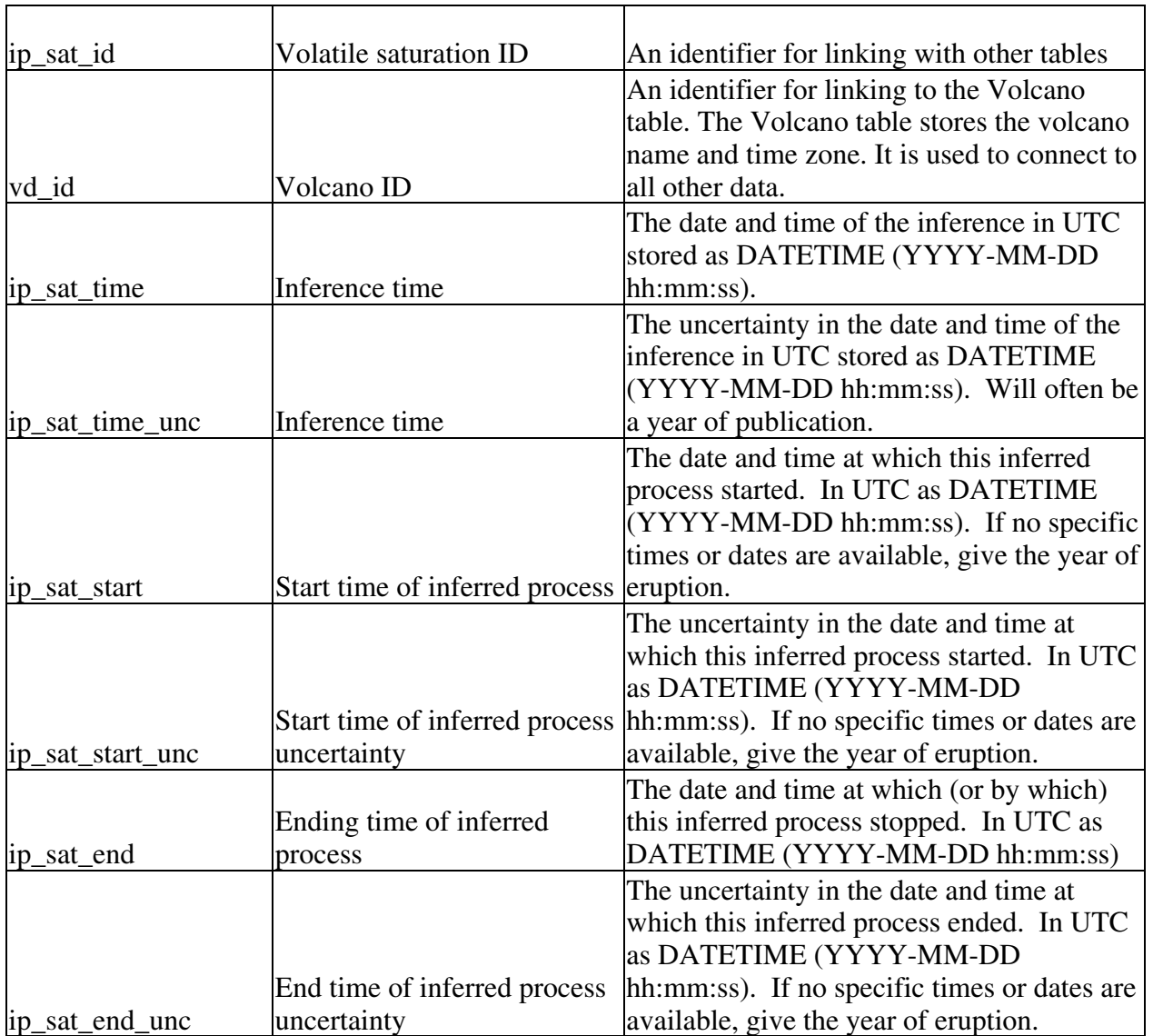

#### **Table IP3.** Volatile Saturation Table

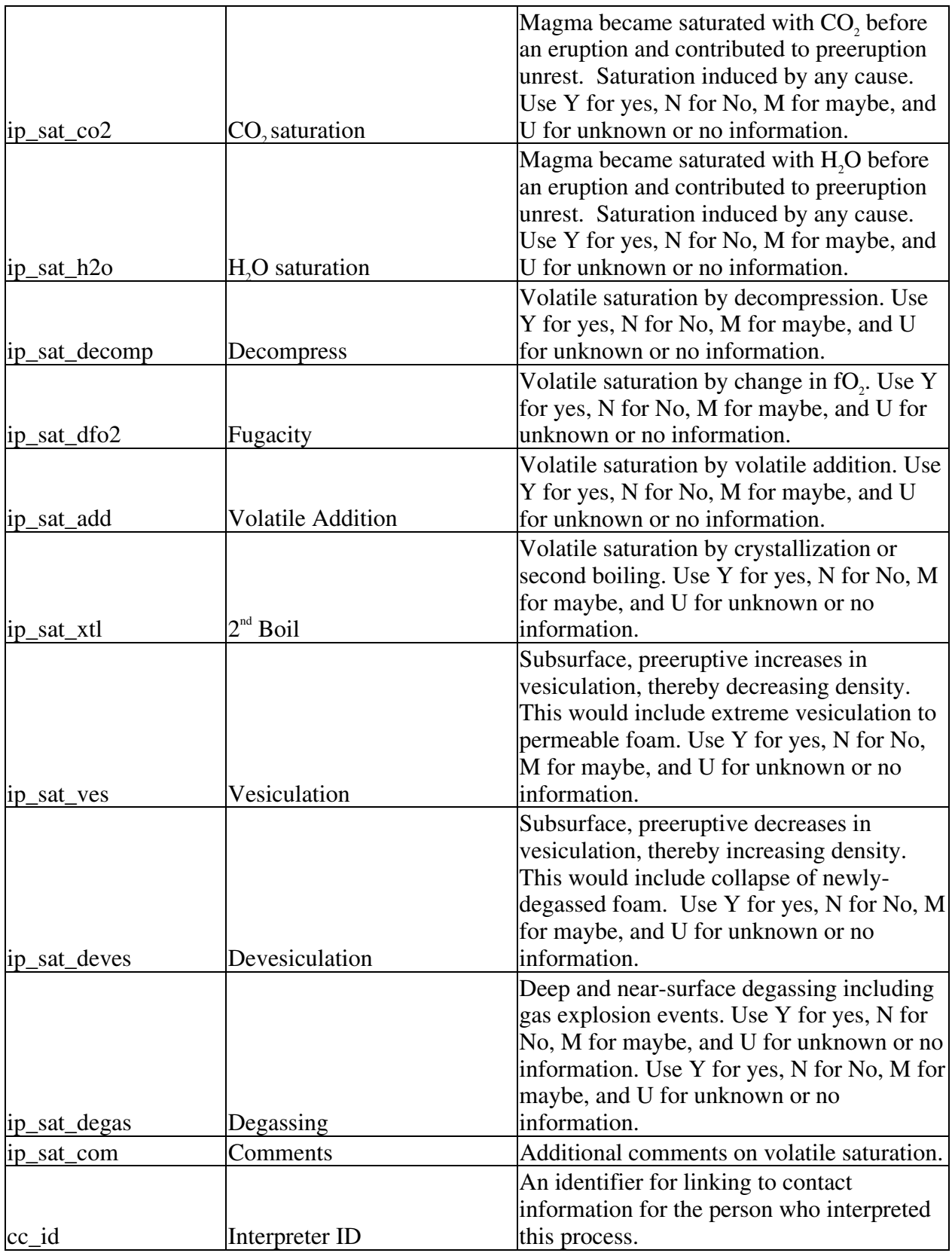

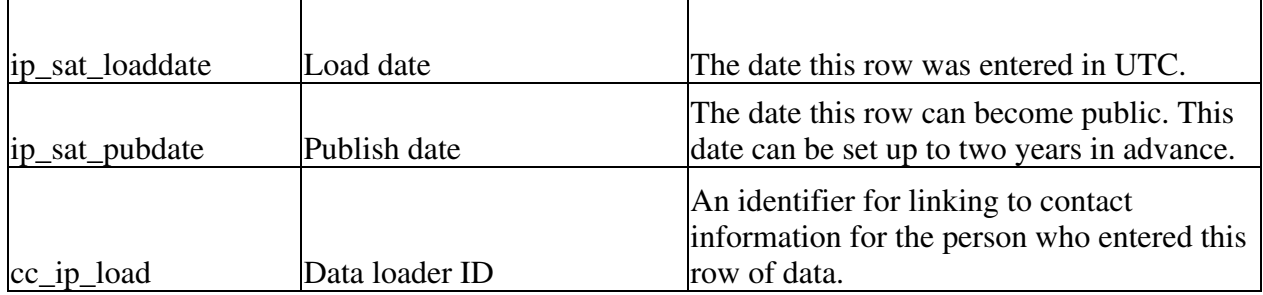

The Volatile Saturation table stores information about processes related to volatiles in the magma. The primary ID is ip\_sat\_id, the link to the Volcano table is vd\_id, and the link to the person making the inference is cc id. The date the information was entered is stored in ip\_sat\_loaddate, the date the information can become public is stored in ip\_sat\_pubdate, and a link to information about the person who loaded the data is stored in cc\_ip\_load. The time the inference was made is stored in ip\_sat\_time in UTC as DATETIME and the uncertainty for the time is stored in ip\_sat\_time\_unc. The times at which the inferred process began and ended are stored in ip\_sat\_start and ip\_sat\_end. The uncertainties in the times the process began and ended are stored in ip\_sat\_start\_unc and ip\_sat\_end\_unc.

The initial processes correspond to the presence of volatile saturation and include magma saturated with CO<sub>2</sub>, ip\_sat\_co2, and magma saturated with H2O, ip\_sat\_h2o. The next set of inferred processes are about how the magma became volatile saturated and include by decompression, ip\_sat\_decomp, by change in fO<sub>2</sub>, ip\_sat\_dfo2, by volatile addition, ip\_sat\_add, by crystallization or second boiling, ip\_sat\_xtl, by increases in vesiculation or decreasing density, ip\_sat\_ves, by decreases in vesiculation or increasing density, ip\_sat\_deves, or by deep and near-surface degassing, ip\_sat\_degas. The volatile saturation inferred process fields should store a single character, Y for yes, N for No, M for maybe, and U for unknown or no information. The comments field, ip sat com, is included for additional information.

### Buildup of Magma Pressure

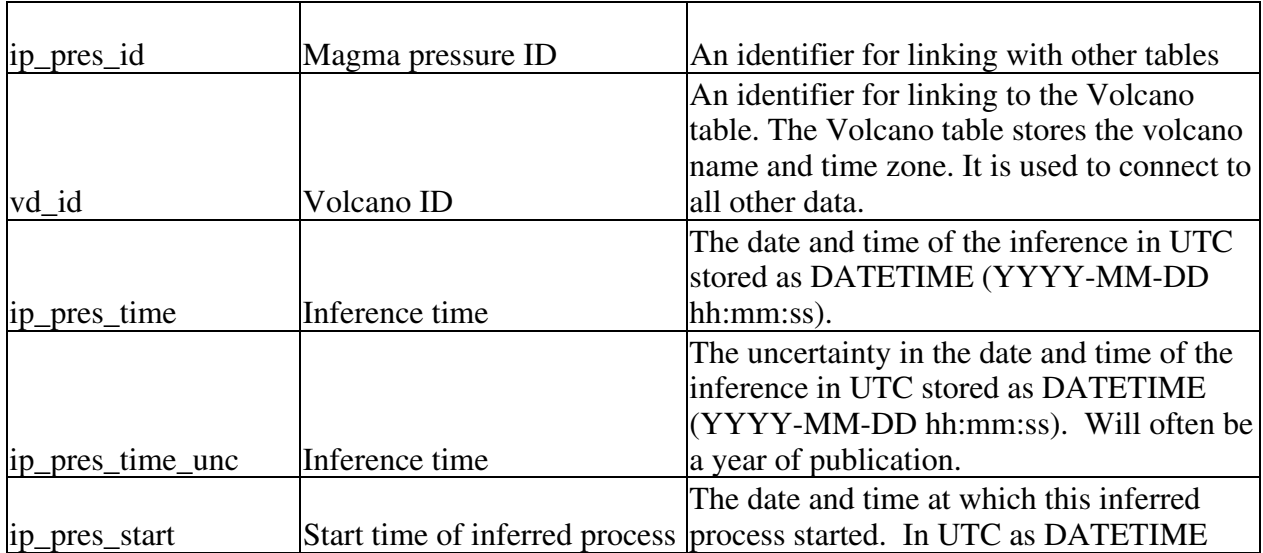

#### **Table IP5.** Buildup of Magma Pressure Table

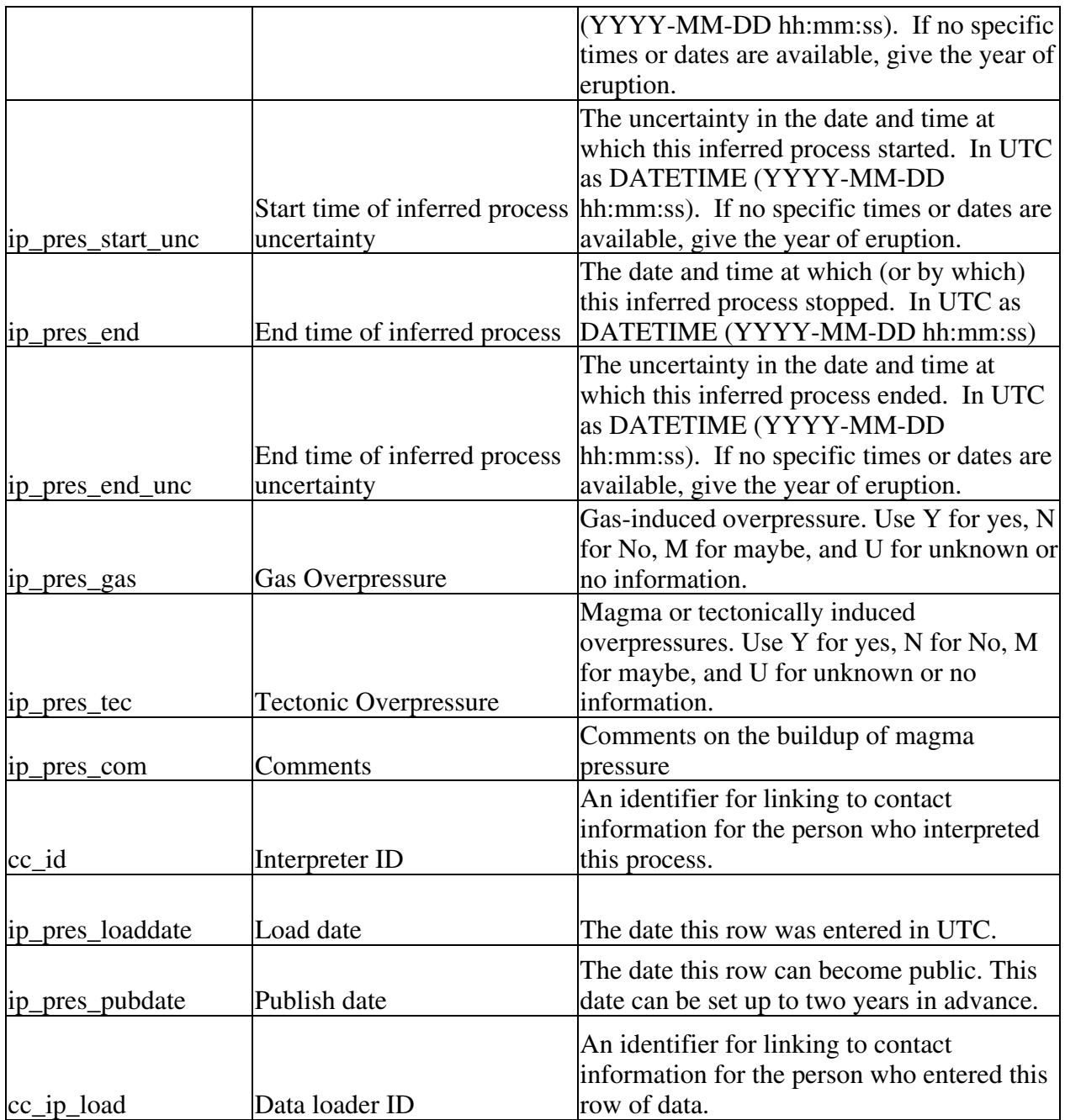

The Buildup of Magma Pressure table stores information about processes related to an increase in magmatic pressure. The primary ID is ip\_pres\_id, the link to the Volcano table is vd\_id, and the link to the person making the inference is cc\_id. The date the information was entered is stored in ip pres loaddate, the date the information can become public is stored in ip pres pubdate, and a link to information about the person who loaded the data is stored in cc\_ip\_load. The time the inference was made is stored in ip\_pres\_time in UTC as DATETIME and the uncertainty for the time is stored in ip\_pres\_time\_unc. The times at which the inferred process began and ended are stored in ip\_pres\_start and ip\_pres\_end. The uncertainties in the times the process began and ended are stored in ip\_ pres\_start\_unc and ip\_pres\_end\_unc.

The inferred processes in the Buildup of Magma Pressure table are gas-induced overpressure, ip\_pres\_gas, and magma or tectonically induced overpressures, ip\_pres\_tec. The buildup of magma pressure inferred process fields should store a single character, Y for yes, N for No, M for maybe, and U for unknown or no information. The comments field, ip\_pres\_com, is included for additional information.

# Hydrothermal System Interaction

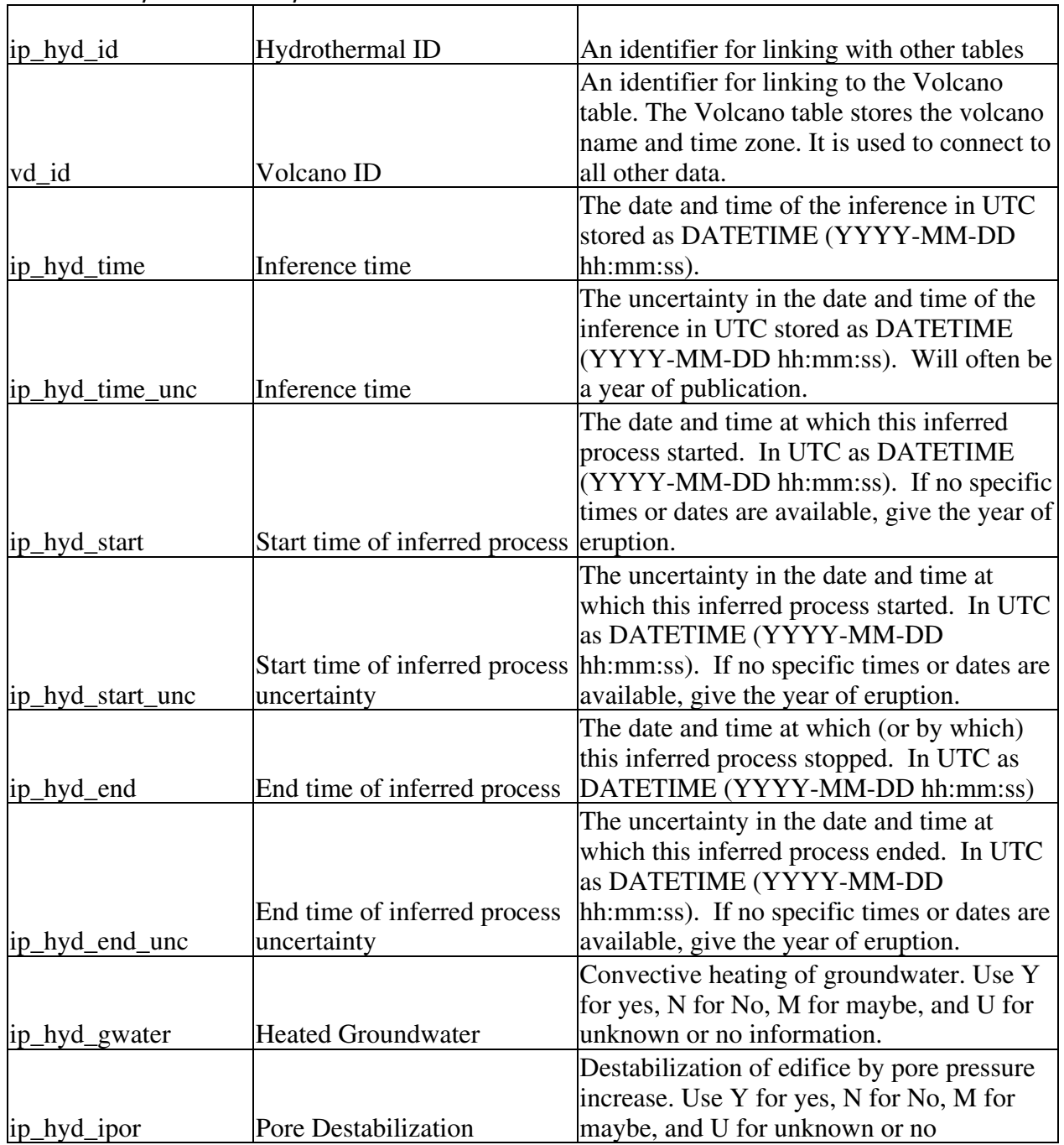

#### **Table IP7.** Hydrothermal System Interaction Table

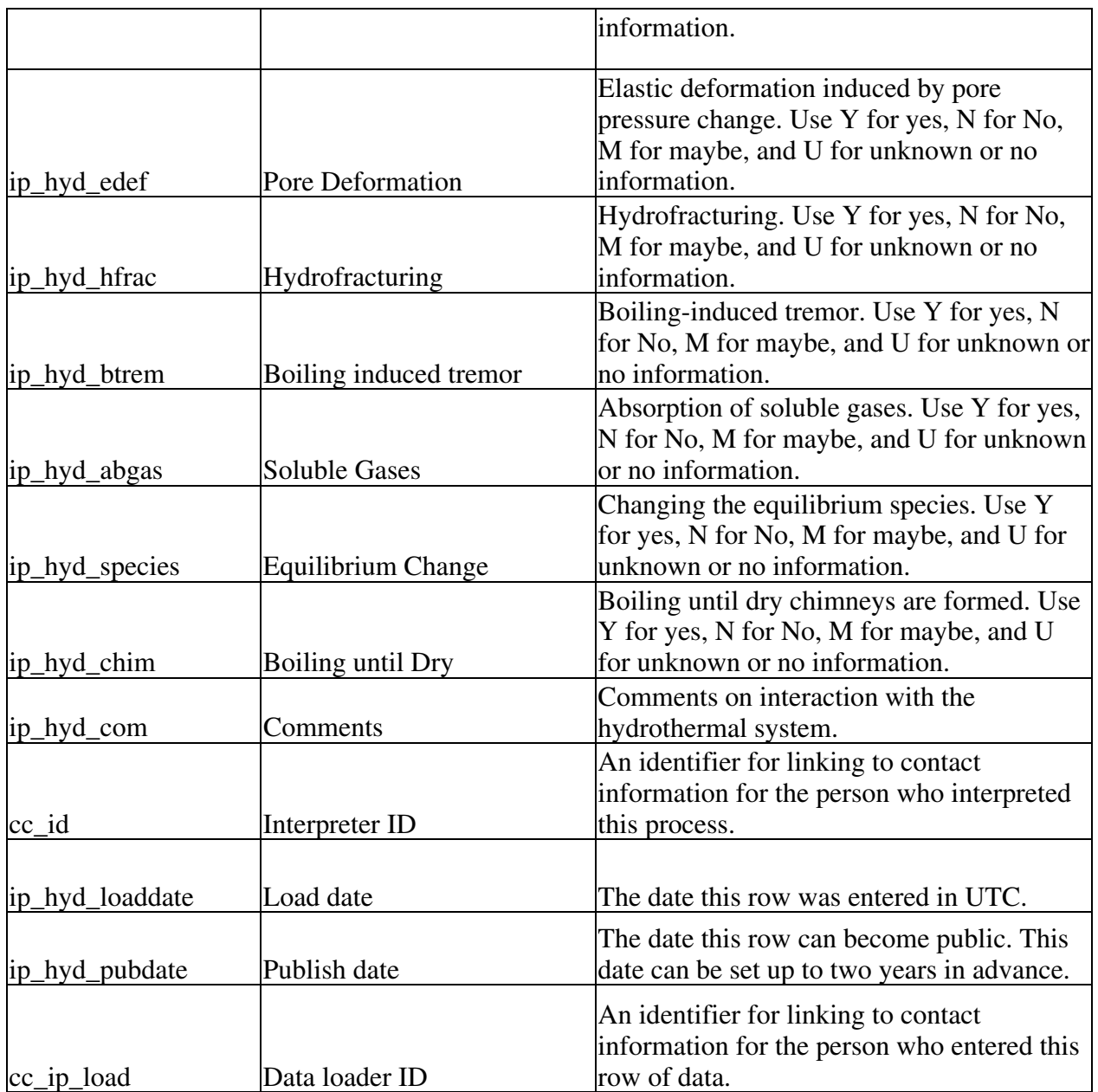

The Hydrothermal System Interaction table stores information about magmatic interactions with the hydrothermal system. The primary ID is ip\_hyd\_id, the link to the Volcano table is vd\_id, and the link to the person making the inference is cc\_id. The date the information was entered is stored in ip hyd loaddate, the date the information can become public is stored in ip hyd pubdate, and a link to information about the person who loaded the data is stored in cc\_ip\_load. The time the inference was made is stored in ip\_hyd\_time in UTC as DATETIME and the uncertainty for the time is stored in ip\_mag\_ hyd \_unc. The times at which the inferred process began and ended are stored in ip\_ hyd \_start and ip\_ hyd \_end. The uncertainties in the times the process began and ended are stored in ip\_ hyd start unc and ip hyd end unc.

The inferred processes in the Hydrothermal System Interaction table are convective heating of the groundwater, ip\_hyd\_gwater, destabilization of the edifice due to increased pore pressure, ip\_hyd\_ipor, elastic deformation induced by a change in pore pressure, ip\_hyd\_edef, hydrofracturing, ip\_hyd\_hfrac, boiling-induced tremor, ip\_hyd\_btrem, absorption of a soluble gas, ip\_hyd\_abgas, changing the equilibrium species, ip\_hyd\_species, and boiling until dry chimneys form, ip\_hyd\_chim. Each of the inferred processes fields should store a one-character flag (Y for yes, N for No, M for maybe, and U for unknown or no information). The comments field, ip\_hyd\_com, is included for additional information on the hydrothermal interaction.

# Regional Tectonics Interactions

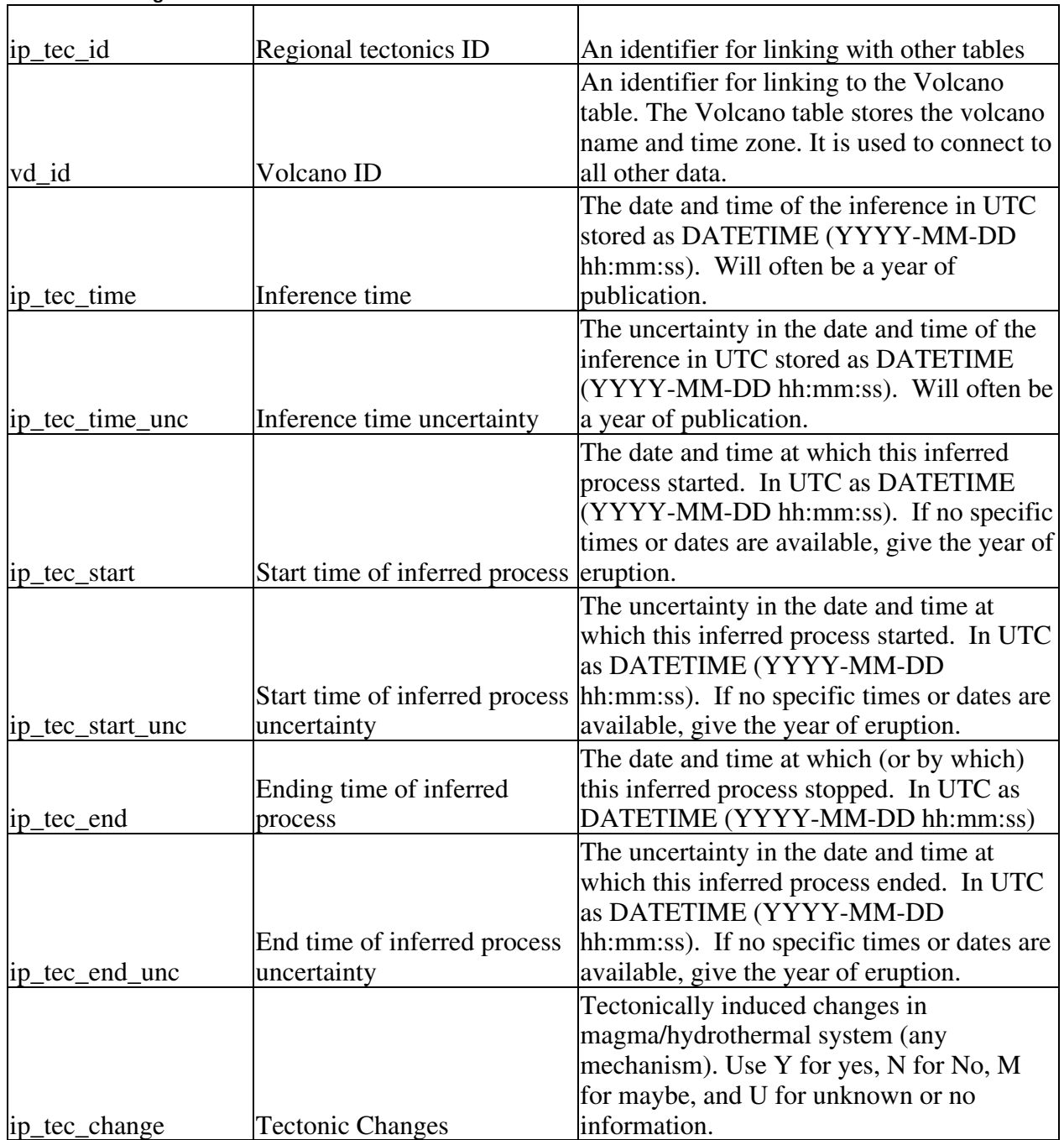

### **Table IP9.** Regional Tectonics Interactions Table

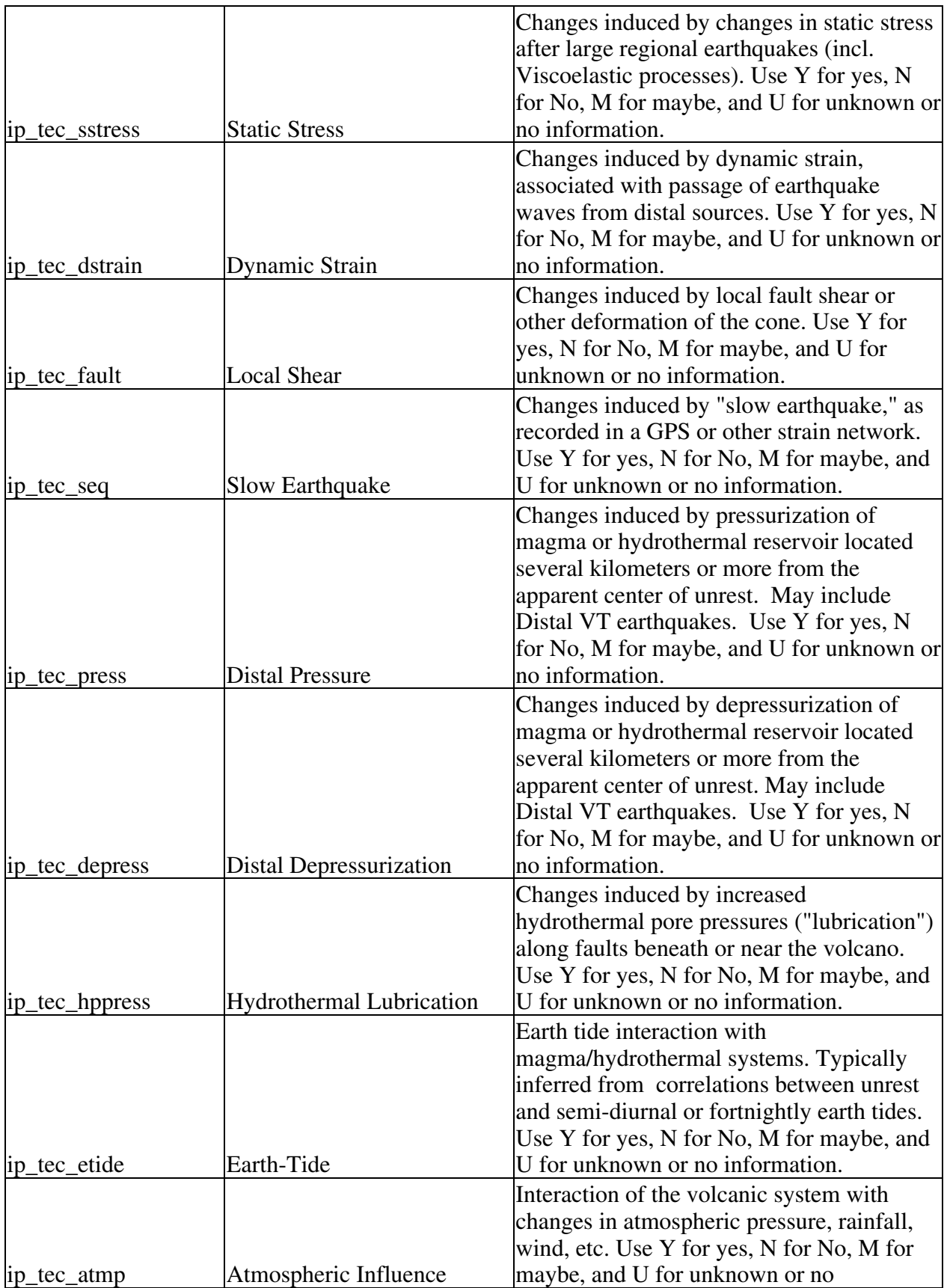

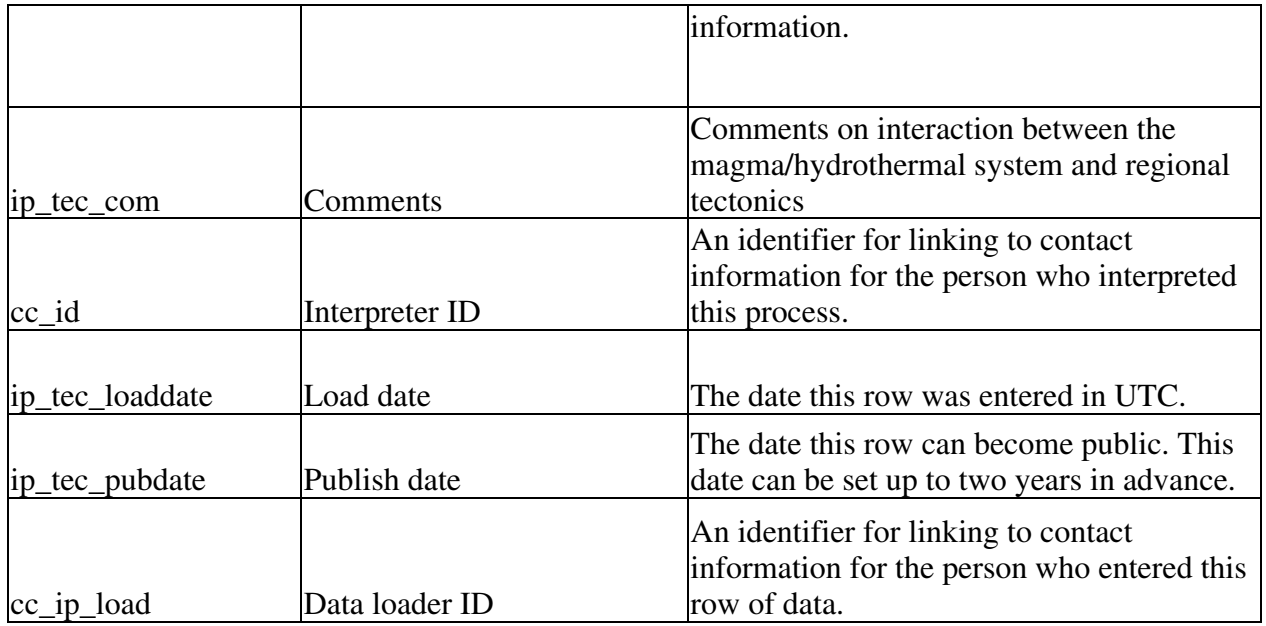

The Regional Tectonics Interactions table stores information about processes related to regional tectonic events. The primary ID is ip\_tec\_id, the link to the Volcano table is vd\_id, and the link to the person making the inference is cc\_id. The date the information was entered is stored in ip\_tec\_loaddate, the date the information can become public is stored in ip\_tec\_pubdate, and a link to information about the person who loaded the data is stored in cc\_ip\_load. The time the inference was made is stored in ip\_tec\_time in UTC as DATETIME and the uncertainty for the time is stored in ip\_tec\_time\_unc. The times at which the inferred process began and ended are stored in ip\_tec\_start and ip\_tec\_end. The uncertainties in the times the process began and ended are stored in ip\_tec\_start\_unc and ip\_tec\_end\_unc.

The inferred processes in the Regional Tectonics Interactions table include a basic field for tectonically induced changes, ip\_tec\_change. There are also seven inferred processes to record changes induced by changes in static stress, ip\_tec\_sstress, dynamic strain, ip\_tec\_dstrain, local fault shear or other deformation of the cone, ip\_tec\_fault, slow earthquakes, ip\_tec\_seq, pressurization of magma or hydrothermal reservoir, ip tec press, depressurization of the magma or hydrothermal reservoir, ip\_tec\_depress, and increased hydrothermal pore pressures, ip\_tec\_hppress. The final three inferred processes are magmatically or hydrothermally induced release of tectonic strain, ip\_tec\_tstrain, earthtide interactions, ip\_tec\_etide, and interactions with changes in atmospheric pressure, rainfall, or wind, ip\_tec\_atmp. The regional tectonics interactions inferred process fields should store a single character, Y for yes, N for No, M for maybe, and U for unknown or no information. The comments field, ip tec com, is included for additional information.

### **Create table statements for the inferred tables**

DROP TABLE IF EXISTS ip\_mag;

create table ip\_mag ( ip\_mag\_id mediumint not null auto\_increment, vd\_id mediumint, ip\_mag\_time datetime, ip\_mag\_time\_unc datetime, ip\_mag\_start datetime,

ip\_mag\_start\_unc datetime, ip\_mag\_end datetime, ip\_mag\_end\_unc datetime ip\_mag\_deepsupp char(1), ip\_mag\_asc char(1), ip\_mag\_convb char(1), ip\_mag\_conva char(1), ip mag mix char(1), ip mag dike char(1), ip\_mag\_pipe char(1), ip\_mag\_sill char(1), ip\_mag\_com varchar $(255)$ , cc\_id mediumint, ip\_mag\_loaddate datetime, ip\_mag\_pubdate datetime, cc\_ip\_load mediumint, primary key (ip\_mag\_id));

#### DROP TABLE IF EXISTS ip\_sat;

create table ip\_sat ( ip sat id mediumint not null auto increment, vd id mediumint, ip\_sat\_time datetime, ip sat time unc datetime, ip\_sat\_start datetime, ip\_sat\_start\_unc datetime, ip\_sat\_end datetime, ip\_sat\_end\_unc datetime, ip\_sat\_co2 char(1), ip\_sat\_h2o char(1), ip\_sat\_decomp char(1), ip\_sat\_dfo2 char(1), ip sat add char(1), ip\_sat\_xtl char(1), ip\_sat\_ves char(1), ip\_sat\_deves char(1), ip sat degas char(1), ip sat com varchar $(255)$ , cc\_id mediumint, ip\_sat\_loaddate datetime, ip\_sat\_pubdate datetime, cc\_ip\_load mediumint, primary key (ip\_sat\_id));

#### DROP TABLE IF EXISTS ip\_pres;

create table ip\_pres ( ip pres id mediumint not null auto increment, vd\_id mediumint, ip\_pres\_time datetime, ip\_pres\_time\_unc datetime, ip\_pres\_start datetime, ip\_pres\_start\_unc datetime, ip\_pres\_end datetime, ip\_pres\_end\_unc datetime, ip\_pres\_gas char(1), ip\_pres\_tec char(1),

ip\_pres\_com varchar(255), cc\_id mediumint, ip\_pres\_loaddate datetime, ip\_pres\_pubdate datetime, cc\_ip\_load mediumint, primary key (ip\_pres\_id));

#### DROP TABLE IF EXISTS ip\_hyd;

create table ip\_hyd ( ip\_hyd\_id mediumint not null auto\_increment, vd\_id mediumint, ip\_hyd\_time datetime, ip\_hyd\_time\_unc datetime, ip\_hyd\_start datetime, ip\_hyd\_start\_unc datetime, ip\_hyd\_end datetime, ip\_hyd\_end\_unc datetime, ip\_hyd\_gwater char(1), ip\_hyd\_ipor char(1), ip\_hyd\_edef char(1), ip\_hyd\_hfrac char(1), ip\_hyd\_btrem char(1), ip\_hyd\_abgas char(1), ip\_hyd\_species char(1), ip\_hyd\_chim char(1), ip\_hyd\_com varchar(255), cc\_id mediumint, ip\_hyd\_loaddate datetime, ip\_hyd\_pubdate datetime, cc\_ip\_load mediumint, primary key (ip\_hyd\_id));

#### DROP TABLE IF EXISTS ip\_tec;

create table ip\_tec ( ip\_tec\_id mediumint not null auto\_increment, vd\_id mediumint, ip\_tec\_time datetime, ip tec time unc datetime, ip\_tec\_start datetime, ip tec start unc datetime, ip\_tec\_end datetime, ip\_tec\_end\_unc datetime, ip\_tec\_change char(1), ip\_tec\_sstress char(1), ip tec dstrain char $(1)$ , ip\_tec\_fault char(1), ip\_tec\_seq char(1), ip\_tec\_press char(1), ip tec depress char(1), ip\_tec\_hppress char(1), ip\_tec\_etide char(1), ip\_tec\_atmp char(1), ip\_tec\_com char(255), cc\_id mediumint, ip\_tec\_loaddate datetime, ip\_tec\_pubdate datetime,

cc\_ip\_load mediumint, primary key (ip tec id));

# **Common or Shared**

The common or shared tables store data from within the Volcano  $\geq$  Network  $\geq$  Station  $\geq$ Instrument hierarchy that are used by almost all of the monitoring data tables. The common tables include:

- The Bibliographic table, which stores reference information.
- The Contact table, which stores contact information.
- The Registry table, which stores usernames and passwords for users requiring both read and write privileges.
- The Permissions table, which stores the permissions for each user level.
- The Images table, which stores images associated with WOVOdat data.
- The Images Junction table for storing links between the Images table and other tables.
- The Common Network table, which stores network information from non-seismic or geodetic networks.
- The Satellite table, which stores satellite or airplane information.
- A Volcano-Network Junction table for storing links between the Volcano and Network tables for instances where the relationship is many-to-many instead of one-to-many.
- A Maps table for storing information about maps that that cover areas where WOVOdat data is collected.
- A Changes table for storing information about any changes made to WOVOdat.
- An Observations table for storing observations about volcanic activity.

Bibliographic Table

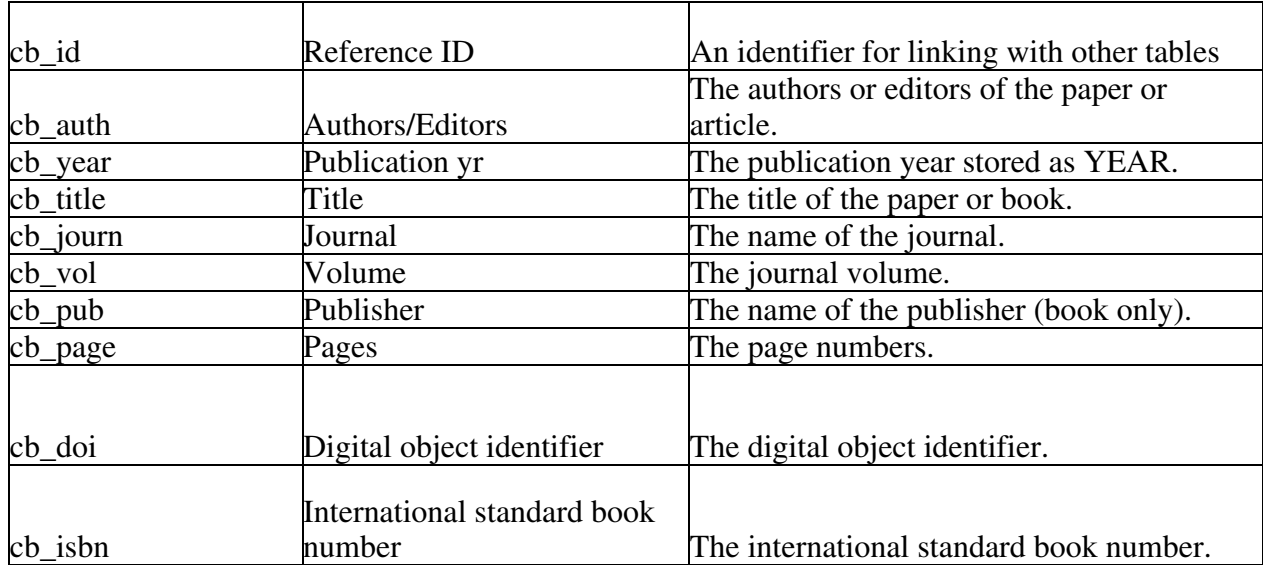

### **Table C1.** Bibliographic Table

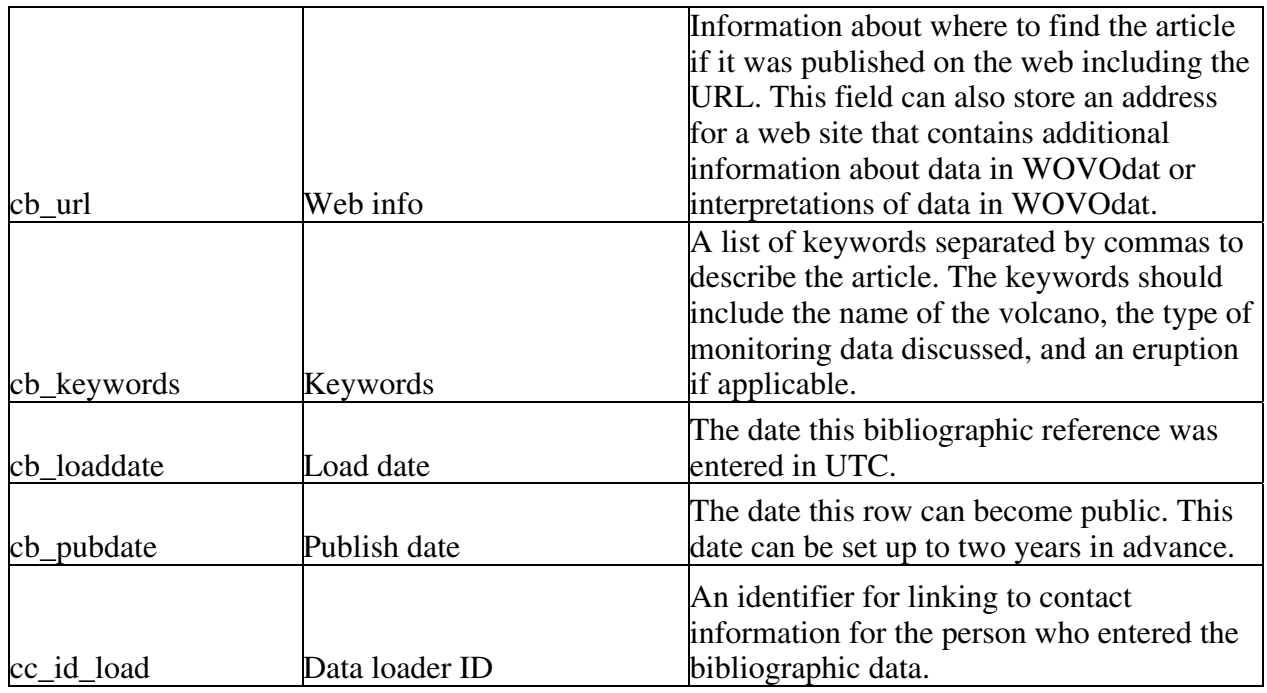

The Bibliographic table store information about articles, papers, books, and web sites, hereafter referred to as articles, with information that is related to the data in WOVOdat. *Originally, the information in the Bibliographic table was going to be linked directly to the data tables using multiple junction tables. We instead decided to include keywords for linking bibliographic information to the data and to create junction tables for the inferred processes only. Junction tables for the rest of the data can be easily created in the future, if necessary.* The primary ID for the Bibliographic table is cb\_id. The date the data was loaded into the table is stored in cb\_loaddate in UTC and the date the information can become public is stored in cb\_pubdate. The link to the contact information for the data loader is stored in cc\_id\_load.

The general bibliographic information in this table includes text fields for the authors or editors, cb auth, the title, cb title, the journal name, cb journ, the journal volumn, cb vol, the publisher for books only, cb\_pub, and the page numbers, cb\_page. The publication year, cb\_year, is stored as YEAR. If known, the digital object identifier and the international standard book number should be entered in cb\_doi and cb\_isbn. If the article was published on the web or if the reference is to a website then the web address or URL should be stored in cb\_url. The keywords that will be used for finding the article should be stored in cb keywords and separated by commas. The keywords should include the name of the volcano, the type of monitoring data discussed, and an eruption if applicable.

### Contact Table

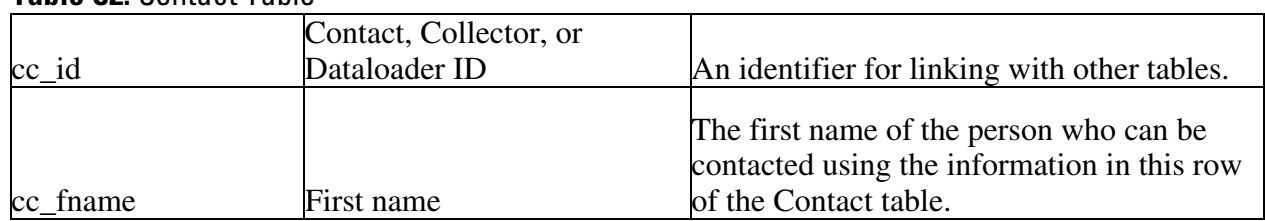

### **Table C2.** Contact Table

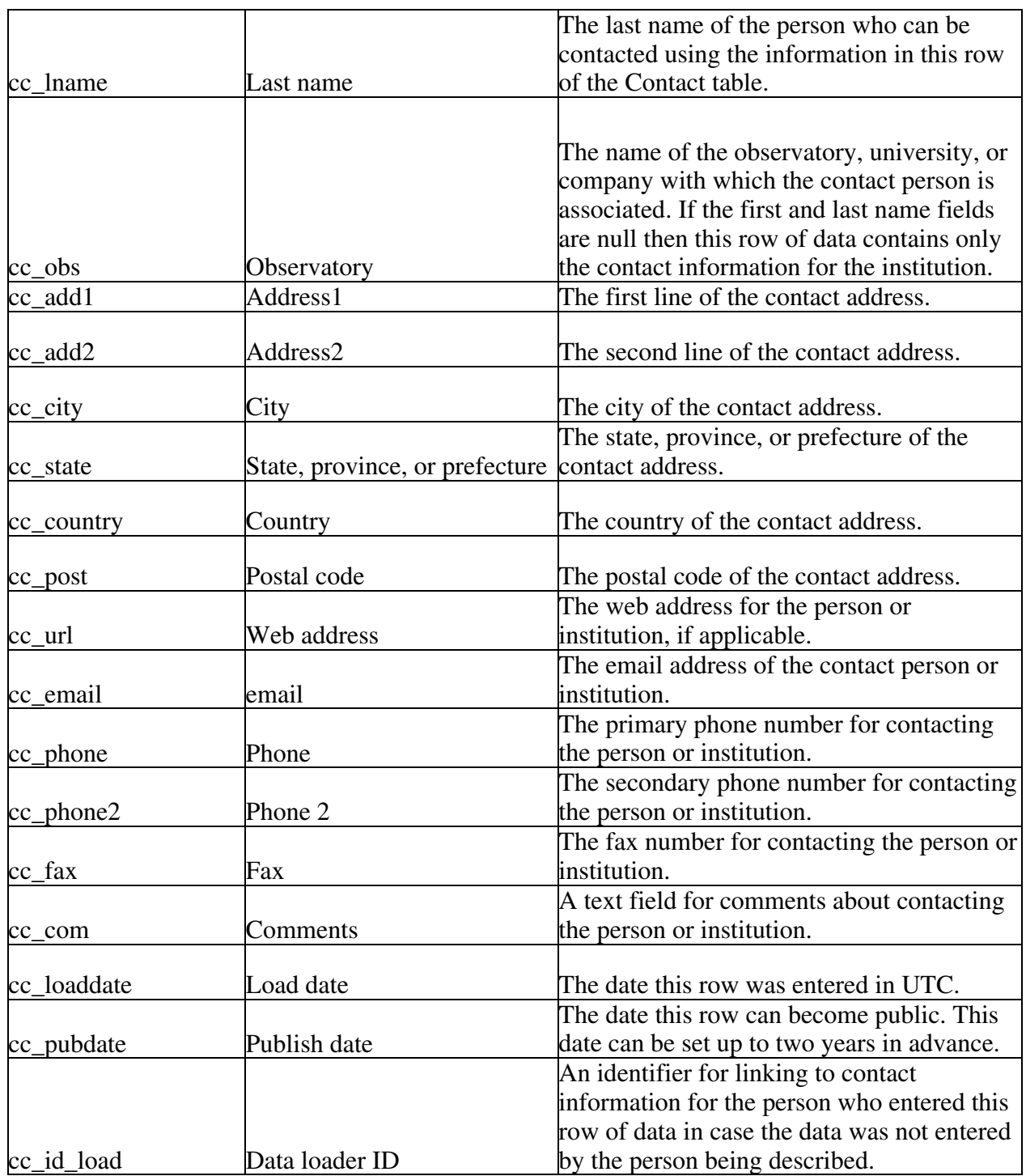

The Contact table provides all of the contact information for a person, observatory, or institution. The primary ID is cc\_id and is included in most of the WOVOdat tables as a contact ID, collector ID, or data loader ID. The date the data was loaded into the table is stored in cc\_loaddate in UTC and the date the information can become public is stored in cc\_pubdate. The link to contact information for the data loader is stored in cc\_id\_load.

If the contact is for a person then the first name is stored in cc\_fname and the last name is stored in cc\_lname. The observatory or institution is stored in cc\_obs. If the first and last name fields are null

then data associated with this cc\_id contains the contact information for the institution only. The address is stored in separate text fields and includes the first line of the contact address, cc\_add1, the second line of the address, cc\_add2, the city, cc\_city, state, cc\_state, country, cc\_country, and postal code, cc\_post. A web address, if applicable, is stored in cc\_url and a contact email address is stored in cc\_email. The phone and fax numbers are also stored in text fields and include a primary phone number, cc\_phone, a secondary phone number, cc\_phone2, and a fax number, cc\_fax. A comments field is also included to record any additional information about the contact including the best method of contact.

## Registry

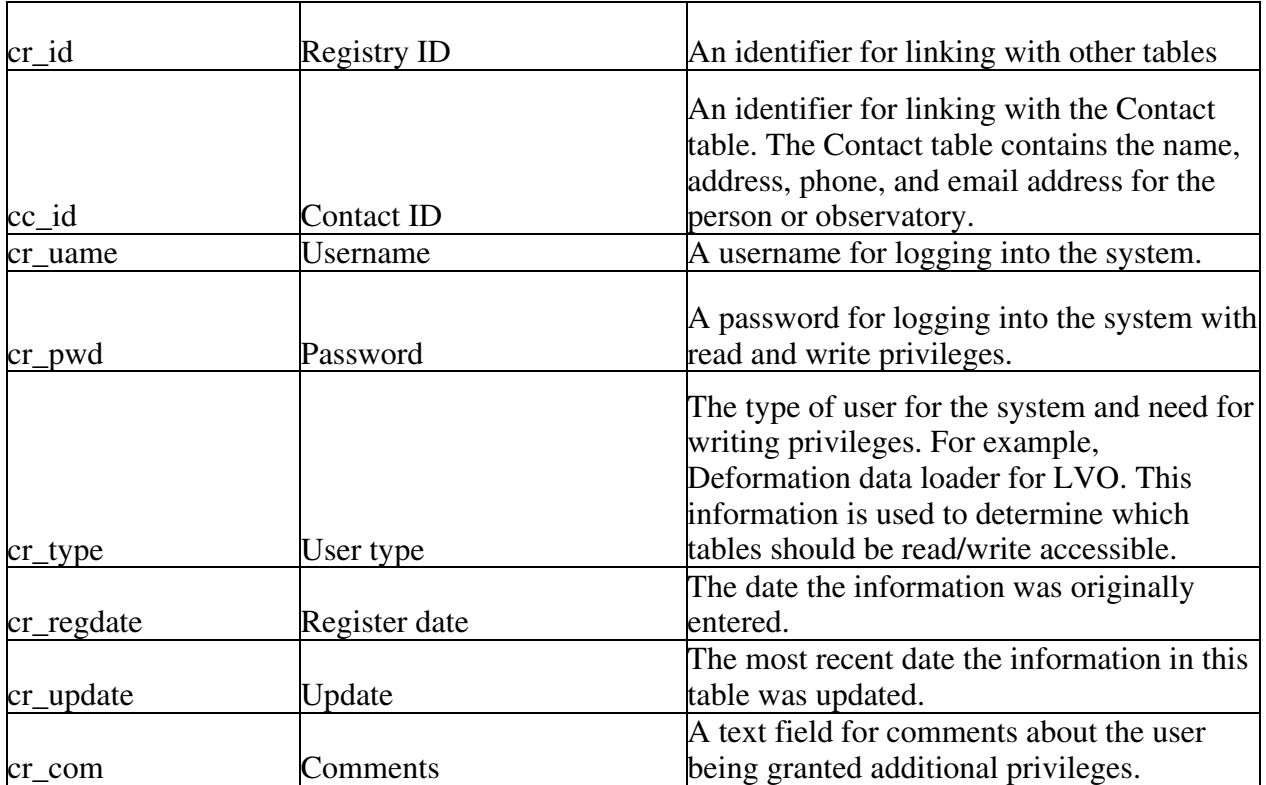

# **Table C3.** Registry Table

The Registry table (cr for common registry) provides username and password information for people who need both read and write privileges to WOVOdat. The primary ID is cr\_id and the foreign key is the contact ID, cc\_id, for linking with contact information for the user. The user's database privileges are stored in the Privileges table that is linked to the Registry table using the registry ID. The date the data was originally entered into the Registry table is stored in cr\_regdate in UTC and the most recent update time is stored in cr\_update. Superusers, those with write access to data for more than one observatory, should be requested to change their passwords periodically.

The username is stored in cr\_uname and the password is encrypted in cr\_pwd. The user type, cr\_type, provides information about the responsibility of the user, for example, loading deformation data for LVO. There is also a comments field, cr\_com, for any additional information about the user.

# Permissions

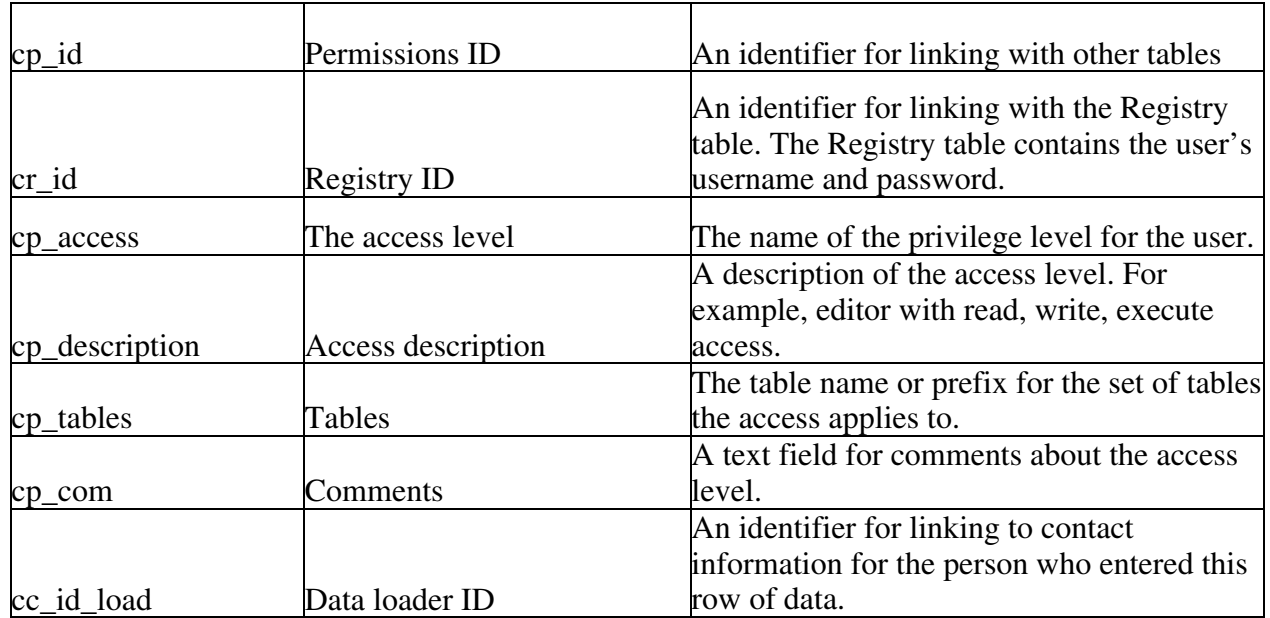

#### **Table C4.** Permissions Table

The Permissions table (cp for common permissions) provides the access information for each user. The primary ID is cp\_id and the foreign key is the registry ID, cr\_id, and data loader, cc\_id\_load. The name of the access level is stored in, cp\_access, and a description of the access level is stored in cp\_description. The access levels would include administrators, editors, data entry/correction, data entry, participating/contributing scientists and administrators, scientist power users, educators, and the public. The tables for which the access applies would be stored in cp\_tables either as a table or prefix for a set of tables. The comments field, cp\_com, provides space for additional information about the privilege.

### Images

### **Table C5.** Images Table

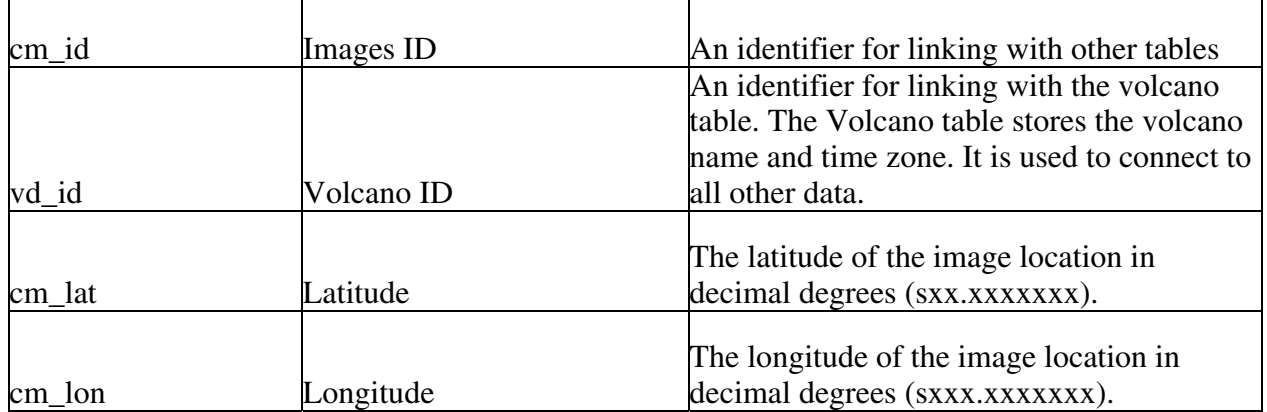

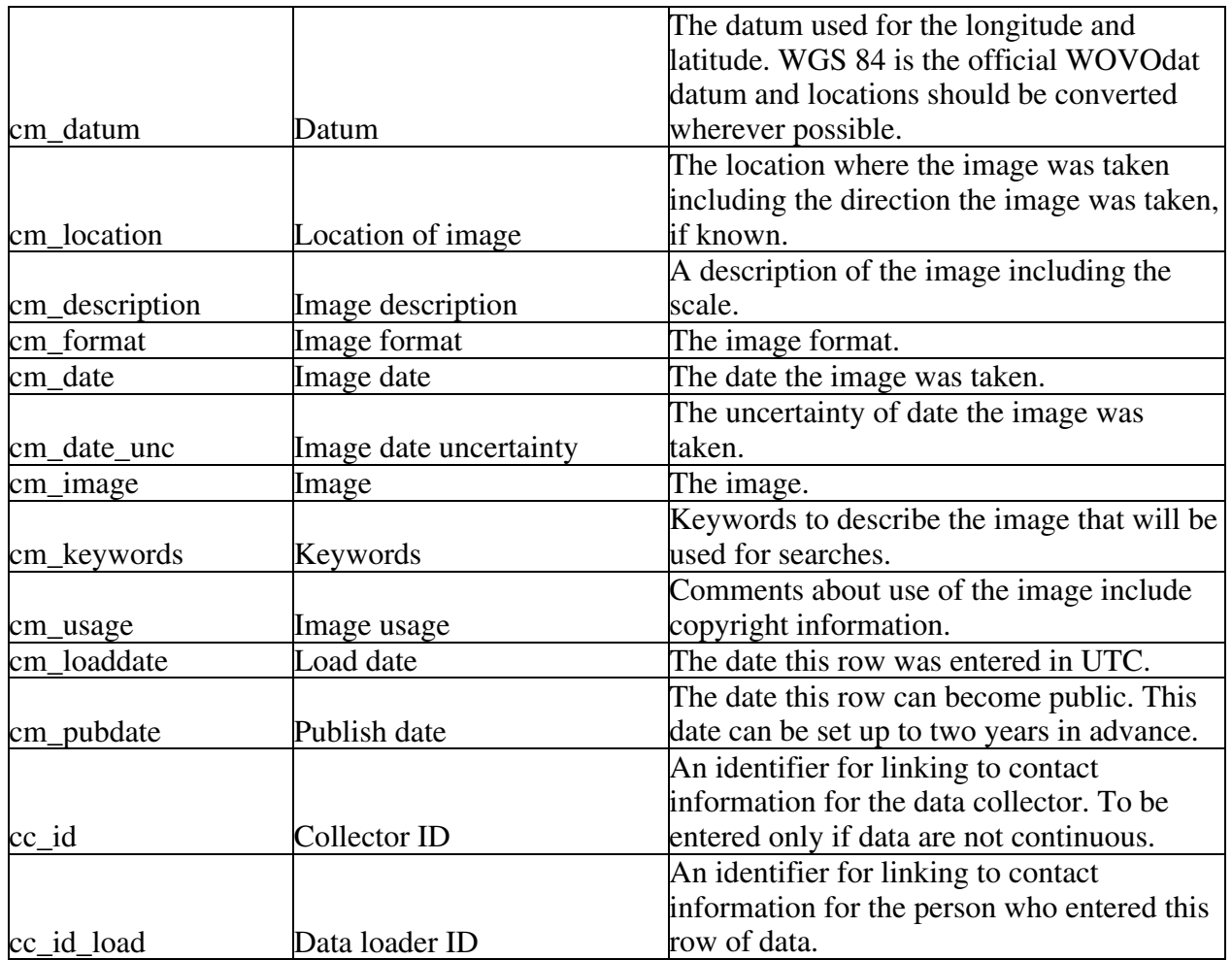

The Images table (cm for common images) stores images that support other WOVOdat data. The primary ID is cm\_id and the volcano ID, vd\_id, is included for connecting to the volcano at which the image was taken, if applicable. Other methods for connecting the image to other WOVOdat data include the keywords field, cm\_keywords and the Images Junction table. The collector ID, cc\_id, links to contact information for the person who took or owns the image and the data loader ID, cn\_id\_load links to contact information for the person who loaded the data. The date the image information was loaded into the table is stored in cm\_loaddate in UTC and the date the information can become public is stored in cm\_pubdate.

The location information for the image includes the latitude, cm\_lat, longitude, cm\_lon, datum, cm\_datum, and a description of the location, cm\_location. All data should be converted to WGS 84 prior to entering WOVOdat. If conversion is not possible during data loading, the original datum must be entered into the datum field, cm\_datum. A description of the image is stored in, cm\_description, the image format is stored in cm\_format, the date the image was taken is stored in cm\_date, the uncertainty in the image date is stored in cm\_date\_unc, and the image is stored in, cm\_image. The image usage field, cm\_usage, should store information about use of the image including copyright information. Keywords, used for searching, should be entered into the field cm\_keywords. A standard set of keywords should be created to help with searches.

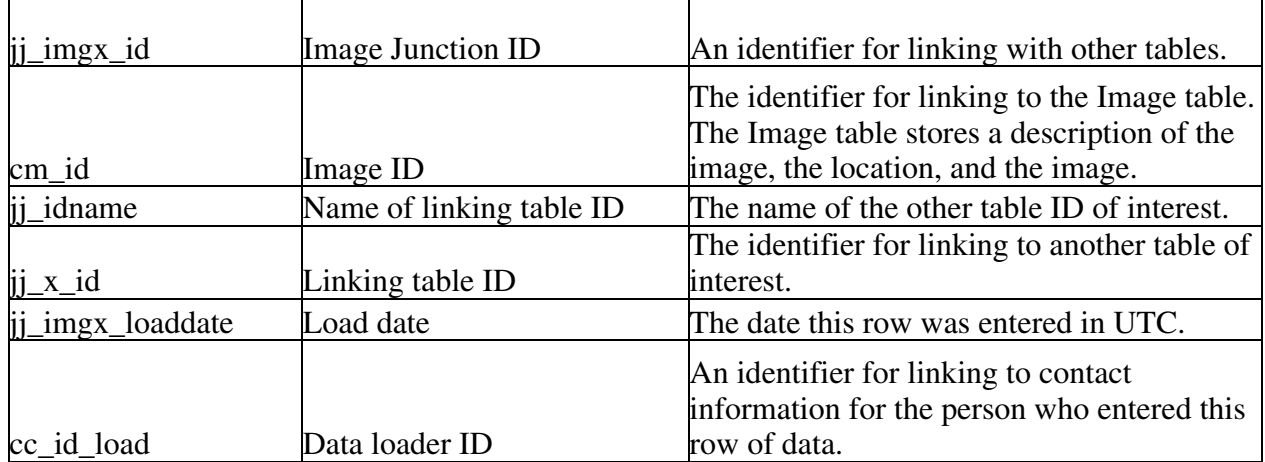

### **Table C6.** Images Junction Table

The Images Junction table was created to link images to other known data. The Images Junction table contains a primary ID, jj\_img\_id, the image ID, cm\_id, and the linking table ID name, jj\_idname, and ID, jj\_x\_id. If images are taken during data collection then the Images Junction table should be used to link the images to the data. For example, if an image is taken of an area where gas emissions are being sampled then the ID name for the Directly Sampled Gas table, gd\_id, would be stored in jj\_idname, and the ID for the data collected would be stored in jj\_x\_id. Alternatively, the image could be linked to the appropriate station table. The image taken during gas sampling would then link to the Gas Station table, gs\_ID, such that gs\_ID would be entered into jj\_idname and the ID number for the station where the picture was taken would be entered into ji\_x\_id. The date the picture was taken would be found through the images table. If there are types of data that consistently include images then the image ID should be included in the data table. The load date is stored in UTC in jj\_volnet\_loaddate and the data loader ID is stored in cc\_id\_load.

### Common Network

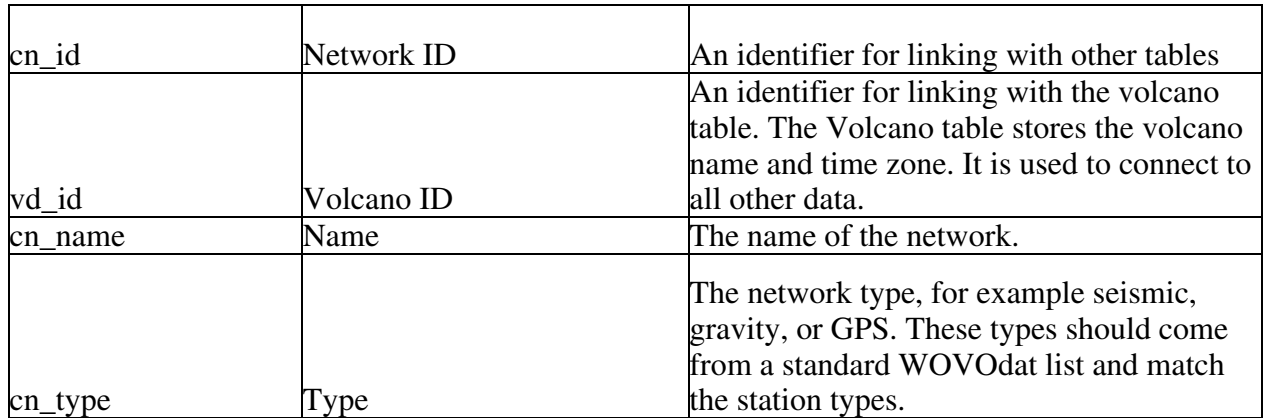

### **Table C7.** Common Network Table

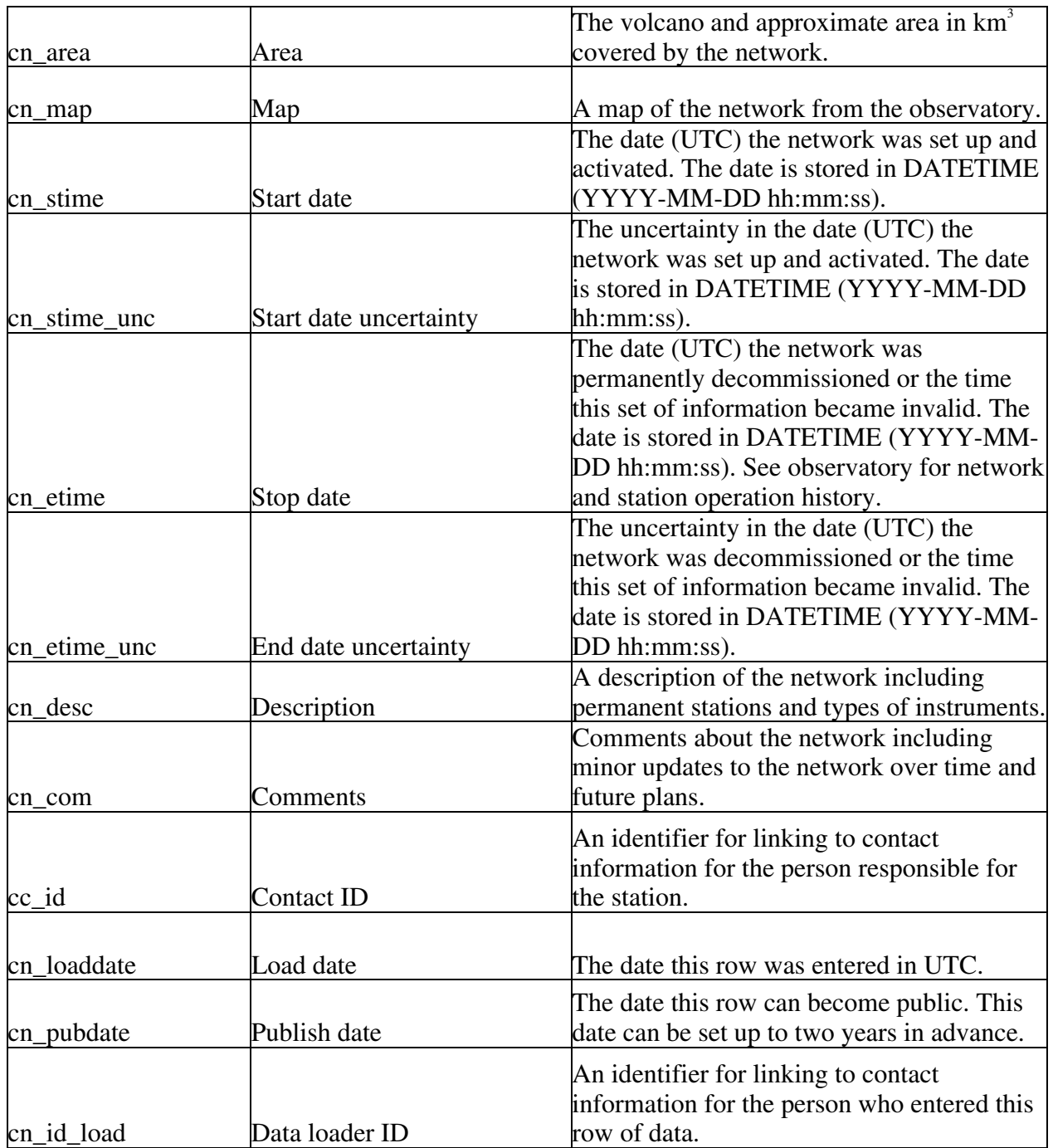

 The Common Network table contains information about the network of stations that collect data at a particular site, in general at one volcano. The primary ID is cn\_id and a link to the volcano ID, vd\_id, is included. If the network covers more than one volcano then the Volcano-Network Junction table is needed to connect the network to the multiple volcanoes. A contact ID, cc\_id, links to contact information about the person or observatory responsible for the network and the data loader ID, cn\_id\_load links to the Contact table for more information about the person who loaded the data into WOVOdat. The load date cn\_loaddate is a TIMESTAMP and entered automatically in UTC, the date the data becomes public is stored in cn\_pubdate.

The name of the network is stored in cn\_name and the type of network is stored in cn\_type. The area the network covers in cubic kilometers should be store in cn\_area and an image of the network including the station locations should be included in cn\_map. The Network table also includes start and end dates, cn\_stime and cn\_etime, and start and end time uncertainties, cn\_stime\_unc and cn etime unc, in DATETIME UTC. These dates provide information on when the network information in the table is valid. Modifications to the network such as the addition of a new instrument or station, or if a network has been deactivated, should be recorded in the comments field, cn\_com (see below). A description of the network including permanent stations and types of instruments should be included in cn\_desc and additional comments about the network should be stored in cn\_com.

# Satellite Table

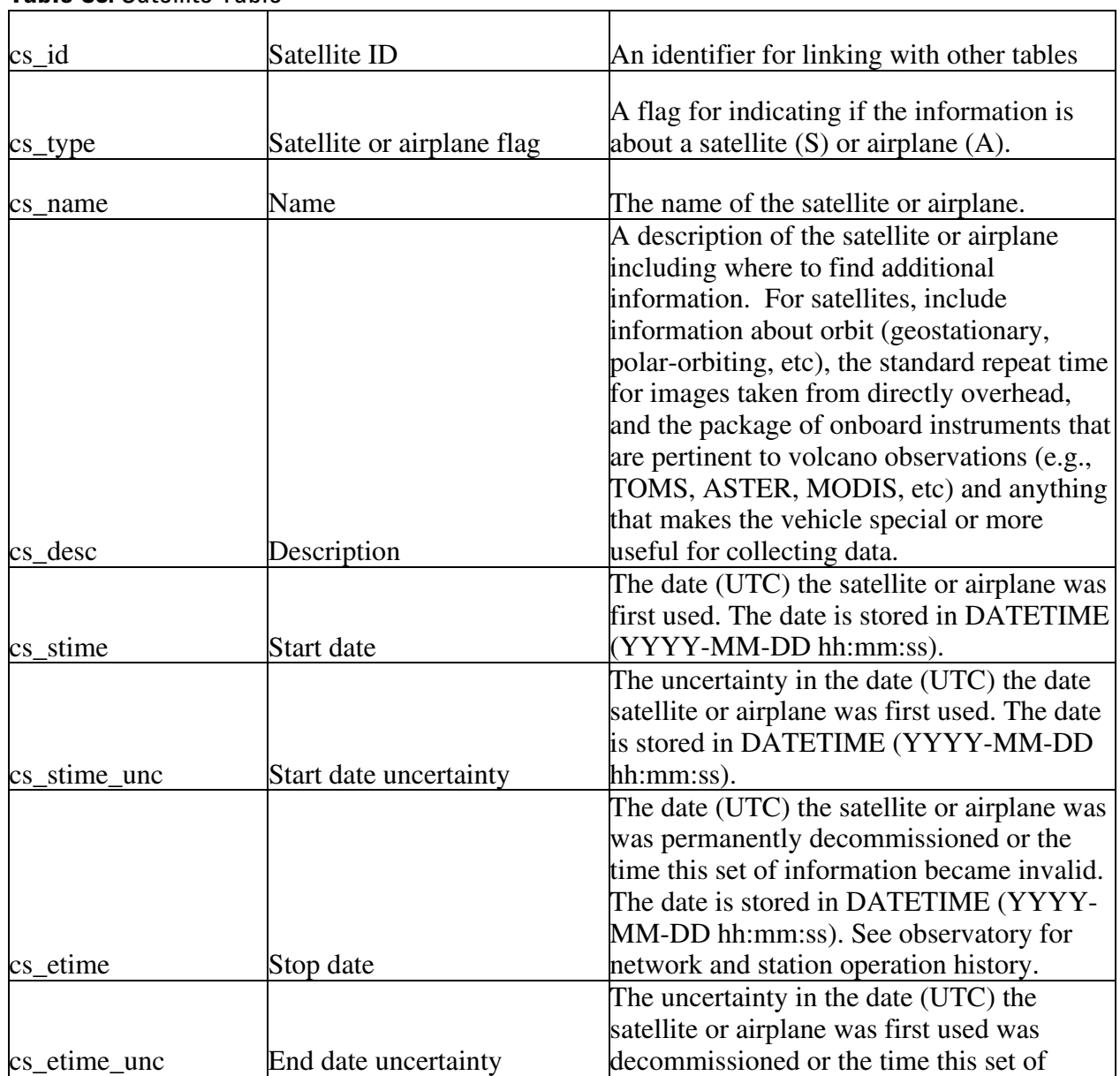

#### **Table C8.** Satellite Table

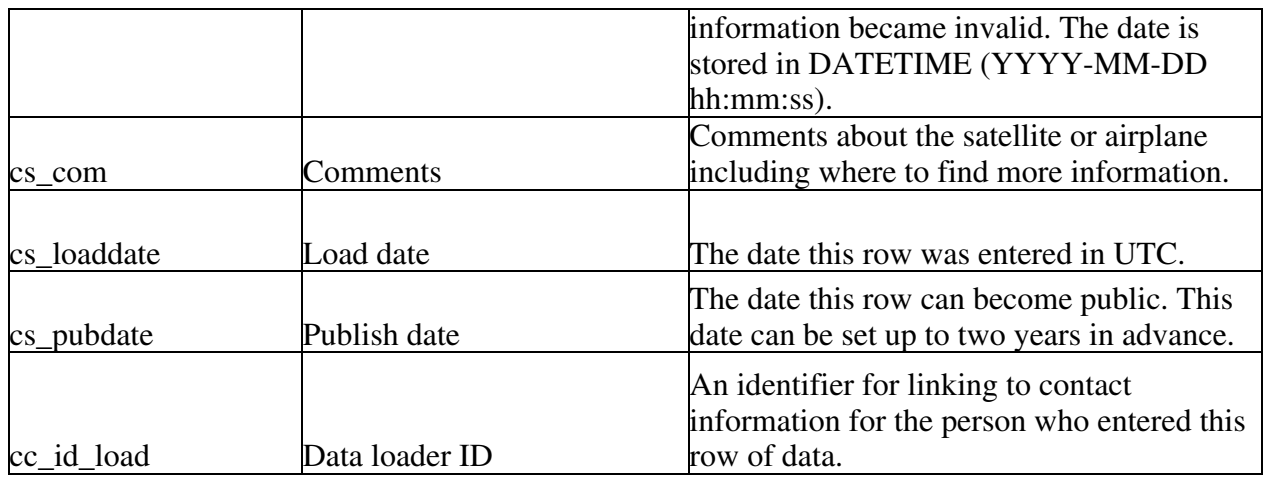

 The Satellite table stores information about satellites and airplanes that are used for collecting data from above the surface of the earth. The primary ID is cs\_id. The type of aircraft, S for satellite or A for airplane, should be stored in the type flag and the name of the satellite or airplane should be stored in cs\_name. The Satellite table also includes start and end dates, cn\_stime and cn etime, and start and end time uncertainties, cn stime unc and cn etime unc, in DATETIME UTC. These dates provide information on when the satellite information in the table is valid. The description field, cs\_desc, should contain a description of the satellite or airplane including where to find additional information. The comments field, cs\_com, should contain comments about the satellite or airplane including anything that makes the vehicle special or more useful for collecting data. The data loader ID, cn\_id\_load, links to the contact table and provides information about the person who loaded the data into WOVOdat. The load date, cn\_loaddate, is a TIMESTAMP and entered automatically in UTC, the date the data become public is stored in cn\_pubdate.

# Volcano-Network Junction

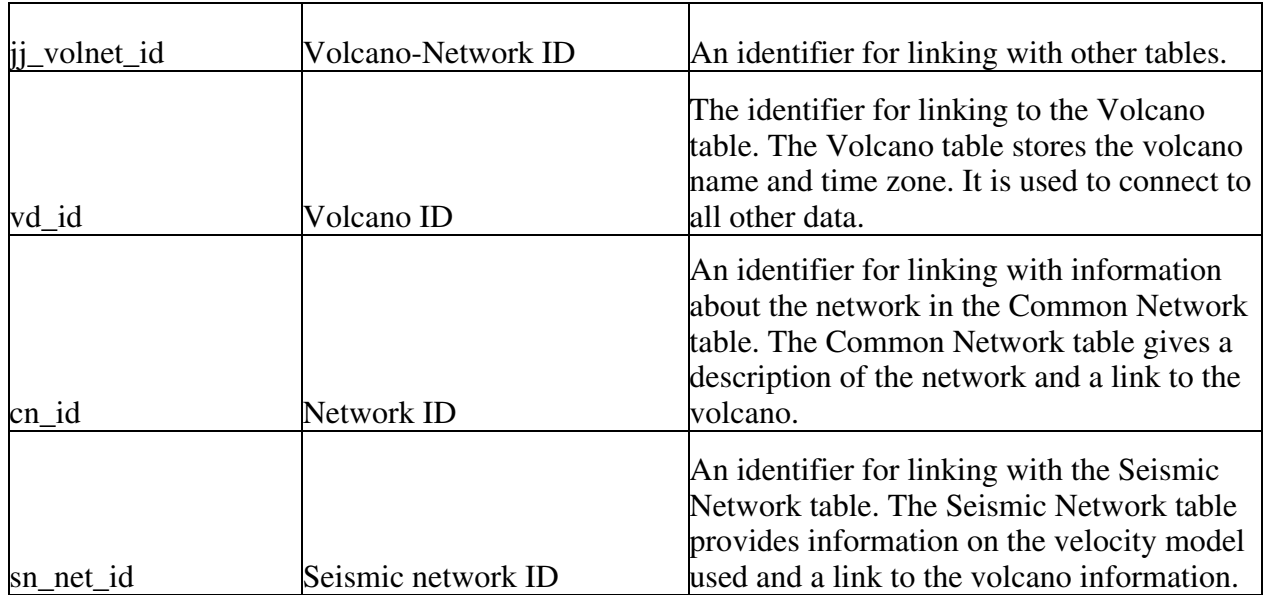

### **Table C9.** Volcano-Network Junction Table

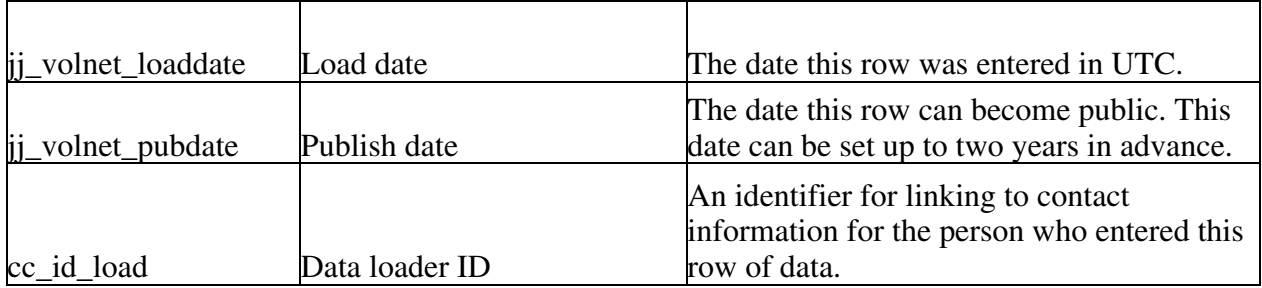

 The Volcano-Network Junction table was created to handle cases where a network covers more than one volcano, such as the Northern California Seismological Network, which covers multiple volcanoes in Northern California. The Volcano-Network Junction table contains a primary volcanonetwork ID, jj\_volnet\_id, and three foreign IDs, the volcano ID, vd\_id, the common network ID, cn\_id, and the seismic network ID, sn\_net\_id. The load date is stored in UTC in jj\_volnet\_loaddate and the data loader ID is stored in cc\_id\_load.

Maps

# **Table C10.** Maps Table

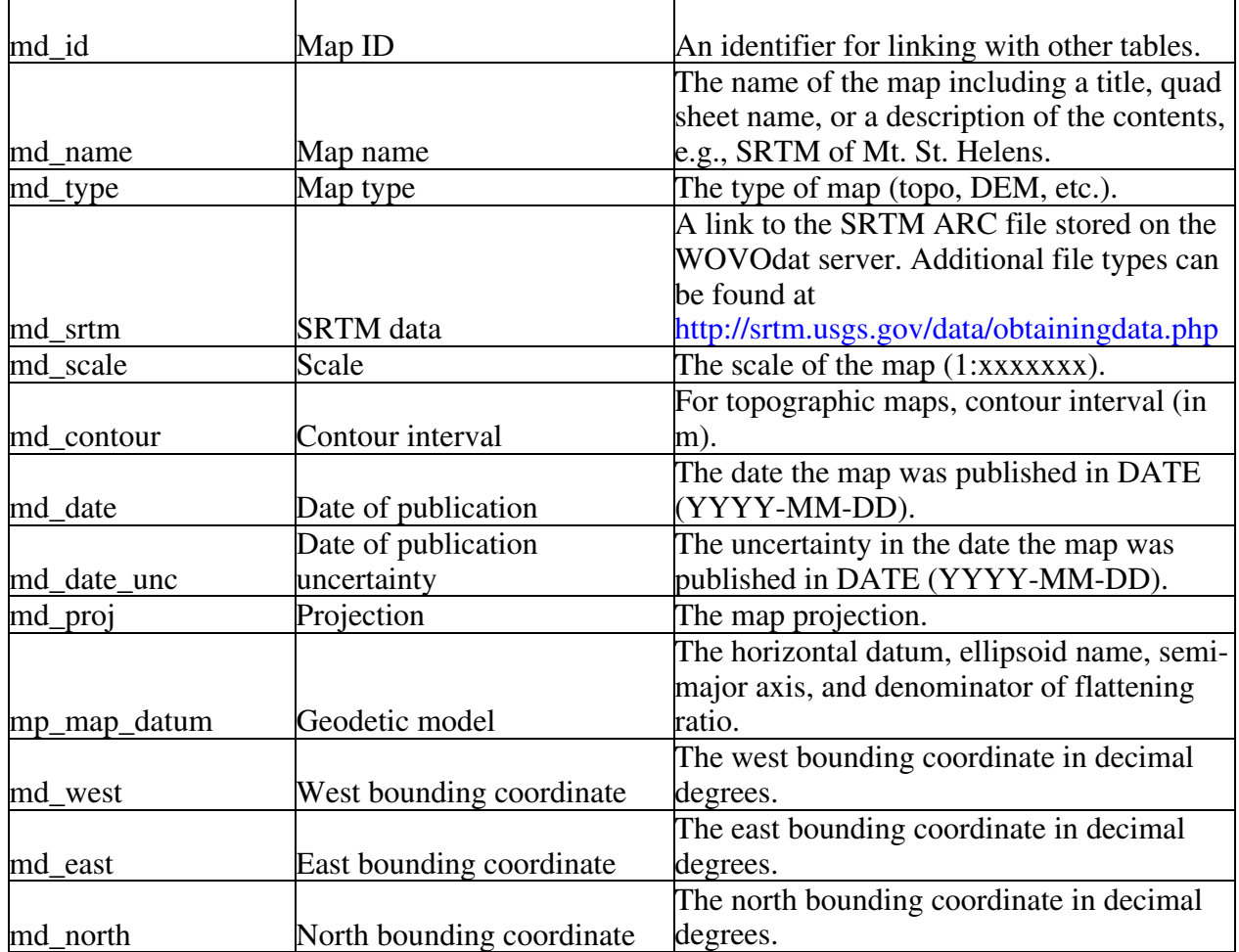

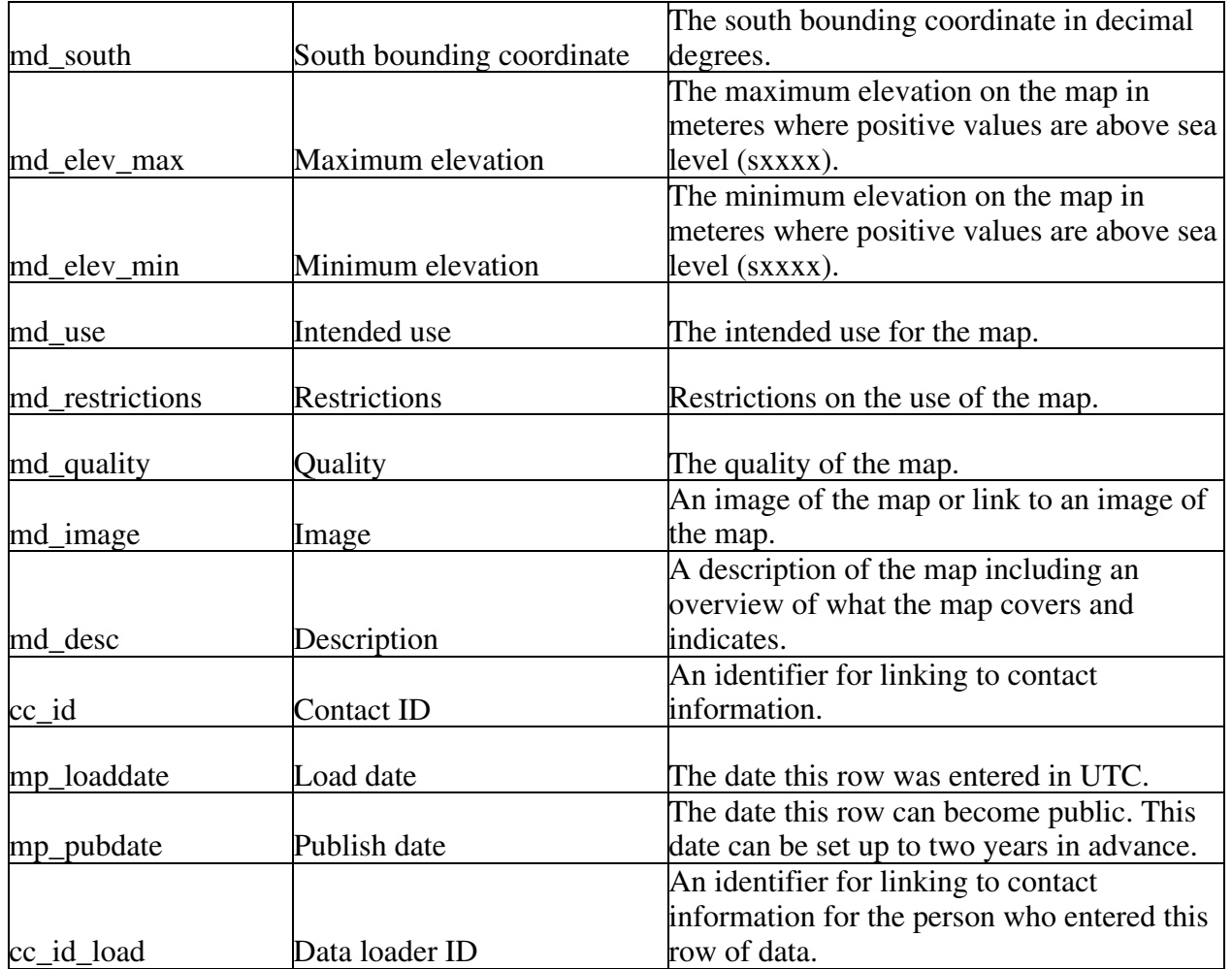

The Maps table stores information about maps that cover areas where WOVOdat data is collected. The primary ID is md\_id. A contact ID, cc\_id, links to contact information about the person or observatory who is responsible for the map and the data loader ID, cc\_id\_load links to the Contact table for more information about the person who loaded the data into WOVOdat. The load date mp\_loaddate is a TIMESTAMP and entered automatically in UTC. The date the information can become public is stored in mp\_pubdate.

The map name including a title, quad sheet name, and a description of the contents, e.g., "SRTM of Mt. St. Helens," is stored in md\_name. The map type is stored in md\_type. WOVOdat will store SRTM data and basic vector data such as roads, major towns in an ARC file along with its metadata that is linked to the Maps table by md\_srtm. SRTM data in other formats can be retrieved from the USGS Seamless Archive ([http://srtm.usgs.gov/data/obtainingdata.php\)](http://srtm.usgs.gov/data/obtainingdata.php). *There may also need to be another table to store digital map data.* The scale of the map is stored in md scale as text and the date the map was published is stored in md\_date in DATE format, along with an uncertainty for the date, md date unc. The projection for the map is stored in md proj and the horizontal datum is stored in md\_datum. All data, including maps, should be converted to WGS 84 prior to being stored in WOVOdat. The original datum must be included if the map has been converted. The locations of the four corners of the map are stored for registering future data and include the west bounding coordinate, md\_west, the east bounding coordinate, md\_east, the north bounding coordinate, md\_north, and the south bounding coordinate, md south. All of the latitudes and longitudes are stored in decimal degrees.

The maximum and minimum elevation are stored in md\_elev\_max and md\_elev\_min in meters. The intended use of the map should be stored in md\_use and any restrictions on the use of the map should be stored in md\_restrictions. The quality of the map should be stored in md\_quality *and guidelines for the quality qualifications will be needed*. An image of the map or a link to an image of the map is stored in md image and a description of the map is stored in md desc.

# **Changes**

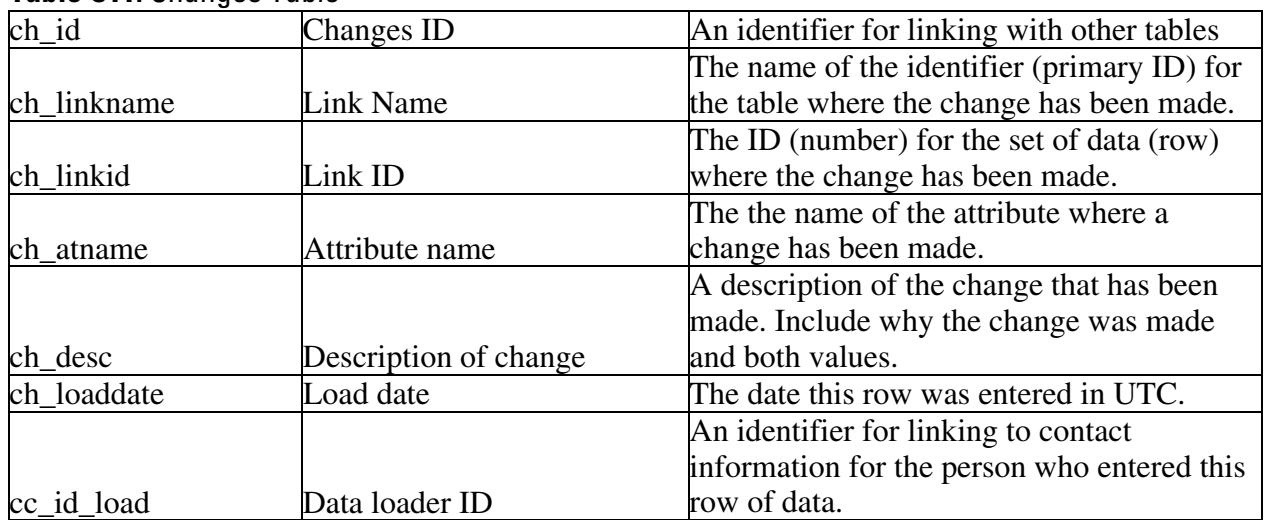

### **Table C11.** Changes Table

The Changes table (ch for common changes) stores information about any changes that have been made in the database. The primary ID is ch\_id. The name of the attribute where a change has been made is stored in, ch\_atname, and the name of the ID for the data is stored in ch\_linkname along with the actual ID for linking, ch\_linkid. The load date ch\_loaddate is a TIMESTAMP and entered automatically in UTC. The data loader, cc\_id\_load, contains the ID of the person making the change. All information about the change should be stored in ch\_desc. For example, if a temperature was incorrectly entered into the Ground-based Thermal Data table then the attribute name, ch\_atname would be td temp, the change would be td id, and the actual id for linking to the changed data would be a number, such as 10034. The description of the change might be, "decimal point entered incorrectly, T is 101.5 not 10.15."

# **Observations**

# **Table C12.** Observations Table

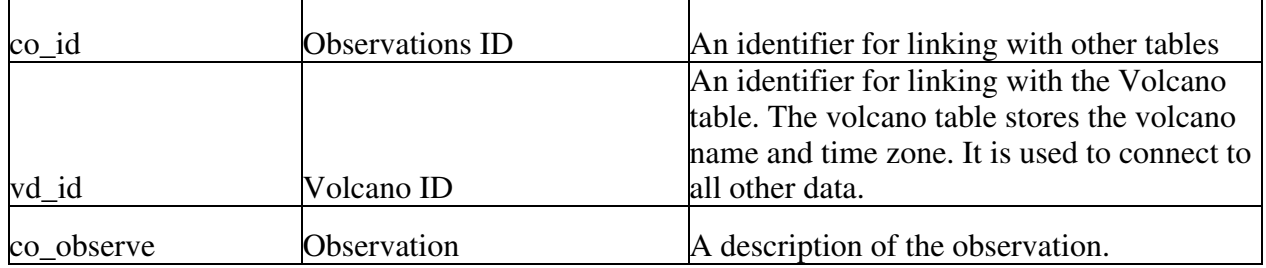

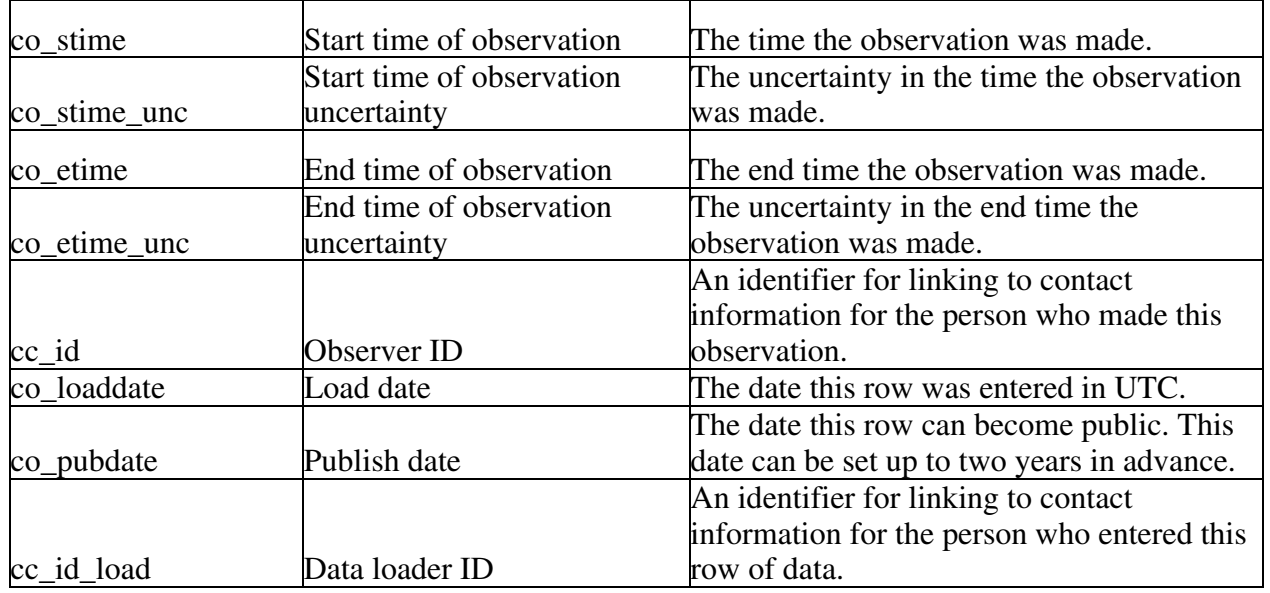

The Observations table (co for common observations) provides storage for observations about volcanic activity. The primary ID is co\_id and the foreign keys include the volcano ID, vd\_id, for linking to other information about the volcano, the observer ID, cc id, for linking to contact information for the observer, and the data loader ID, for linking to contact information for the person who loaded the data. The load date co\_loaddate is a TIMESTAMP and entered automatically in UTC. The date the information can become public is stored in co\_pubdate.

The actual observations are stored in co\_observe along with a start time the observation was made, co\_stime, the end time of the observation, co\_etime, and uncertainties for the times, co\_stime\_unc, and co\_etime\_unc.

### **Create table statements for the common tables**

#### DROP TABLE IF EXISTS cb;

```
create table cb ( 
cb_id mediumint not null auto_increment, 
cb auth varchar(255),
cb_year year, 
cb title varchar(255),
cb_journ varchar(255), 
cb_vol varchar(20), 
cb pub varchar(50),
cb_page varchar(30), 
cb_doi varchar(20), 
cb isbn varchar(13),
cb url varchar(255),
cb_keywords varchar(255), 
cb_loaddate datetime, 
cb_pubdate datetime, 
cc_id_load mediumint, 
primary key (cb_id));
```
## DROP TABLE IF EXISTS cc;

create table cc ( cc\_id mediumint not null auto\_increment, cc\_fname varchar(30), cc\_lname varchar(30), cc\_obs varchar(100), cc\_add1 varchar(50), cc\_add2 varchar(50), cc\_city varchar(50), cc\_state varchar(30),  $cc$  country varchar(30), cc post varchar $(30)$ , cc\_url varchar(255), cc\_email varchar(255), cc\_phone varchar(30), cc\_phone2 varchar(30), cc fax varchar(30), cc\_com varchar(255), cc\_loaddate datetime, cc\_pubdate datetime, cc\_id\_load mediumint, primary key (cc\_id));

## DROP TABLE IF EXISTS cr;

create table cr ( cr\_id mediumint not null auto\_increment, cc\_id mediumint, cr\_uame varchar(30), cr\_pwd varchar(30), cr\_type varchar(255), cr\_regdate datetime, cr\_update datetime, cr\_com varchar(255), primary key (cr\_id));

## DROP TABLE IF EXISTS cp;

create table cp ( cp\_id mediumint not null auto\_increment, cr\_id mediumint, cp\_access varchar(60), cr\_description varchar(60), cr\_tables varchar(60), cr\_com varchar(255), cc\_id\_load mediumint, primary key (cp\_id));

#### DROP TABLE IF EXISTS cm;

create table cm ( cm\_id mediumint not null auto\_increment, vd\_id mediumint, cm\_lat float, cm\_lon float,

cm\_datum varchar(30), cm location varchar(255), cm description varchar(255), cm\_format varchar(10), cm\_date datetime, cm\_date\_unc datetime, cm\_image text, cm\_usage varchar(255), cm\_keywords varchar(255), cm\_loaddate datetime, cm\_pubdate datetime, cm\_id\_load mediumint, primary key (cm\_id));

## DROP TABLE IF EXISTS jj\_imgx;

create table jj\_imgx ( jj\_imgx\_id mediumint not null auto\_increment, cm\_id mediumint, jj\_idname varchar(20), jj\_x\_id mediumint, jj\_imgx\_loaddate datetime, cc\_id\_load mediumint, primary key (jj\_volnet\_id));

### DROP TABLE IF EXISTS cn;

create table cn ( cn\_id mediumint not null auto\_increment, vd\_id mediumint, cn\_name varchar(255), cn\_type varchar(255), cn area varchar(255), cn\_map varchar(255), cn\_stime datetime, cn\_stime\_unc datetime, cn\_etime datetime, cn\_etime\_unc datetime, cn desc varchar $(255)$ , cn\_com varchar(255), cc\_id mediumint, cn\_loaddate datetime, cn\_pubdate datetime, cn\_id\_load mediumint, primary key (cn\_id));

## DROP TABLE IF EXISTS cs;

create table cs ( cs\_id mediumint not null auto\_increment, cs\_type char(1), cs\_name varchar(50), cs\_stime datetime, cs\_stime\_unc datetime, cs\_etime datetime, cs\_etime\_unc datetime,

cs\_desc varchar(255), cs com varchar $(255)$ , cs\_loaddate datetime, cs\_pubdate datetime, cc\_id\_load mediumint, primary key (cs\_id));

## DROP TABLE IF EXISTS jj\_volnet;

create table jj\_volnet ( jj\_volnet\_id mediumint not null auto\_increment, vd\_id mediumint, cn\_id mediumint, sn\_net\_id mediumint, jj\_volnet\_loaddate datetime, cc\_id\_load mediumint, primary key (jj\_volnet\_id));

#### DROP TABLE IF EXISTS md;

create table md ( md\_id mediumint not null auto\_increment, md\_name varchar(255), md\_type varchar(30), md srtm varchar(255), md\_scale varchar(30), md\_contour varchar(30), md\_date date, md\_date\_unc date, md\_proj varchar(255), mp\_map\_datum varchar(255), md\_west float, md\_east float, md\_north float, md\_south float, md\_elev\_max float, md\_elev\_min\_float, md\_use varchar(255), md restrictions varchar(255), md\_quality varchar(255), md\_image text, md desc varchar(255), cc\_id mediumint, mp\_loaddate datetime, mp pubdate datetime, cc\_id\_load mediumint, primary key (md\_id));

## DROP TABLE IF EXISTS ch;

create table ch ( ch\_id mediumint not null auto\_increment, ch\_linkname varchar(30), ch\_linkid mediumint, ch\_atname varchar(30), ch\_desc varchar(255),

ch\_loaddate datetime, ch\_pubdate datetime, cc\_id\_load mediumint, primary key (ch\_id));

## DROP TABLE IF EXISTS co;

create table co ( co\_id mediumint not null auto\_increment, vd\_id mediumint, co\_observe text, co\_stime datetime, co\_stime\_unc datetime, co\_etime datetime, co\_etime\_unc datetime, cc\_id mediumint, co\_loaddate datetime, co\_pubdate datetime, cc\_id\_load mediumint, primary key (co\_id));

# **Acknowledgements**

Creating WOVOdat has been a group effort and we would like to thank all of the WOVO observatories for their help and we hope for continued participation in this project. There are a few people who we would like to thank individually for their continued support and input. Florian Schwandner, Steve Malone, Manny Nathenson, Mike Lisowski, Mike Poland, Chuck Wicks, Evelyn Roeloffs, Bill Evans, Chris McGee, Malcolm Johnston, Ed Venzke, Peter Cervelli, Dan Cervelli, Joel Robinson, David Ramsey, Steve McNutt, Dave Hill, Chuck Meertens, Randy White, Maurizio Battaglia, David Oppenheimer, Phil Dawson, Jake Lowenstern, Jeff Wynn, Terry Keith, Bob Tilling, Stephen Hahn, Steve Schilling, Eisuke Fujita, Hideki Ueda, Jacopo Selva, Dan Cervelli, Bruce Weertman, Kelly Stroker, and Kenneth Masarie.

# **Comments and Conclusions**

WOVOdat is an important project for bringing together data of worldwide volcanic unrest and this first version is a necessary step towards making the database a reality. There were multiple challenges involved with determining which parameters to use and how to organize them into tables that would allow for rapid querying. The main use of WOVOdat will be accessing data. Many decisions were made to make the access easier at the expense of the data loading process. Of course, due to the large number of raw data formats, the data loading process was always going to require scripts for individual observatories. The next challenge is to write the scripts to load the tables. Given more time we would have made some of the data types require specific input (ENUM). In time it will also become more apparent how many characters are required for the VARCHAR fields. We tried to create standards for names, VARCHAR(30), and long text, VARCHAR(255). There will be cases where longer text fields (TEXT) are required. There are also muliple unresolved questions that are mentioned in the documentation. Again, the data loaders will need to make decisions about these. We've enjoyed creating this pilot database and hope this document helps others understand the decisions we made so new and better versions of WOVOdat can be created.